**ديناميكيات الموائع الحسابية )د.م.ح.(**

#### **Computational Fluid Dynamics (CFD)**

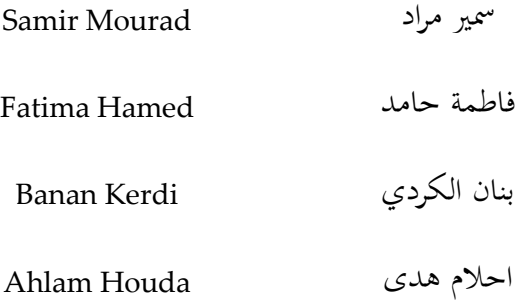

االصدار االول:

ذو احلجة 6341 املوافق 2015 September

ISBN 978-3-940871-17-6

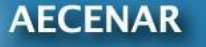

**Association for Economical and Technological Cooperation** in the Euro-Asian and North-African Region www.aecenar.com

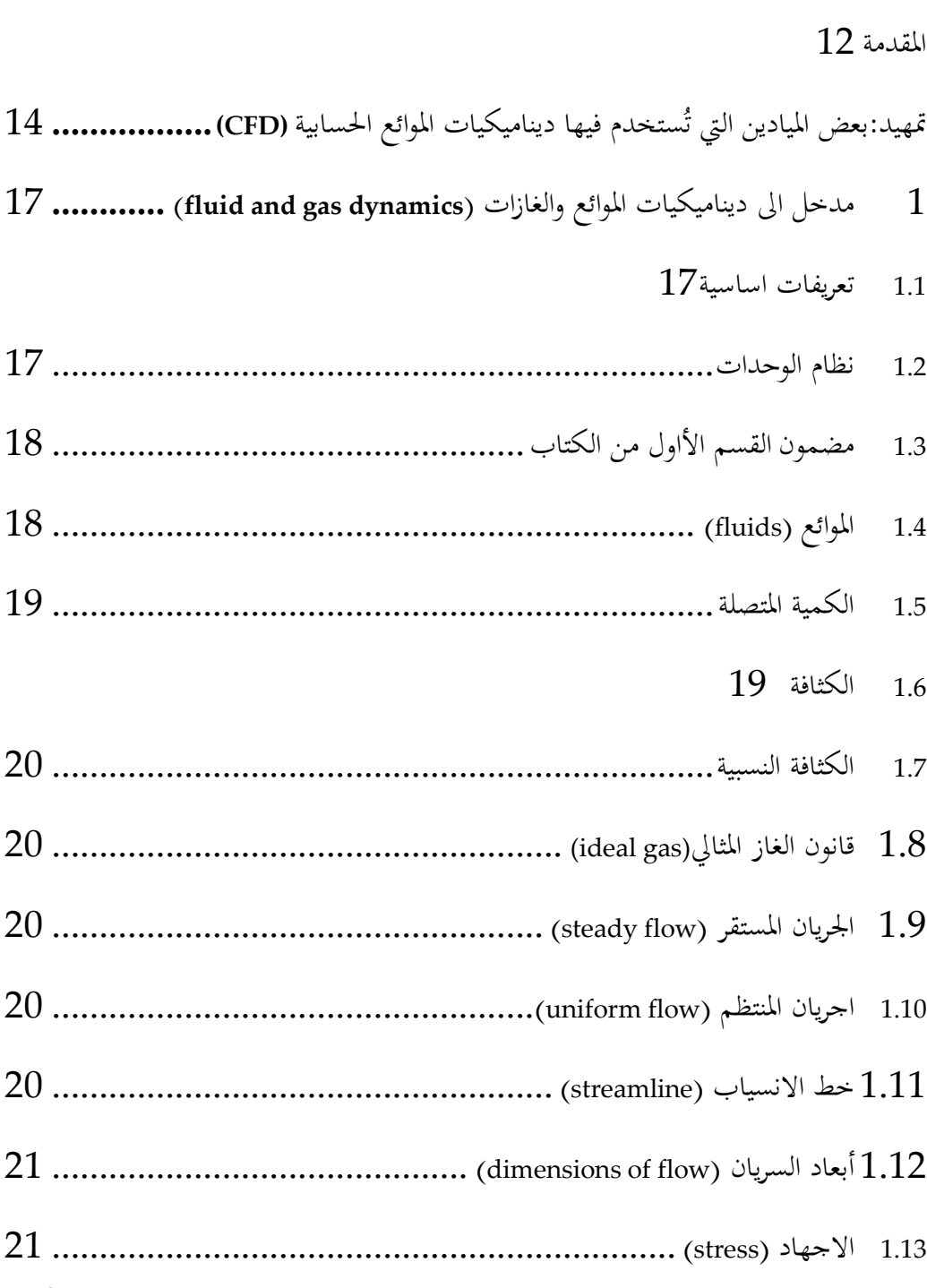

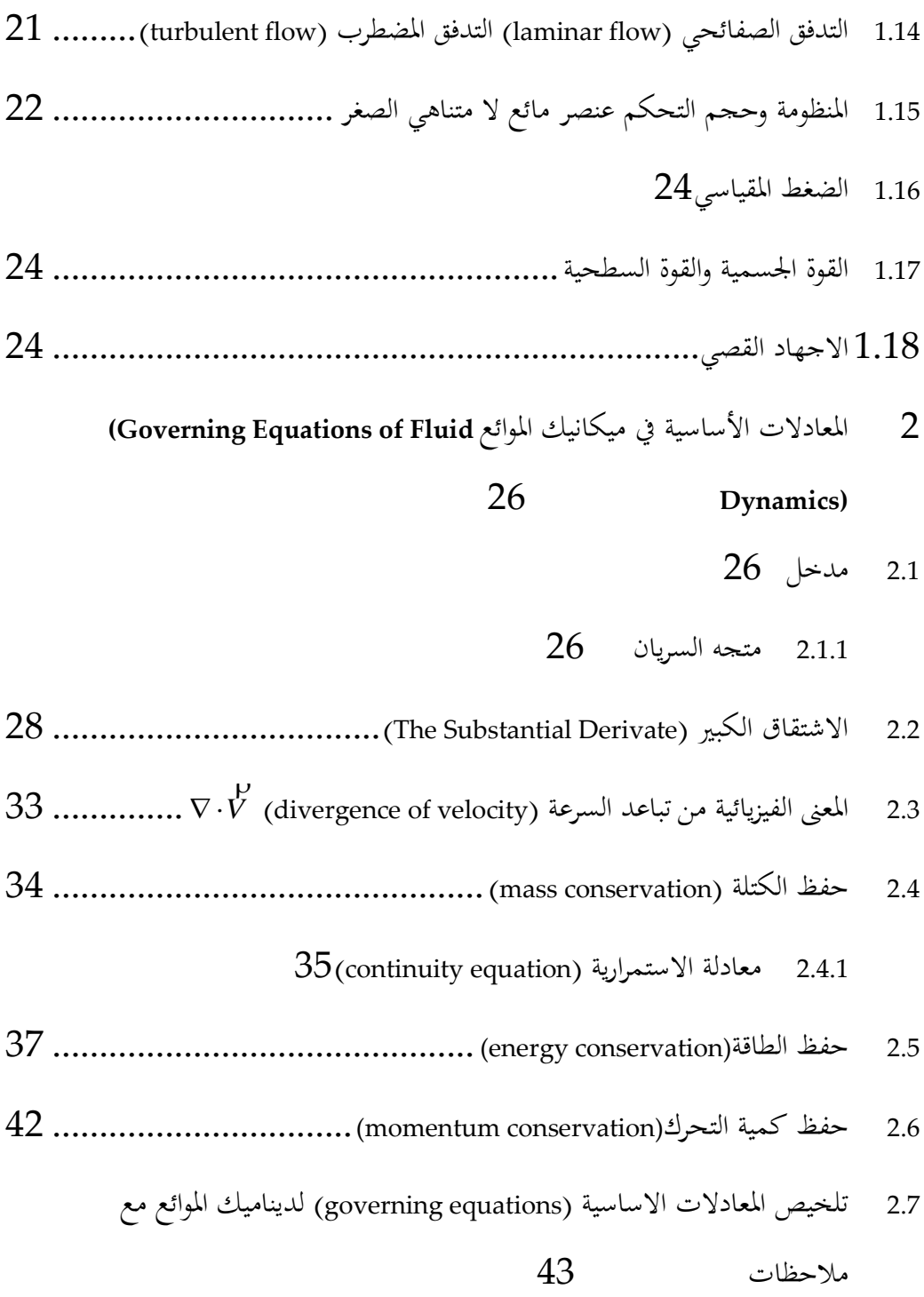

- 2.7.1 معادلات السريان اللزجي (viscous flow) دون النظر الى تفاعلات 34 )[without considering chemical reactions](#page-42-1)( الكيميائية 2.7.2 معادلات السريان الا لزجي (inviscous flow) دون النظر الى تفاعلات ) [without considering chemical reactions](#page-49-0)( الكيميائية  $50$  $50$  تعليقات على المعادلات الاساسية  $3$ 
	- $52$  الحالات الجدارية (boundary conditions) 1- الحالات الجدارية
- 2.8 اشكال للمعادالت االساسية تالئم مع [د.م.ح:. مالحظات](#page-53-0) على الشكل التحفظي ([conservation form](#page-53-0))

#### 54

4 سرانني ال انضفاطية وال لزجية )**[Flows Inviscid Incompressible](#page-68-0)** ): طرق حسابية معتمدة على مؤطرات النبع و الدوامة ) **[Panel Vortex and Source](#page-68-0)** 69 ([Methods](#page-68-0) 4.6 مدخل[..............................................................................](#page-68-1) 11 3.2 بعض الاوجهة الاساسية لسريان لا انضغاطي و لا لزجي [...........................](#page-68-2).... 69 3 اخلصوصيات الرناضية )**[Properties Mathematical](#page-72-0)** )ملعادالت دنناميك املوائع 14 **[..................................................](#page-72-0)**)**Fluid Dynamic Equations**(

#### 4.1 [مدخل](#page-72-1) 73

- 3.1 بعض املعادالت التفاضلية اجلزئية [...................................................](#page-74-0)
	- Partial Differential ) المعادلات التفاضلية الجزئية ( Partial Differential (Eq.s)
- السلوك العام للاصناف المختلفة من المعادلات التفاضلية الجزئية و علاقتها  $4.4\,$ بديناميات الموائع 13
	- $84\;$  (Hyperbolic Equations) المعادلات القطع الزائد  $4.4.1\;$
	- Parabolic Equations / معادلات القطع مكافئة  $4.4.2$
	- (elliptic equations) المعادلات القطع الناقص ()
		- بعض الملاحظات  $4.4.4$
	- 4.4.5 طرح املشاكل بشكل جيد / [Problems Posed-Well](#page-91-1) [3.3.1](#page-92-0) املراجع
	- 3 تفرنز ملعادالت التفاضلية اجلزئية )**PDEs of Discretization**)**[.....................](#page-94-0)**
	- 3.6 مدخل[..............................................................................](#page-94-1)
		- 5.2 اشتقاق مقسومات لفرق محدودة ابتدائية ( Elementary Finite Difference

- 97 ([Quotients](#page-96-0)
- $3.109\,....\,$ (Finite-Difference Equations) جوانب اساسية لمعادلات الفرق المحلود) ...... (Finite-Difference Equations

تعليق عام 115 $5.3.1$ 

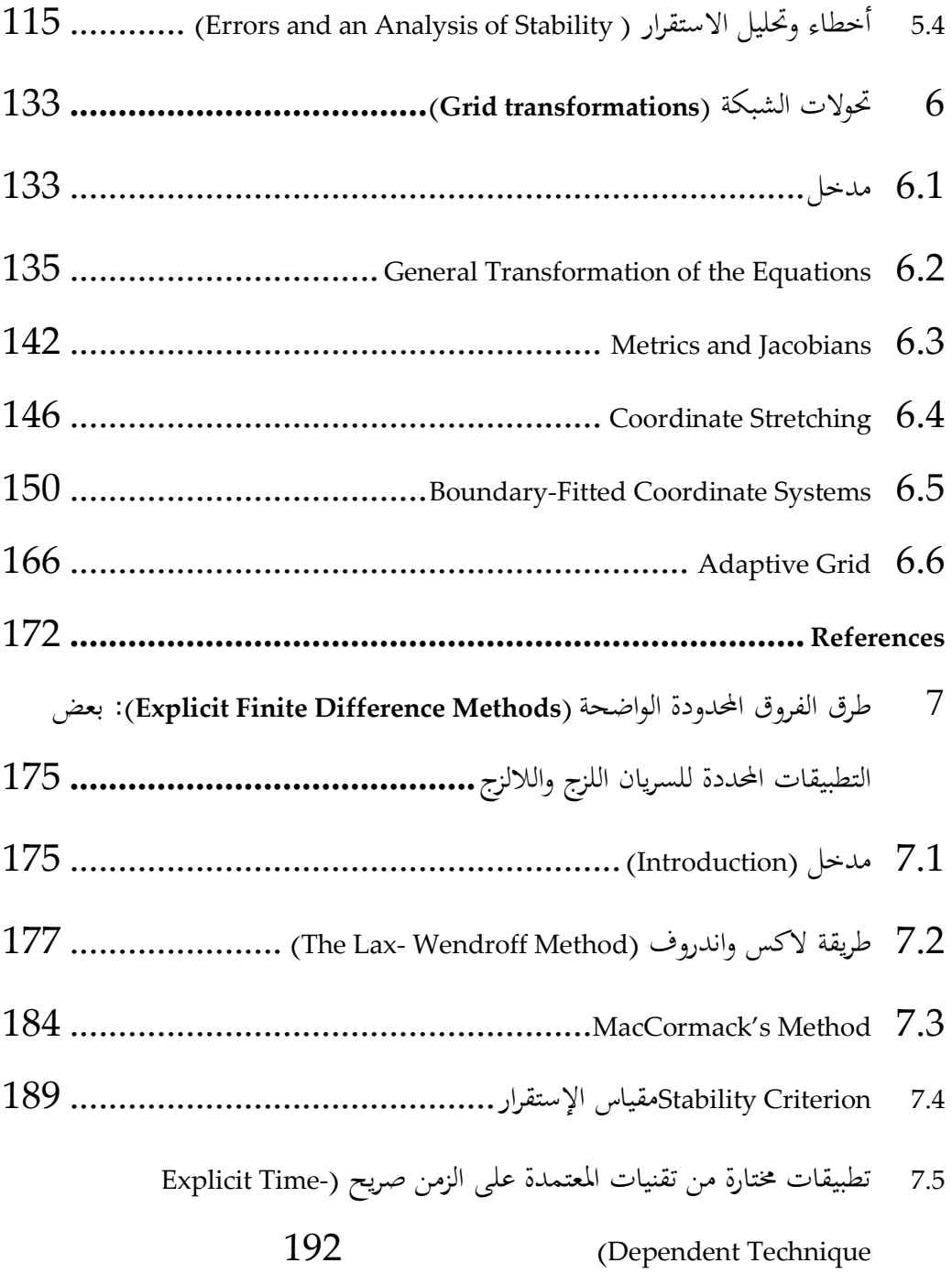

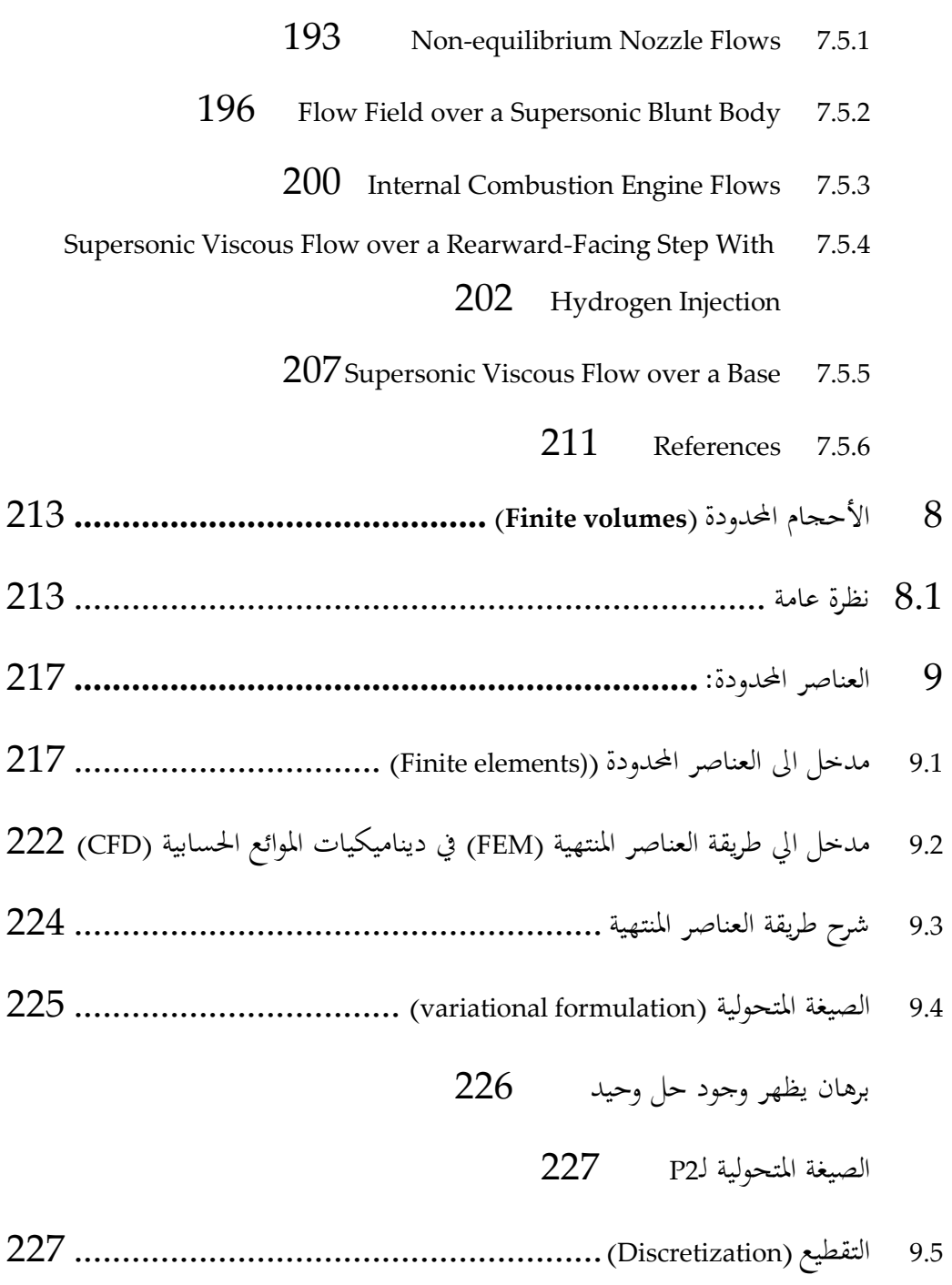

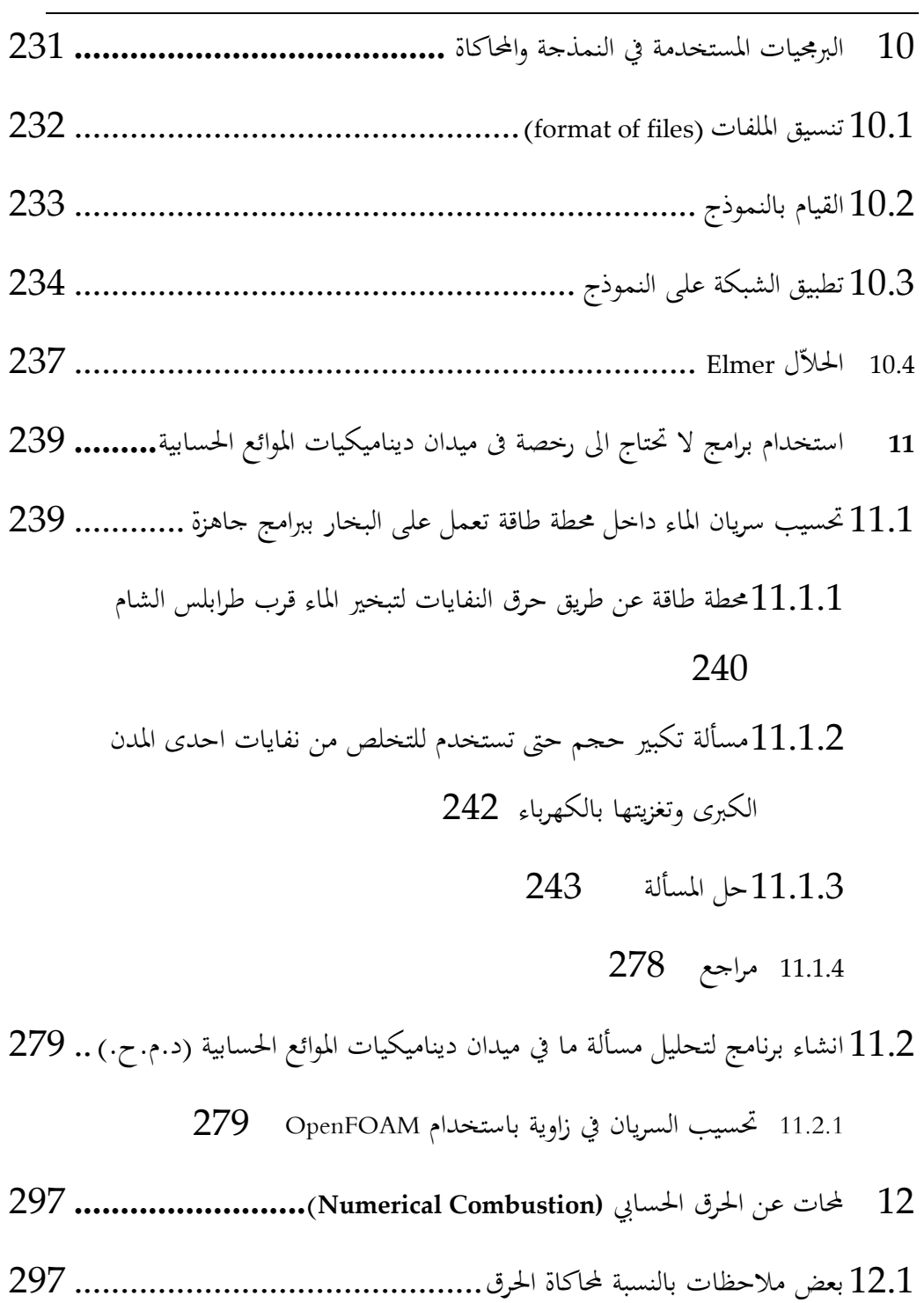

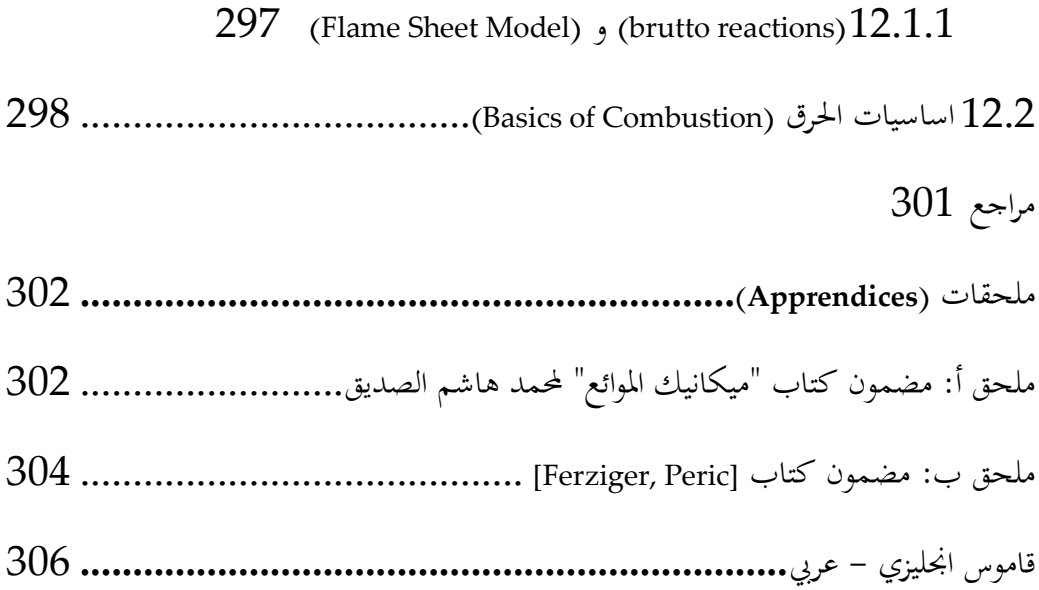

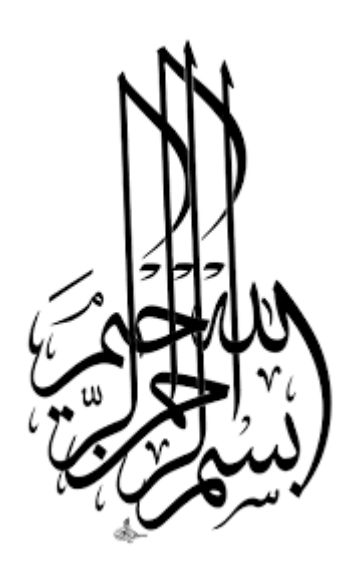

**َم لـَّ** عن أبي هُريرةَ رَضيَ اللهُ ۖ قالَ قالَ رَسُولَ اللهِ صَلى اللهُ عليْه وسَا **ِ ه ِ ب َُ َفع تـ ْ ن ُْلٍم يـ أو عِ ٍ ة َاِري َج ٍ َال ٍث صَ َدقَة ث ْمن إالَّ ُ لُه َعم َانقَطَع ََم آد َُت ابن ا َإذَا <sup>م</sup> . ُ**وَلَ**كِ صَالِحٍ يَلْحُو لَهُ َ أوو -رواه مسلم<sup>1361</sup>-**

**َّ انفعني بما علمتني وعلمني ما ينفعني وارزقني علما تنفعني به. ُم ه َّالل**

#### <span id="page-11-0"></span>**المقدمة**

الحمد لله رب العالمين والصلاة والسلام على اشرف المرسلين.

بإشراف المهندس سمير مراد وترجمة وكتابة مجموعة من العاملين ( فاطمة حامد، بنان الكردي واحالم هدى( يف مركز AECENAR لالحباث التطبيقية يف راسنحاش - لبنان جاء هذا الكتاب املتميز.

هو كتاب متميز في موضوعه حيث أن حركة الموائع تدخل في صميم حياتنا اليومية،بدءاً من حركة السوائل في عروقنا وصولا إلى حركة الطائرة أثناء سفرنا. كما استطاعت المجموعة العاملة على هذا الكتاب أن تحيط بموضوع دينامكيات الموائع الحسابية من كل جوانبها إن من ناحية الدراسة النظرية التي اعتمدت على ترجمة وتلخيص مصادر عربية و أجنبة مشهود لها بالتعمق والشمولية في هذا الميدان أما من ناحية الدراسة التطبيقية عبر النمذجة و المحاكاة باستخدام برجميات جمانية ومفتوحة املصدر على أنظمة تشغيل معقدة نسبيا. استطاع المؤلفون أن يقربوا مواضيع هذا الكتاب للقارىء– وهي مواضيع يتهيَّبها ويجهلها الكثير من الناس– تقرُّبا لم يفقدها العمق، وأن يوضح غوامضها بأسلوب مشرق إشراقاً لا يفرِّط في دقة العلم وصرامته.

نسأل الله تعالى ان يجعل هذا العمل في ميزان حسنات كل من شارك فيه وان يجعله علم ننتفع به بعد موتنا.

م. سمير مراد

مدنر مركز AECENAR

<span id="page-13-0"></span>**تمهيد:بعض الميادين التي ُ تستخدم فيها ديناميكيات الموائع الحسابية** (CFD( لا بد أن تُستخدم المحاكاة في ميادين صعبة ومكلفة التطبيق عمليا .إليكم بعض مجالات تطبيقاتها:

- علم الفلك
- حمارق للنفانات: احملاكاة CFD، تكون ملعرفة توزنع درجة احلرارة يف احملرقة

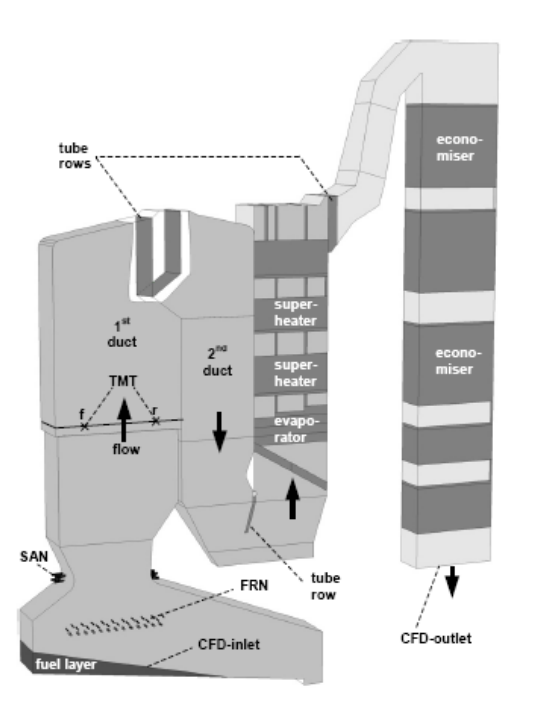

Figure 1: CFD model of the biomass furnace and boiler Explanations: modeled tube bundles and rows are pictured dark gray; SAN...secondary air nozzles, FRN...flue gas recirculation nozzles, TMT... suction pyrometer temperature measurement traverses

From: Scharler et. al. 2004, Advanced CFD analysis of large fixed bed biomass boilers ..., 2nd World Conf...., Rome, 2004

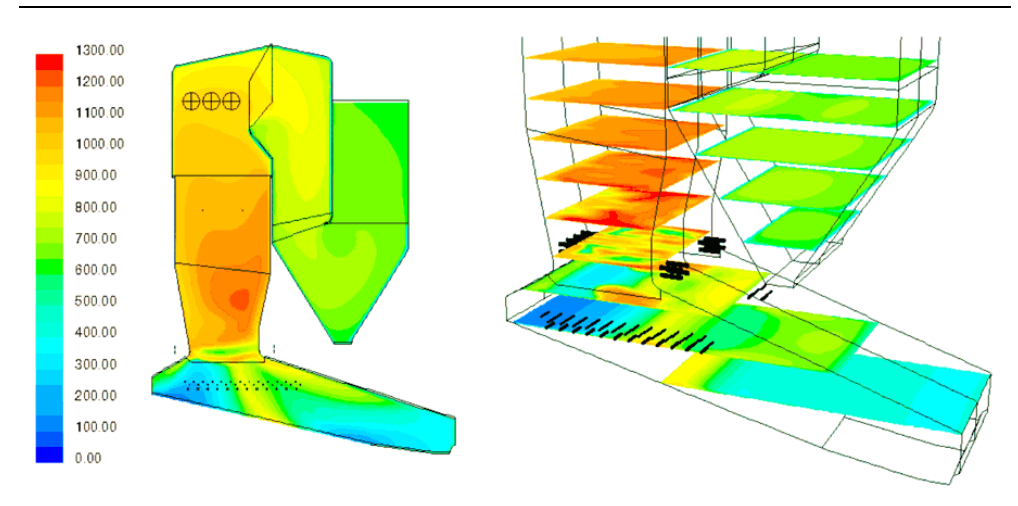

Isoflächen der Rauchgastemperatur [°C] in der Symmetrieebene der Feuerung (links) und in horizontalen Schnittebenen (rechts). Aus:<http://www.bios-bioenergy.at/de/cfd-simulationen.html>

- حمارق صوارنخ
- املركبات الفضائية

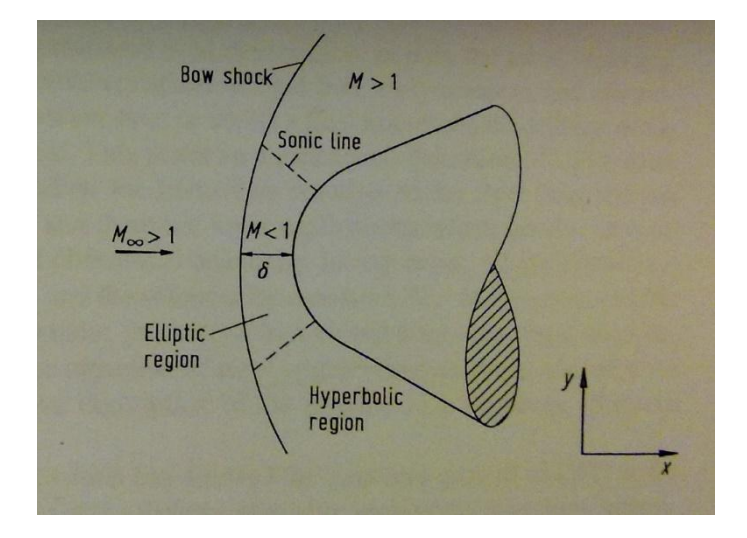

# <span id="page-16-0"></span>1 مدخل الى ديناميكيات الموائع والغازات (fluid and gas dynamics)

ديناميك الغازات (gas dynamics) هو علم سريان الغازات أو أي مزيج من الغازات. أهم تطبيق هلذا العلم هو دراسة حركة اهلواء الستعماله يف دراسات آرودنناميك الطياران ) plane aerodynamics )و آرودنناميك حملركات الطياران.

## <span id="page-16-1"></span>1.1 تعريفات اساسية

ميكانيكا الموائع (Fluid Mechanics) هو تخصص فرعي من ميكانيكا المواد المتصلة (Mechanics Continuum) وهو مَعني أساساً <mark>[بالموائع](http://ar.wikipedia.org/wiki/%D9%85%D9%88%D8%A7%D8%A6%D8%B9)</mark>، التي هي السوائل والغازات،  $\overline{a}$ ويدرس هذا التخصص السلوك الفيزيائي الظاهر الكلي لهذه المواد، ويمكن تقسيمه من ناحية إىل إستاتيكا املوائع- أي يف حالة عدم احلركة، أو دنناميكا املوائع أي يف حالة احلركة، ونندرج حتتها ختصصات أخرى معينة، فهناك الدنناميكيات اهلوائية )**[أيروديناميك](http://ar.wikipedia.org/wiki/%D8%A3%D9%8A%D8%B1%D9%88%D8%AF%D9%8A%D9%86%D8%A7%D9%85%D9%8A%D9%83)**( والدنناميكيات املائية )**[هيدروديناميك](http://ar.wikipedia.org/wiki/%D9%87%D9%8A%D8%AF%D8%B1%D9%88%D8%AF%D9%8A%D9%86%D8%A7%D9%85%D9%8A%D9%83)**(.

نسعى هذا التخصص إىل حتدند القيم الفيزنائية اخلاصة باملوائع، مثل السرعة، الضغط، الكثافة، درجة احلرارة، **[اللزوجة](http://ar.wikipedia.org/wiki/%D8%A7%D9%84%D9%84%D8%B2%D9%88%D8%AC%D8%A9)** ومعدل التدفق، وقد ظهرت تطبيقات حسابية حدنثة إلجياد حلول للمسائل املتصلة مبيكانيكا املوائع، ونسمى التخصص املعين بذلك دنناميكيات املوائع .)CFD( )Computational FluidDynamics[:باإلجنليزنة](http://ar.wikipedia.org/wiki/%D9%84%D8%BA%D8%A9_%D8%A5%D9%86%D8%AC%D9%84%D9%8A%D8%B2%D9%8A%D8%A9) [\)](http://ar.wikipedia.org/wiki/%D9%84%D8%BA%D8%A9_%D8%A5%D9%86%D8%AC%D9%84%D9%8A%D8%B2%D9%8A%D8%A9)احلسابية

## <span id="page-16-2"></span>1.1 نظام الوحدات

النظام المستخدم هنا هو النظام العالمي للوحدات (SI).

القائمة أدناه تبني وحداته األساسية:

**Fehler! Verwenden Sie die Registerkarte 'Start', um Heading 1 dem Text zuzuweisen, der hier angezeigt werden soll.**

| الضغط  | القدرة | الطاقة |           | الزمن   درجة الحرارة   القوة |                                            | الطول الكتلة |
|--------|--------|--------|-----------|------------------------------|--------------------------------------------|--------------|
| Pa     | W      |        |           |                              | $K \begin{bmatrix} s \end{bmatrix}$ kg   m |              |
| باسكال | وات    |        | نيوتن جول |                              | متر   کیلو غرام   ثانیة   کلفن             |              |

# <span id="page-17-0"></span>1.1 مضمون القسم األاول من الكتاب

في الجزء الاول من هذا الكتابب ستناول ان شاء الله التالي:

- <span id="page-17-1"></span>a) تلخيص لميكانيكا الموائع (بالإنجليزية: Fluid Mechanics)
- <sup>b</sup> )مدخل ملخص للتحليل العددي [\)باإلجنليزنة:](http://ar.wikipedia.org/wiki/%D9%84%D8%BA%D8%A9_%D8%A5%D9%86%D8%AC%D9%84%D9%8A%D8%B2%D9%8A%D8%A9) Numerical / Numerics )Computation
- <sup>c</sup> )اساليب دنناميكيات املوائع احلسابية [\)باإلجنليزنة:](http://ar.wikipedia.org/wiki/%D9%84%D8%BA%D8%A9_%D8%A5%D9%86%D8%AC%D9%84%D9%8A%D8%B2%D9%8A%D8%A9)FluidDynamics Computational)
- نوجد مرجع باللغة العربية بالغ األمهية يف اختصاص ميكانيكا املوائع و هو كتاب **ميكانيك**  ا**لموائع** من محمد هاشم صديق<sup>1</sup>.
	- $f$ luids) الموائع  $1.4$

1 [Siddiq]

1

الموائع جمع لكلمة مائع (fluid) تشكل مجموعة من أطوار المادة، وهي أية مادة قابلة للانسياب تحت تأثير إجهاد القص وتأخذ شكل الإناء الحاوي لها. تتضمن الموائع كُلاً من [السوائل،](http://ar.wikipedia.org/wiki/%D8%B3%D8%A7%D8%A6%D9%84) [الغازات،](http://ar.wikipedia.org/wiki/%D8%BA%D8%A7%D8%B2) البلاسما وأحيانا الأصلاب [اللدنة](http://ar.wikipedia.org/w/index.php?title=%D9%84%D8%AF%D9%88%D9%86%D8%A9_(%D9%81%D9%8A%D8%B2%D9%8A%D8%A7%D8%A1)&action=edit&redlink=1) plastic solids. تصنف املوائع عادة إىل:

- **موائع قابلة لالنضغاط (fluids compressible (**وهي املوائع اليت تتغري كثافتها بتغري الضغط الواقع عليها مثل الغازات. و يُسمى أيضاً السريان الانضغاطي.  $\overline{\phantom{a}}$
- **موائع غير قابلة لالنضغاط (fluids incompressible (**وهي املوائع اليت ال تتغري كثافتها بتغير الضغط الواقع عليها مثل السوائل. و يُسمى أيضاً السريان اللا إنضغاطي.  $\overline{\phantom{a}}$
- [موائع نيوتنية](http://ar.wikipedia.org/wiki/%D9%85%D9%88%D8%A7%D8%A6%D8%B9_%D9%86%D9%8A%D9%88%D8%AA%D9%86%D9%8A%D8%A9): **المائع النيوتني** هو مائع تكون فيه عالقة [اإلجهاد](http://ar.wikipedia.org/wiki/%D8%A5%D8%AC%D9%87%D8%A7%D8%AF) )stress)[-](http://ar.wikipedia.org/wiki/%D8%A7%D9%86%D9%81%D8%B9%D8%A7%D9%84) [االنفعال](http://ar.wikipedia.org/wiki/%D8%A7%D9%86%D9%81%D8%B9%D8%A7%D9%84) (تشوه المواد نتيجة الإجهاد) علاقة خطية أي على شكل مستقيم يمر من مبدأ الإحداثيات، ويعرف اسم ثابت التناسب [باللزوجة.](http://ar.wikipedia.org/wiki/%D9%84%D8%B2%D9%88%D8%AC%D8%A9) سمي هذا المائع على اسم العالم اسحق نيوتن.
- [موائع غري نيوتنية](http://ar.wikipedia.org/wiki/%D9%85%D9%88%D8%A7%D8%A6%D8%B9_%D8%BA%D9%8A%D8%B1_%D9%86%D9%8A%D9%88%D8%AA%D9%86%D9%8A%D8%A9)[:](http://ar.wikipedia.org/wiki/%D9%85%D9%88%D8%A7%D8%A6%D8%B9_%D8%BA%D9%8A%D8%B1_%D9%86%D9%8A%D9%88%D8%AA%D9%86%D9%8A%D8%A9) **مائع ال نيوتوني** هو مائع ال ميك وصف جرنانه باستخدام ثابت [اللزوجة.](http://ar.wikipedia.org/wiki/%D9%84%D8%B2%D9%88%D8%AC%D8%A9) تعتبر أغلب محاليل البولميرات والبوليمرات الذائبة من الموائع اللانيوتونية والكثير من السوائل الشائعة مثل [الكتشب،](http://ar.wikipedia.org/wiki/%D9%83%D8%AA%D8%B4%D8%A8) ذائب [النشا،](http://ar.wikipedia.org/wiki/%D9%86%D8%B4%D8%A7) [الدم](http://ar.wikipedia.org/wiki/%D8%AF%D9%85) [والشامبو.](http://ar.wikipedia.org/wiki/%D8%B4%D8%A7%D9%85%D8%A8%D9%88)

#### <span id="page-18-0"></span>1.1 الكمية المتصلة

يمكن اعتبار المائع كمية متصلة إذا كانت أصغر مسافة في التحليل أكبر من متوسط المسار احلر للجزئيات.

 $L \gg 1$ 

## <span id="page-18-1"></span>1.1 الكثافة

باعتبار أن احلجم هو مكعب أصغر مسافة ترد عي التحليل وتستويف شرط الكمية  $\boldsymbol{\rho}$  المتصلة فإن الكثافة  $\rho$  تعرف كما يلي: $\frac{\Delta m}{\Delta V}$ Δ  $\frac{kg}{m^3}$ . حيث  ${\rm m}$  الكتلة بالكيلوغرام و  ${\rm V}$  الححم بالمتر المكعب و وحدة الكثافة هي

### <span id="page-19-1"></span><span id="page-19-0"></span>1.1 الكثافة النسبية

هي كثافة املادة منسوبة اىل الكثافة املعيارنة للماء، و هي 3 1000*kg* / *m*

#### (ideal gas) قانون الغاز المثالي (ideal gas)

$$
p = R\rho T
$$

حيث نر تبط الضغط املطلق للغاز <sup>p</sup> بالدرجة املطلقة للحرارة والكثافة ρ.

 $\cdot$ 187 l/(K kg) ثابت الغاز و قيمته للهواء (K kg).

## <span id="page-19-2"></span> $\ell$  //جري*ان المستق*ر (steady flow*)*

هو الجريان الذي لا تتغير صفاته مع الزمن عند أي موضع محدد.

#### <span id="page-19-3"></span> $\mu$ اجري*ان المنتظ*م *(*Aniform flow)

يوصف الجريان بأنه منتظم عند مقطع إذا كانت قيمة كل من خواصه ثابتة في كل نقاط املقطع.

### <span id="page-19-4"></span> $\kappa$ خط *الانساب (*streamline*)*

ُ نعرف خط االنساب بأنه اخلط الذي تشكل املماسات له يف كل أجزائه اجتاهات السرعة يف وقت حمدد.

<span id="page-20-0"></span>)dimensions of flow( السريان أبعاد1.11

يوصف السريان بانه **أحادي، ثنائي او ثلاثي** البعد بناءً على العدد الأدنى من الإحداثيات  $\overline{\phantom{a}}$ المكانية التي يمكن ان يوصف بما. الشكل 1.2 يعطي مثالا لسريان احادي البعد وآخر ثنائي البعد.

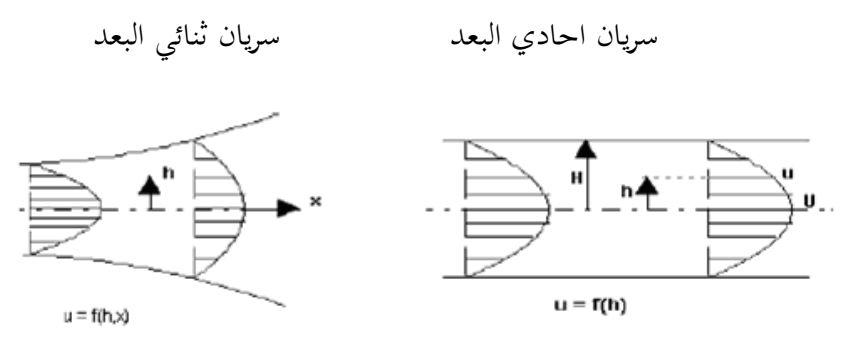

الشكل 1.2

### <span id="page-20-1"></span> $\frac{\text{stress}}{\text{21.13}}$

اإلجهاد هو القوة السطحية العاملة على وحدة مساحة *A F*  $\overline{A\rightarrow 0}$   $\Lambda$  $\Delta$  $\sigma = \lim_{\Delta A \to 0}$ و للإجهاد مُركبين أحدهما عمودي والآخر مماسة  $\underline{\sigma}_{\scriptscriptstyle{t}} = \underline{\sigma}_{\scriptscriptstyle{n}} + \underline{\sigma}_{\scriptscriptstyle{t}}$ . ويفضّل في  $\underline{\sigma}_n = -p \underline{n}$  ميكانيكا الموائع استخدام تعبير الضغط p في الاتجاه المتعامد حيث  $\underline{\sigma}_{t}=\underline{\tau}$ و يستخدم تعبير الإجهاد القصي τ في الاتجاه المماس حيث  $\underline{\sigma} = -p\underline{n} + \underline{\tau}$ وبذالك

<span id="page-20-2"></span>1.14 التدفق الصفائحي ( faminar flow )التدفق المضطرب ( furbulent flow

يتصف التدفق الصفائحي بثبات الانسيابية بحيث يمكن اعتبار طبقاته تنزلق فوق بعضها البعض يف شكل صفائح او رقائق، بينما نتصف التدفق املضطرب بالعنف و االضطراب. و يمكن إثبات أن التحول من الحالة الصفائحية إلى الحالة المضطربة عند معدل سريان ثابت حيدث بزنادة السرعة او زنادة قطر اجلسم الذي جيري فيه املائع )diameter )او إنقاص اللزوجة. ويجمع المتغيرات الثلاثة مقدار لأبعدي يعرف بعدد رينولدز(Reynolds number) Re حيكم التحول املذ كور. وحيدث هذا التحول للسرنان يف االنابيب يف الفسحة 2000 Re 4000 . ونسمى عدد رننولدز الذي حيدث عنده التحول **عدد رينولز الحساس** Re*<sup>c</sup>* .

<span id="page-21-0"></span>1.15 المنظومة وحجم التحكم عنصر مائع لا متناهي الصغر

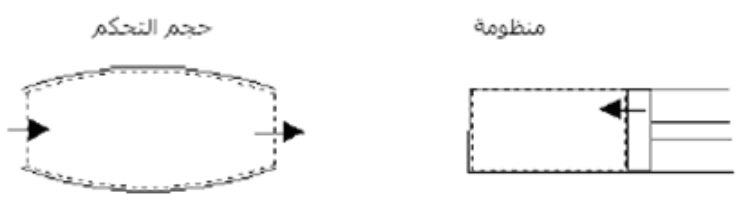

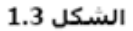

المنظومة (system) معنية بكمية محددة من المادة، يحدها عن بقية المائع جدار تخيلي او حقيقي و يمكن ان يتغير موقعه وشكله مع الوقت. حجم التحكم (control volume) بالمنطقة محدد وثابت في المكان، ويمكن ان تتغير المادة داخل حجم التحكم مع الزمن. هذا الحجم مرسوم في الشكل (1.3.1 ) على اليسار ولكن ايضاً يمكن ان ننظر الى حجم التحكم كما هو في الشكل (1.3.1 ) على اليمين و هو حجم التحكم الذي يتحرك مع السريان.

Control surface 5 Control volume k Volume d V  $\bigcirc$ 

 $(1.3.1$  a and b $)$ ([Wendt 2009], Fig. 2.1)

الشكل )**a 1.3.1** ),اجلهة اليسرى:حجم التحكم احملدود V؛ مساحة التحكم احملدودة <sup>S</sup> ثابتة يف املكان.

معادلات الموائع التي نحصل عليها مباشرة بتطبيق قواعد الفيزياء الأساسية الى حجم التحكم المحدود الذي يكون في شكل تكاملي. هذه الاشكال التكاملية من المعادلة الاساسية تستطيع ان تُعالج بطريقة غير مباشرة للحصول على المعادلات التفاضلية الجزئية. المعادلات التي تم الحصول عليها، سواء في شكل تكاملي أو تفاضلي جزئي، تسمى الشكل التحفظي )*form conservation* )للمعادالت األساسية. املعادالت اليت مت احلصول عليها عرب حجم التحكم المحدود تتحرك مع المائع (الشكل 1.3.1 الجانب الأيمين)، سواء في شكل تكاملي أو تفاضلي جزئي ، ونطلق عليه الشكل الغري التحفظي )*form conservation-non* )م المعادلات الأساسية. إذا أخذنا في الاعتبار عنصر مائع متناهي الصغر، فهو ثابت في المساحة (الشكل **b** 1.3.1 ، الجانب الأيسر) ، يمكن أن نشتق مباشرة المعادلات التفاضلية الجزئية. هذا هو ايضاً الشكل التحفظي.

إذا أخذنا يف االعتبار عنصر مائع المتناهي الصغر ، نتحرك يف املساحة )الشكل **b 1.3.1** ، الجانب الأيمن) ، يمكن أن نشتق بشكل مباشر المعادلات التفاضلية الجزئية. ، هذا هو ايضاً النموذج الغير تحفظي. من الناحية النظرية الأيرودينامية العامة ، سواء نحن نتعامل مع أشكال حتفظية أو غري حتفظية املعادالت هي سواء. ومع ذلك ، هناك حاالت يف ال CFD حيث هنتم بأي شكل نستخدم.

## <span id="page-23-0"></span>1.11الضغط المقياسي

الضغط املقياسي <sup>=</sup> الضغط املطلق – الضغط اجلوي

### <span id="page-23-1"></span>1.11القوة الجسمية والقوة السطحية

القوة الجسمية هي التي تنشأ عن كتلة الجسم مثل قوة الجاذبية والقوة السطحية و هي تلك اليت تعمل على سطح املادة وتنحصر يف الضغط والقص.

## <span id="page-23-2"></span>1.18 الاحماد القصي

تنسب اىل نيوت العالقة النظرنة بني االجهاد القصي τ وممال السرعة يف االجتاه املتعامد *y u* д  $\partial$ للسرنان الصفائحي و هي:

**Fehler! Verwenden Sie die Registerkarte 'Start', um Heading 2 dem Text zuzuweisen, der hier angezeigt werden soll.**

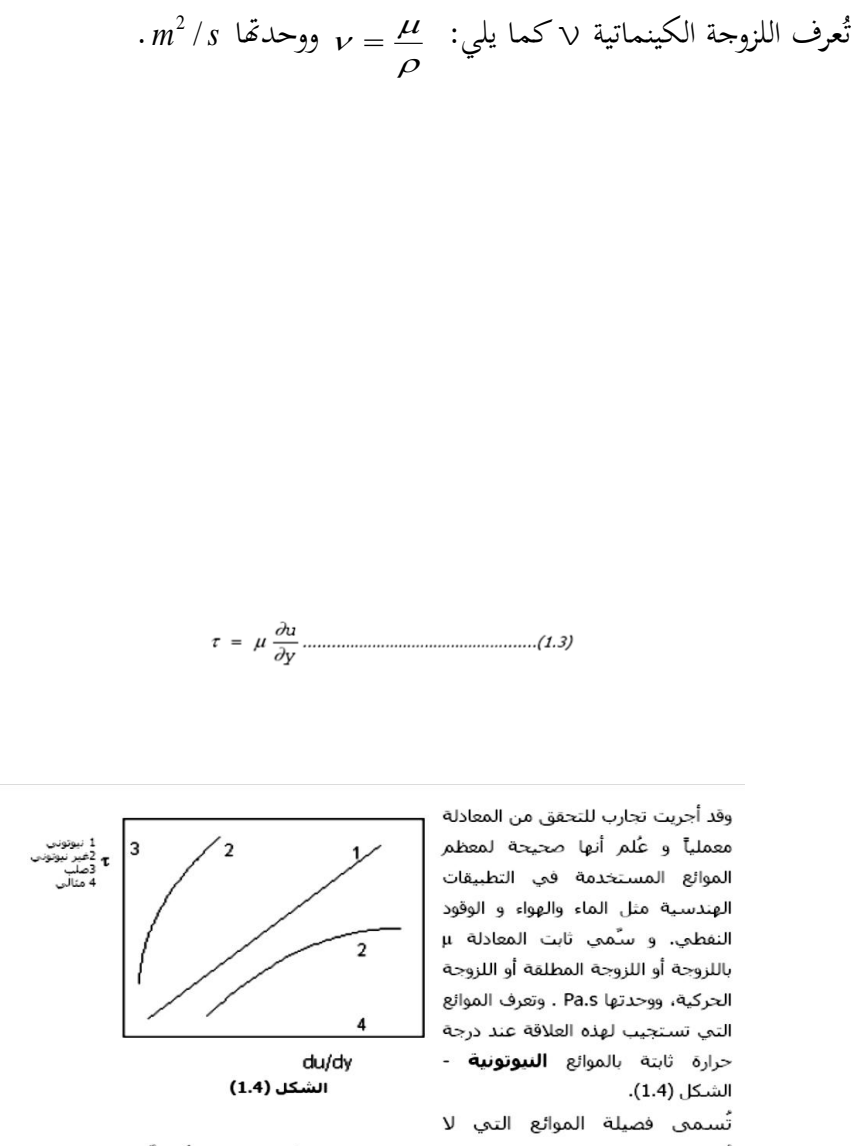

.<br>تُعطِي علاقة خطية بين القص وممال السرعة موائع **لانيوتونية.** أمثلةً لها البوية و النفط الشمعي.

تؤثر درجة الحرارة في قيمة اللزوجة حيث تنقص مع ازدياد الحرارة للسوائل وتزيد مع ازدياد الحرارة للغازات .

<span id="page-25-0"></span>1 المعادلات الأساسية في ميكانيك الموائع Governing Equations of Fluid) Dynamics)

التايل منبين على [صدنق[، فصل 1 و [1991 Anderson[.

### <span id="page-25-1"></span>1.1 مدخل

االساس يف CFD هو املعادالت األساسية يف ميكانيك املوائع و هي معادالت احلفظ الثالث:

حفظ الكتلة(mass conservation) وحفظ الطاقة (energy conservation) وحفظ كمية الحركة (momentum conservation). و قدم لذلك بتعريف متجه السريان الذي يشكل عنصراً مشتركاً في كل معادلات الحفظ.

## <span id="page-25-2"></span>1.1.1 متجه السريان

الشكل 2.1

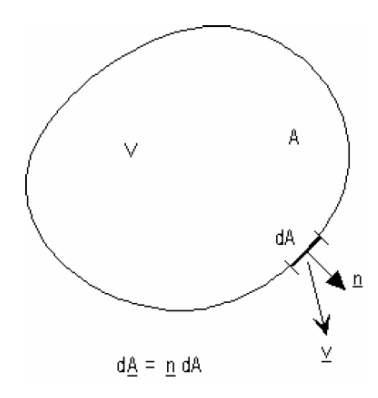

احلجم التحكمي املوضح يف الشكل )2.1( حجمه <sup>V</sup> و مساحته A. بالرتكيز على املساحة التفاضلية dA فان الكتلة اخلارجة عربها هي *dm* يف الوقت *dt* ليصبح معدل السرنان *d m*.

سرعة السرنان يف املوضع هي املتجه **<sup>v</sup>** بزاونة α مع املتجه أحادي الطول <sup>n</sup> املتعامد على  $dA = n dA$  حيث  $dA = n dA$  $d\mathbf{v} = \alpha d\mathbf{v} = \alpha v dA$ = معدل سرنان الكتلة عرب كل السطح <sup>A</sup> هو: *m*  $\mathbf{R} = \iint_{A} \rho \mathbf{v} \cdot dA$ نعرف متجه سرنان الكتلة كما نلي: *v* متجه سرنان الكتلة = )متجه السرعة()الكتلة يف وحدة حجمية( = وباملثل: *gz v* متجه سرنان الطاقة = )متجه السرعة()الطاقة يف وحدة حجمية( = *v*  $e + \frac{1}{2} + gz$ 2 ( 2  $\rho(e+\frac{1}{2}+\frac{1}{2})$ وباملثل: متجه سريان كمية التحرك = (متجه السرعة)( كمية التحرك في وحدة حجمية) = على التوايل. *x*, *y*,*z* يف االجتاهات *uv*,*vv*,*wv* و بذلك فان معدل سرنان الطاقة عرب السطح A=  $\oiint_A \rho(e + \frac{v^2}{2} + gz)\Psi \cdot dA$ 2 ( 2 )1.1(.................................... و معدل سرنان كمية التحرك عرب السطح A=  $\oint_{A} \rho \underline{v}(\underline{v} \cdot d\underline{A})$ 

### <span id="page-27-0"></span>)The Substantial Derivate( الكبير االشتقاق 1.1

As a model for the flow, we will adopt the picture shown at the right of Fig. 1.3.1 (b).

Namely that of an **infinitesimally small fluid element moving with the flow**. The motion of the fluid element is shown in detail in Fig. 2.2.1.

Here, the fluid element is moving through Cartesian space. The unit vectors along the  $x$ ,  $y$ ,  $z$  axis are *i* , *j*,*k*. h ň h

Cartesian space is given by

$$
\overrightarrow{V} = u\overrightarrow{i} + v\overrightarrow{j} + w\overrightarrow{k}
$$

Where the components of velocity are given respectively by

$$
u = u(x, y, z, t)
$$
  

$$
v = v(x, y, z, t)
$$
  

$$
w = w(x, y, z, t)
$$

Note that we are considering in general an *unsteady flow,* where u, v, and w are functions of both (space and time, t). In addition the scalar density field is given by  $\rho = \rho(x, y, z, t)$ .

كنموذج للسرنان، سوف نعتمد على الصورة املعروضة على ميني الشكل 1.3.1 (b(. أال وهو عنصر م املوائع املتناهي الصغر تتحرك مع السرنان. حركة عنصر السرنان معروضة بالتفصيل يف الشكل. .2.2.1

هنا ، العنصر املائع نتحرك عرب الفضاء الدنكاريت space Cartesian. وحدة املتجهات على طول احملور z ,y ,x، تكون The vector velocity field in this  $i$ ,  $j$ ,  $k$  $\begin{matrix} \rho & \rho & \rho \\ i & j & k \end{matrix}$ 

> نتم اعطاء جمال متجهات السرعة يف هذا المحال من قبل ديكارت Cartesian space عبر :

*V ui vj wk* حيث نتم إعطاء مكونات السرعة على التوايل

$$
u = u(x, y, z, t)
$$
  

$$
v = v(x, y, z, t)
$$
  

$$
w = w(x, y, z, t)
$$

علما أننا ناخذ بعين الاعتبار بالعموم سريان  
غير رتيب، حيث 11, 7 و W هي وظائف  
الكان والزمان t. على حدِّ سواء،  
بال
$$
\checkmark
$$
ضافة إلى ذلك هو إعطاء مقدار  
الكثافة العددية من قبل

$$
.\ \rho = \rho(x, y, z, t)
$$

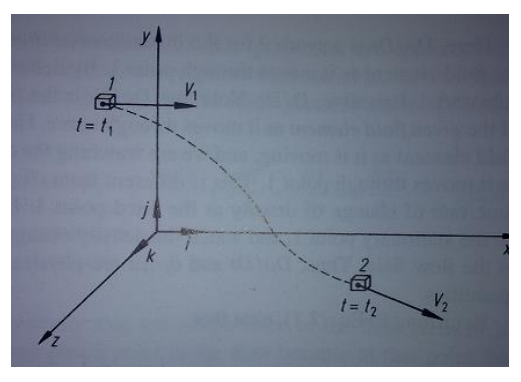

([Wendt 2009], Fig. 2.2)

الشكل )2.2.1(

At the time  $t_1$  the fluid element is located at point 1 in Fig. 2.2.1. At this point and time, the density of the fluid element is

$$
\rho_1 = \rho(x_1, y_1, z_1, t_1)
$$

At a later time  $t_2$  the fluid element has moved to the point 2 where the density is  $\rho_2 = \rho(x_2, y_2, z_2, t_2)$ 

حيث نكون العنصر املائع *t* 1 يف الوقت موجود يف النقطة 6 على الشكل. .2.2.1 عند هذه النقطة والوقت ، وكثافة  $2.2.1$  $\rho_{\text{\tiny{l}}} = \rho(x_{\text{\tiny{l}}}, y_{\text{\tiny{l}}}, z_{\text{\tiny{l}}}, t_{\text{\tiny{l}}})$  العنصر المائع انتقل العنصر املائع إىل *t* 2 يف وقت الحق نقطة 1 حيث الكثافة هي

**Fehler! Verwenden Sie die Registerkarte 'Start', um Heading 1 dem Text zuzuweisen, der hier angezeigt werden soll.**

Since  $\rho = \rho(x, y, z, t)$ , we can expand this function in a Taylor's series about point 1 as follows:

، ميكننا توسيع (*x*, *y*,*z*,*t*) مبا ان نطاق هذه املهمة يف سلسلة تانلور حول النقطة  $1$  على Taylor's series النحو التايل:

$$
\rho_2 = \rho_1 + \left(\frac{\partial \rho}{\partial x}\right)_1 (x_2 - x_1) + \left(\frac{\partial \rho}{\partial y}\right)_1 (y_2 - y_1) + \left(\frac{\partial \rho}{\partial z}\right)_1 (z_2 - z_1) + \left(\frac{\partial \rho}{\partial t}\right)_1 (t_2 - t_1)
$$

+(higher order terms)

مع تجاهل مصطلحات التراتبية الأعلى لكي نحصل على With ignoring the higher order terms we obtain

$$
\frac{\rho_2 - \rho_1}{t_2 - t_1} = \left(\frac{\partial \rho}{\partial x}\right) \left(\frac{x_2 - x_1}{t_2 - t_1}\right) + \left(\frac{\partial \rho}{\partial y}\right) \left(\frac{y_2 - y_1}{t_2 - t_1}\right) + \left(\frac{z_2 - z_1}{t_2 - t_1}\right) \left(\frac{\partial \rho}{\partial z}\right)_1 + \left(\frac{\partial \rho}{\partial t}\right)_1
$$
\n(2.1.1)

since  $\rho = \rho(x, y, z, t)$ , we can<br>
expand this function in a Taylor's<br>
expand this function in a Taylor's<br>
expand this function in a Taylor's<br>
expand to follows:<br>  $\rho_z = \rho(x, y, z, t)$  if  $\omega$ <br>  $\omega$ <br>  $\omega$   $\omega$ <br>  $\omega$ <br>  $\omega$   $\omega$ <br> المعادلة. (2.1.1) فيزيائياً هي متوسط الوقت ملعدل التغري يف كثافة العنصر املائع وهي تنتقل من النقطة 1 إلى النقطة 2. في احلد، مثل هنج ، نصبح هذا 2 *t* 1 *t*المصطلح Eq. (2.1.1) is physically the average time-rate-of-change in density of the fluid element as it moves from point 1 to point 2. In the limit, as  $t_2$  approaches  $t_1$ , this term becomes

$$
\lim_{t_2 \to t_1} \left( \frac{\rho_2 - \rho_1}{t_2 - t_1} \right) = \frac{D\rho}{Dt}
$$

*Dt*  $\frac{D\rho}{Dt}$  Is a symbol for the مو رمز لحظية معدل الوقت لتغيير  $\frac{D\rho}{Dt}$  $\frac{D\rho}{D}$  Is a symbol for the

*instantaneous* time rate of change of density.

By definition, this symbol is called the substantial derivate, D/Dt.

*Dt*  $\frac{D\rho}{D}$  is the time rate of change of density of the *given fluid element*.

Our eyes are locked with the fluid element, not with the point in the  $\ddot{\sim}$ 

space. So  $\frac{1}{Dt}$  is different physically and numerically from  $D\rho$ 

$$
\left(\frac{\partial \rho}{\partial t}\right)_1
$$
 which is physically the

time rate of change of density at the fixed point 1.

Returning to Eq. (2.1.1), note that

$$
\lim_{t_2 \to t_1} \left( \frac{x_2 - x_1}{t_2 - t_1} \right) = u
$$

$$
\lim_{t_2 \to t_1} \left( \frac{y_2 - y_1}{t_2 - t_1} \right) = v
$$

$$
\lim_{t_2 \to t_1} \left( \frac{z_2 - z_1}{t_2 - t_1} \right) = w
$$

وهكذا، بأخذ الحد للمعادلة (2.1.1) ، لنحصل *t* <sup>2</sup> *t* 2 عندما Thus, taking the limit of Eq.(2.1.1) as  $t_2 - t_2$ , we obtain

الكثافة. وفقاً للتمريف ، هذا ما يسمى رمز  
الاشتقاق الكبير ، D/Dt.  
مائع معين. ونثبت أعيننا مع العنصر المائع،  
وليس مع نقطة في الفضاء.  
كنالك 
$$
\frac{D\rho}{Dt}
$$
 تختلف فيزيائياً العدل النرمن  
كنالك 
$$
\frac{D\rho}{Dt}
$$
 التي هي فيزيائياً المعداد النرمني  
لتمير الكثافة في نقطة ثابتة 1.

بالعودة الى المعادلة. (2.1.1) ، نلاحظ ء بَّ<br>أن

31

$$
\frac{D\rho}{Dt} \equiv \frac{\partial \rho}{\partial t} + u \frac{\partial \rho}{\partial x} + v \frac{\partial \rho}{\partial y} + w \frac{\partial \rho}{\partial z}
$$
(2.1.2)

من (2.1.2) نحصل على التعبير عن االشتقاق الكبري يف اإلحداثيات الدنكارتية From (2.1.2) we obtain an expression for the substantial derivate in Cartesian coordinates

$$
\frac{D}{Dt} = \frac{\partial}{\partial t} + u \frac{\partial}{\partial x} + v \frac{\partial}{\partial y} + w \frac{\partial}{\partial z}
$$
 (2.1.3)

يف اإلحداثيات الدنكارتية نتم تعرنف عامل املتجه In cartesian coordinates the  $\triangledown$ vector operator  $\nabla$ is defined as

$$
\nabla \equiv \vec{i} \frac{\partial}{\partial x} + \vec{j} \frac{\partial}{\partial y} + \vec{k} \frac{\partial}{\partial z} \quad (2.1.4)
$$

وبالتالي يمكن أن تكون المعادلة (2.1.3) مكتوبة Hence Eq.(2.1.3) can be written as

$$
\frac{D}{Dt} \equiv \frac{\partial}{\partial t} + (\stackrel{\circ}{V} \cdot \nabla) \quad (2.1.5)
$$

Eq.(2.1.5) represents a definition of the substantial derivative operator in vector notation; thus it is valid for any coordinate system.

 $\partial t$  $\frac{\partial}{\partial t}$  is called the *local derivative* which is physically the time rate of change at a fixed point;  $\vec{V} \cdot \nabla$ ..<br>P is called the *consecutive derivative,* which is physically the time rate

المعادلة (2.1.5) تمثل تعريف عامل االشتقاق الكبري يف تدون املتجهات، وبالتايل نصح ألي نظام احداثيات.

 $\partial t$  تسمى **المشتقات المحلية** اليت هي فعليا املعدل الزمين للتغيري يف نقطة ثابتة، ونسمى االشتقاق املتتايل، وهو فعليا معدل

of cange due to the movement of the fluid element from one location to another in the flow field where the flow properties are spatially different. The substantial derivative applies to any flow-field variable, for example, Dp/Dt, DT/Dt, …, where p and T are static pressure and temperature respectively.

The substantial derivative is essentially the same as the total differential from calculus. Therefore, the substantial derivative is nothing more than a total derivative with respect to time.

الوقت للتغيري بسبب حركة العنصر السائل من مكان إلى آخر في حقل السريان حيث خصائص السريان هي مختلفة مكانياً.<br>-االشتقاق الكبري ننطبق على أي متغري يف ميدان التدفق ، على سبيل املثال، Dt/Dp, Dt/DT، حيث <sup>p</sup> و <sup>T</sup> هي الضغط ودرجة احلرارة على التوايل.

الاشتقاق الكبير هو اساساً نفس مجموع التفاضل من حساب التفاضل و التكامل. لذلك ، االشتقاق الكبري ليس أكثر م جمرد جمموع املشتقات مع احرتام الوقت.

<span id="page-32-0"></span>2.*3 المعنى الفيزيائية من تباعد السرعة (*divergence of velocity)  $\mathsf{P}$  $\nabla \cdot$  $\stackrel{\textstyle\mathcal{V}}{V}$  (divergence of velocity) تباعد السرعة ĥ  $\nabla \cdot$ 

$$
\nabla \cdot \vec{V} = \frac{1}{\delta V} \frac{D(\delta V)}{Dt}
$$
\n
$$
\nabla \vec{V} \text{ is physically}
$$
\n
$$
\nabla \vec{V} \text{ is the time rate of}
$$
\n
$$
\text{change of the } \vec{V} \text{ (control volume)}
$$
\n
$$
\text{volume of } \vec{V} \text{ (divid element)}
$$
\n
$$
\text{moving} \text{ fluid}
$$
\n
$$
\text{element, per unit}
$$

**Fehler! Verwenden Sie die Registerkarte 'Start', um Heading 1 dem Text zuzuweisen, der hier angezeigt werden soll.**

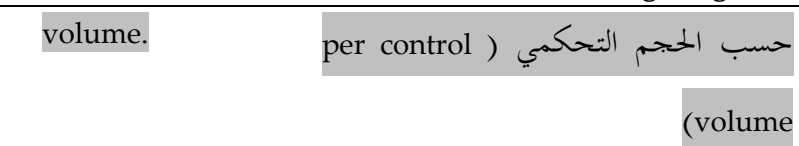

#### <span id="page-33-0"></span> $f$ 1.1 ح*فظ الكتلة (*mass conservation)

صيغة قانون حفظ الكتلة مطبقاً على سريان المائع:

"معدل تراكم الكتلة داخل الحجم التحكمي مضافاً إليه خالص معدل سريان الكتلة إلى خارج الحجم التحكمي يساوي صفر .

 $\displaystyle\iiint\limits_{\omega} \rho dV\;$  الكتلة الكلية داخل الحجم التحكمي $\int$ 

معدل ازدياد الكتلة داخل الحجم التحكمي (control volume):

$$
\frac{\partial}{\partial t} \iiint_{V} \rho dV = \iiint_{V} \frac{\partial \rho}{\partial t} dV
$$

- ألن حدود التكامل ال تعتمد على الوقت.
- من المعادلة (2.1) خالص سريان الكتلة إلى خارج الحجم التحكمي  $=\oint \rho \underline{v} d\underline{A}$

$$
\oint\limits_V \oint\limits_Q \frac{\partial \rho}{\partial t} dV + \oint\limits_A \rho \underline{v} . d\underline{A} = 0
$$
\n(2.4)

المادلة (2.4) هي معادلة حفظ الكتلة في الصورة التكاملية (integral form).

**تطبيق على سريان احادي البعد )الشكل 2.2(**

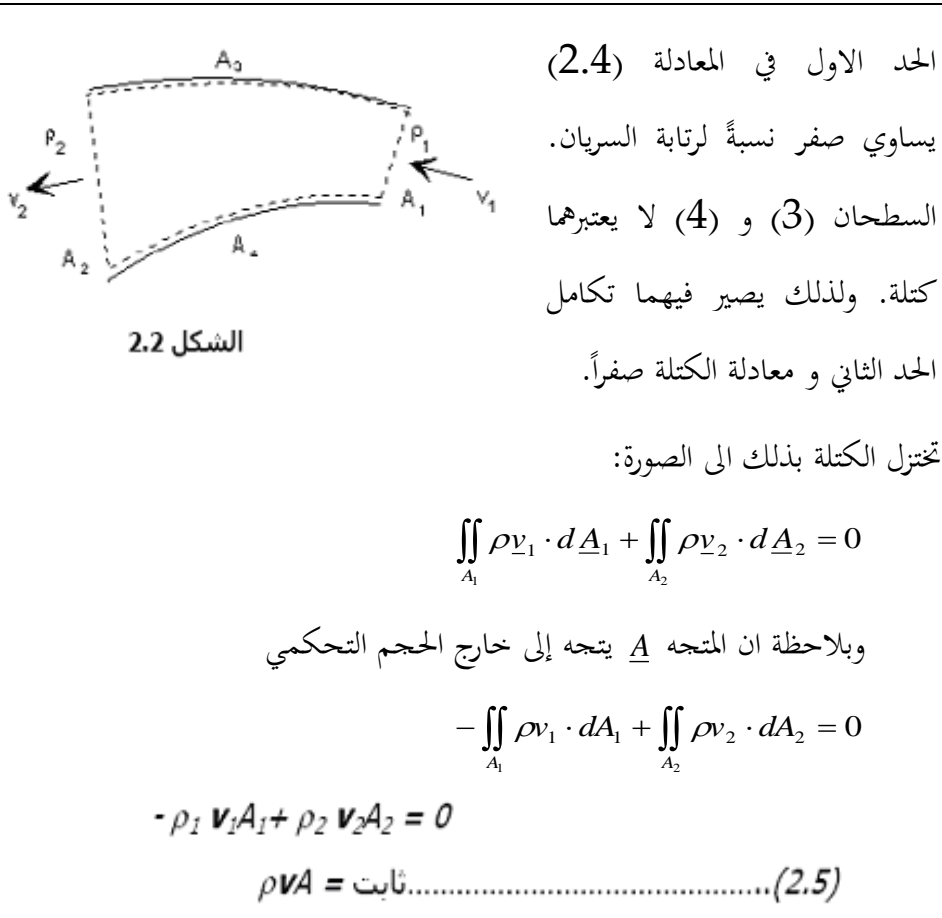

#### <span id="page-34-0"></span>1.1.1 معادلة الاستمرارية (continuity equation)

يطلق هذا الاسم عامةً على معادلة حفظ الكتلة في صورتها التفاضلية. بدءً من المعادلة  $\overline{\phantom{a}}$ (2.4) يمكن تحويل الحد الثاني من صورة التكامل السطحي الى صورة التكامل الحجمي باستخدام نظرية التباعد (divergence theorem). للحصول على المعادلات الأساسية حلركة املوائع، جيب دائما اتباع الطرنقة التالية :

اختيار املبادئ الفيزنائية األساسية املناسبة م الفيزناء

- تطبيق هذه املبادئ الفيزنائية لنموذج سرنان مناسب.
- من هذا التطبيق، استخراج المعادلات الرياضية التي تتضمن المبادئ الفيزيائية.

لذا، يف حالتنا الفيزنائية املبدأ هو : "الكتلة هي So, in our case the physical .)"Mass is Conserved"( "احملفوظة principle is: "Mass is Conserved".

$$
\iiint_{V} \frac{\partial \rho}{\partial t} dV + \iiint_{V} (\nabla \rho v) dV = 0
$$
\n
$$
\iiint_{V} \left( \frac{\partial \rho}{\partial t} + \nabla \rho v \right) dV = 0
$$

تبعاً لقوانين التكامل تكون قيمة المكامَل صفراً إذاكانت قيمة التكامل صفراً و كانت حدود  $\frac{1}{2}$  $\overline{\phantom{a}}$  $\overline{a}$ ä التكامل اختيارنة.

$$
\frac{\partial \rho}{\partial t} + \frac{\partial}{\partial x}(\rho u) + \frac{\partial}{\partial y}(\rho v) + \frac{\partial}{\partial z}(\rho w) = 0
$$
.................(2.6b)

حيث *u ,v ,w* هي مركبات السرعة يف االجتاهات *x , y , z* . و يف حال ان السرنان ال )incompressible flow( انضغاطي

………………………… 0 )2.7( *z w y v x u*
Divergence Theoreme:

 $f = f(x, y, z)$  اذا كانت 1 فان ممال f هو المتحه: 

اذا كانت φ متجه ذا مركبات مطلقة φ, φ و φ, و φ, في الاتجاهات × و y و z ، على  $\overline{2}$ التوالي ، فإن التباعد لQ

تربط نظرية التباعد التكامل الجحمي و التكامل السطحي بالعلاقة 3 

## (energy conservation) *حفظ الطاقة* (energy conservation

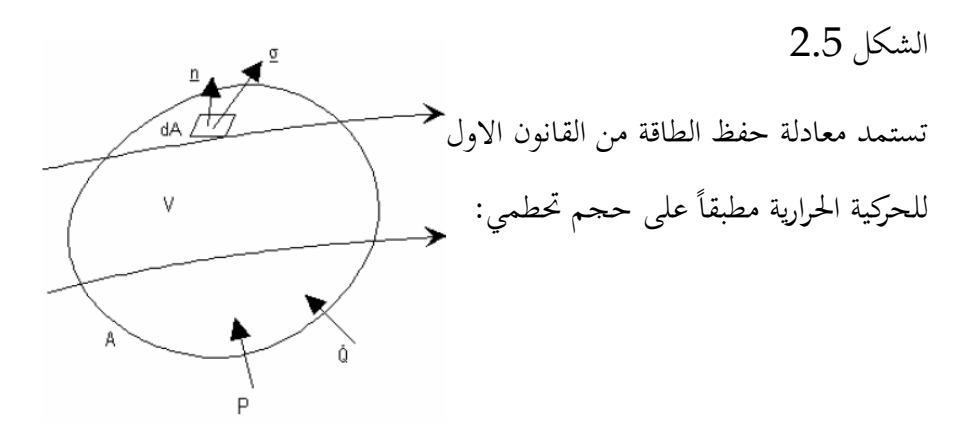

"معدل تراكم الطاقة داخل الحجم التحكمي مضافاً اليه خالص معدل سريان الطاقة الى خارج احلجم التحطمي بانتقال الكتلة نعادل القدرة املبذولة على املائع داخل احلجم التحكمي مضافاً اليها خالص معدل سريان الحرارة إلى داخل الححم التحكمي".  $\overline{\phantom{a}}$ 

 $\frac{\partial}{\partial t} \iiint_V \rho(e + \frac{v^2}{2} + gz) dV + \oiint_A \rho(e + \frac{v^2}{2} + gz) \underline{v} dA = \oiint_A (\underline{\sigma}.\underline{v}) dA + P + \dot{Q}$ الحدان الاوليان في جانب المعادلة الأيمن يعبران عن القدرة المبذولة على المائع داخل الحجم التحكمي، و معدل سرنان احلرارة إىل داخل احلجم التحكمي. **بتجاهل اللزج** *Q* :σ (stress) يصبح الإجهاد ( viscosity)

 *pn* <- *gz <sup>v</sup> <sup>d</sup> <sup>A</sup> pv <sup>d</sup> <sup>A</sup> <sup>P</sup> <sup>Q</sup> v gz dV e v e t V A A* ) 2 )] ( 2 [ ( 2 2 ) ...........(2.8) 2 )] ( 2 [ ( 2 2 *gz <sup>v</sup> <sup>d</sup> <sup>A</sup> <sup>P</sup> <sup>Q</sup> p v gz dV e v e t V A* 

## تطبيق علي سريان رتيب أحادي البعد:

رتابة السريان تعني أن الحد الأول فـي المعادلـة (2.8) يـسـاوي صـفر، و لا انتقـال للكتلـة عبر الأسطح (3) و (4). وبذلك تُختزل المعادلة إلى الصورة

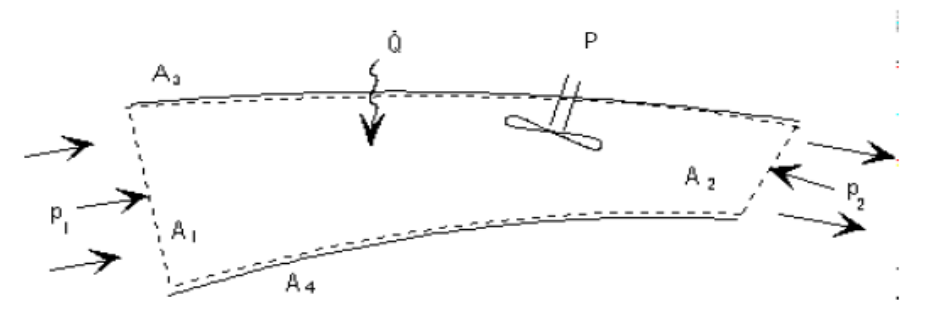

الشكل 2.5

$$
-\rho_1(e_1 + \frac{p_1}{\rho_1} + \frac{v_1^2}{2} + gz_1)v_1A_1 + \rho_2(e_2 + \frac{p_2}{\rho_2} + \frac{v_2^2}{2} + gz_2)v_2A_2 = P + \dot{Q}
$$

بالاستعانة بمعادلة حفظ الكتلة للسريان الرتيب أحادي البعد (2.5)

$$
\rho_1 \mathbf{v}_1 A_1 = \rho_2 \mathbf{v}_2 A_2 = m
$$
  
\n
$$
m(e_1 + \frac{p_1}{\rho_1} + \frac{v_1^2}{2} + gz_1) + P + \dot{Q} = m(e_2 + \frac{p_2}{\rho_2} + \frac{v_2^2}{2} + gz_2)
$$
  
\n
$$
\frac{e_1}{g} + \frac{p_1}{\rho_1 g} + \frac{v_1^2}{2g} + z_1 + \frac{P}{mg} + \frac{\dot{Q}}{mg} = \frac{e_2}{g} + \frac{p_2}{\rho_2 g} + \frac{v_2^2}{2g} + z_2
$$
............(2.9)

$$
\dot{Q} = 0
$$
\n
$$
Q = 0
$$
\n
$$
T_1 = T_2, \quad e_1 = e_2
$$
\n
$$
e_1 = e_2
$$
\nQ = 0

فتصبح المعادلة (2.9)

في حال أن القدرة *P* موجبة فإنها تمثل مضخة و إذا كانت سالية فتمثل عنّفة. في حال عدم وجود مضخة أو عنفة بين المقطعين (1) و (2) تصبح المعادلة (2.10) 

مثال يُعرَف الآتي عن وحدة ضخ ترفـع المـاء مـن النيل إلى أعلي الجرف:

8m الرفع: معدل السريان الحجمي \_ 15 l/s قطر الأنبوب صعيد المضخة: 154mm قطر الأنبوب سافل المضخة: 102mm  $1000kg\$ <sup>3</sup> كثافة الماء:

المطلوب حساب: السرعة صعيد وسافل المضخة  $(\mathsf{I})$ (ب) القــدرة الخارجــة مــن المــضخة إذا اعتبرنا السريان لا لزجي.

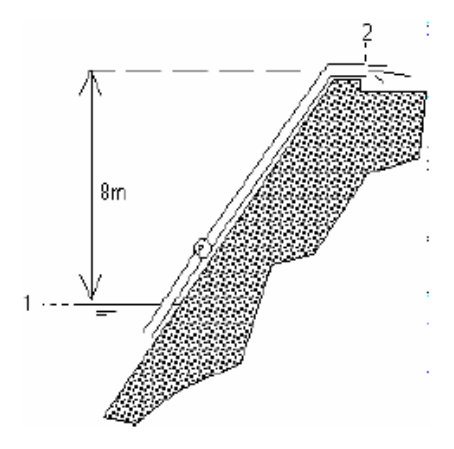

الشكل (2.6)

(أ) معادلة حفظ الكتلة (2.5) للسريان اللاإنضغاطي تُعطي

$$
\mathbf{v}_u \cdot A_u = \mathbf{v}_d \cdot A_d = V = 0.015 \, m^3/s
$$
\n
$$
v_u = \frac{0.015}{\frac{\pi}{4}(0.154)^2} = 0.81 m/s
$$
\n
$$
v_d = \frac{0.015}{\frac{\pi}{4}(0.102)^2} = 1.84 m/s
$$

حيث اللاحقة  $u$  تعنى صعيد المضخة واللاحقة  $d$  تعنى سافل المضخة.

(ب) معادلة الطاقة لهذه الحالة (2.10)

$$
\frac{p_1}{\rho g} + \frac{v_1^2}{2g} + z_1 + \frac{P}{mg} = \frac{p_2}{\rho g} + \frac{v_2^2}{2g} + z_2
$$
  

$$
P = mg \left[ \frac{p_2 - p_1}{\rho g} + \frac{v_2^2 - v_1^2}{2g} + (z_2 - z_1) \right]
$$

المقطعان (1) و (2) مفتوحان للجو ويعني ذلك

$$
p_1 = p_2 = p_a
$$
  

$$
p_2 - p_1 = 0
$$

 $z_2 - z_1 = 8$  كما أن السطح (1) سطح النيل: سرعة نقصانه صفر !  $V_1 = 0$ ,  $V_2 = V_d$ 

 $m$  معدل سريان الكتلة

$$
m = \rho \dot{V} = 1000(0.015) = 15.0 \text{ kg/s}
$$

وتصبح المعادلة

$$
P = (15.0)(9.81) \left[ \frac{(1.84)^2}{2(9.81)} + 8 \right] = 1203W
$$

القدرة الخارجة = 1.2 kW

1.6 ح*فظ كمية التحرك* (momentum conservation) الشكل 2.6 뜨 Λγ ۷ A B

يستمد هذا القانون من قانون نيوتن الثاني (Second Newtonian Law) للحركة مطابقاً على حخم التحكمي: "معدل تراكم كمية التحرك داخل الحجم التحكمي مضافاً اليه خالص معدل سريان كمية التحرك إلى خارج الححم التحكمي بإنتقال  $\overline{\phantom{a}}$ الكتلة نعادل جمموع القوى املؤثرة على املائع".

نسترجع هنا أن الإجهاد  $\sigma$  يساوي مجموع المتجهين  $\rho$ ر - و  $\tau$  . كما أن  $\underline{B}$  هي القوة الجسمية على وحدة حجمية و تتمثل في الأحوال الأعم في قوة الجاذبية على وحدة  $B = -\rho g k$  حجمية أي

## 2.7 تلخيص المعادلات الاساسية (governing equations) لديناميك الموائع مع مالحظات

## 2.7.1 معادلات السريان اللزجي (viscous flow) دون النظر الى تفاعلات الكيميائية  $(without considering chemical reactions)$

Viscous flow: a flow which includes the dissipative, transport phenomena of viscosity and thermal conduction. The additional transport phenomenon of mass diffusion is not included because we are limiting our considerations to a homogenous, non-chemically reacting gas. Combustion for example is a flow with a chemical reaction. If diffusion were to be included, there would be additional continuity equations – the species continuity equations involving mass transport of chemical species *i* due to a concentration gradient in the species.

Moreover the energy equation would have an additional term to account for energy transport due to the diffusion السريان اللزجي هو الذي يتضمن ظواهر التبدد والنقل ، اللزوجة و التوصيل احلراري إضافة مل نتم تضمين ظاهرة النقل لنشر الكتلة لأننا قمنا بتحدند اعتباراتنا إىل تفاعالت غاز متجانسة و غري كيميائيا. االحرتاق على سبيل املثال هو سرنان مع تفاعل كيميائي. إذا كان ال بد م مشل النشر، ل نكون هناك معادالت استمرارنة إضافية -- أنواع معادالت االستمرارنة اليت تنطوي على نقل الكتلة لألنواع الكيميائية <sup>i</sup> بسبب تدرج الرتكيز لألنواع.

وعالوة على ذلك فإن معادلة الطاقة لدنها إضافة مدة على حساب نقل الطاقة بسبب انتشار الأنواع.

مع االخذ يف االعتبار القيود املذكورة أعاله ، و املعادالت االساسية لغري ثابت، ثالثي األبعاد

of species.

With the above restrictions in mind, the governing equations for an unsteady, three-dimensional, compressible, viscous flow are:

## **Continuity equations**

(Non-conservation form – [Wendt 2009], Eq.2.18)

**معادالت االستمرارية**

انضغاطي، ، والسرنان اللزج هي :

)<br>بالشكل الغير محافظي)

$$
\frac{D\rho}{Dt} + \rho \nabla \cdot \vec{V} = 0
$$

**التحفظي الشكل**) Conservation form – [Wendt 2009], Eq. 2.27)

$$
\frac{\partial \rho}{\partial t} + \nabla (\rho \cdot \vec{V}) = 0
$$

- Equation [Wendt 2009], (2.18) is the continuity equation in non-conservation form. Note that:
- 1. By applying the model of an *infinitesimal fluid element*, we have obtained Eq. [Wendt 2009], (2.18) *directly* in partial differential form.
- 2. By choosing the model to be *moving with the flow*, we have obtained the *non-conservation* form of the continuity equation, namely Eq. [Wendt 2009], (2.18).

Equation [Wendt 2009], (2.27) is the continuity equation in *conservation* form. Note that:

1. By applying the model of a *finite control volume*, we have obtained Eq. [Wendt 2009], (2.23) *directly* in some manipulation of

املعادلة (2.18) ,[2009 Wendt هي معادلة االستمرارنة يف **الشكل الغير تحفظي**. مالحظة ما نلي :

- 1. من خلال تطبيق نموذج لعنصر مائع متناهي الصغر، لنحصل على املعادلة. ] Wendt (2.18) ,[2009 مباشرة على شكل تفاضلي جزئي.
- 2. عن طريق اختيار النموذج الذي يتحرك مع السرنان، لقد حصلنا على **الشكل الغير تحفظي** ملعادلة االستمرارنة ، وهي املعادلة.  $(2.18)$  (2009 Wendt] المعادلة [2009 2.27]، هي

معادلة االستمرارنة يف **الشكل التحفظي** مالحظة ما نلي :

1. من خلال تطبيق نموذج لمراقبة الححم احملدود، حصلنا على املعادلة. ]Wendt 1221[، )1.14( مباشرة يف شكل integral form. Only after متكامل. فقط بعد مرور بعض معاجلات the integral form the

للشكل التفاضلي اجلزئي. اي ]Wendt 12009)، (2.27).التي حصلنا عليها 2. عن طريق ختيار نموذج للتثبيت في الفضاء، لنحصل على شكل التحفظي ملعادلة االستمرارنة partial differential form, namely Eq. [Wendt 2009], (2.27), is obtained. 2. By choosing the model to be *fixed in space*, we have obtained conservation form of the continuity equation, namely Eqs. [Wendt 2009], (2.13) and (2.27).

**معادالت كمية التحرك equations Momentum**

(Non-conservation form – [Wendt 2009], Eqs. 2.36a-c)

x-component: 
$$
\rho \frac{Du}{Dt} = -\frac{\partial p}{\partial x} + \frac{\partial \tau_{xx}}{\partial x} + \frac{\partial \tau_{yx}}{\partial y} + \frac{\partial \tau_{zx}}{\partial z} + \rho f_x
$$
  
y-component:  $\rho \frac{Dv}{Dt} = -\frac{\partial p}{\partial y} + \frac{\partial \tau_{xy}}{\partial x} + \frac{\partial \tau_{yy}}{\partial y} + \frac{\partial \tau_{zy}}{\partial z} + \rho f_y$   
z-component:  $\rho \frac{Dw}{Dt} = -\frac{\partial p}{\partial z} + \frac{\partial \tau_{xz}}{\partial x} + \frac{\partial \tau_{yz}}{\partial y} + \frac{\partial \tau_{zz}}{\partial z} + \rho f_z$ 

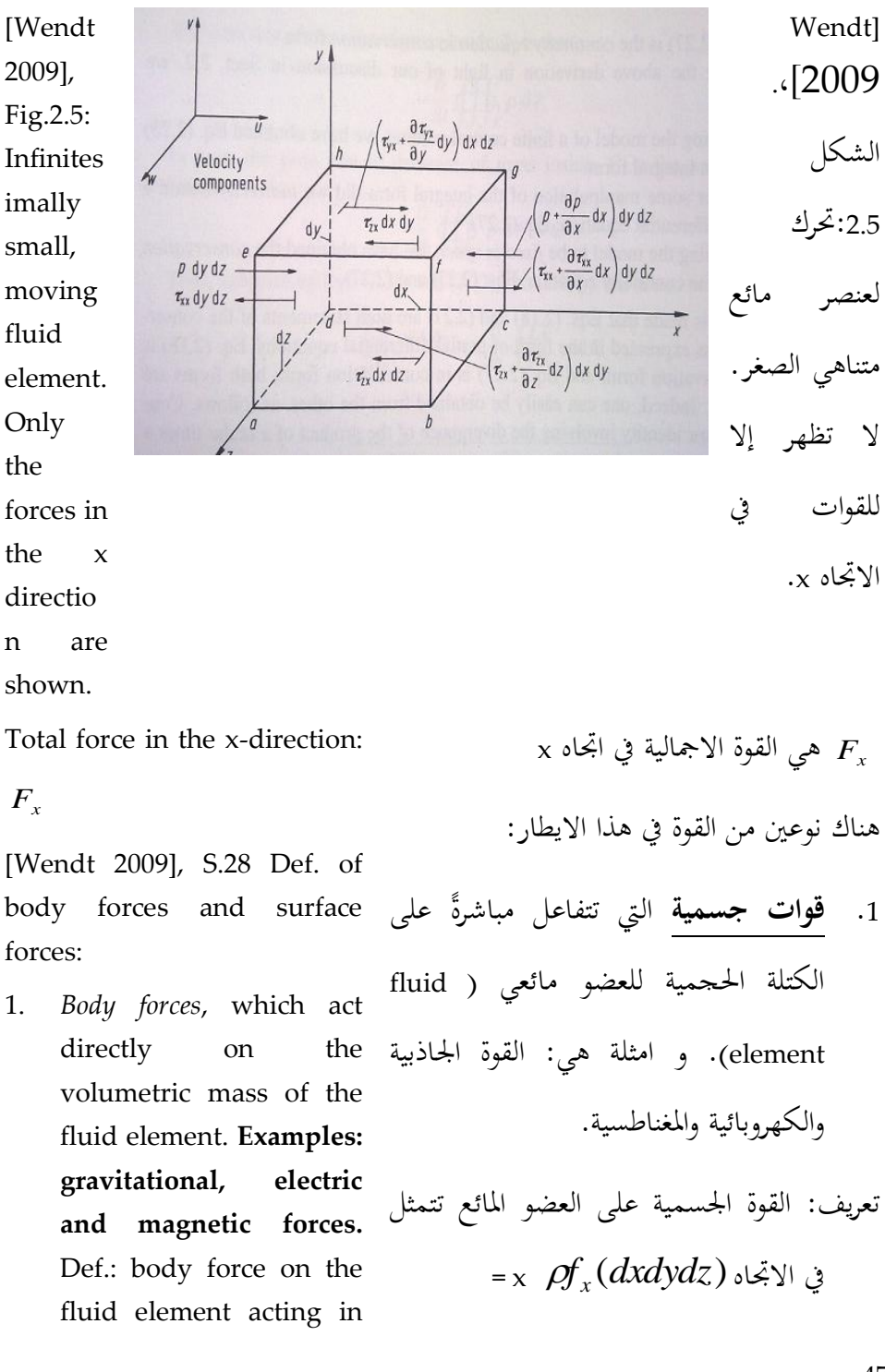

47

**Fehler! Verwenden Sie die Registerkarte 'Start', um Heading 1 dem Text zuzuweisen, der hier angezeigt werden soll.**

the x-direction  $=$   $\mathcal{p} f_x$  (*dxdydz*).

2. *Surface forces*, which act directly on the surface of the fluid element. They are due to only two sources: (a) pressure distribution acting on the surface, imposed by the outside fluid surrounding the fluid element, and (b) the shear and normal stress distributions acting on the surface, also imposed by the outside fluid "tugging" or "pushing" on the surface by means of friction.

.<sup>2</sup> **قوات سطحية** اليت تتفاعل مباشرة على سطع العضو المائعي.وهو ناشىء من مصدرين اثنين فقط : (a) توزيع الضغط اليت تعمل على السطح ,اليت نفرضها خارج املائع يف املناطق احمليطة بالعنصر املائع، و (b(هي توزنعات الضغط الطبيعي و القص اليت تعمل على السطح ، كما فرضت م قبل خارج املائع "التجاذبات" أو "الدفع" على السطح عن طريق الاحتكاك.

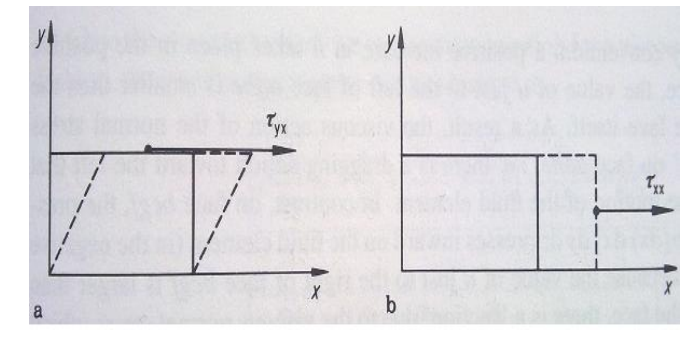

[Wendt 2009], الشكل 2.6: رسم توضيحي للقص و للضغوضات الطبيعية [Wendt 2009], Fig.2.6: Illustration of shear and normal stresses

الشكل التحفظي- .Eqs ,]2009 Wendt– [ 2.42a-c)) (Conservation form – [Wendt 2009], Eqs. 2.42a-c)

x-component: 
$$
\frac{\partial(\rho u)}{\partial t} + \nabla \cdot (\rho u V) = -\frac{\partial p}{\partial x} + \frac{\partial \tau_{xx}}{\partial x} + \frac{\partial \tau_{yx}}{\partial y} + \frac{\partial \tau_{zx}}{\partial z} - \rho f_x
$$
  
y-component: 
$$
\frac{\partial(\rho u)}{\partial t} + \nabla \cdot (\rho v V) = -\frac{\partial p}{\partial y} + \frac{\partial \tau_{xy}}{\partial x} + \frac{\partial \tau_{yy}}{\partial y} + \frac{\partial \tau_{zy}}{\partial z} - \rho f_y
$$
z-component: 
$$
\frac{\partial(\rho w)}{\partial t} + \nabla \cdot (\rho w V) = -\frac{\partial p}{\partial z} + \frac{\partial \tau_{xz}}{\partial x} + \frac{\partial \tau_{yz}}{\partial y} + \frac{\partial \tau_{zz}}{\partial z} - \rho f_z
$$

## **Energy equation**

**معادلة الطاقة**

(Non-conservation form – [Wendt 2009], Eq. 2.52)

الشكل الغري حتفظي

 $\overline{\phantom{a}}$ J  $\overline{\phantom{a}}$ 

$$
\rho \frac{D}{Dt} \left( e + \frac{V^2}{2} \right) = \rho q + \frac{\partial}{\partial x} \left( k \frac{\partial T}{\partial x} \right) + \frac{\partial}{\partial y} \left( k \frac{\partial T}{\partial y} \right) + \frac{\partial}{\partial z} \left( k \frac{\partial T}{\partial z} \right)
$$
  

$$
- \frac{\partial (up)}{\partial x} - \frac{\partial (vp)}{\partial y} - \frac{\partial (wp)}{\partial z} + \frac{\partial (u\tau_{xx})}{\partial x}
$$
  

$$
+ \frac{\partial (u\tau_{yx})}{\partial y} + \frac{\partial (u\tau_{zx})}{\partial z} + \frac{\partial (v\tau_{xy})}{\partial x} + \frac{\partial (v\tau_{yy})}{\partial y}
$$
  

$$
+ \frac{\partial (v\tau_{xy})}{\partial z} + \frac{\partial (w\tau_{xz})}{\partial x} + \frac{\partial (w\tau_{yz})}{\partial y} + \frac{\partial (w\tau_{zz})}{\partial z} + \rho f \cdot \hat{V}
$$

(Conservation form – [Wendt 2009], Eq. 2.64)

$$
\frac{\partial}{\partial t} \left[ \rho \left( e + \frac{V^2}{2} \right) \right] + \nabla \cdot \left[ \rho \left( e + \frac{V^2}{2} \right) \right]
$$
\n
$$
= \rho q + \frac{\partial}{\partial x} \left( k \frac{\partial T}{\partial x} \right) + \frac{\partial}{\partial y} \left( k \frac{\partial T}{\partial y} \right)
$$
\n
$$
+ \frac{\partial}{\partial z} \left( k \frac{\partial T}{\partial z} \right) - \frac{\partial (up)}{\partial x} - \frac{\partial (vp)}{\partial y} - \frac{\partial (wp)}{\partial z} + \frac{\partial (ur_x)}{\partial x}
$$
\n
$$
+ \frac{\partial (ur_y)}{\partial y} + \frac{\partial (ur_z)}{\partial z} + \frac{\partial (v \tau_y)}{\partial x} + \frac{\partial (v \tau_y)}{\partial y} + \frac{\partial (v \tau_y)}{\partial y}
$$
\n
$$
+ \frac{\partial (v \tau_y)}{\partial z} + \frac{\partial (w \tau_x)}{\partial x} + \frac{\partial (w \tau_y)}{\partial y} + \frac{\partial (w \tau_y)}{\partial z} + \rho f \cdot V
$$

49

# 1.1.1 معادالت السريان اال لزجي )flow inviscous )دون النظر الى تفاعالت

( ) الكيميائية without considering chemical reactions

Here are the viscous terms of the above equations dropped.

## 1.1.1 تعليقات على المعادالت االساسية

هنا شروط اللزوجة لمعادلات الاسقاط أعلاه.

Surveying the above governing equations, several comments and observations can be made:

- 1. They are coupled system of non-linear partial differential equations, and hence are very difficult to solve analytically. To date, there is no general closed-form solution to these equations.
- 2. For the momentum and energy equations, the difference between the nonconservation and conservation forms of the equation is just the left-hand side.
- 3. Note that the conservation form of the equations contain terms on the left-hand side which include the divergence

اذا تأملنا املعادالت االساسية، نستطيع ان نقول التاىل:

- 1. هي مجموعة مزواجة من المعادلات التفاضلية الجزئية الغير خطية وبالتالي من الصعب جدا حلها تحليلياً, حتى الآن ، لا  $\overline{\phantom{a}}$ نوجد اي حل حتليلي هلذه املعادالت.
- .<sup>2</sup> ملعادالت كمية التحرك والطاقة ، الفرق بني األشكال الغري حتفظية و التحفظية على المعادلة هو مجرد الجانب الأيمن.
- .<sup>3</sup> الحظ أن شكل التحفظي للمعادالت تحتوي شروط على الجانب الأيمن, التي تشمل بعض االختالف يف الكمية ، مثل  $(\rho \cdot \vec{V})$ P.  $\nabla \cdot (\rho \cdot \vec{V})$ ,  $\nabla \cdot (\rho u \vec{V})$ P. وما إلى  $\nabla \cdot (\rho \cdot \vec{V})$ ,  $\nabla \cdot (\rho$

of some quantity, such as  $(\rho\!\cdot\!\vec{V})$ .<br>ٻ  $\nabla \cdot (\rho \cdot \vec{V})$ ,  $\nabla \cdot (\rho u \vec{V})$ ں<br>با  $\nabla \cdot (\rho \Delta)$ , etc. For this reason, the conservation form of the governing equations is sometimes called the *divergence form*.

- 4. The normal and stress terms in these equations are functions of the velocity gradients, as given by [Wendt 2009], Eqs. (2.43a-f).
- 5. The system contains five equations in terms of six unknown flow-field variables, , *p*,*u*,*v*,*w*,*e* . In aerodeynamics, it is generally reasonable to assume the gas is a perfect gas (which assumes that intermolecular forces are negligible). For a perfect gas, the equation of state is  $p = \rho RT$ , where R is the specific gas constant. This provides a sixth equation, but it also introduces a seventh unknown, namely temperature, T. A seventh
- ذلك. هلذا السبب ، نسمى يف بعض األحيان الشكل التحفظي للمعادالت االساسية بشكل التباعد.
- .<sup>4</sup> الشروط العادنة و الضغط، يف هذه المعادلات هي دالات من تدرجات
- السرعة ، كما معطى حسب Wendt[ 2009], Eqs. (2.43a-f).
- 5. تحتوي المنظومة على خمسة معادلات في املصطلحات لستة متغريات غري معروفة يف . , *p*,*u*,*v*,*w*,*e* حلقل سرنان الديناميكا الجوية ، من المعقول أن نفترض عموما الغاز هو غاز المثالي (الذي يفترض أن القوات بين الجزيئات تكاد لا تذكر). بالنسبة للغاز مثايل ، املعادلة للحالة هي حيث <sup>R</sup> هو الثابت احملدد *p RT* للغاز. هذا نعطي املعادلة السادسة ، لكنه نقدم أنضا جمهول سابع ، وهي درجة احلرارة ، T .املعادلة السابعة إلغالق النظام بأكمله جيب أن تكون عالقة

**Fehler! Verwenden Sie die Registerkarte 'Start', um Heading 1 dem Text zuzuweisen, der hier angezeigt werden soll.**

equation to close the entire system must be a thermodynamic relation between state variables. For example,  $e = e(T,p)$  For a calorically perfect gas (constant specific heats), this relation would be  $e = c_v T$ where  $c_v$  is the specific heat at constant volume.

6. Historically, the momentum equations for a viscous flow are called the *Navier-Stokes equations*. However, in modern CFD literature, "a Navier-Stokes solution" simply means a solution of a *viscous flow problem* using *full governing equations (including continuity as well as energy and momentum)*.

حرارنة بني متغريات احلالة. على سبيل املثال ، (p,T(e = e بالنسبة لغاز مثايل بالوحدات احلرارنة )تسخني ثابت حمدد( ، فسوف تكون هذه العالقة حيث هي احلرارة النوعية حلجم ثابت. .<sup>6</sup> تارخييا ، وتسمى معادالت كمية التحرك للتدفق اللزج مبعادالت نافيري ستوكس )**Stokes-Navier**). ومع ذلك ، يف األدب ال CFD احلدنث "، وهو حل نافيري ستوكس" نعين ببساطة إجياد حل ملشكلة التدفق اللزج باستعمال املعادالت االساسية )مبا يف ذلك االستمرارنة فضال ع الطاقة و كمية التحرك(. *e cvT v c*

## 1.7.4 الحالات الجدارية (boundary conditions)

The boundary conditions, and sometimes the initial conditions, dictate the particular solutions to be obtained from the governing equations. (This makes the difference for example between the

احلاالت اجلدارنة ، وأحيانا احلاالت األولية، تملي حلولا معينة التي يمكن الحصول عليها من املعادالت االساسية. )وهذا ما جيعل الفرق مثال

flow over a Boing 757 or past a wind mill, although the equations are the same). For a viscous fluid, the boundary condition on a surface assumes no relative velocity between the surface and the gas immediately at the surface. This is called the *no-slip* condition. If the surface is stationary, then  $u = v = w = 0$  at the surface (for a viscous flow).

For an inviscid fluid, the flow slips over the surface (there is no friction to promote its 'sticking' to the surface); hence, at the surface, the flow must be tangent to the surface.  $V \cdot \hbar = 0$ y ρ at the surface (for a surface.  $v \cdot n = v$  at the surface (for a<br>inviscid flow), where  $h$  is a unit vector perpendicular (that means orthogonal) to the surface. The boundary conditions elsewhere in the flow depend on the type of problem being considered, and usually pertain to inflow and outflow boundaries at a finite distance from the surfaces, or an 'infinity' boundary condition infinitely far from surface.

The boundary conditions discussed

بني السرنان على ال 757 Boing او طاحونة الرياح السابقة ، على الرغم من ان المعادلات هي نفسها). للمائع اللزج، الحالة الجدارية على السطح ال تتحمل السرعة النسبية بني السطح والغاز مباشرة على السطح. وهذا ما نسمى حالة عدم االنزالق )*slip-no*). إذا كان السطح  $u=v=w=0$  على السطح  $u=v=w=0$ (للسريان اللزج)

للسائل الغير لزجي، السريان ينزلق على السطح (لا يوجد احتكاك من أجل تعزيز "اللصق" على السطح)، وبالتالي على السطح، السريان يجب أن نكون مماس اىل السطح. <sup>0</sup> *<sup>n</sup> <sup>V</sup>* y ρ على السطح (للسريان الالزجي) حيث <mark>\*</mark> هو وحدة متجه عمودي (وهذا يعني متعامد) على السطح. الحالات الجدارية في أماكن أخرى من السرنان نعتمد على نوع املشكلة اليت جيري النظر فيها، وتتعلق عادة حبدود السرنان الداخل و الخارج على مسافة محدودة من السطوح ، أو

حالة احلدود "الالهنانة" اليت بشكل مطلق بعيدة من السطح. الحالات الجدارية التي نوقشت أعلاه هي فعليا الحالات الجدارية الفيزيائية في الطبيعة. يف CFD لدننا قلق إضايف، ملعرفة التنفيذ العددنة السليم للحاالت اجلدارنة. above are physically boundary conditions in nature. In CFD we have an additional concern, namely the proper numerical implementation of the boundary conditions.

## 2.8 اشكال للمعادلات الاساسية تلائم مع د.م.ح.: ملاحظات على الشكل )<br>*التحفظي (*conservation form*)*

نستطيع ان نكتب مجموعة المعادلات الاساسية بالشكل التحفظي (conservation form) بالشكل العام التايل:

$$
\left| \frac{\partial U}{\partial t} + \frac{\partial F}{\partial x} + \frac{\partial G}{\partial y} + \frac{\partial H}{\partial z} = J \right| \qquad \text{[We]}
$$

mdt], Eq. 2.65

حيث

$$
U = \begin{Bmatrix} \rho \\ \rho u \\ \rho v \\ \rho w \\ \rho (e + V^2 / 2) \end{Bmatrix}
$$
  
\n
$$
H = \begin{Bmatrix} \rho w \\ \rho w - \tau_w \\ \rho w v - \tau_w \\ \rho w^2 + p - \tau_w \\ \rho (e + V^2 / 2) w + p w - k \frac{\partial T}{\partial z} - u \tau_w \\ \rho w u - \tau_w \end{Bmatrix}
$$
  
\n
$$
F = \begin{Bmatrix} \rho u \\ \rho w \\ \rho w^2 + p - \tau_w \\ \rho (e + V^2 / 2) w + p w - k \frac{\partial T}{\partial z} - u \tau_w \\ \rho (e + V^2 / 2) u + p u - k \frac{\partial T}{\partial x} - u \tau_w - v \tau_w \end{Bmatrix}
$$
  
\n
$$
J = \begin{Bmatrix} 0 \\ \rho f_x \\ \rho f_x \\ \rho f_x \\ \rho f_x \\ \rho (u f_x + v \rho f_y + w \rho f_z) + p q \end{Bmatrix}
$$
  
\n
$$
G = \begin{Bmatrix} \rho v \\ \rho v \\ \rho w - \tau_w \\ \rho w v - \tau_w \\ \rho w v - \tau_w \\ \rho (e + V^2 / 2) v + p v - k \frac{\partial T}{\partial y} - u \tau_w - v \tau_w - w \tau_w \end{Bmatrix}
$$

In [Wendt], Eq. 2.65, the column vectors F, G, and H are called the flux terms (or flux vectors), and J represents a 'source term' (which is zero if body forces are negligible). For an unsteady problem, U is called the solution vector because the elements in *U* (  $\rho$ ,  $\rho$ *u*,  $\rho$ *v*, etc.) are the dependent variables which are usually solved numerically in steps of time. Please note that, in this formalism, it is the elements of *U*

يف املعادلة **2.65 .Eq ,]Wendt[،** املوجهات العمودنة <sup>F</sup> و <sup>G</sup> و Hتسمى املوجهات السرنانية، و<sup>J</sup> ميثل "مصطلح مصدر" )والذي هو صفر إذا كانت قوى اجلسم تكاد ال تذكر(. ملشكلة غري رتيبة، تسمى <sup>U</sup> متجه احلل الن العناصر يف هي اليت تعتمد على *U*(,*u*,*v*,...) متغريات نتم حلها عادة عددنا يف خطوات

L L L L

L L L L

L

È

J

**Fehler! Verwenden Sie die Registerkarte 'Start', um Heading 1 dem Text zuzuweisen, der hier angezeigt werden soll.**

that are obtained computationally, i.e. numbers are obtained for the products  $\rho$ ,  $\rho$ *u*,  $\rho$ *v*,  $\rho$ *w* and  $\rho$ (*e* + *V*<sup>2</sup> / 2). Of course, once numbers are known for these dependent variables (which includes  $\rho$  by itself), obtaining the primitive variables is simple:

الزم . نرجى مالحظة أنه يف هذه *<sup>U</sup>* هي اليت نتم الشكليات، فإن عناصر االرقام اليت نتم احلصول عليها ، حسابيا مثال احلصول عليها للمنتجات ,*u*,*v*,*w* و ( / 2) 2 *e V* بطبيعة احلال،عندما تعرف االرقام الول مرة هلذه املتغريات التابعة )اليت تضم يف حد ذاته(، احلصول على املتغريات البدائية هي بسيطة :

$$
\rho = \rho
$$
  
\n
$$
u = \frac{\rho u}{\rho}
$$
  
\n
$$
v = \frac{\rho v}{\rho}
$$
  
\n
$$
w = \frac{\rho w}{\rho}
$$
  
\n
$$
e = \frac{\rho (e + V^2 / 2)}{\rho} - \frac{u^2 + v^2 + w^2}{2}
$$

لسريان لا لزجي المعادلة(2.65).Eq [2009 [Wendt et. al. 2009], تبقى كما هي، الا ان املوجهات العامودنة اصبحت ابسط.

اذا تأملنا الشكل التحفظي للمعادالت الال لزجية يف باب 2.7.2 جند ان

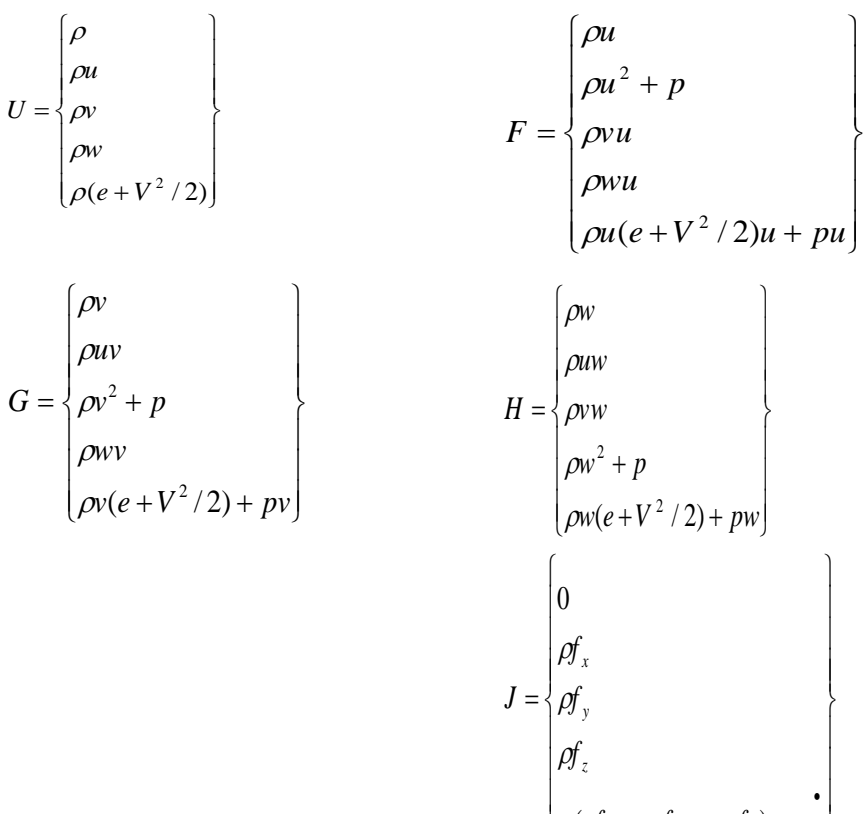

For the numerical solution of an unsteady inviscid flow, once again the solution vector is U, and the dependent variables for which numbers are directly obtained are products  $\rho$ ,  $\rho$ *u*,  $\rho$ *v*,  $\rho$ *w* and  $\rho (e + V^2 / 2)$ . For a steady inviscid flow,  $\partial U / \partial t = 0$ . Frequently, the numerical

للحل العددي للسرنان الالزجي الغري رتيب، مرة أخرى متجه الحل هو U ، والمتغيرات التابعة لاية ارقام التي يتم الحصول عليها مباشرة من المنتجات و  $\rho(e+V^2/2)$ . للسريان .  $\rho, \rho u, \rho v, \rho w$ 0 الرتيب الاللزجي . *U* / *t*

 $\left[\rho(u_t + v \rho t_y + w \rho t_z) + p q\right]$ 

 $\rho$ (*uf*<sub>*x*</sub> + *v* $\rho$ f<sub>*y*</sub> + *w* $\rho$ f<sub>*z*</sub>) + *p q* 

 $\left[\rho(u f_x + v \rho f_y + w \rho f_z)\right]$ 

 $\mathsf{I}$ 

في كثير من الأحيان، فإن الحل العددي لهذه املشاكل تأخذ شكل تقنيات

**Fehler! Verwenden Sie die Registerkarte 'Start', um Heading 1 dem Text zuzuweisen, der hier angezeigt werden soll.**

solution to such problems takes the form of 'marching' techniques; for example, if the solution is being obtained by marching in the xdirection, then [Wendt et. al. 2009], Eq.(2.65) can be written as

"سرينة")'marching)'، على سبيل املثال، إذا كان نتم احلصول على حل ع طرنق السري يف [Wendt et. al. 2009], Eq.(2.65) مث ، <sup>x</sup> اجتاه ميك كتابتها على النحو التايل

$$
\frac{\partial F}{\partial x} = J - \frac{\partial G}{\partial y} + \frac{\partial H}{\partial z}
$$
 [Wendtl, Eq. 2.66]

Here, F becomes the 'solution vector', and the dependent variables for which numbers are obtained are  $\rho$ ,  $\rho$ *u*,  $\rho$ *v*,  $\rho$ *w* and  $\rho (e + V^2 / 2)$ . From these dependent variables, it is still possible to obtain the primitive variables, although the algebra is more complex than in the previously discussed case.

Notice that the governing equations when written in the form of [Wendt et. al. 2009], Eq. $(2.65)$ , have no flow variables outside the single x,y,z, and t derivates. Indeed, the terms in [Wendt et. al. 2009], Eq. (2.65) have everything buried inside these

هنا <sup>F</sup> تصبح "متجه احمللول" و املتغيريات التابعة لاية ارقام يمكن الحصول عليها تكون  $\cdot \rho(e+V^2/2)$ ,  $\rho$ ,  $\rho u$ ,  $\rho v$ ,  $\rho w$ من هذه المتغييرات التابعة يمكن دائماً الحصول  $\overline{\phantom{a}}$ على المتغييرات الاولية (primitive variables) على الرغم من أن الجبر هو أكثر تعقيدا مما كانت عليه يف احلالة اليت نوقشت سابقا.نالحظ أن املعادالت االساسية عند كتابتها في الشكل من [Wendt et. al. 2009] ، المعادلة (2.65) ، ليس لديهم متغيرات السرنان خارج املفرد <sup>X</sup> ، Yو Z، واملشتقات t. في الواقع ، الشروط في ,[Wendt et. al. 2009]

derivates. The flow equations in the form of [Wendt et. al. 2009], Eq.(2.65) are said to be in strong conservation form. In contrast, examine the forms [Wendt et. al. 2009], Eq.(2.42a,b and c) and [Wendt et. al. 2009], Eq.(2.64). These equations have a number of x,y and z derivates expliticly appearing on the right –hand side. These are the *weak conservation* form of the equations.

The form of the governing equations giving by Eq. (2.65) is popular in CFD; let us explain why. In flow fields involving shock waves, there are sharp, discontinuous changes in the primitive flowfield variables p, p, u, T, etc., across the shocks. Many computations of flows with shocks are designed to have the shock waves appear naturally within the computational space as a direct result of the overall flow

 (2.65).Eq لدنها كل شيء متخفي داخل هذه املشتقات. معادالت السرنان يف الشكل تكون]Wendt et. Al 2009], Eq. (2.65) معروفة باسم الشكل التحفظي القوي يف املقابل [Wendt et. al. 2009], Eq. أشكال دراسة ، (2.42a,b and c) [Wendt et. al. 2009], (2.64).Eq. هذه املعادالت لدنها عدد م املشتقات <sup>x</sup> ، <sup>y</sup> و <sup>z</sup> اليت تظهر بوضوح على الجانب الأيمن .هذه هي الاشكال التحفظية الضعيفة في المعادلة.

شكل املعادالت االساسية معطى عرب املعادلة. )1.13( يف هي معروفة جدا CFD؛ دعونا نوضح السبب. يف جماالت السرنان تشمل موجات الصدمة، هناك تكون حادة، التغريات املتقطعة يف متغريات جمال السرنان االويل  $p, p,$ : (primitive flow-field variables) ..,... ,T ,u ، عرب الصدمات. صممت العدند من حسابات السريان مع الصدمات هي مصممة لتظهر موجات الصدمة بشكل طبيعي

field solution, i.e. as a direct result of the general algorithm, without any special treatment to take care of the shocks themselves. Such approaches are called shock capturing methods. This is in contrast to the alternate approach, where shock waves are explicitly introduced into the flow-field solution, the exact Rankine-Hugoniot relations for changes across a shock are used to relate the flow immediately ahead of and behind the shock, and the governing flow equations are used to calculate the remainder of the flow field. This approach is called the shock-fitting method. These two different approaches are illustrated in Figs. 2.8 and 2.9. In Fig.2.8, the computational domain for calculating the supersonic flow over the body extends both upstream and downstream of the nose. The shock wave is allowed to form within the computational domain as a consequence of the general flow-field

في غضون الحسابية كنتيجة مباشرة من محلول حقل السرنان العام، أي كنتيجة مباشرة للخوارزمية العامة، دون أي معاجلة خاصة الخذ الحذر من الصدمات نفسها. ويسمى هذا النهج أساليب التقاط الصدمة. هذا هو النقيض للنهج البدنل ، حيث نتم إدخال بوضوح موجات الصدمة يف حملول جمال السرنان، نتم استخدام العالقات الدقيقة Hugoniot-Rankine للتغييرات عبر الصدمة لربط السريان مباشرةً امام  $\ddot{\circ}$ و وراء الصدمة ، و معادالت السرنان االساسية تُستخدم لحساب ما تبقى من مجال السريان. وهذا ما نسمى هنج أسلوب الصدمة املناسب (shock-fitting method). ويتضح هذين النهجين المختلفين في الشكل. 2.8 و 2.9. يف الشكل ،.2.8 اجملال احلسايب حلساب السرنان الفوق الصويت على أحناء اجلسم متتد على حد سواء المنبع والمصب من الأنف. موجة الصدمة هي خمصصة للتشكل يف اجملال احلسايب نتيجة خلوارزمية حقل السرنان العام،

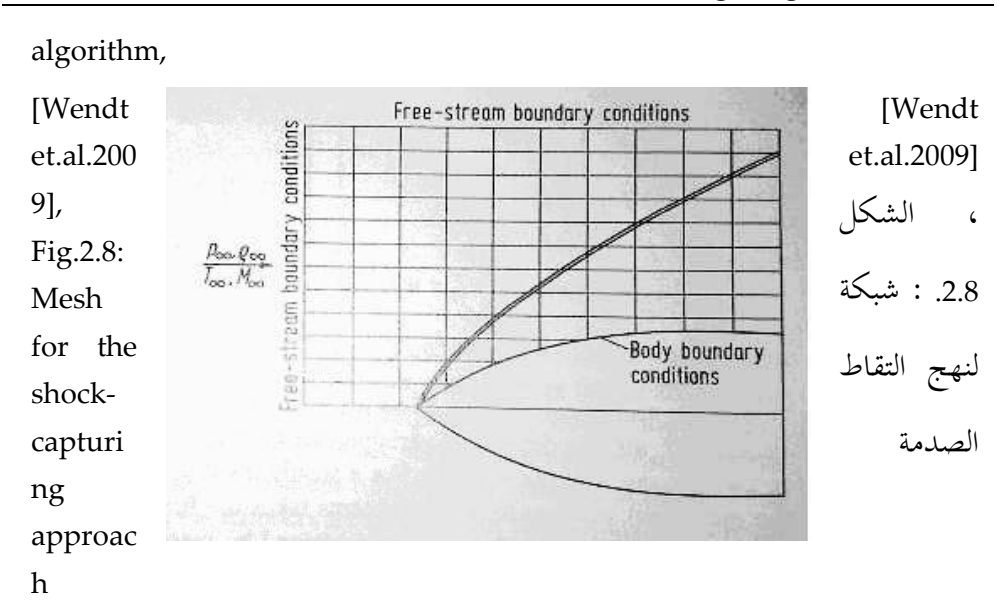

without any special shock relations being introduced. In this manner, the shock wave is captured within the domain by means of the computational solution of the governing partial differential equations. Therefore, Fig. 2.8 is an example of the shock-capturing method. In contrast, Fig. 2.9 illustrates the same flow problem, except that now the computational domain is the flow between the shock and the body. The shock wave is introduced directly into the solution as an explicit discontinuity, and the standard oblique shock relations (the

دون إدخال أنة عالقات لصدمات خاصة. يف هذه الطرنقة ، نتم التقاط موجة الصدمة داخل المحال عن طريق الحل الحسابي للمعادالت التفاضلية اجلزئية االساسية.ولذلك ، الشكل. 8.2 مثال على أسلوب التقاط الصدمة. يف املقابل ، الشكل. 8.2 نوضح مشكلة السرنان نفسها ، إال أن اجملال احلسايب اآلن هو السرنان بني الصدمة واجلسم. ادخال موجة الصدمة مباشرةً في المحلول بمثابة انقطاع واضح ، وتستخدم معيار العالقات املقياسية للصدمة املائلة )العالقات -Rankine

Rankine-Hugoniot relations) are used the free stream supersonic flow ahead of the shock to the flow computed by the partial differential equations downstream of the shock. Therefore, Fig. 2.9 is an example of the shock-fitting method. There are advantages and disadvantages of both methods. For example, the shockcapturing method is ideal for complex flow problems involving shock waves for which we do not know either the location or number of shocks. Here, the shocks simply form within the computational domain as nature would have it. Moreover, this takes place without requiring any special treatment of the shock within the algorithm, and hence simplifies the computer programming. However, a disadvantage of this approach is that the shocks are generally smeared over a number of grid points in the computational mesh, and hence the numerically obtained shock

Hugoniot )سرنان االنسياب احلر الفوق الصويت قبل الصدمة حلساب السرنان بواسطة املعادالت التفاضلية اجلزئية باجتاه الصدمة . ولذلك ، الشكل. 8.2 مثال على أسلوب الصدمة املالئمة. هناك مزانا وعيوب لكل م هذه األساليب. على سبيل املثال ، األسلوب التقاط الصدمة االسلوب االفضل ملشاكل السرنان املعقدة اليت تنطوي على موجات الصدمة اليت ال نعرف مكان أو عدد الصدمات. هنا ،تتشكل الصدمات ببساطة داخل المجال الحسابي كما يكون ً في الطبيعة. وعلاوة على ذلك ، وهذا يحدث من دون احلاجة إىل أي عالج خاص حلالة الصدمة داخل اخلوارزمية ،و بالتايل نبسط برجمة الكمبيوتر. ومع ذلك ، فإن العائق يف هذا النهج هو أن الصدمات عموما تلطخ على عدد من النقاط الشبكة في الشبكة الحاسوبية ، وبالتايل احلصول عددنا على مسك الصدمة ال عالقة له على اإلطالق بسمك الصدمة

thickness bears no relation what-so-ever to the actual physical shock thickness, and the precise location of the shock discontinuity is uncertain within a few mesh sizes. In contrast, the advantage of the shock-fitting method is

الفيزنائي الفعلي ، و املوقع الدقيق يف تقطع الصدمة غير مؤكد ضمن بعض أحجام شبكة. يف املقابل ، الفائدة م أسلوب الصدمة املناسبة )fitting-shock )هو

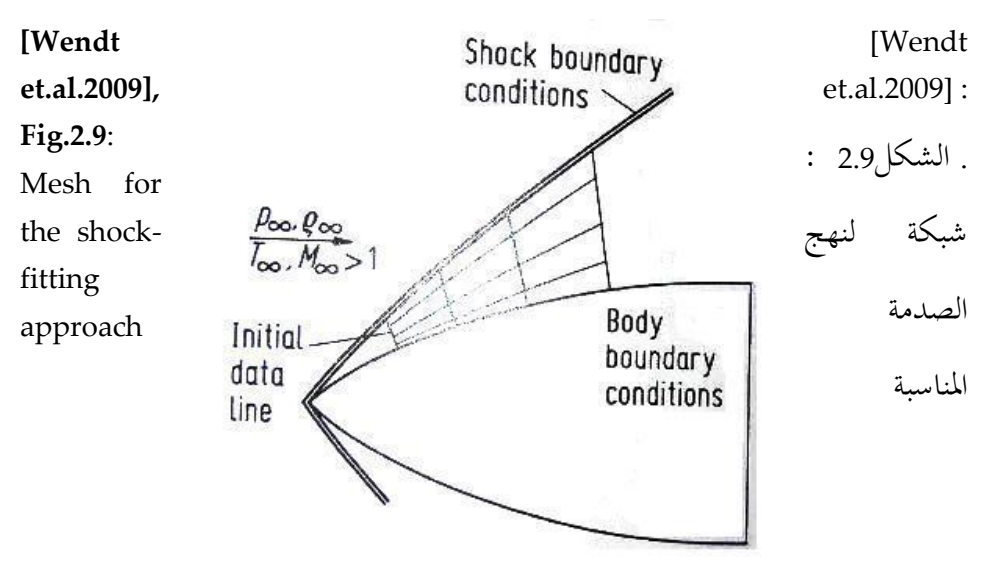

that the shock is always treated as a discontinuity, and its location is well-defined numerically. However, for a given problem you have to know in advance approximately where to put the shock waves, and how many there are. For complex flows, this can be a distinct disadvantage.

أن تعامل الصدمة دائما على أهنا متقطعة ، وموقعها واضح المعالم من الناحية العددية. ومع ذلك ، ملشكلة معينة جيب أن تعرف سابقاً و لو حتى تقريبياً اين توضع موجات  $\overline{\phantom{a}}$ الصدمة، و عددها. لتدفقات معقدة ، ميك ان نكون هذا عائقا واضح. لذلك ، هناك

**Fehler! Verwenden Sie die Registerkarte 'Start', um Heading 1 dem Text zuzuweisen, der hier angezeigt werden soll.**

Therefore, there are pros and cons associated with both shockcapturing and shock-fitting methods, and both have been employed extensively in CFD. In fact, a combination of these two methods is used to predict the formation and approximate location of shocks, and then these shocks are fit with explicitly in those parts of a flow field where you know in advance they occur, and to employ a shock-capturing method for the remainder of the flow field in order to generate shocks that you cannot predict in advance.

Again, what does all of this discussion have to do with the conservation form of the governing equations as given by Eq. (2.65)? Simply this. For the shock-capturing method, experience has shown that the conservation form of the governing equations should be used. When the conservation form is used, the computed flow-field results are generally

إجيابيات وسلبيات على حد سواء مرتبطة بكال االسلوبني: التقاط الصدمة )-shock capturing )و الصدمة املناسبة )-shock fitting )، واستخدم االسلوبني على نطاق واسع يف CFD. يف الواقع ، نتم استخدام مزيج من هاتين الطريقتين للتنبؤ بتشكل والموقع التقريبي للصدمات ، ومن ثم يتم احتواء هذه الصدمات بوضوح مع في أجزاء من حقل السريان حيث نعرف سابقاً أنها تحدث ، واستخدام طرنقة التقاط الصدمة ملا تبقى م حقل السريان من أجل توليد الصدمات التي ال ميك التنبؤ هبا مسبقا.

مرة أخرى ، ماذا نعين كل هذا النقاش جيب أن نفعل مع الشكل التحفظي للمعادالت الاساسية تعطي حسب المعادلة. (2.65٪) هذا ببساطة. ألسلوب التقاط الصدمة ، وقد أثبتت التجربة أنه جيب استخدام النموذج التحفظي للمعادالت االساسية،.عندما يستخدم الشكل التحفظي عموماً تكون

smooth and stable. However, when the non-conservation form is used for a shockcapturing solution, the computed flow-field results usually exhibit unsatisfactory spatial oscillations (wiggles) upstream and downstream of the shock wave, the shocks may appear in the wrong location and the solution may even become unstable. In contrast, for the shock-fitting method, satisfactory results are usually obtained for either form of the equations-conservation or nonconservation.

النتائج احلسابية على حنو سلس ومستقر. ومع ذلك ، عندما نتم استخدام شكل غري حتفظي لمحلول التقاط الصدمة ، النتائج الحسابية لحقل السرنان تظهر عادة املكانية التذبذبات غري مرضية (ملتوية) بعكس او باتجاه موجة الصدمة ، قد تظهر الصدمات يف املوقع اخلطأ والمحلول قد يصبح ايضاً غير مستقر. في املقابل ، ألسلوب الصدمة املناسبة ، وعادة ما يتم الحصول على نتائج مرضية لأي شكل من أشكال املعادالت التحفظية أو غري التحفظية.

Why is the use of the conservation form of the equations so important for the shock-capturing method? The answer can be see by considering the flow across a normal shock wave, as illustrated in Fig. 2.10. Consider the density distribution across the shock, as sketched in Fig. 2.10(a). Clearly, there is a discontinuous increase in *p* across the shock. If the non-conservation from of the governing equations were used to calculate this flow, where the primary dependent variables are the primitive variables such as *p* and *p*, then the equations would see a large discontinuity in the dependent variable *p*. This in turn would compound the numerical errors associated with the calculation of *p*. On the other hand, recall the continuity equation for a normal shock wave (see Refs.[1,3]):

$$
\rho_1 u_1 = \rho_2 u_2 \tag{2.67}
$$

From Eq.  $(2.67)$ , the *mass flux*,  $\rho u$ , is constant across the shock wave, as illustrated in Fig. 2.10(b). The conservation form of the governing equations uses the product  $\rho$ *u* as a dependent variable, and hence the conservation form of the equations see no discontinuity in this dependent variable across the shock wave. In turn, the numerical accuracy and stability of the solution should be greatly enhanced. To reinforce this discussion, consider the momentum equation across a normal shock wave [1,3]:

$$
\rho_1 + \rho_1 u_1^2 = \rho_2 + \rho_2 u_2^2 \tag{2.68}
$$

As show in Fig. 2.10(c), the pressure itself is discontinuous across the shock ; however, from Eq. (2.68) the flux variable  $(\rho + \rho u^2)$  is constant across the shock.

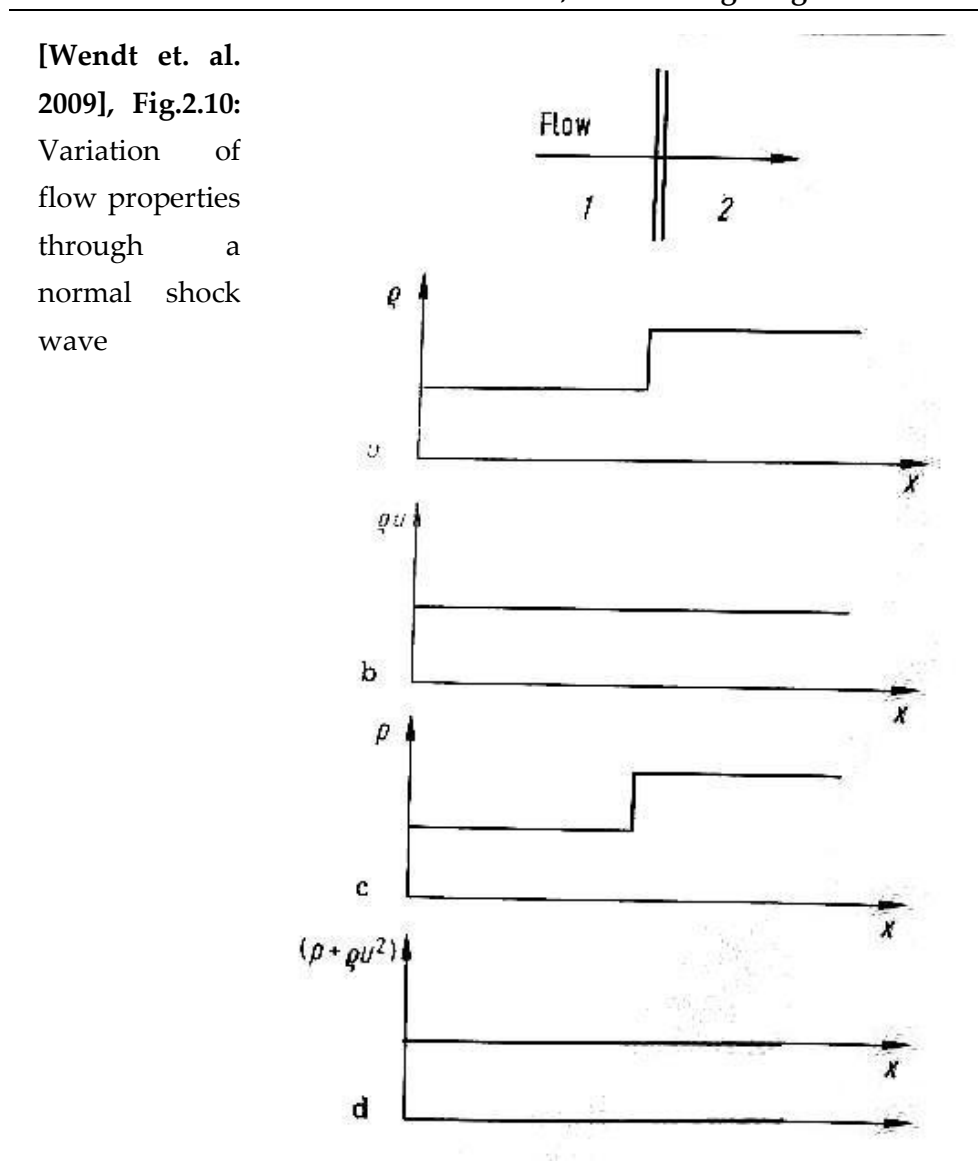

This is illustrated in Fig. 2.10(d). Examining the inviscid flow equations in the conservation form given by Eq. (2.65), we clearly see that the quantity (  $\rho + \rho u^2$ ) is one of the dependent variables. Therefore, the conservation form of the equations would see no discontinuity in this dependent variables across the shock. Although this example of the flow across a

normal shock wave is somewhat simplistic, it serves to explain why the use of the conservation form of the governing equations are so important for calculations using the shock-capturing method. Because the conservation form uses flux variables as the dependent variables, and because the changes in these flux variables are either zero or small across a shock wave, the numerical quality of a shock-capturing method will be enhances by the use of the conservation form in contrast to the non-conservation form, which uses the primitive variables as dependent variables.

In summary, the previous discussion is one of the primary reasons why CFD makes a distinction between the two forms of the governing equations-conservation and non-conservation. And this is why we have gone to great lengths in this chapter to derive these different forms, and why we should be aware of the differences between the two forms.

## 1 سرايين لا انضفاطية ولا لزجية (Incompressible Inviscid Flows) : طرق حسابية معتمدة على مؤطرات النبع و الدوامة ) Panel Vortex and Source (Methods)

## 1.1 مدخل

في هذا الفصال سننظر ان شاء الله الى التحليل العددي (numerical analysis) لسرايين (flows) لا انضغاطية (incompressible) و لا لزجية (inviscid). مبدئياً يمكن ان يستخدم طريقة الفرق المحدود (finite-difference method) – التي ستناقش في ما بعد ان شاء الله– لحل هذا النوع من السرايين. ولكن يوجد طرق اخرى تأدي عدة الى حلول اكثر مناسبة لسرايين لا انضغاطية (incompressible) و لا لزجية (inviscid).

هذا الفصل نناقش احد هذه الطرق – املساة طرق حسابية معتمدة على مؤطرات النبع و الدوامة (Source and Vortex Panel Methods). هذه الطرق اصبحت هي الطرق المقياسية والمعتمد عليها عادة في الشركات التي تصنع الطيارات و هذا منذ العقد 1960 طرق المؤطرات هي طرق حسابية عددية (numerical methods) تحتاج الى قوة حسابية ضخمة و لذلك كومبيوترات سرنعة.

## 3.2 بعض الاوجهة الاساسية لسريان لا انضغاطي و لا لزجي

السريان الغير انضغاطي (incompressible flow) هو سريان بكثافة (density) ثابتة (  $\cdot$  ( $\rho$  = const.

تصور عضو مائع (fluid element) بكتلة ثابتة (.m = const )يجري في سريان غير انضغاطي (incompressible flow) في موازاة خط انسياب (streamline). لأن الكثافة ثابتة فبالتالي الححم (volume) لهذا العضو مائعي هو ايضا ثابت ( .V = const). و لأن

**Fehler! Verwenden Sie die Registerkarte 'Start', um Heading 1 dem Text zuzuweisen, der hier angezeigt werden soll.**

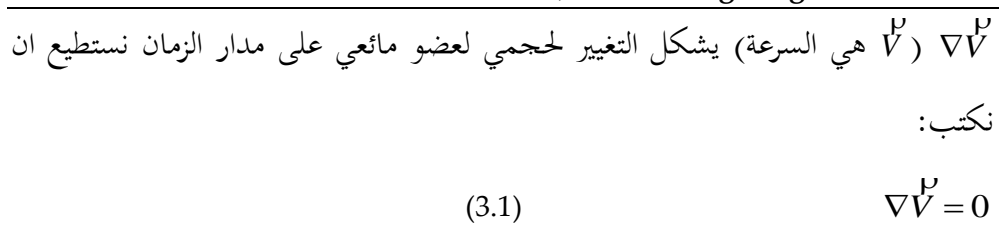

 $\bigtriangledown$ و هو ال $\bigtriangledown$  و هو علامة ملخصة ل $\bigtriangleup$ RABLA-Operator. هنا ال $\bigtriangledown$ 

V) VV هي السرعة<sub>)</sub> يشكل التغيير لحصي لعضو مائعي على مدار الزمان نستظيع ان VV<br>20 كتب:<br>70 VV = (3.1) VV<br>10 ملما بن الا مع الاسلام و هو علامة ماحصة الاسلام السرعان (4.1) AABLA-Operator<br>1 و إلى هذا فاذا العضو العلمي (firota و إلى هذا فاذا العضو مائعي (fluid element) ايضاً لا يدور لما يتحرك في موازاة الخط الانسياب (streamline) فبالتالي هذا السريان (flow) يسم لا دوراني (irrotational). لهاذا النوع من السرايين، يمكن ان يعبر عن السرعة (velocity) كبوتينزيال (potential) – علم ِب ُ و<br>ي 2 .  $\vec{V} = \nabla \phi$ ĥ

(3.2)

grad
$$
\phi = \nabla \phi = \begin{pmatrix} \frac{\partial}{\partial x} \\ \frac{\partial}{\partial y} \\ \frac{\partial}{\partial z} \end{pmatrix} \phi = \begin{pmatrix} \frac{\partial \phi}{\partial x} \\ \frac{\partial \phi}{\partial y} \\ \frac{\partial \phi}{\partial z} \end{pmatrix}
$$

<sup>2</sup> لمزيد من الشرح انظر ملحق أ و (Anderson 1991).

 $\overline{a}$ 

اِذا جمعنا الأن معادله (3.1) و (3.2) نصل الی:  

$$
\nabla \cdot \nabla \phi = 0
$$
و،

$$
\nabla^2 \phi = 0
$$

(3.3) تسمى معادلة Laplace( equation s'Laplace)، احد املعادالت املشهورة واملدروسة جيداً في مجال الفيزيك الرياضية (mathematical physics).

(3.3)

م معادلة )3.3( نرى ان سرانني )flows )ال انضغاطية )incompressible )و ال لزجية َّك )inviscid )م مبعادلة .)Laplace's equation( Laplace حتُ

.)linear( خطية هي( Laplace's equation( Laplace معادلة و

و لذلك كل عدد من حلول خصوصية لمعادلة (3.3) يمكن ان تزاد (added) مع بعض ليستنتج حل آخر.

و هذا يُري فلسفة اساسية لحل من سريان غير انضغاطي (incompressible flow) و هو ان:

تركيب معقد لسريان غير انضغاطي و لا دورايي (incompressible, irrotational flow) بمكن ان يجمع (synthesized) من سرايين اساسية (elementary flows)

بالتالي سننظر إن شاء الله الى بعض السرايين اساسية (elementary flows) التي تلائم

.(Laplace's equation) Laplace مع معادلة (Laplace's

Uniform flow

# Source flow

Vortex flow

elementary flows:

In [Wendt et. al. 2009 ] there are two methods described which use these

 $\phi = -\frac{1}{2\pi}$  $=-\frac{\Gamma}{2}$ 

 Non-lifting Flows Over Arbitrary Two-Dimensional Bodies: The Source Panel Method

 $\theta$ 

 Lifting Flows Over Arbitrary Two-Dimensional Bodies: The Vortex Panel Method

Also the application "The Aerodynamics of Drooped Leading-Edge Wings Below and Above Stall" is described.

$$
\phi = \frac{\Lambda}{2\pi} \ln r
$$

 $\phi = V_{\infty} x$ 

السرنان الدوامة

السريان المتماثل

السرنان املصدر
# 4 الخصوصيات الرياضية (Mathematical Properties) لمعادلات )Fluid Dynamic Equations( الموائع ديناميك

كثير من المضمون مأخوذ من

Chapter 4 (Mathematical Properties of Fluid Dynamic [Wendt et. al. 2009], Equations)

# 1.1 مدخل

المعادلات الاساسية من ديناميك الموائع التي استخلصت في الباب الثاني من الكتاب هي اما في الشكل التفاضلي (differential form) او الشكل التكاملي (integral form).

امثلة:

$$
\frac{\partial}{\partial t} \iiint_{\mathscr{V}} \rho \, d\mathscr{V} + \oiint_{S} \rho \vec{V} \cdot \vec{d}S = 0
$$

**الشكل تفاضلي الجزئي )**form differential Partial )ملعادالت كمية التحرك : (Momentum equations)

x-component: 
$$
\rho \frac{Du}{Dt} = -\frac{\partial p}{\partial x} + \frac{\partial \tau_{xx}}{\partial x} + \frac{\partial \tau_{yx}}{\partial y} + \frac{\partial \tau_{zx}}{\partial z} + \rho f_x
$$
  
y-component:  $\rho \frac{Dv}{Dt} = -\frac{\partial p}{\partial y} + \frac{\partial \tau_{xy}}{\partial x} + \frac{\partial \tau_{yy}}{\partial y} + \frac{\partial \tau_{zy}}{\partial z} + \rho f_y$   
z-component:  $\rho \frac{Dw}{Dt} = -\frac{\partial p}{\partial z} + \frac{\partial \tau_{xz}}{\partial x} + \frac{\partial \tau_{yz}}{\partial y} + \frac{\partial \tau_{zz}}{\partial z} + \rho f_z$ 

المعادلات الاساسية في شكل من الاشكال التفاضلية الجزئية مثل المعادلات 2.36 a-c فوق هي الشكل الاكثر شيوعاً و استخداماً في ديناميات الموائع الحسابية (CFD). لذلك قبل ان ندرس الطرق العددية (numerical methods) من اجل حل لهذه المعادلات فمن المفيد معالجة بعض الخصائص الرياضية للمعادلات التفاضلية الجزئية نفسها.و ينبغي لأي حل عددي صحيح للمعادلات ان يحمل خاصية طاعة الخصائص الرياضية العامة للمعادلات االساسية.

ادرس المعادلات الاساسية لحركت الموائع مثلما استنتج من الفصل الثاني (Chap. 2). لاحظ انه في جميع الحالات المشتقات (derivates) الاعلى ترتيباً تحدث بطريقة خطية (linear). أي لا توجد منتجات (products) او اسِّية (exponentials) للمشتقات (derivates) الاعلى ترتيب – تظهر من تلقاء نفسها, مضروبة بالمعامل (coefficients) التي هي لنفسها داالت )functions )للمتغيريات التابعة )variables dependent)؛ نسمى مثل هذا النظام للمعادالت بالنظام الشبه خطي )*system quasilinear*). على سبيل املثال لسرانني الاللزجية )flows inviscid )جند عندما ندرس املعادالت املوجودة يف القسم 1.1.1 ان املشتقات ذات الترتيب الاعلى (highest order derivates) هي ذات الدرجة الاولى (first order)  $\overline{\phantom{a}}$ وكلها تظهر خطيا )linearly).

ولسرايين اللزجية (viscid flows) بُحد عندما ندرس المعادلات الموجودة في القسم 2.7.1 ان المشتقات ذات الترتيب الاعلى هي ذات الدرجة الثانية (second order) وكلها تظهر  $\overline{\phantom{a}}$ خطياً (linearly).

هلذا السبب يف املقطع التايل سندرس بعض اخلصائص لنظام )system )شبه خطي للمعادلات التفاضلية الجزئية (quasilinear partial differential equations). في هذه العملية سوف نقوم بوضع تصنيف لثلاثة انواع من المعادلات التفاضلية الجزئية- و كل من الثلاثة تلاقت في ميكانيكا الموائع (fluid dynamics).

# 1.1 بعض المعادالت التفاضلية الجزئية

التالي مؤخوذ من كتاب [1]:

معادلة التوصيل الحراري في البعد الواحد:  $-1$  $u_i = u_{xx}$ معادلة التوصيل الحراري في البعدين :  $-2$  $u_t = u_{rr} + u_{rr}$ معادلة لابلاس بالإحداثيات القطبية :  $-3$  $u_{rr} + \frac{1}{r}u_r + \frac{1}{r^2}u_{\theta\theta} = 0$ معادلة الموجة في الأبعاد الثلاثة :  $-4$  $u_{\mu} = u_{xx} + u_{yy} + u_{zz}$ 5- معادلة الإرسال البرقي:  $u_{\mu} = u_{xx} + \alpha u_{\mu} + \beta u$ 

# 1.3 تصنيف (Classification*) المعادلات التفاضلية الجزئية (* Partial )Differential Eq.s

للتبسيط لنعتبر نظام (system) بسيط نسبياً لمعادلات الشبه خطية. فهي لن تكون  $\overline{\phantom{a}}$ معادلات السريان لكنها تشبهها في بعض النواحي. فان هذا القسم هو مثال مبسط. لنعتبر نظام املعادالت الشبه خطي الواردة ادناه:

| (4.1a)<br>$a_1 \frac{\partial u}{\partial x} + b_1 \frac{\partial u}{\partial y} + c_1 \frac{\partial v}{\partial x} + d_1 \frac{\partial v}{\partial y} = f_1$<br>(4.1b)<br>$a_2 \frac{\partial u}{\partial x} + b_2 \frac{\partial u}{\partial y} + c_2 \frac{\partial v}{\partial x} + d_2 \frac{\partial v}{\partial y} = f_2$<br>. $y$ حيث $u$ و $v$ هي المتغيرات التابعة، الدالات لِ x (functions of) حيث $u$<br>و المعامل (coefficients) و $a_1, a_2, b_1, b_2, c_1, c_2, d_1, d_2, f_1$ (coefficients) و المعامل<br>$\cdot$ $\vee$ $\theta$ $x, y, u$ $\vee$<br>لنعتبر اي نقطة في مستو  xy . دعونا نبحث عن خطوط (او اتجاهات) من خلال هذه<br>النقطة (ان وجدت) حيث المشتقات لِ (derivates of) u و v تكون غير محددة<br>(indeterminant) على طول هذه الخطوط (او اتجاهات). و عبرها ربما تكون متقطعة<br>.(discontinuous) | zuzuweisen, der hier angezeigt werden soll. |  |
|----------------------------------------------------------------------------------------------------|---------------------------------------------|--|
|                                                                                                    |                                             |  |
|                                                                                                    |                                             |  |
|                                                                                                    |                                             |  |
|                                                                                                    |                                             |  |
|                                                                                                    |                                             |  |
|                                                                                                    |                                             |  |
|                                                                                                    |                                             |  |
|                                                                                                    |                                             |  |
|                                                                                                    |                                             |  |

**Fehler! Verwenden Sie die Registerkarte 'Start', um Heading 1 dem Text** 

هذه اخلطوط تسمى **الخطوط الخصائصية )lines characteristic)**.

*Quasilineare partielle Differentialgleichungen 2.Ordnung mit zwei unabhängigen Variablen können in drei Typen unterteilt werden: hyperbolisch, parabolisch und elliptisch. Diese Einteilung basiert auf Eigenschaften von Charakteristiken-Linien, entlang welcher sich die Informationen über die Lösung ausbreiten. Jede derartige Gleichung hat zwei Sätze von Charakteristiken . Die verschiedenen Eigenschaften der Gleichungen können verschiedenen Strömungstypen zugeordnet werden.* [3], p.20

مستمرة )continuous)؛ و *v* للعثور على هذه **الخطوط الخصائصية** نفرتض ان *<sup>u</sup>* و بالتايل**:**

$$
du = \frac{\partial u}{\partial x} dx + \frac{\partial u}{\partial y} dy : u = u(x, y)
$$
 (4.2a)

$$
dv = \frac{\partial v}{\partial x} dx + \frac{\partial v}{\partial y} dy : v = v(x, y)
$$
 (4.2b)

المعادلات (4.1) و (4.2) تشكل نظاماً من اربعة معادلات خطية (linear) مع اربعة  $\overline{\phantom{a}}$ جهولات  $\partial u/\partial x, \partial u/\partial y$  و  $\partial v/\partial y$  ). يمكن كتابة هذه المعادلات بشكل مصفوفة )form matrix )على النحو التايل:

$$
du = \frac{\partial u}{\partial x} dx + \frac{\partial u}{\partial y} dy : u = u(x, y)
$$
\n(4.2a)  
\n
$$
dv = \frac{\partial v}{\partial x} dx + \frac{\partial v}{\partial y} dy : v = v(x, y)
$$
\n(4.2b)  
\n(4.2b)  
\n(4.2c)  
\n(4.2a)  
\n
$$
dv = \frac{\partial v}{\partial x} dx + \frac{\partial v}{\partial y} dy : v = v(x, y)
$$
\n(4.1) 
$$
v \leq \frac{\partial v}{\partial x} \quad (dv / \partial y) = \frac{\partial u}{\partial x} \frac{\partial u}{\partial y} \frac{\partial v}{\partial x} + \frac{\partial v}{\partial y} \frac{\partial v}{\partial y} \frac{\partial v}{\partial y} = 0
$$
\n(4.2) 
$$
\int \frac{u}{\partial x} \frac{\partial u}{\partial y} dx + \frac{\partial v}{\partial y} \frac{\partial v}{\partial y} dx
$$
\n(4.3) 
$$
\int \frac{u}{\partial x} \frac{\partial u}{\partial y} dx + \frac{\partial v}{\partial y} \frac{\partial v}{\partial y} dx = \begin{bmatrix} f_1 \\ f_2 \\ f_3 \\ f_4 \\ f_5 \\ f_6 \end{bmatrix}
$$
\n(4.3) 
$$
\int \frac{u}{\partial x} \frac{\partial v}{\partial y} dx + \frac{\partial v}{\partial y} \frac{\partial v}{\partial y} dx
$$
\n(4.4) 
$$
\int \frac{u}{\partial x} \frac{\partial v}{\partial y} dx + \frac{\partial v}{\partial y} \frac{\partial v}{\partial y} dx
$$
\n(4.5) 
$$
\int \frac{u}{\partial x} \frac{\partial v}{\partial y} dx + \frac{\partial v}{\partial y} \frac{\partial v}{\partial y} dx
$$
\n(4.6) 
$$
\int \frac{u}{\partial x} \frac{\partial v}{\partial y} dx + \frac{\partial v}{\partial y} \frac{\partial v}{\partial y} dx
$$
\n(4.7) 
$$
\int \frac{u}{\partial x} \frac{\partial v}{\partial y} dx + \frac{\partial v}{\partial y} \frac{\partial v}{\partial y} dx
$$
\n(4.8) 
$$
\int \frac{u}{\partial x} \frac{\partial v}{\partial y} dx + \frac{\partial v}{\partial y} \frac{\partial v}{
$$

دعونا نرمز ب [A] مصفوفة المعامل (coefficient matrix):

$$
[A] = \begin{bmatrix} a_1 & b_1 & c_1 & d_1 \\ a_2 & b_2 & c_2 & d_2 \\ dx & dy & 0 & 0 \\ 0 & 0 & dx & dy \end{bmatrix}
$$

علاوة على ذلك ترك |A| تكون المحددة (determinant) لِي [A]..من قاعدة كرامر (Cramer's rule)، اذا كانت <sub>A| ≠ 0</sub> ، عندها نستطيع الحصول على حلول وحيدة ِل )unique) . *v* / *y* و *u* / *x*,*u* / *y*,*v* / *x*

و *u* / *x*,*u* / *y*,*v* / *x* ، عندها تكون *A* 0 و م ناحية اخرى، اذا كانت

ن الحالة الافضل، غير محددة (indeterminant). نحن نبحث عن اتجاهات **ov** /  $\partial y$ محددة (particular) في المستو (plane) *بريم* التي على طولها المشتقات لِ u و v هي ، و ننظروا ماذا سسيجري. *A* 0 غري حمددة .لذلك دعو نا جنعل  $a_1$   $b_1$   $c_1$  *d*  $1 \quad \nu_1 \quad \nu_1 \quad \mu_1$  $a_2$   $b_2$   $c_2$  *d* 2  $v_2$   $v_2$   $u_2$  $=$ 0 *dx dy* 0 0 0 0 *dx dy* لذلك (4  $(a_1c_2-a_2c_1)(\mathrm{d}y)^2-(a_1d_2-a_2d_1+b_1c_2-b_2c_1)(\mathrm{d}x)(\mathrm{d}y)+(b_1d_2-b_2d_1)(\mathrm{d}x)^2=0$ .4 )  $\, \, : \, (dx)^2 \,$  على  $\,$   $\,$ (4.5)  $(a_1c_2-a_2c_1)\left(\frac{dy}{dx}\right)^2-(a_1d_2-a_2d_1+b_1c_2-b_2c_1)\frac{dy}{dx}+(b_1d_2-b_2d_1)=0$ المعادلة (4.5) هي معادلة من الدرجة الثانية (quadratic equation) في dy/dx . لأية نقطة في المستو xy، حل المعادلة (4.5) ستعطي الانحدارات (slopes) على طول الخطوط تلك المشتقات (derivatives) لِ u و v هي غير محددة. هذه الخطوط في

الفضاء xy على طولها تسمى مميزات الخطوط (characteristic lines) لنظام المعادلات  $(4.1b)$  (4.1a) (و  $(4.1a)$ 

 $(4.5)$  دع

$$
a = (a_1c_2 - a_2c_1)
$$
  
\n
$$
b = -(a_1d_2 - a_2d_1 + b_1c_2 - b_2c_1)
$$
  
\n
$$
c = (b_1d_2 - b_2d_1)
$$

و من څم يكرن كتابة المعاد책 (4.5) كما يلي:  
(4.6)  

$$
a\left(\frac{dy}{dx}\right)^2 + b\left(\frac{dy}{dx}\right) + c = 0
$$

لهذا السبب من الصيغة التربيعية (quadratic formula):

$$
\frac{dy}{dx} = \frac{-b \pm \sqrt{b^2 - 4ac}}{2a}
$$

المعادلة (4.7) تعطي اتجاه الخطوط المميزة (characteristic lines) خلال النقطة معينة (given) في مستو xy . هذه الخطوط لها طبيعة مختلفة، تعتمد على قيمة المتميّز  $\sim$  (discriminant) في المعادلة (4.7). ندل على الممتميز ب  $\sim$ 

$$
(4.8) \t\t D = b^2 - 4ac
$$

قد تكون الخطوط المميزة (characteristic lines) حقيقية (real) و مختلفة، او حقيقية و متساوية، او تخيلية (imaginary)، اعتماداً على قيمة D. خصوصاً:

$$
D > 0
$$
انت

نوجد خطان حقيقيان و متختلفني خالل كل نقطة يف املستو xy. عندما نكون يف هذه احلالة، فان نظام املعادالت املقدم م (b ,a 4.1 (نسمى قطعي زائدي )*hyperbolic*)

#### اذا كانت <sup>0</sup> <sup>=</sup> <sup>D</sup>:

نوجد خاصة )characteristic )حقيقية واحددة. عندما نكون يف هذه احلالة، فان نظام المعادلات المقدم من (4.1 a, b) يسمى تسمى قطعى مكافئي (parabolic) اذا كانت 0 > <sup>D</sup>:

الخطوط المميزة هي خيالية. يكون في هذه الحالة، فان نظام المعادلات المقدم من (4.1 a, b) نسمى االهليجية / بيضاوي الشكل )*elliptic*).

تصنيف املعادالت التفاضلية اجلزئية الشبه خطية بأهنا االهليجية )*elliptic*)، قطعية مكافئة )*parabolic* )او قطعية زائدة )*hyperbolic* )هو تنصيف عام يف هذا النوع م املعادالت.  $\overline{\phantom{a}}$ هذه الفئات الثلاثة من المعادلات لديها سلوك مختلف تماماً. أصل الكلمات: الاهليجي )*elliptic*)، قطعي مكاىفء )*parabolic* )و قطعي زائد )*hyperbolic* )هو ببساطة تشابه مباشر مع الحالة للاقسام المخروطية (conic sections).

املخروط )cone): شكل ثالثي األبعاد له قاعدة دائرنة ورأس واحد. ونصل بالرأس سطح منحن.

المعادلات العامة للاقسام المخروطية من الهندسة التحليلية (analytic geometry) هي:  $ax^2 + bxy + cy^2 + dx + ey + f = 0$ 

حيث اذا

2 ، القسم املخروطي هو قطع زائد )hyperbola) *b ac*  $4ac > 0$ <br> $4ac = 0$ <br> $4ac < 0$ التالي مؤ $u_{xx}$  ( $1$ )<br> $-i$  حي 4 0 2 ، القسماملخروطي هو قطع مكاىفء )parabola) *b ac* 4 0 2 ، القسماملخروطي هو قطع ناقص )ellipse) *b ac* التالي مؤخوذ من كتاب [1]:  $u_{r} = u_{rr}$ (1) )( هي معادلة تفاضلية جزئية تصف التوصيل الحراري (heat transfer) في البعد الواحد. كل معادلة تفاضلية جزئية خطية مثل (1) تمثل أحد الأنماط الآتية : أ – القطع المكافئ. ب– القطع الزائد . ج- القطع الناقص. فمعـادلات القطـع المكـافئ تصـف سـريان الحـرارة وعمليــات الانتشــار وتحقــق الخاصية :

 $b^2 - 4ac = 0$ ومعيادلات القطع الزائيد تصف حركيات الاهتزاز وحركسات الموجسة وتحقسق الخاصة:

 $b^2 - 4ac > 0$ ومعادلات القطع الناقص تصف ظواهر الحالة المستقرة وتحقق الخاصية :

 $b^2 - 4ac < 0$ 

 $B^2 - 4AC = 0$  : أ $u_t = u_{xx}$  معادلة قطع مكافئ لأن  $B^2 - 4AC = 4$  معادلة قطع زائد لأن :  $u_u = u_{xx} - u_{xx}$  $B^2 - 4AC = 1$  : ج $\mu_{\zeta\eta} = 0$  معادلة قطع زائد لأن  $B^2 - 4AC = -4$  د $u_{xx} + u_{yy} = 0$  معادلة قطع ناقص لأن  $y_{xx} + u_{yy} = 0$  a  $y_{xx} + u_{yy} = 0$  a  $y = 0$  and  $y = 4AC = -4y$  and  $y = 0$  and  $y = 0$  and  $y = 0$  and  $y < 0$ 

ملاحظات

أمثلة

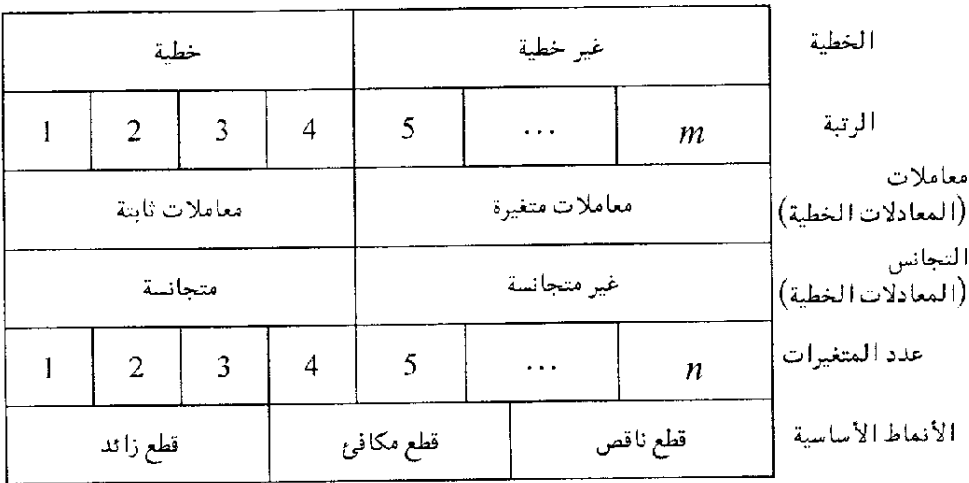

82

نالحظ بالنسبة للمعادالت التفاضلية اجلزئية القطع الزائد )PDEs hyperbolic)، ان نكون هناك امليزتني )characteristics )حقيقية )real )و خمتلفة )distinct)، تتيح طونر طرنقة احلل تصل اىل حل جاهز هلذه املعادالت. اذا عدنا اىل املعادلة )4.3( لَّها حاولنا ح ِل باستخدام طرنقة كرامر )rule s'Cramer)، نصل اىل: *u* / *y*

$$
\partial u / \partial y = \frac{|N|}{|A|} = \frac{0}{0}
$$

حيث حمددة العداد )determinant numerator)هي:

(4.9)  
\n
$$
|N| = \begin{vmatrix} a_1 & f_1 & c_1 & d_1 \\ a_2 & f_2 & c_2 & d_2 \\ dx & du & 0 & 0 \\ 0 & dv & dx & dy \end{vmatrix}
$$

السبب لماذا  $\left| N \right| \,$ يجب ان تكون صفر هو ان  $\partial y \,$   $\partial y$  غير محدد، بالشكل 0/0. وصلت اىل صفر, هي مسبقا *A* مبا ان جيب ان تكون صفر للسماح *N* اذا غري حمددة. *u* / *y* بان تكون

ان توسيع (expansion) المعادلة (4.9) ستؤدي الى معادلات التي تنطوي على متغييرات جمال السرنان )variables field flow )اليت هي معادالت تفاضلية عادنة ) *ordinary equations differential*)، و يف بعض احلاالت هي معادالت جربنة ) algebraic equations). هذه المعادلات التي تتم الحصول عليها من (4.9) تسمى بمعادلات التوافق )equations *compatibility* )و هي تستمر فقط على اخلطوط املميزة ) characteristic lines). هذا هو جوهر من حل المعادلة التفاضلية القطع الزائد الاصلية ( original

: (hyperbolic PDE

فقط ضع معادالت ابسط - معادالت تفاضلية عادنة ) *differential ordinary equations*( )و هي معادالت التوافق )equations *compatibility* ))- على طول اخلطوط املميزة يف املستو xy. هذه الطرنقة تسمى طرنقة اخلصائص ) *of method characteristics*). هذه الطرنقة تطورت بدرجة عالية حلل السرنان الال لزجي الفوق صويت (inviscid supersonic flows). لهذا النوع من السريان العادلات الاساسية تكون من نوع المعادلات التفاضلية القطع الزائد. طريقة الخصائص هي اسلوب كلاسيكي من اجل حل السرنان الال لزجي الفوق صويت.

# 4.4 السلوك العام للاصناف المختلفة من المعادلات التفاضلية الجزئية و علاقتها بديناميات الموائع

في هذا القسم، نناقش ببساطة ودون براهين رياضية، بعض من سلوك المعادلات تفاضلية القطع الزائد )*hyperbolic*)، القطع املكاىفء )*parabolic* )والقطع الناقص )*elliptic*)، و سنعلق هذا السلوك بحل مشاكل من ميدان ديناميات الموائع.

## 4.1.1 المعادلات القطع الزائد (Hyperbolic Equations)

للمعادالت القطع الزائد املعلومات يف نقطة معيينة <sup>P</sup> تؤثر فقط على تلك املناطق بني الخصائص التي تتقدكم (advancing characteristics). على سبيل المثال، دراسة الرسمة 4.1، التي رسمت لمشكلة ثنائية الابعاد (two-dimensional) مع اثنين من المتغييرات المستقلة الفضائية (independent space variables). النقطة P تقع في مكان معيين (x,y). لنتأمل الخصائص التي تجري الى اليمين و الى الشمال

4.1 الرسم نبني كما( right running and left running characteristic(

# **الشكل** :4.1

جمال )domain )و حدود حلل املعادالت القطع الزائد ) hyperbolic equations). سرنان ثابت )steady )ثنائي االبعاد )-Two .)dimensional

الرسم مأخوذ من [2].

املعلومات عند النقطة <sup>P</sup> ال تؤثر )influences )اال على املنطقة املظللة - املنطقة املصنفة ب  $I$  بين الخصائص الاثنين التي تتقدم (two advancing characteristics) خلال نقطة <sup>P</sup>. و هذا له تأثري مباشر على شروط احلدود )conditions boundary )للمعادالت القطع الزائد. لنفترض ان المحور x-axis) هو شرط حدودي (boundary condition) للمشكلة، نعين املتغيريات التابعة *<sup>u</sup>* و *<sup>v</sup>* معروفة على طول احملور x. هنالك احلل ممك الحصول عليه عبر "السير الى الامام" ('marching forward') في المسافة y، بداءً من  $\overline{\phantom{a}}$ حدود معيينة. و مع ذلك، فان احلل ِل *<sup>u</sup>* و *<sup>v</sup>* يف النقطة <sup>P</sup> تعتمد فقط على جزء م احلدود بني *<sup>a</sup>* و *<sup>b</sup>* , كما نبني يف الرسم .4.1

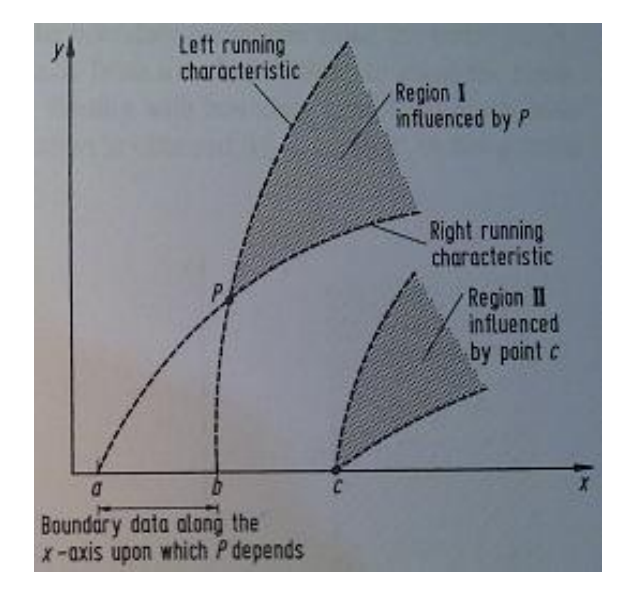

املعلومة عند النقطة *<sup>c</sup>* اليت هي خارج الفاصل )interval )*ab*، هي تنتشر على طول الخصائص الى c، و تُأَثَّر فقط على المنطقة II. النقطة P هي خارج المنطقة II، و بالتالي لا تلمس معلومات من النقطة c. لهذا السبب النقطة P تعتمد فقط على الجزء من الحدود الذي يتم حصره بين الخصائص الاثنين التي تذهب من خلال النقطة P و تعترض الحدود لتحدد الفاصل *ab*.

في ديناميكية الموائع,الانواع التالية من السريان هي محددة من المعادلات التفاضلية الجزئية القطع الزائد (hyperbolic PDEs), و بالتالي يعرض السلوك المذكور آنفاً:

**السريان الثابت الاللزجي الفوق الصوتي )***flow supersonic inviscid ,Steady***).** اذا كان السريان في ثنائي الابعاد (two-dimensional) فبالتالي السلوك هو مثل المعروض يف الشكل .4.1

اذا كان السرنان ثالثي االبعاد، هناك مساحات مميزة يف املستوى xyz، كما رمست يف الشكل .4.2

لنعترب النقطة <sup>P</sup> يف مكان حمدد يف املستوى )z,y,x).املعلومات عند <sup>P</sup> تؤثر على احلجم املظلل يف املساحة املميزة اليت تتوسع. باالضافة اىل ذلك، اذا كان املستوى xy هو سطح جداري (boundary surface)، عندها فقط ذلك الجزء من الجدار المحصورة من قبل السطح املميز املرتاجع، الذي نؤثر على P.

في الشكل 4.2، تحَل المتغييرات التابعة من خلال البدء بالمعطياتر (data) في المستوى xy، و بالتايل ِب"السري" يف االجتاه z.

لمشكلة سريان الفوق الصوتي لا لزجي (inviscid supersonic flow problem ) , الاتجاه العام للسريان يكون ايضاً الاتجاه <sub>Z</sub>.  $\overline{\phantom{a}}$ 

**الشكل :4.2**

اجملال و احلدود ) and Domain boundaries )حلل املعادالت القطع الزائد.

سرنان ثابت ثالثي االبعاد

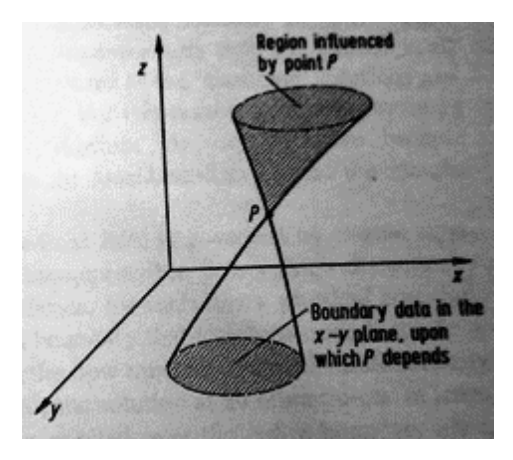

(Three-dimensional steady flow)

**سريان متغيير انضغاطي ال لزجي )***flow compressible inviscid Unsteady***).** لتغيير سريان لا لزجي من بعد واحد او ثنائي الابعاد, المعادلات الاساسية هي من نوف  $\overline{\phantom{a}}$ القطع الزائد، لا يهم ما اذا كان السريان هو محلياً (locally) تحت سرعة الصوت )subsonic )او فوق صويت )supersonic). هنا الوقت هو اجتاه سري احلساب  $\cdot$ (marching direction)

للسرنان الال لزجي م بعد واحد ، لننظر اىل النقطة <sup>P</sup> م املستوى )t,x )املبني يف الشكل .4.3

مرة اخرى، المنطقة المتاثرة بالنقطة P هي المنطقة المظللة الواقعة بين اثنين من الخصائص التي تتقدم من خلال P، و الفاصل ab هو الجزء الوحيد من الحدود على طول المحور x الذي نعتمد عليه احلل يف النقطة P.

> **الشكل :4.3** المجال (Domain) و الحدود من اجل حل المعادلات القطع الزائد. سريان متغير من بعد واحد . (One-dimensional unsteady flow)

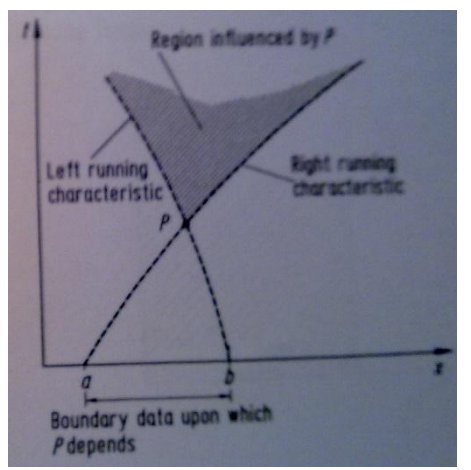

للسريان اللا لزجي الثنائي الابعاد (two-dimensional)، لنعتبر النقطة P في المستوى (x,y,t) كما هو مبين في المشكل 4.4. بدءاً بالبيانات الاولية المعروفة في المستوى x,y، الحل "يسير" (′marches') الى الامامً في الوقت (time). مُ

> **الشكل :4.4** Characteristic sur face اجملال و احلدود حلل املعادالت القطع  $\overline{x}$ الزائد. سريان غير ثابت ثنائ<sub>ي</sub> الابعاد (Two-dimensional unsteady flow)

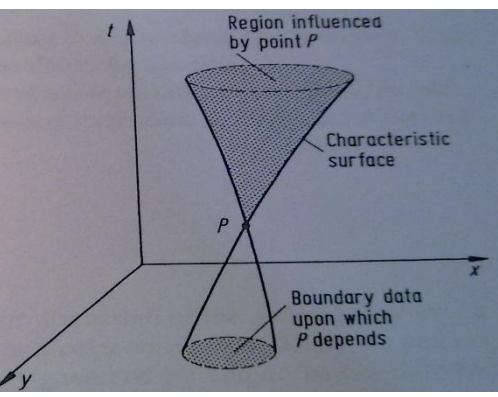

#### 1.1.1 معادالت القطع مكافئة / Equations Parabolic

للمعادالت القطع املكافئة، املعلومات عند النقطة <sup>P</sup> يف املستوى xy تؤثر على كل املنطقة من المستوى الى جهة واحدة من P. هذا هو مرسوم في الشكل 4.5، حيث تمّ رسم خط مميز واحد م خالل النقطة P.

لنفرتض ان احملور <sup>x</sup> و احملور <sup>y</sup> تشكل حدود. احلل عند <sup>P</sup> نتأثر بشروط احلدود على احملور <sup>y</sup> بكامله، فضال ع اجلزء يف احملور <sup>x</sup> م *<sup>a</sup>* اىل *b*. حلول املعادالت القطع املكافئ هي ايضاً حلول "مسيرة" (′marching)؛ بدءاً بالشروط الحدودية (boundary conditions)  $\overline{a}$ على طول كل من المحاور x و y ، يتم الحصول على حل لمحال السريان عبر "مسيرة" في االجتاه العام <sup>x</sup> .

> **الشكل :4.5** المحال و الحدود من لحل المعادلات القطع المكافئ

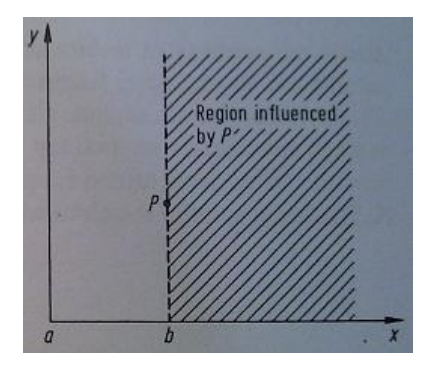

in two ) في بعدين ( parabolic equations) .)dimensions

في ديناميكيا الموائع، هناك اشكال مخفضة (reduced forms) من معادلات ناوير– ستوكس (Navier-Stokes) التي تمثل سلوك من نوع القطع المكافىء. اذا تم تجاهل شروط الاجهاد اللزجي (viscous stress) التي تنطوي على المشتقات بالنسبة الى x في هذه المعادلات، نحن حنصل على املعادالت ناونر- ستوكس )Stokes-Navier )القطعي املكافئ

)equations Stokes-Navier' parabolized)'، اليت متنح حل بسري اىل الوراء يف اجتاه x، بدءاً من بعض المعطيات المنصوص عليها على طول المحاور x و y. المزيد من الخفض لمعادلات ناوير– ستوكس (Navier-Stokes) لأعداد رينولز (Reynolds numbers) العالية تؤدي الى معادلات الطبقة الجحدارية (boundary layer equations) التي هي معروفة جيداً. هذه الطبقة الجدارية (boundary layer equations) تُظهر السلوك القطع المكافىء في بر<br>ت الشكل .4.5

# 4.1.3 المعادلات القطع الناقص (elliptic equations)

للمعادالت القطع الناقص، املعلومات عند النقطة <sup>P</sup> يف املستوى xy تؤثر على كل املناطق االخرى للمجال )domain). رمست هذه الصورة يف الشكل ،4.6 الذي نري جمال مستطيل الشكل )rectangular).

> **الشكل 4.6 :** اجملال و احلدود حلل معادالت القطع الناقص بعدن .(two dimensions)

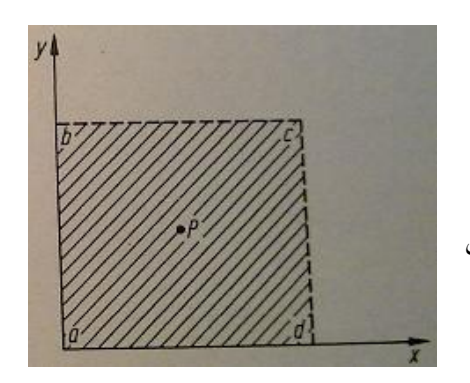

 $\overline{\phantom{a}}$ هنا اجملال هو مغلق متاما, حتيط هبا احلدود املغلقة *abcd*. للمعادالت القطع الناقص، الن النقطة P تؤثر على كل النقاط في المحال، و ايضاً الحل عند النقطة P يتأثر بكامل الحدود  $\overline{\phantom{a}}$ 

)boundary )املغلق *abcd*. لذا، جيب إمتام احلل عند النقطة<sup>P</sup> يف آن واحد مع إمتام احلل يف مجيع نقاط اجملال. هذا نكون يف تبان شدند مع "سري" )'marching )'احللول املناسبة للمعادالت القطع الزائد و القطع املكافئ.

يف دنناميكا املوائع السرنان الثابت )steady)، الذي هو ما دون سرعة الصوت (subsonic)، الا لزجي (inviscid) هو يوافق لمعادلات القطع الناقص. هذا ايضاً يتضمن السريان اللا انضغاطي (incompressible) (الذي يتضمن نظرياً عدد ماخ ( Mach number) يساوي صفر). اذاً، لهذه الانواع من السرايين، يجب تطبيق الشروط الجدارية (boundary conditions) الفيزيائية تحيط كاملاً بالسريان، و حل ميدان السريان (-flow field) في كل النقاط في السريان يجب ان تُحصل عليه في نفس الوقت )simultaneously)، ألن احلل عند نقطة معيينة نؤثر على حل كل النقاط االخرى. م حيث الشكل ،4.6 جيب ان تطبق الشروط اجلدارنة على اجلدار *abcd* بأكمله. هذه الشروط الجدارية (boundary conditions) يمكنها ان تأخذ الاشكال التالية: تحديد المتغييرات التابعة *(dependent variables ) <i>u و v* على طول الجدار. هذا النوع من الشروط الجدارية تسمى شرط دنرنشلت )condition *Dirichlet*).

و حتدند )specification )املشتقات )*derivatives* )للمتغيريات التابعة *<sup>u</sup>* و *<sup>v</sup>* مثل على طول اجلدار. هذا النوع م الشروط اجلدارنة نسمى شرط نيومان *u* / *y* .)*Neumann* condition(

1.1.1 بعض المالحظات

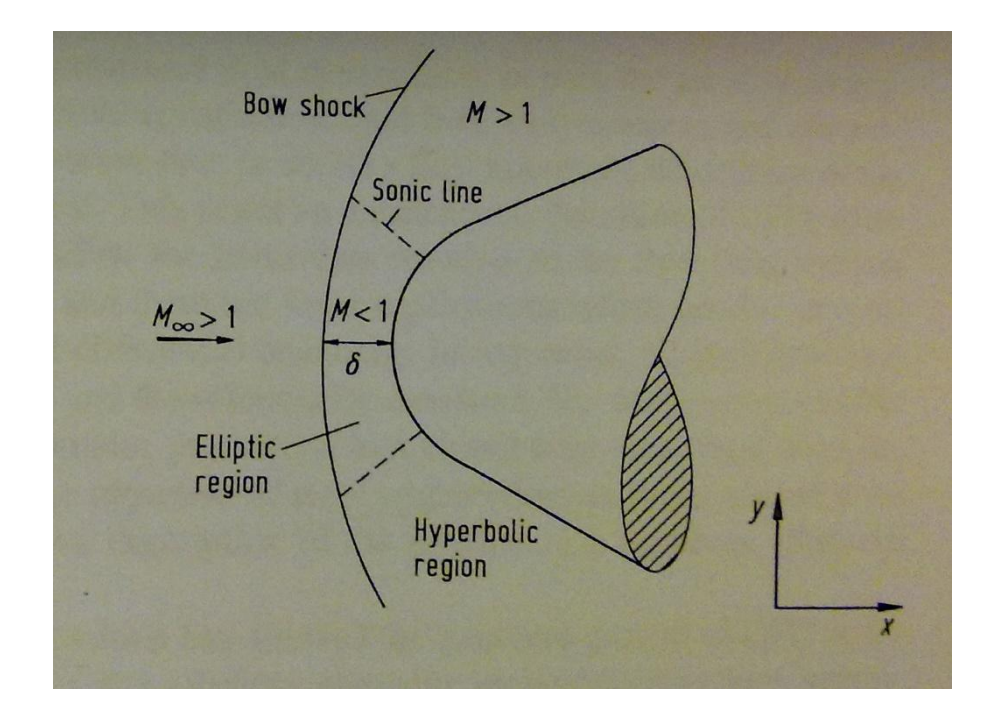

يف هذه املرحلة سيكون مهم للطالب، حل الشكل املغلق لبعض املعادالت التفاضلية اجلزئية )PDE )اخلطية م االنواع القطع الزائد )*hyperbolic*)، والقطع املكاىفء )*parabolic* )والقطع الناقص )*elliptic*). هلذا انظر كتب ملادة الرناضيات.

# 1.1.1 طرح المشاكل بشكل جيد / Problems Posed-Well

في الحل للمعادلات التفاضلية الجزئية هو من السهل في بعض الاحيان التوصل الى حل باستعمال شوروط اولية (initial conditions) و جدارية (boundary) غير صحيحة او غير كافية. مثالاً "سوء طرح" المشكلة تؤدي عادة الى نتائج زائفة (مزورة). لذلك نحن نعرف مشكلة مطروحة بشكل جيد كما نلي: اذا كان احلل ملعادلة تفاضلية جزئية موجودة و فرندة

)unique)، و اذا كان احلل نعتمد باستمرار على الشروط اجلدارنة االولية، بالتايل املشكلة تكون مطروحة بشكل جيد.

# 1.1.1 المراجع

[1] رس فارلو، المعادلات التفاضلية الجزئية (ترجمة: د. هها عواد الكبَيسيي)، منشورات  $\ddot{\cdot}$ جامعة عمر املخطار، البيضاء، 1223

[2] [Wendt et. al. 2009], Chapter 4 (Mathematical Properties of Fluid Dynamic Equations)

[3] Ferzinger, Peric, "Numerische Strömungsmechanik", Springer-Verlag Berlin Heidelberg 2008

# 1 تفريز لمعادالت التفاضلية الجزئية )PDEs of Discretization )

معظم املضمون مأخوذ م

Chapter 5 (Discretization of Partitial Differential [Wendt et. al. 2009], Equations)

## 1.1 مدخل

حلول تحليلية (Analytical solutions) لمعادلات التفاضلية الجزئية (PDEs) تعطي تعبيرات مقفولة الشكل التي تعطي التغييرات للمتغيرات التابعة (dependent variables) على المجال (domain) بشكل مستمر (continuously). مقارنة مع ذلك، الحلول العددية (numerical solutions) تستطيع أن تُجيب على نقاط منفصلة ( discrete points) في المجال فقط، و تسمى نقاط الشبكة (grid points).

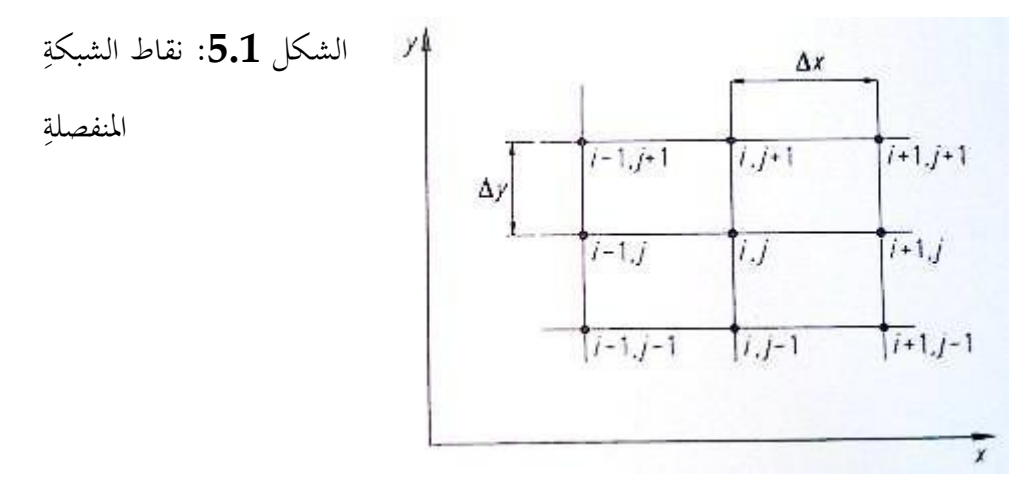

على سبيل المثال، انظر في الشكل 5.1، مما يري جزء من شبكة منفصلة في المستو xy. لنفترض أن تباعد نقاط الشبكة في اتجاه x هو موَّحد (uniform)، والتي تقدمها Δx ، وهذا التباعد يف اجتاه<sup>y</sup> هو أنضا موَّحد )uniform)، واليت تقدمها Δy ، كما هو مبني يف

**Fehler! Verwenden Sie die Registerkarte 'Start', um Heading 1 dem Text zuzuweisen, der hier angezeigt werden soll.**

الشكل 5.1. . بشكل عام، ∆x و ∆y يكونان مختلفين. ومع ذلك، فإن الغالبية العظمى من التطبيقات CFD تنطوي على حلول عددية على الشبكة بتباعد موحد )spacing uniform )يف كل اجتاه، ألن هذا نبسط إىل حد كبري برجمة احلل، ونوفر مساحة التخزين الحاسوبي ويعطي نتائج عادة دقيقة أكثر.

هذا التباعد الموحد لا يجب أن يحدث في الفضاء xy الفيزيائي (physical xy space) ؛ كما هو الحال في كثير من الأحيان في CFD ، وتحرى الحسابات العددية ( numerical calculations) في الفضاء الحسابي (computational space) المتحوِّل التي لديها تباعد موحد (uniform spacing) في المتغيرات المستقلة المتحولة ( transformed independent variables ، ولكن الذي يتوافق مع التباعد غير الموحد ( non-uniform spacing) في المستوى الفيزيائي (physical plane). في أي حال، في هذا الفصل إننا نفترض التباعد الموحد في كل اتجاه النظام الإحداثي (coordinate system)، ولكن ليس بالضرورة متساونة التباعد )spacing equal )لكال االجتاهني، أي سنتخذ Δx و Δy م الثوابت )constants)، ولك هذا ليس م الضروري أن تكونا Δy و Δx على قدم المساواة. عودة إلى الشكل 5.1، يتم تحديد نقاط الشبكة وفقا لمؤشر (index ) الذي يمتد يف اجتاه <sup>x</sup>، ومؤشر )index )<sup>j</sup> الذي ميتد يف اجتاه y. وبالتايل، إذا كان (j,i (هو مؤشر index) لنقطة P في الشكل 5.1، ثم النقطة على يمين P تعرَّف بأنَّما (j +1, j)، وهذه النقطة الأعلى منها مباشرة هي (1+ j ,i) الخ.

تستخدم طرنقة الفروق احملدودة )*differences finite* )على نطاق واسع يف CFD ، وبالتايل سيتم تخصيص معظم هذا الفصل على المسائل المتعلقة بالفروق المحدودة ( finite .)differences

فلسفة الفروق المحدودة (finite differences) هو استبدال المشتقات الجزئية ( partial derivatives )اليت تظهر يف املعادالت األساسية مليكانيكا املوائع ) governing equations of fluid dynamics). مع فُرق للمقسومات الجبرية ( algebraic aystem of algebraic )، ينتج نظام من المعادلات الجبرية ( system of algebraic equations) التي يمكن حلها لمتغيرات حقل السريان (flow-field) في النقاط المعينة من الشبكة المنفصلة في السريان (كما هو موضح في الشكل5.1). دعونا ننتقل الآن للحصول على بعض من فُرق لمقسومات الجبرية (algebraic difference quotients) الأكثر شيوعا اليت تستخدم لتفرنز )discretize )املعادالت التفاضلية اجلزئية )PDE).

# 1.2 اشتقاق مقسومات لفرق محدودة ابتدائية ( Elementary Finite )Difference Quotients

يقوم تمثيل الفروق المحدودة (Finite difference) للمشتقات (derivatives) على أساس توسعات سلسلة تايلر (Taylor's series expansions). على سبيل المثال، إذا j ,ui يدل على مكون (component ) x للسرعة (velocity) في نقطة (i, j), إذاً السرعة  $\overline{a}$ ui+1, j (velocity) يمكن أن تعبِّر عنها الأطراف الرياضية من توسعات g ui+1, j سلسلة تانلر )expansions series s'Taylor )حول النقطة (j ,i(، على النحو التايل:

$$
u_{i+1,j} = u_{i,j} + \left(\frac{\partial u}{\partial x}\right)_{i,j} \Delta x + \left(\frac{\partial^2 u}{\partial x^2}\right)_{i,j} \frac{(\Delta x)^2}{2} + \left(\frac{\partial^3 u}{\partial x^3}\right)_{i,j} \frac{(\Delta x)^3}{6} + \cdots
$$
 (5.1)

املعادلة )5.1( هي تعبري دقيق ع رناضيا j +1,u<sup>i</sup> إذا :  $\overline{\phantom{a}}$ أ) عدد من الأطراف الرياضية (terms) هي لانحائية (infinite)، و السلسلة تَتلاقى Ĩ (converges)

$$
\cdot \Delta x \rightarrow 0 \text{ if } x \rightarrow 0
$$

للحساباتِ العدديةِ (numerical computations)، فإنه من غير العملي إدخال عدد لا <u>ہ</u> حصر له من الأطراف (terms) في المعادلة (5.1). لذلك، المعادلة (5.1) تكون مَقْطُوعُة  $\overline{a}$ (truncated). على سبيل المثال، إذا يتم تجاهل الاطراف الرياضية قيمة الأسية ( order of magnitude) و الترتيب الأعلى (higher order)، المعادلة (5.1) تختصر إلى:

 ...................................(5.2) 2 2 , 2 2 , 1, , *x x u x x u u u i j i j i j i j* 

نقول إن المعادلة (5.2) هي في المرتبة الثانية من الدقة (second-order accuracy)، وذلك لأن المصطلح الرياضي للترتيب (terms of order)  $(\Delta x)^3$  و الأعلى قد أهملا. إذا قمنا بإهمال الطرف الرياضي للترتيب (terms of order) (Δx) و الأعلى , نحصل من المعادلة  $\left(5.1\right)$ 

$$
u_{i+1,j} \approx u_{i,j} + \left(\frac{\partial u}{\partial x}\right)_{i,j} \Delta x
$$
\n(5.3)

\n4.4

\n4.5

\n4.6

\n5.9

\n5.2

\n6.9

\n7.9

\n7.9

\n8.10

\n9.11

\n10.11

\n11.13

\n12.14

\n13.14

\n14.15

\n15.16

\n16.16

\n17.17

\n18.18

\n19.19

\n10.10

\n11.10

\n11.11

\n12.11

\n13.11

\n14.11

\n14.11

\n15.11

\n16.11

\n17.11

\n18.11

\n19.11

\n10.11

\n11.11

\n12.11

\n13.11

\n14.11

\n15.11

\n16.11

\n17.11

\n18.11

\n19.11

\n10.11

\n11.11

\n12.11

\n13.11

\n14.11

\n15.11

\n16.11

\n17.11

\n18.11

\n19.11

\n10.11

\n11.11

\n12.11

\n13.11

\n14.11

\n15.11

\n16.11

\n17.11

\n18.11

\n19.11

\n11.11

\n11.11

\n12.11

\n13.11

\n

$$
\sum_{n=3}^{\infty} \left( \frac{\partial^n u}{\partial x^n} \right)_{i,j} \frac{(\Delta x)^n}{n!}
$$

وميك تقليل خطأ االقتطاع )error truncation )عرب:

أ) نقل المزيد من الأطراف الرياضية (terms) في سلسلة تايلر(Taylor's series)، اي المعادلة

(5.1). هذا نؤدي إىل ارتفاع مستوى الدقة )accuracy )يف متثيل j +1,u<sup>i</sup>

ب( ختفيض حجم Δx.

ِل دعونا نعود إىل املعادلة (5.1)، و حنل ( ∂u/∂x )i,j ها

$$
\left(\frac{\partial u}{\partial x}\right)_{i,j} = \frac{u_{i+1,j} - u_{i,j}}{\Delta x} - \left(\frac{\partial^2 u}{\partial x^2}\right)_{i,j} \frac{\Delta x}{2} - \left(\frac{\partial^3 u}{\partial x^3}\right)_{i,j} \frac{\Delta x^2}{6} - \dots
$$

Truncation error

او

**Fehler! Verwenden Sie die Registerkarte 'Start', um Heading 1 dem Text zuzuweisen, der hier angezeigt werden soll.**

$$
\left(\frac{\partial u}{\partial x}\right)_{i,j} = \frac{u_{i+1,j} - u_{i,j}}{\Delta x} + O(\Delta x) \tag{5.4}
$$

\n
$$
\mathcal{O}(\Delta x)
$$
 (5.4) دىز (5.4) مو التدوين الرياضي النشكلي (formatematical) بالنسية (of-order-of) بالنسية ل (terms) شا حدود رياضية (terms) دات الترتيب (of-order-of) بالنسية ل\n

\n\n 1.1

\n\n 1.2

\n\n 1.4

\n\n 2.5

\n\n 3.4

\n\n 4.5

\n\n 5.4

\n\n 1.6

\n\n 1.7

\n\n 2.8

\n\n 4.8

\n\n 5.9

\n\n 6.9

\n\n 1.9

\n\n 1.1

\n\n 1.1

\n\n 2.1

\n\n 3.1

\n\n 4.1

\n\n 5.4

\n\n 6.1

\n\n 7.1

\n\n 8.1

\n\n 9.1

\n\n 1.1

\n\n 1.1

\n\n 1.1

\n\n 1.1

\n\n 1.1

\n\n 1.1

\n\n 1.1

\n\n 1.1

\n\n 1.1

\n\n 1.1

\n\n 1.1

\n\n 1.1

\n\n 1.1

\n\n 1.1

\n\n 1.1

\n\n 1.1

\n\n 1.1

\n\n 1.1

\n\n 1.1

\n\n 1.1

\n\n 1.1

\n\n 1.1

\n\n 1.1

\n\n 1.1

\n\n 1.1

\n\n 1.1

\n\n 1.1

\n\n 1.1

\n\n 1.1

\n\n 1.1

\n\n 1.1

\n

.)first order *forward* difference expression for the derivative (∂u/∂x) at grid point (i, j).(

املعادلة (5.4) هو تدون أكثر دقة م املعادلة (5.3)، الذي ننطوي على تدون " املساواة تقرنبا )equal approximately ")؛ يف املعادلة (5.4) ترتيب حجم خطأ االقتطاع )error truncation )ِرضت بشكل صرنح م قبل تدون ُ ع *<sup>O</sup>* .

دعونا الآن نكتب توسيع سلسلة تايلر (Taylor's series expansion) ل <sub>1.i−1,j</sub> ، ۇسِّعَت على Su<sub>i,j</sub>.  $u_{\mathbf{i-1},\mathbf{j}} = u_{\mathbf{i},\mathbf{j}} + \left(\frac{\partial u}{\partial x}\right)_{\mathbf{i},\mathbf{j}}(-\varDelta x) + \left(\frac{\partial^2 u}{\partial x^2}\right)_{\mathbf{i},\mathbf{j}}\frac{(-\varDelta x)^2}{2}$ 

$$
+\left(\frac{\partial^3 u}{\partial x^3}\right)_{i,j}\frac{(-\Delta x)^3}{6}+\cdots
$$

or,

$$
u_{i-1,j} = u_{i,j} - \left(\frac{\partial u}{\partial x}\right)_{i,j} \Delta x + \left(\frac{\partial^2 u}{\partial x^2}\right)_{i,j} \frac{(\Delta x)^2}{2}
$$

$$
-\left(\frac{\partial^3 u}{\partial x^3}\right)_{i,j} \frac{(\Delta x)^3}{6} + \dots \tag{5.5}
$$

التحليل لِ 
$$
(\partial u/\partial x)_{i,j}
$$
 پوصلنا الی

$$
\left(\frac{\partial u}{\partial x}\right)_{i,j} = \frac{u_{i,j} - u_{i-1,j}}{\Delta x} + O(\Delta x)
$$
\n(5.6)

املعادلـة (5.6) عبـارة فروقيـة باالجتـاه االمـامي للمشـتق (x∂/u (∂يف النقطـة الشـبكية (j ,i( ذات درجة اوىل

.(first order *rearward* difference expression for the derivative ( $\partial u / \partial x$ ) at grid point (i, j).) دعونا الآن نطرح (subtract) المعادلة (5.5) من (5.1) .

$$
u_{i+1,j} - u_{i-1,j} = 2\left(\frac{\partial u}{\partial x}\right)_{i,j} \Delta x + \left(\frac{\partial^3 u}{\partial x^3}\right)_{i,j} \frac{(\Delta x)^3}{3} + \cdots
$$
 (5.7)

حنل املعادلة )5.7( ل j,i)x∂/u (∂،و حنصل على

$$
\left| \left( \frac{\partial u}{\partial x} \right)_{i,j} = \frac{u_{i+1,j} - u_{i-1,j}}{2 \Delta x} + O(\Delta x)^2 \right| \tag{5.8}
$$

املعادلة (5.8) **عبارة فروقية مركزية للمشتق (x∂/u (∂في النقتة الشبكية (j ,i (ذات** 

*second order central difference* for the derivative (∂u/∂x) at grid point (i, **( ثانية درجة .)**j).

j,i )تذكر <sup>2</sup>x∂/u<sup>2</sup> للحصول على العبارة اجلربنة لالختالف احملدود للمشتق اجلزئي الثاين ∂) أوال أن ترتيب مصطلح احلجم )magnitude of-order )يف املعادلة (5.8) نأيت م

$$
\left(\frac{\partial u}{\partial x}\right)_{i,j} = \frac{u_{i+1,j} - u_{i-1,j}}{2\Delta x} - \left(\frac{\partial^2 u}{\partial x^3}\right)_{i,j} \frac{(\Delta x)^2}{6} + \cdots
$$
\n(5.9)

بإستبدال املعادلة (5.9) يف (5.1)، حنصل على

$$
u_{i+1,j} = u_{i,j} + \left[ \frac{u_{i+1,j} - u_{i-1,j}}{2\Delta x} - \left( \frac{\partial^3 u}{\partial x^3} \right)_{i,j} \frac{(\Delta x)^2}{6} + \cdots \right] \Delta x + \left( \frac{\partial^2 u}{\partial x^2} \right)_{i,j} \frac{(\Delta x)^2}{2} + \left( \frac{\partial^3 u}{\partial x^3} \right)_{i,j} \frac{(\Delta x)^3}{6} + \left( \frac{\partial^4 u}{\partial x^4} \right)_{i,j} \frac{(\Delta x)^4}{24} + \cdots
$$
 (5.10)

$$
\frac{d}{d\lambda} \int_{i,j}^{i} \frac{d^2u}{dx^2} \left\{ \frac{\partial^2 u}{\partial x^2} \right\}_{i,j} = \frac{u_{i+1,j} - 2u_{i,j} + u_{i-1,j}}{(dx)^2} + O(dx)^2
$$
\n(5.11)

# املعادلة (5.11) هي **عبارة للفرق الثاني المركزي من درجة ثانية**

(∂ )derivative( للمشتق( *second-order central second difference*( <sup>2</sup>u/∂x<sup>2</sup> ( يف نقطة الشبكة (j, j). تعابير الفروق (Difference expressions) للمشتقات من y تُحصل عليها بنفس الطريقة تماماً و النتائج مماثلة تماماً للمعادلات السابقة للمشتقات x وهم:  $\overline{\phantom{a}}$ 

$$
\left(\frac{\partial u}{\partial y}\right)_{i,j} = \frac{u_{i,j+1} - u_{i,j}}{\Delta y} + O(\Delta y)
$$
Forward difference  
\n
$$
\left(\frac{\partial u}{\partial y}\right)_{i,j} = \frac{u_{i,j} - u_{i,j-1}}{\Delta y} + O(\Delta y)
$$
 Rearward difference  
\n
$$
\left(\frac{\partial u}{\partial y}\right)_{i,j} = \frac{u_{i,j+1} - u_{i,j-1}}{2\Delta y} + O(\Delta y)^2
$$
Central difference  
\n
$$
\left(\frac{\partial^2 u}{\partial y^2}\right)_{i,j} = \frac{u_{i,j+1} - 2u_{i,j} + u_{i,j-1}}{(\Delta y)^2} + O(\Delta y)^2
$$
Central second difference

ومن المثير للاهتمام ان نلاحظ ان الفرق المركزي الثاني (central second difference) المعطى على سبيل المثال عن طريق المعادلة (5.11) يمكن تفسيره كفرق أمامي ( forward difference )للمشتقات األوىل )derivatives first )، مع وجود الفرق للوراء ) rearward differences )املستخدمة يف املشتقات األوىل)derivatives first). إذا اسقاطنا للتسهيل الرمز <sup>O</sup> ، لدننا:

$$
\left(\frac{\partial^2 u}{\partial x^2}\right)_{i,j} = \left[\frac{\partial}{\partial x} \left(\frac{\partial u}{\partial x}\right)\right]_{i,j} \approx \frac{\left(\frac{\partial u}{\partial x}\right)_{i+1,j} - \left(\frac{\partial u}{\partial x}\right)_{i,j}}{\Delta x}
$$
\n
$$
\left(\frac{\partial^2 u}{\partial x^2}\right)_{i,j} \approx \left[\left(\frac{u_{i+1,j} - u_{i,j}}{\Delta x}\right) - \left(\frac{u_{i,j} - u_{i-1,j}}{\Delta x}\right)\right] \frac{1}{\Delta x}
$$
\n
$$
\left(\frac{\partial^2 u}{\partial x^2}\right)_{i,j} \approx \frac{u_{i+1,j} - 2u_{i,j} + u_{i-1,j}}{(\Delta x)^2} \tag{5.12}
$$

معادلة (5.12) هي نفس حاصل الفرق (difference quotient) مثل المعادلة (5.11). ويمكن استخدام نفس الفلسفة للتوليد بسرعة حاصل الفرق المحدود ( finite difference

*(∂* )mixed derivative( املختلطة للمشتقات( quotient على*) i, j)* نقطة يف *<sup>2</sup>u/∂x∂y)*  الشبكة. على سبيل املثال،  $\frac{\partial^2 u}{\partial x \partial y} = \frac{\partial}{\partial x} \left( \frac{\partial u}{\partial y} \right)$  $(5.13)$ 

في المعادلة (5.13)، اكتب المشتق لِx كفرق مركزي للمشتقات لِy ، ومن ثم ضع المشتقات لِy أيضا في شكل الفُرق المركزية (Central differences) .

$$
\frac{\partial^2 u}{\partial x \partial y} = \frac{\partial}{\partial x} \left( \frac{\partial u}{\partial y} \right) = \frac{\left( \frac{\partial u}{\partial y} \right)_{i+1,j} - \left( \frac{\partial u}{\partial y} \right)_{i-1,j}}{2 \Delta x}
$$

$$
\frac{\partial^2 u}{\partial x \partial y} \approx \left[ \left( \frac{u_{i+1,j+1} - u_{i+1,j-1}}{2 \Delta y} \right) - \left( \frac{u_{i-1,j+1} - u_{i-1,j-1}}{2 \Delta y} \right) \right] \frac{1}{2 \Delta x}
$$

$$
\frac{\partial^2 u}{\partial x \partial y} \approx \frac{1}{4 \Delta x \Delta y} (u_{i+1,j+1} + u_{i-1,j-1} - u_{i+1,j-1} - u_{i-1,j+1})
$$

or

$$
\left(\frac{\partial^2 u}{\partial x \partial y}\right)_{i,j} = \frac{1}{4\Delta x \Delta y} (u_{i+1,j+1} + u_{i-1,j-1} - u_{i+1,j-1} - u_{i-1,j+1}) + O[(\Delta x)^2, (\Delta y)^2]
$$
\n(5.14)

وميك احلصول على العدند م الفروق التقرنبية األخرى للمشتقات )derivatives ) أعاله، فضال ع املشتقات ذات الرتتيب األعلى )derivates order-higher )م ذلك. دول مفصل للعدند م أشكال حواصل الفرق ) difference ُ الفلسفة هي نفسها. جل الصفحات 33 و 33 م quotients)، انظر م ثال

Anderson, D.A., Tannehill, John C. and Pletcher, Richard H., Computational Fluid Mechanics and Heat Transfer, McGraw-Hill, New York, 1984.

ماذا حيدث على احلدود )**boundary**)؟

ماذا يحدث على الحدود (boundary)؟ اي نوع من الفرق (differencing) يكون بالإمكان اذا كان ليس لدينا الا اتجاه واحد لنمشى فيه اي الاتجاه الذي يتباعد عن احلدود )boundary)؟

**الشكل :5:2** نقاط للشبكة عند جدار

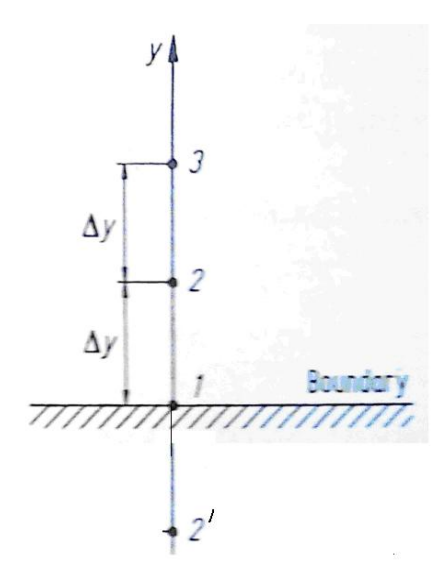

على سبيل المثال،اعتبر الشكل 5.2، والذي يُوضح جزء من الحدود. مع النقطة 1 من الشبكة )grid )تكون على احلدود. و النقاط <sup>2</sup> و <sup>3</sup> يف مسافة (distance (Δy و Δy1 ِل فوق احلدود. اآلن نرند ان نضع تقرنب *y∂/u <sup>∂</sup>*بالفرق احملددة على احلدود.

فمن السهل وضع الفرق الأمامي (forward difference) كما

$$
\left(\frac{\partial u}{\partial y}\right)_1 = \frac{u_2 - u_1}{\Delta y} + O(\Delta y) \tag{5.15}
$$

التي هي من الدرجة الأولى للدقة (first-order accuracy). لكن، كيف يمكننا الحصول على النتيجة التي هي من الدرجة الثانية للدقة (second-order accuracy)؟ لا نستطيع ان نضـع فـرق مركـزي (central difference) كمـا هـو في المعادلـة (5.8) لأنـه يتطلب نقطة اخرى وراء الجحدار كمما هـو موضـح في النقطة '2 في الشكل. 5.2. النقطة '2 هـي خـارج نطـاق احلسـاب )computation)، ولـيس لـدننا عمومـا أي معلومـات عـ *<sup>u</sup>* يف هذه النقطة.

*u*2' *u*<sup>2</sup> يف األنام األوىل م CFD ، هناك العدند م احللول قد طرحـت. مـثال افـرتاض أن . ونسـمى هـذا الشـرط جـدار اإلنعكاسـي )boundary reflection). يف معظـم احلـاالت، ال معـىن مـادي )sense physical )هلـذا، وجمـرد غـري دقيـق، إن مل نكـ أكثـر مـ ذلـك. لـذلك حنـ نطـرح هـذا السـؤال مـرة أخـرى، كيـف ميكننـا العثـور علـى فـرق حمـدود ) finite difference )مــ الدرجــة الثانيــة يف الدقــة )accurate order-second )علــى احلــدود )boundary)؟ اجلـــواب بســـيط، وأنـــه نوضـــح طرنقـــة أخـــرى الحتســـاب حواصـــل الفـــرق احملدود.

(polynomial) نغدون (boundary) یکن ان یعبر عنه متعداد اخدود (polynomial)  

$$
u = a + by + c y^2
$$
 (5.16)

اذا طبقنا هذه املعادلة على نقاط الشبكة يف الشكل ،5.2 نصل اىل

 $u_1 = a$ 

*u2=a+bΔy +c(Δy) 2 u3=a+b(2 Δy)+c(2Δ y)<sup>2</sup>*

ِل وحل )solving )هذا النظام )system ) بالنسبة *<sup>b</sup>* :

$$
b = \frac{-3u_1 + 4u_2 - u_3}{2\Delta y} \tag{5.17}
$$

نعود اىل املعادلة (5.16)، و باملفاضلة )differentiating )نصل اىل:

(evaluation) 
$$
\frac{\partial u}{\partial y} = b + 2cy
$$
 (5.18)

: 
$$
y = 0
$$
  —  (1  نقطة  1)  —يث

$$
\left(\frac{\partial u}{\partial y}\right)_1 = b \tag{5.19}
$$

بعد اجلمع بني املعادالت (5.18)و (5.19)، حنصل على:

$$
\left(\frac{\partial u}{\partial y}\right)_1 = \frac{-3u_1 + 4u_2 - u_3}{2\Delta y} \tag{5.20}
$$

إلظهـار ترتيـب الدقـة للمعادلـة (5.20) سـننظر يف توسـيع سلسـلة تـانلُر ) series s'Taylor expansion )حول النقطة .1

$$
u(y) = u_1 + \left(\frac{\partial u}{\partial y}\right)_1 y + \left(\frac{\partial^2 u}{\partial y^2}\right)_1 \frac{y^2}{2} + \left(\frac{\partial^3 u}{\partial y^3}\right)_1 \frac{y^3}{6} + \dots
$$
 (5.21)

قارن املعادالت (5.21) و (5.16). التعبري املتعدد احلدود )expression polynomial ) الذي افرتضناه يف املعادلة (5.16) هو نساوي استخدام أول ثالث مصطلحات يف سلسلة 3 تانلر )series s'Taylor). وبالتايل، املعادلة (5.16) هي م *(Δy(O*. يف تشكيل املشتق ِب *Δy*( derivative )يف املعادلة (5.20)، حن قسمناه ، األمر الذي جيعل املعادلة (5.20) وبالتايل ميك أن نكتب املعادلة (5.20) كما نلي: <sup>2</sup> م نوع *(Δy(O*

$$
\left(\frac{\partial u}{\partial y}\right)_1 = \frac{-3u_1 + 4u_2 - u_3}{2\Delta y} + O(\Delta y)^2 \tag{5.22}
$$

وهذا هو حاصل الفرق ذات الدرجة الثانية من دقة (second- difference quotient accurate-order )على احلدود الذي كنا نبحث عنه. كال املعادلتني (5.15) و (5.22) تسمى الفُرُق من جانب واحد (one-sided differences)، لأنَّما تعبر عن المشتق (derivative) لِدالة ؚ<br>ٳ ل (function) في نقطة عن طريق مصطلح رياضي بِمتغيرات تابعة التي تعتمد على جانب واحد ِ فقط من هذه النقطة. يمكن تشكيل العديد من فُرُق من جانب واحد ( one-sided<br>. differences)، بأعل<sub>ى</sub> درجات من الدقة (accuracy)، وذلك باستخدام نقاط إضافية إلى جانب واحد (one side) من الحدود.
## 1.3 جوانب اساسية لمعادلات الفرق المحدود (Finite-Difference Equations*)*

الجوهر من حلول عن طريق الفرق المحدودة (finite-difference) في الCFD هو استخدام المقسومات الفرقية (difference quotients) التي استخرجت في فصل 5.2 بدل المشتقات الجزئية في المعادلات الاساسية لميكانيك الموائع (governing flow equations). النتيجة هي منظومة من معادلات فرقية جبرية (system of algebraic difference equations) للمتغيرات التابعة (dependent variables) في كل نقطة من الشبكة (grid).

ق هذا الباب، سندرس بعض الجوانب الأساسية لمعادلة فرقية (a difference equation). اعترب املعادلة النموذجية التالية، واليت نفرتض فيها أن *<sup>u</sup>* هو املتغري التابع ) dependent variable )و نكون دالة )function )م *<sup>x</sup>* و *<sup>t</sup>*.

$$
\frac{\partial u}{\partial t} = \frac{\partial^2 u}{\partial x^2} \tag{5.23}
$$

نختار هذه المعادلة البسيطة تسهيلاً للعمل، في هذه المرحلة من مناقشاتنا ليس هناك ميزة يمكن الحصول عليها عن طريق التعامل مع معادلات السريان (flow equations) الأكثر تعقيدًا. المعادلة (5.23) هي من نوع القطع المكافىءُ (parabolic).

إذا قمنا باستبدال مشتق الوقت (time derivative) في المعادلة (5.23) بفارق إلى الأمام (forward difference)، ومشتق المكاني (spatial derivative) مع اختلاف مركزي، نصل اىل النتيجة التالية:

$$
\frac{u_i^{n+1} - u_i^n}{\Delta t} = \frac{u_{i+1}^n - 2u_i^n + u_{i-1}^n}{(\Delta x)^2}
$$
(5.24)

سؤال: ما هو خطأ االقتطاع )error truncation )ملعادلة الفرق حمدود كاملة )-finite ؟(difference equation

الجمع بين المعادلات (5.23) .و (5.24)، وكتابة بشكل واضح أخطاء الاقتطاع ( truncation errors) المرتبطة بحواصل الفرق (difference quotients) من المعادلات (5.4) و (5.10) أصبح لدننا:

$$
\frac{\partial u}{\partial t} - \frac{\partial^2 u}{\partial x^2} = \frac{u_i^{n+1} - u_i^n}{\Delta t} - \frac{(u_{i+1}^n - 2u_i^n + u_{i-1}^n)}{(\Delta x)^2}
$$

$$
+ \left[ -\left(\frac{\partial^2 u}{\partial t^2}\right)_i^n \frac{\Delta t}{2} + \left(\frac{\partial^4 u}{\partial x^4}\right)_i^n \frac{(\Delta x)^2}{12} + \cdots \right]
$$
(5.25)

على جانب اليسار للمعادلة (5.25) هناك المعادلة التفاضلية الجزئية الأصلية ( original partial differential equation) ، وعلى الجانب الايمن هناك المصطلحين الأول والثاني لمصطلح الفرق المحدودة (finite difference expression) لهذه المعادلة.

و املصطلحات الواردة يف أقواس مربعة [] هي **خطأ االقتطا )***error truncation* **) للمعادلة الكاملة**. خطأ االقتطاع )error truncation )هلذا البيان )representation )هو *. O[Δt, (Δx)<sup>2</sup> ]*

هل معادلةَ الفرق المحدود (finite-difference equation) تساوي المعادلة التفاضليةِ الأصليةِ ة<br>م ة<br>4 original differential equation) إذا عدد نقاطِ الشبكةِ يَذْهبُ إلى ما لا نَحايةِ، أي لو ة<br>4 ب<br>أ ن ة<br>4  $^9\Delta t \rightarrow 0$  و $\Delta x \rightarrow 0$ 

فحص المعادلة (5.25) ، نلاحظ أن خطأ الاقتطاع (truncation error) يذهب الى الصفر، وبالتالي معادلة الاختلاف (difference equation) تقترب حقا من المعادلة التفاضلية األصلية.

عندما يكون هذا هو الحال، يقال إن بيان الفرق المحدودة ( finite-difference representation) للمعادلة التفاضلية الجزئية (partial differential equation) متناسق .(consistent)

حل المعادلة (5.24) يأخذ شكل حل 'السير' ('marching') في خطوات من الزمن. (ولنتذكر من المقطع 4.3.2 أن حلول السير (marching solutions) هي سمة من سمات لمعادلات القطع المكافئ (parabolic equations)).

Ĩ َفترض أننا نعرف المتغير التابع (dependent variable) لكلِّ x في بعض لحظة من الزمن، لظروف الأولية (initial conditions) المعطية. و بِفَحص المعادلة (5.24)، نرى أنَّما تحتوي على متغير واحد فقط غير معروف (unknown)، وهو uj<sup>n+1</sup> و بهذه الطريقة، يمكن الحصول على المتغير التابع (dependent variable) في الوقت (t +∆t) مباشرة من النتائج المعروفة (known results) في الوقت t ، يعني ذلك انه يتم الحصول عليها مباشرةً من القيم

**Fehler! Verwenden Sie die Registerkarte 'Start', um Heading 1 dem Text zuzuweisen, der hier angezeigt werden soll.**

المعروفة (known values) uj+1<sup>n</sup> , uj<sup>n</sup> (known values) هذا هو مثال على حل للفرق المحدودة .)*explicit finite-difference solution*( املباشر الواضح بالشكل

بالمقابل كمثال مضاد، نعود إلى المعادلة التفاضلية الجزئية الأصلية ( original partial equation differential )اليت قدمتها املعادلة (5.23). هذه املرة، نكتب االختالفات المكانية (spatial differences) على الجانب الأيمن و بمصطلحات المعدل ( average properties )بني<sup>n</sup> و (+1n(، وهذا هو

وهذا الشكل من الاختلاف (differencing) المبين في المعادلة (5.26) يسمى الشكل .)Crank-Nicolson form( نيكلسون -الكرانك

افحص المعادلة (5.26). غير المعروف  $u_{\rm i}$ ı+1 لا يُعبَّر عنه فقط عبر كميات معروفة ( terms of في نقطة الزمان n – و هي ، $u_{\rm n+1},$ u، ولكن أيضا (the known quantities ) في نقطة الزمان  $-$  n و عبر كميات غير معروفة و هي في نقطة الزمان n+1 <sup>—</sup> و هي u<sup>n+1</sup>i-i و u<sup>n+1</sup>i-i.

وبالتايل، اذا حاولنا ان نطبق املعادلة (5.26) عند نقطة معينة <sup>i</sup> يف الشبكة )grid )ال ميك في هذه النقطة بحد ذاتها الحصول على الحل لِ 1n<sup>n+1</sup>، بدلا من ذلك، المعادلة (5.26) يجب أن تكون مكتوبة في جميع نقاط الشبكة، مما يؤدي الى نظام من المعادلات الجبرية ( system of algebraic equations) حيث يكون الجحهول (unknown) unknown لجميع j و يمكن حلها  $\ddot{\epsilon}$ سويةً في وقت واحد. هذا مثال على حل ضمني للفرق المحدود (-implicit finite difference solution). لأنها تعالج مع حل لنظم كبيرة (large systems) من المعادلات

112  
\n
$$
\frac{u_i^{n+1} - u_i^n}{\Delta t} = \frac{1}{2} \left[ \frac{u_{i+1}^{n+1} + u_{i+1}^n - 2u_i^{n+1} - 2u_i^n + u_{i-1}^{n+1} + u_{i-1}^n}{(\Delta x)^2} \right]
$$
\n(5.26)

الجبرية الخطية في وقت واحد (simultaneous linear algebraic) وتشارك عادة الطرق الضمنية (implicit methods) في التلاعب بالمصفوفات الكبيرة (large matrices). وفيما يلي موجز من الايجابيات (advantages) والسلبيات (disadvantages) الرئيسية بالنسبة لهذين المنهجين.

1. النهج الصريح (Explicit approach) أ) ايجابية (advantage): بسيط نسبيا لإنشاء (set up) برنامج (program). ب) السلبية (disadvantage): على صعيد المثال اعلاه، لِ Δx معين، يجب أن يكون Δt أقل من بعض الحدود (limit) التي تفرضها قيود الاستقرار (stability constraints). في كثير من الحالات، يجب أن تكون Δt ضئيلة للغاية للحفاظ على الاستقرار (stability)، وهذا يمكن أن يؤدي إلى تشغيل الكمبيوتر (computer) لوقت طويل لإجراء حسابات . t )calculations) على مدى فترة معينة من الزمان t

2. النهج الضمني (Implicit approach)

أ) ميزة. يمكن الحفاظ على الاستقرار (stability) للقيم الأكبر بكثير من Δt ، وبالتالي باستخدام خطوات وقت أقل بكثير لجعل العمليات الحسابية (calculations) على مدى فترة معينة من t. هذه النتائج تأخذ وقتاً اقل في الكمبيوتر(computer). ب) العيب. أكثر تعقيدا لإنشاء برنامج(program).

**Fehler! Verwenden Sie die Registerkarte 'Start', um Heading 1 dem Text zuzuweisen, der hier angezeigt werden soll.**

ج) العيب: بما ان التلاعب بالمصفوفة الضخمة(massive matrix) هي بشكل عام ضرورية في كل خطوة من الوقت, وقت الكمبيوتر في كل خطوة وقت هو أكبر بكثير مما كانت عليه في النهج الصريح(explicit approach).

د) العيب: بما انه يمكن اتخاذ Δt كبيرة ، وخطأ اقتطاع أكبر(truncation error)، واستخدام طرق ضمنية (implicit methods) لمتابعة العابرين المحددين (اختلافات الوقت للمتغيرات المستقلة (independent variable) قد لا تكون دقيقة كالنهج .)explicit approach(الصرنح

ومع ذلك للتوصل الى حل مشروط بالوقت حيث فيه حالة الاستقرار (steady state) هي النتيجة املرجوة بالنسبة لناحية الوقت غري الدقيق )inaccuracy )هي ليست مهمة. خلال الفترة من عام 1969 إلى حوالي عام 1979، فإن الغالبية العظمى من الحلول CFD العملية اليت تنطوي على حلول 'السري' )'marching( )'كما هو احلال يف املثال أعلاه) حيث الطرق الواضحة (explicit methods) هي المستخدمة.

ومع ذلك، فإن العديد من تطبيقات ال CFD الأكثر تطورا تلك التي تتطلب نقاط شبكة (grid points) قريبة جدا من بعضها في بعض مناطق التدفق (regions of the flow) الذي يتطلب وقت تشغيل اكبر للكمبيوتر نظراً إلى خطوات السير الصغيرة ( small  $\overline{a}$ .املطلوبة( marching steps

وقد جعلت هذه الميزة (advantage) المذكورة أعلاه الطرق الضمنية (implicit methods) جذابة للغانة أال وهي القدرة على استخدام خطوات سري كبرية حىت بالنسبة لشبكة دقيقة

 $\overline{a}$ جداً. لهذا السبب كانت الطرق الضمنية (implicit methods) في الثمانينيات محوراً رئيسياً من تطبيقات ال CFD.

# 1.1.1 تعليق عام

فمن الواضح أن حلول الفُرق المحدودة ، تبدو فلسفياً واضحة باستبدال المشتقات الجزئية )derivatives partial )يف املعادالت االساسية )equations governing )حبواصل الفرق اجلربنة )quotients difference algebraic)، و تقليص الفرق للحصول على حلول هلذه المعادلات الجبرية (algebraic equations) في كل نقطة من نقاط الشبكة. ومع ذلك، هذه الفكرة مضلَّلة. لأي تطبيق معين، ليس هناك ما يضمن أن مثل هذه الحسابات )calculations )ستكون دقيقة )accurate)، أو حىت مستقرة )stable)، يف ظل مجيع الشروط. وعالوة على ذلك، فإن شروط احلدود )conditions boundary )ملشكلة معينة إمالء حل، وبالتايل فإن العالج املناسب لشروط احلدود )conditions boundary )يف إطار تقنية محدودة، ولا سيما الفرق المحدود (finite-difference) أمر في غاية الاهمية

# *(Errors and an Analysis of Stability ) أخطاء وتحليل الاستقرار (*

At the end of the last section, we stated that no guarantee exists for the accuracy and stability of a system of finite-difference, equations under all conditions.

يف هنانة املقطع األخري، ذكرنا أنه ال وجود لضمان دقة واستقرار نظام الفرق احملدود، للمعادالت يف كل الشروط.

However for linear equations there is a formal way of examining the accuracy and stability and these ideas at least provide guidance for the

understanding of the behaviour of the more complex non-linear system that is our governing flow equations.

ولكن للمعادلات الخطية هناك وسيلة رسمية لفحص الدقة والاستقرار وهذه الأفكار على الأقل تقدم توجيه لبيان فهم سلوك النظام غير الخطي والأكثر تعقيدا وهذه هي المعادلات االساسية للسرنان.

In this section we introduce some of these ideas, applied to simple linear equations.

يف هذا القسم نقدم بعض هذه األفكار اليت تطبق على املعادالت اخلطية البسيطة.

The material in this section is patterned somewhat after section 3–6 of the excellent book on CFD by Dale Anderson, John Tannehill and Richard Pletcher (Ref. [1]) which should be consulted for more details. Consider a partial differential equation, such as for example Eq. (5.23). The numerical solution of this equation is influenced by two sources of error:

ومنط هذه املواد يف هذا الباب إىل حد ما بعد القسم 1-4 م كتاب CFD اجلدند املمتاز م قبل دانل أندرسون )Anderson Dale)، جون تاهنيل )Tannehill John )ورنتشارد بالتشار (Pletcher Richard ) ((املرجع ]6[( اليت ننبغي التشاور معها ألي تفصيل دقيق. لنعترب املعادلة التفاضلية اجلزئية، مثل على سبيل املثال املعادلة.(5.23). ونتأثر احلل العددي هلذه املعادلة م قبل اثنني م مصادر اخلطأ:

Discretization error. The difference between the exact analytical .<sup>1</sup> solution of the partial differential equation (for example, Eq. (5.23)) and the exact (round-off free) solution of the corresponding difference

.equation (for example, Eq. (5.24))

From our previous discussion, the discretization error is simply the truncation error for the difference equation plus any errors introduced by the numerical treatment of the boundary conditions.

1. خطأ التفريز (Discretization error). الفرق بين الحل التحليلي ( analytical solution) الدقيق للمعادلة التفاضلية الجزئية (partial differential equation) (على سبيل المثال المعادلة (5.23)) والحل الدقيق (دون تقريب (round-off free)) الذي يتوافق مع معادلة الفرق (difference equation) (على سبيل المثال المعادلة (5.24)). يف مناقشتنا ألسابقة خطأ التفرنز )error discretization )هو ببساطة خطأ اقتطاع (truncation error) معادلة الفرق (difference equation) بالإضافة الى الاخطاء التي تدخل في المعالجة الرقمية (numerical treatment) لشروط الحدود ( boundary . (conditions

<sup>2</sup> .Round-off error. The numerical error introduced after a repetitive number of calculations in which the computer is constantly rounding the numbers to some significant figure.

.2. خطأ التقريب (Round-off error). يدخل الخطأ العددي (numerical error) بعد عدد من العمليات الحسابية (calculations) المتكررة في جهاز الكمبيوتر الذي يقوم بتقريب (rounding) الأرقام باستمرار إلى بعض الاعداد المعبرة (significant figure) . إذا تركنا

partial ) الحل التحليلي (analytical solution) للمعادلة التفاضلية الجزئية ( partial )differential equation

)difference equation( الفرق ملعادلة( exact solution( الدقيق احلل<sup>=</sup> <sup>D</sup> <sup>N</sup> <sup>=</sup>احلل العددي )solution numerical )م جهاز كمبيوتر حقيقي مع دقة متناهية (finite accuracy)  $\overline{a}$ اذا A-D <sup>=</sup> )Discretization error( التفرنز خطأ )5.27) <sup>N</sup>–<sup>D</sup> =<sup>ε</sup> = )Round-off( التقرنب من المعادلة. (5.27)، يمكن أن نكتب (5.28)  $N = D + \varepsilon$ ِ

حيث مرة أخرى ع هو خطأ التقريب (round-off error)، لبقيّةِ مُناقشتِنا في هذا القسِم، و سوف نسميه ببساطة "خطأ" لإلجياز. احلل العددي ) numerical N (solution ) يجب ان تكفي معادلة الفرق (difference equation). وبالتالي من المعادلة (5.24),

$$
\frac{D_i^{n+1} + \varepsilon_i^{n+1} - D_i^n - \varepsilon_i^n}{\Delta t} = \frac{D_{i+1}^n + \varepsilon_{i+1}^n - 2D_i^n - 2\varepsilon_i^n + D_{i-1}^n \varepsilon_{i-1}^n}{(\Delta x)^2}
$$
(5.29)

By definition, D is the exact solution of the difference equation, hence it exactly satisfies:

حبكم التعرنف،<sup>D</sup> هو احلل الدقيق )solution exact )ملعادلة الفرق ) difference

equation)، وبالتايل انه نفي متاما :

$$
\frac{D_i^{n+1} - D_i^n}{\Delta t} = \frac{D_{i+1}^n - 2D_i^n + D_{i-1}^n}{(\Delta x)^2}
$$
(5.30)

Subtracting Eq. (5.30) from (5.29),

طرح المعادلة (5.30) من (5.29),

$$
\frac{\varepsilon_i^{n+1} - \varepsilon_i^n}{\Delta t} = \frac{\varepsilon_{i+1}^n - 2\varepsilon_i^n + \varepsilon_{i-1}^n}{(\Delta x)^2}
$$
(5.31)

From Eq. (5.31), we see that the error  $\varepsilon$  also satisfies the difference equation.

من المعادلة. (5.31)، نرى ان الخطأ (error) ع يكفي ايضاً معادلة الفرق . (difference equation)

# **تحليل االستقرار - Analysis Stability**

We now consider aspects of the stability of the difference equation, Eq. (5.24). If errors  $\varepsilon_i$  are already present at some stage of the **solution of this equation (as they always are in any real computer**  solution), then the solution will be stable if the  $\varepsilon_i$  's shrink, or at best **stay the same, as the solution progresses from step n to n+1; on the**  other hand, if the  ${}^{\mathcal{E}_{i}}$ 's grow larger during the progression of the **solution from steps n to n+1, then the solution is unstable.** 

That is, for a solution to be stable,

نحن نعتبر الآن جوانب الاستقرار (aspects of the stability) في معادلة ألفرق

(difference equation), المعادلة. (5.24). إذا كانت الأخطاء <sub>،</sub>& موجودة في بعض مراحل الحل لهذه المعادلة (كما هم دائما في أي حل حقيقي للكمبيوتر)، ثم فإن الحل نكون مستقرا )**stable** )إذا كانت االخطاء *i* تتقلص، أو يف أحس األحوال تبقى نفسها، حيث احلل نتقدم م اخلطوة **n** إىل **+1n**، وم ناحية أخرى، إذا كانت  $\varepsilon_i$  تكبر مع تقدم الحل من المرحلة **n** الى **n+1** فان الحل يكون غير مستقر .)**unstable**(

بطريقة أخرى للتوصل الى حل يكون مستقر (stable),

$$
|\varepsilon_i^{n+1}/\varepsilon_i^n \le 1\tag{5.32}
$$

For Eq. (5.24), let us examine under what conditions Eq. (5.32) holds. Assume that the distribution of errors along the x-axis is given by a Fourier series in x, and that the time-wise variation is exponential in t, i.e.

للمعادلة )5.24(، دعونا نبحث حتت أي شروط تستمر املعادلة )5.32(.لنفربض ان توزنع االخطاء )errors of distribution )على طول حمور x( axis-x )تكون معطاة م قبل سلسلة فورنيه )series Fourier )يف <sup>x</sup> ، وهذا م ناحية الوقت االختالف هو األسي )exponential )يف <sup>t</sup> ، أي

$$
\varepsilon(x,t) = e^{at} \sum_{m} e^{ik_m x}
$$
 (5.33)

Where  $k_m$  is the wave number and where the exponential factor a is a

complex number. Since the difference equation is linear, when Eq. (5.33) is substituted into Eq. (5.31) the behaviour of each term of the series is the same as the series itself. Hence, let us deal with just one term of the series, and write

حيث <sup>k</sup><sup>m</sup> هو عدد املوجات )number wave )وحيث العامل األسي )factor exponential )<sup>a</sup> هو عدد مركب )number complex). مبا ان معادلة الفرق )equation difference )هي خطية )linear)، عندما نتم استبدال املعادلة (5.33) يف املعادلة (5,31) سلوك كل مصطلح )term )م هذه السلسلة )series )هو نفس السلسلة )series )ذاهتا. وم مث، دعونا نتعامل مع مصطلح واحد فقط م هذه السلسلة )series)، وكتابة

$$
\varepsilon_{\rm m}(x,t) = e^{\rm at} e^{ik_{\rm m}x} \tag{5.34}
$$

Substitute Eq. (5.34) into Eq. (5.31),

استبدال المعادلة. (5.34) في المعادلة (5.31).

$$
\frac{e^{a(t+At)}e^{ik_m x} - e^{at}e^{ik_m x}}{\Delta t} = \frac{e^{at}e^{ik_m(x+Ax)} - 2e^{at}e^{ik_m x} + e^{at}e^{ik_m(x-Ax)}}{(\Delta x)^2}
$$
(5.35)

Divide Eq. (5.35) by e<sup>at</sup> e<sup>ikmx</sup>.

تقسيم (Divide) المعادلة (5.35) من قبل e<sup>at </sup>e<sup>ikmx</sup>.

$$
\frac{e^{a\Delta t} - 1}{\Delta t} = \frac{e^{ik_m \Delta x} - 2 + e^{-ik_m \Delta x}}{(\Delta x)^2}
$$

or,

$$
e^{a\Delta t} = 1 + \frac{\Delta t}{(\Delta x)^2} (e^{ik_m \Delta x} + e^{-ik_m \Delta x} - 2)
$$
 (5.36)

121

تَذُكير معادله (identity) تلك  
\n
$$
\cos(k_{\rm m}\Delta x) = \frac{e^{ik_{\rm m}\Delta x} + e^{-ik_{\rm m}\Delta x}}{2}
$$
\n
$$
e^{a\Delta t} = 1 + \frac{2\Delta t}{(\Delta x)^2} [\cos(k_{\rm m}\Delta x) - 1]
$$
\n(5.37)  
\n
$$
\sinh(\Delta x) = \frac{2\Delta t}{\Delta x}
$$
\n(5.38)

تذكر معادلة تريجونوميترك اخرى (trigonometric identity)

$$
\sin^2[(k_{\rm m}\Delta x)/2] = \frac{1-\cos(k_{\rm m}\Delta x)}{2}
$$
\nl

$$
e^{a\Delta t} = 1 - \frac{4\Delta t}{(\Delta x)^2} \sin^2[(k_m \Delta x)/2]
$$
 (5.38)

من المعادلة (5.34)

**Fehler! Verwenden Sie die Registerkarte 'Start', um Heading 2 dem Text zuzuweisen, der hier angezeigt werden soll.**

$$
\frac{\varepsilon_{\rm i}^{\rm n+1}}{\varepsilon_{\rm i}^{\rm n}} = \frac{e^{\rm a(t+\Delta t)} e^{ik_{\rm m}x}}{e^{\rm at} e^{ik_{\rm m}x}} = e^{\rm a\Delta t} \tag{5.39}
$$

اجلمع )Combining )بني املعادالت (5.39)، (5.38)و )5.32(، نصبح لدننا  $\left|\frac{\varepsilon_1^{n+1}}{\varepsilon_1^n}\right| = |e^{aA t}| = \left|1 - \frac{4\Delta t}{(\Delta x)^2} \sin^2[(k_m \Delta x)/2]\right| \le 1$  $(5.40)$ 

Equation (5.40) must be satisfied to have a stable solution, as dictated by Eq. (5.32). In Eq. (5.40) the factor

جيب أن توىف املعادلة )5.40) كل شروط ليكون لدننا حل مستقر وفقا ملا متليه المعادلة. (5.32). في المعادلة. (5.40)) العامل

$$
\left|1 - \frac{4\Delta t}{(\Delta x)^2} \sin^2[(k_m \Delta x)/2]\right| \equiv G
$$

is called the amplification factor, and is denoted by G. Evaluating the inequality in Eq. (5.40), namely  $G \leq 1$ , we have two possible situations which must hold simultaneously:

وهو يسمى عامل التضخيم (amplification factor) ويرمز اليه عبر الرمز G. تقييم التفاوت (inequality) في المعادلة (5.40)، أي G ≤ 1، لدينا اثنين من الحالات المحتملة التي يجب ان تحصل و تستمر في نفس الوقت:

(1) 
$$
1 - \frac{4\Delta t}{(\Delta x)^2} \sin^2[(k_m \Delta x)/2] \le 1
$$

**Thus** 

 $\frac{4\Delta t}{(\Delta x)}\sin^2[(k_{\rm m}\Delta x)/2] \ge 0$ 

Since  $\Delta t/(\Delta x)^2$  is always positive, this condition always holds.

بما ان ∆t/(∆x) هي دائماً ايجابي هذا الشرط يستمر دائماً  $\overline{\phantom{a}}$ 

(2) 
$$
1 - \frac{4\Delta t}{(\Delta x)^2} \sin^2[(k_m \Delta x)/2] \ge -1
$$

 $\overline{\phantom{a}}$ 

**Thus** 

$$
\frac{4\Delta t}{(\Delta x)^2} \sin^2[(k_m\Delta x)/2] - 1 \le 1
$$

For the above condition to hold,

الستمرار الشروط اعاله

$$
\frac{\Delta t}{(\Delta x)^2} \le \frac{1}{2} \tag{5.41}
$$

**Equation (5.41) gives the stability requirement for the solution of the difference equation, Eq. (5.24), to be stable.**

املعادلة )**5.41**( تعطي متطلبات االستقرار )**requirement stability** )حلل معادلة الفرق )**equation difference**), املعادلة )**5.24**(، ممك ان تكون مستقرة .)**stable**(

Clearly, for a given  $\Delta x$ , the allowed value of  $\Delta t$  must be small enough to satisfy Eq. (5.41).

بوضوح، الجل Δ<sup>x</sup> حمددة، جيب أن تكون قيمة <sup>Δ</sup><sup>t</sup> صغرية مبا نكفي لتلبية حاجة املعادلة )5.41(.

Here is a stunning example of the limitation placed on the marching variable by stability considerations for explicit finite difference models.

هنا هو مثال مذهل لوضع القيود على متغير السير (marching variable) التي تفرضها اعتبارات الاستقرار (stability) لنماذج الفرق المحدود الواضحة ( explicit

.)finite difference models

As long as  $\Delta t/(\Delta x)^2 \leq 1/2$ , the error will not grow for subsequent marching steps in t, and the numerical solution will proceed in a stable manner.

طالما 1/2 ≥ 2/(Δx)، الخطأ لن ينمو لخطوات السير (marching steps) اللاحقة يف <sup>t</sup> ، واحلل العددي )solution numerical )سيحدث يف حالة مستقرة) stable .)manner

On the other hand, if  $\Delta t/(\Delta x)^2 > 1/2$ , then the error will progressively become larger, and will eventually cause the numerical marching solution to 'blow up' on the computer .

من ناحية أخرى، إذا 1/2 < 2t/(Δx)2، إذاً الخطأ سوف يصبح تدريجياً أكبر ،  $\overline{\phantom{a}}$  $\overline{\phantom{a}}$ ويسبب في نهاية المطاف حل عددي للسير(numerical marching solution) لتفجير ('blow up') جهاز الكمبيوتر.

The above analysis is an example of a general method called the von Neuman stability method, which is used frequently to study the stability properties of linear difference equations.

إن التحليل )analysis )الوارد أعاله هو مثال على طرنقة عامة تسمى طرنقة استقرار فون نيومان (von Neuman stability method)، التي كثيرا ما تستخدم لدراسة خصائص الاستقرار (stability properties) لمعادلات الفرق الخطية ( linear .)difference equations

Another Example: Stability analysis of a hyperbolic equation - مثال

آخر: حتليل االستقرار للمعادلة القطعية

Let us quickly examine the stability characteristics of another simple equation, this time a hyperbolic equation. Consider the first order wave equation:

دعونا بسرعة نقوم بدراسة خصائص الاستقرار (stability characteristics) لمعادلة بسيطة أخرى وهذه المرة لمعادلة قطعية (hyperbolic equation). لنعتبر معادلة الدرجة الأولى للموجة (first order wave equation):

$$
\frac{\partial u}{\partial t} + c \frac{\partial u}{\partial x} = 0 \tag{5.42}
$$

دعونا نستبدل المشتق المكاني (spatial derivative) مع الفرق المركزي ( central difference( )انظر املعادلة )5.8((.

$$
\frac{\partial u}{\partial x} = \frac{u_{i+1}^n - u_{i-1}^n}{2\Delta x} \tag{5.43}
$$

دعونا نستبدل مشتق الوقت (time derivative) مع الفرق ذات الدرجة الأولى )difference order first )حيث نتم متثيل قيمة املعدل )value average )بني نقاط الشبكة )points grid) )+1i(و (−6i (، أي

$$
u(t) = \frac{1}{2}(u_{i+1}^n + u_{i-1}^n)
$$

Then

$$
\frac{\partial u}{\partial t} = \frac{u_i^{n+1} - \frac{1}{2}(u_{i+1}^n + u_{i+1}^n)}{\Delta t}
$$
\n(5.44)

استبدال المعادلات (5.43) و (5.44) في (5.42) ،يصبح لدينا

$$
u_{i}^{n+1} = \frac{u_{i+1}^{n} + u_{i-1}^{n}}{2} - c \frac{\Delta t}{\Delta x} \left( \frac{u_{i+1}^{n} - u_{i-1}^{n}}{2} \right)
$$
 (5.45)

اجلمع بني املعادالت (5.18) و (5.19)، حنصل على التفرنق )differencing ) املستخدم يف املعادلة املذكورة أعاله، حيث املعادلة (5.44) مستعملة لتمثيل مشتق الوقت )derivative time)، اليت تسمى طرنقة الكس )Lax)، وبعد بيرت الكس )Lax Peter )عامل الرناضيات الذي كان اول م طرحها. لو افرتضنا اآلن شكل اخلطأ

<sup>ε</sup>m(x, t) = e )error( ate املعمول هبا سابقا، واستبدال هذا الشكل يف ikmt املعادلة (5,45), عامل التضخيم اصبح sin

$$
G = \cos(km\Delta x) - iC\sin(km\Delta x)
$$
 (5.46)

where  $C = c.\Delta t / \Delta x$ . The stability requirement is  $|e^{at}| \leq 1$ , which when applied to Eq. (5.46) yields

 هو( stability requirement( لالستقرار املطلوب الشرط. C = c.Δt/Δ<sup>x</sup> حيث eat| < عندما تطبق على المعادلة (5.46) نحصل على: edt| < 1

\n
$$
C = c \frac{\Delta t}{\Delta x} \leq 1
$$
\n

\n\n (5.47) i\'soleli (5.47) i `toleli (5.47) i `toleli (5.47) i `toleli (5.47) i `toleli (5.47) i `toleli (5.47) i `toleli (5.47) i `toleli (5.47) i `toleli (5.47) i `toleli (5.47) i `toleli (5.47) i `toleli (5.47) i `toleli (5.47) i `toleli (5.47) i `toleli (5.47) i `toleli (5.47) i `toleli (5.47) i `toleli (5.48) i `toleli (5.49) i `toleli (5.49) i `toleli (5.49) i `toleli (5.49) i `toleli (5.49) i `toleli (5.49) i `toleli (5.49) i `toleli (5.49) i `toleli (5.40) i`tole (5.40) i`tole (5.41) i`tole (5.41) i`tole (5.41) i`tole (5.40) i`tole (5.41) i`tole (5.41) i`tole (5.41) i`tole (5.42) i`tole (5.40) i`tole (5.41) i`tole (5.41) i`tole (5.41) i`tale (5.42) i`tale (5.40) i`tale (5.41) i`tale (5.40) i`tale (5.41) i`tale (5.42) i`tale (5.40) i`tale (5.40) i`tale (5.40) i`tale (5.41) i`tale (5.40) i`tale (5.41) i`tale (5.40) i`tale (5.41) i`tale (5.40) i`tale (5.41) i`tale (5.40) i`tale (5.41) i`tale (5.41) i`tale (5.40) i`tale (5.41) i`tale (5.41) i`tale (5.41) i`tale (5.42) i`tale (5.41) i`tale (5.41) i`tale (5.41) i`tale (5.41) i`tale (5.42) i`tale (5

$$
\frac{\partial^2 u}{\partial t^2} = c \frac{\partial^2 u}{\partial x^2}
$$
 (5.48)

الخطوط الرئيسية (characteristic lines) لهذه المعادلة (انظر القسم 4.2) تكون مقدمة عرب

 $x = ct$  (right running)

and

 $x = -ct$  (left running)

ورسمت في الشكل (5.3 و (b). في كلا الجزئين (a) و (b) من الشكل 5.3، سمح right-) للنقطة b ان تكون تقاطع (intersection) لخصائص الاندفاع يميناً  $\overline{\phantom{a}}$ running) خلال نقطة الشيكة (i − 1)، و خصائص الاندفاع يساراً (−left

# running )خالل نقطة الشبكة (+1i(.

للمعادلة )5.48(، شرط ال CFL املعطى يف املعادلة (5.47) نعطي معيار االستقرار )criterion stability). لنفرتض 1=Δt<sup>C</sup> ندل على قيمة ال Δ<sup>t</sup> املقدمة بواسطة املعادلة ( دبالتالي نقطة التقاطع (stability criterion) حيث C = 1. ثم Δtc=1 = Δx/c <sup>b</sup> على مسافة 1=Δt<sup>C</sup> فوق احملور x( axis-x)، كما رمست يف الرسم (a(5.3 و (b(. لنفترض الآن ان C < 1, وهي الحالة (case) المرسوم في الرسم (5.3(a. ثم من المعادلة (5.47)، 1=ΔtC <1<ΔtC، كما هو مبني يف الشكل (a(.5.3

لنفرتض النقطة <sup>d</sup> تتوافق مع نقطة يف الشبكة عند النقطة i, املوجودة يف الوقت (t+∆tc⊲ı). بما ان الخصائص (properties) عند النقطة d تحسب عددياً )numerically calculated )م معادلة الفرق )equation )باستخدام نقاط الشبكة نقطة d لنطاق العددي (1+ i), النطاق العددي) (numerical domain) النقطة d يكون المثلث (triangle) adc .الذي يظهر في الشكل (5.3(a.

اجملال التحليلي )domain analytical )للنقطة <sup>d</sup> هو املثلث املظلل ) shaded triangle) في الشكل (5.3(a, المعرَّف عنه بالخصائص (characteristics) عند النقطة d. ونلاحظ أن في الشكل (5.3(a المجال العددي (numerical domain) للنقطة d يشمل الجحال التحليلي (analytical domain). في المقابل،لنفترض الحالة المبينة في الشكل (5.3(b . هنا، 1 < C إذاً، من المعادلة (5.47), 11c>1  $\Delta$ t $\sim$ 1 ، كما هو مبني يف الشكل (b(5.3 .لنفرتض النقطة <sup>d</sup>

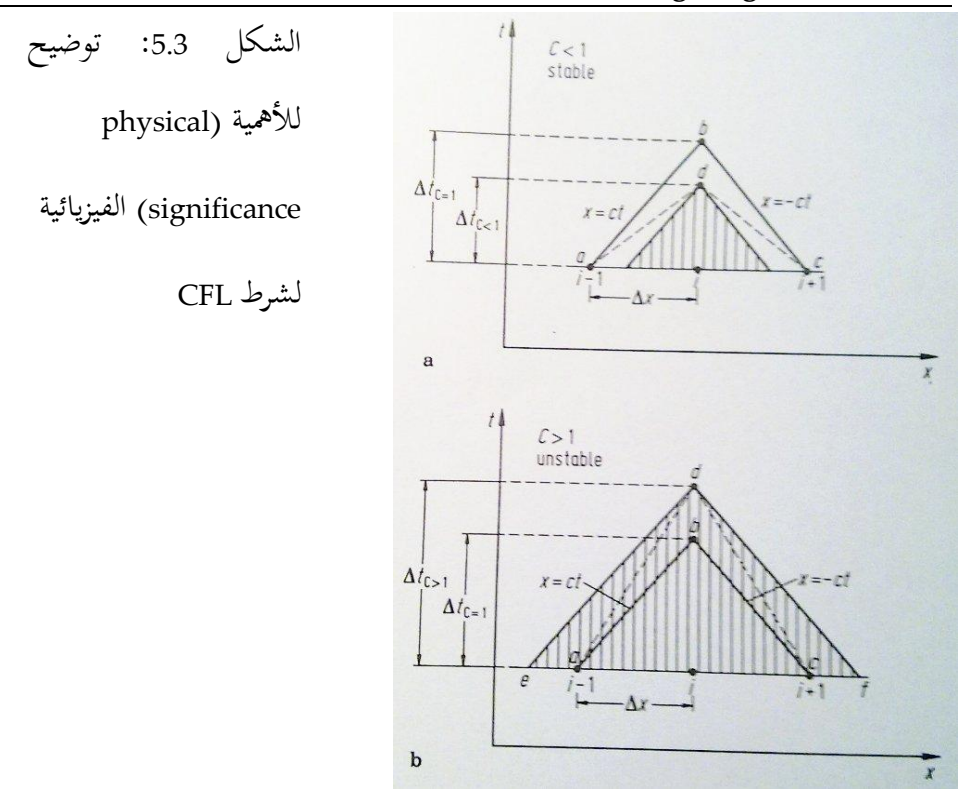

يف الشكل (b(5.3 اليت تتناسب مع نقطة الشبكة i، املوجودة يف الوقت (1< <sup>Δ</sup>tC+t(. مبا ان الخصائص في النقطة d تحسب عددياً (calculated numerically) من معادلة الفرق النطاق ،) i+1) و) i−6) )grid points( شبكة نقاط باستخدام( difference equation( العددي (numerical domain) للنقطة d هو المثلث (triangle الذي يظهر في الشكل (5.3(b. الجحال التحليلي (analytical domain) للنقطة d هو المثلث المظلل (shaded triangle) في الشكل (5.3(b .والمعرَّف عنه من خلال الخصائص )characteristics )عند النقطة d. نالحظ أن يف الشكل (b(5.3 اجملال العددي (numerical domain) لا يشمل كل الجمال التحليلي (analytical domain), وهذا هو

الشرط )condition )الذي نؤدي إىل سلوك غري مستقر)behaviour unstable). ولذلك، يمكن أن نقدم التفسير الفيزيائي (physical interpretation) التالي لشرط ال CFL) :condition) CFL

من أجل الاستقرار (stability)، الجمال الحسابي (computational domain) يجب أن يشمل كل الجحال التحليلي (analytical domain).الاعتبارات المذكورة أعلاه تدرس مع الاستقرار (stability). مسألة الدقة (accuracy)، والتي تختلف تماما في بعض الأحيان، بمكن ايضاً أن تدرس من وجمة نظر الشكل. 5.3. لنعتبر الحالة المستقرة (stable case) كما  $\overline{\phantom{a}}$ هو مبين في الشكل (5.3(a). نلاحظ ان المحال التحليلي (analytic domain) للتبعية )dependence )للنقطة <sup>d</sup> هو املثلث املظلل )triangle shaded )يف الشكل (a(.5.3 م مناقشاتنا في الفصل 4 (Chap. 4)، والخصائص في نقطة d نظرياً يعتمد فقط على النقاط داخل المثلث المظلل (shaded triangle).ومع ذلك، نلاحظ ان نقاط الشبكة العددية )of dependence( ألتبعية جمال خارج تكون) i+1) و)i−6) (numerical grid points) وبالتالي نظريا يجب ان لا يؤثر على الخصائص (properties) عند النقطة d. من ناحية أخرى، الحساب العددي (numerical calculation) للخصائص (properties) في نقطة d تأخذ معلومات من نقاط الشبكة (grid points) (i − 1) و (i + 1).وهذه الحالة تكون قد تفاقمت عندما يتم اختيار ∆tc صغيرة جداً،Ltc<1 ×< ∆tc−1 . في هذه الحالة، على الرغم من ان العمليات الحسابية (calculations) في حالة مستقرة (stable)، قد تكون النتائج (results) غير دقيقة (inaccurate) تماماً بسبب البعد (mismatch) الواسع بين الجحال التبعية للنقطة )dependence of domain )<sup>d</sup> ، و بني موقع البيانات العددنة الفعلية

)data numerical actual )املستخدمة حلساب اخلصائص )properties )عند d. يف ضوء المناقشة الواردة أعلاه، نخلص إلى أن العدد الحالي (Courant number) يجب أن يكون مساوي أو أقل من وحدة (unity) من أجل الاستقرار (stability)، C ≤ 1، المرغوب فيه بنفس الوقت هو أن يكون C أقرب إلى وحدة (unity) كاحتمال من أجل الدقة . (accuracy)

#### References

Anderson, D.A., Tannehill, John C. and Pletcher, Richard H., Computational Fluid Mechanics and Heat Transfer, McGraw-Hill, New York, 1984.

[http://en.wikipedia.org/wiki/Computational\\_fluid\\_dynamics](http://en.wikipedia.org/wiki/Computational_fluid_dynamics)

# 1 تحولات الشبكة (Grid transformations)

# 1.1 مدخل

إذا كانت كل تطبيقات CFD تتعامل مع املشاكل الفيزنائية املنتظمة، باستخدام الشبكة المستطيلة (uniform, rectangular grid)، لن يكون هناك أي سبب لتغيير معادلات التحكم المستمدة من الجزء 2 و يمكننا ببساطة تطبيق هذه المعادلات في فضاء (x,y,z,t)، والفروق المحدودة. هذه المعادلات وفقا لحواصل الفرق المستمدة من الجزء 5، واحلساب بعيدا، باستخدام قيم موحدة للΔx، Δy، Δz وΔt، ومع ذلك، بعض المشاكل الحقيقية يمكن استيعابها اكثر من أي وقت مضى، لنفترض أننا نريد حساب تدفق الهواء من الجنيح، كما هو واضح في 6.1. Fig، حيث وضعنا الجنيح في شبكة مستطيلة.

بعض المشاكل مع هذا النوع من الشبكات:

)1( تسقط بعض نقاط الشبكة داخل اجلنيح، أي أهنم متاما خارج التدفق.إذا ما هي قيمة خصائص التدفق التي يمكن ان ننسبها إلى هذه النقاط؟

هناك عدد قليل، و إن وجد من نقاط الشبكة التي تقع على سطح الجنيح. هذا ليس  $(2)$ جيد. وذلك ألن سطح اجلنيح هو شرط حيوي حلدود حتدند التدفق، وبالتايل سطح اجلنيح جيب أن نظهر بوضوح وبقوة باحلل العددي.

كنتيجة. يمكننا أن نستنتج أن الشبكة المستطيلة في Fig .6.1 غير مناسبة لإيجاد حل جعال التدفق. النقيض من ذلك، الشبكة التي تظهر خصائصها في Fig. 6.2(a). هنا نرى شبكة غري منتظمة و منحنية اليت تقوم بااللتفاف كليا حول اجلنيح. تنسيق جدند للخطوط ξ و η = ثابت. وهذا ما نسمى نظام أبعاد احلدود-املركبة، وسيتم مناقشتها بالتفصيل

الحقا يف هذا الفصل. والنقطة املهمة هي أن نقاط الشبكة تسقط بشكل طبيعي على سطح الجنيح، كما هو مبين في .Fig. 6.2(a) .و ما هو بنفس القدر من الأهمية هو أنه، ق الحيز الفزيائي المبين في Fig. 6.2(a) ، وحواصل الفرق التقليدية التي يصعب استخدامها. ما جيب القيام به هو حتونل الشبكة املنحنية يف الفضاء الفيزنائي إىل شبكة مستطيلة من حيث ξ و η يظهران. في Fig. 6.2 وFig. 6.2 والتي توضح شبكة رباعية الابعاد من حيث ξ وπ. الشبكة المستطيلة كما هو مبين في Fig. 6.2عb وتسمى أيضا التخطيط الحاسوبي. هنا يأتي التطابق في النقط بين هذه الشبكة وشبكة الخطوط المنحنية في وتسمى أيضا التخطيط الفيزيائي. على سبيل المثال، النقاط a و b و c في  $\rm{Fig.~6.2(a)}$ التخطيط الفيزيائي (Fig. 6.2a) تتوافق مع نقاط a و b و c في التخطيط الحسابي، والذي يتضمن  $\Delta$ ξ متجانسة و  $\Delta$  متجانسة. ثم يتم نقل المعلومات المحسوبة إلى التخطيط الفيزيائي. باإضافة إلى ذلك، عندما يتم حل المعادلات التي تحكم البعد الحاسوبي، لا بد من التعبير بξ وη باعتبارها المتغيرات بدلا من x و y، أي يجب أن تتحول المرتبطة ب (yإلى (ξ، η ) والمتغيرات المستقلة الجديدة.

والغرض من هذا الفصل هو وصف لأول مرة التحول العام للمعادلات التي تتحكم بالتدفق بني التخطيط الفيزنائي و التخطيط احلسايب.

بعد ذلك، سيتم مناقشة عدة شبكات حمددة. هذه املواد هي مثال على أحباث متطورة يف جمال CFD تسمى انشاء شبكة )generation grid).

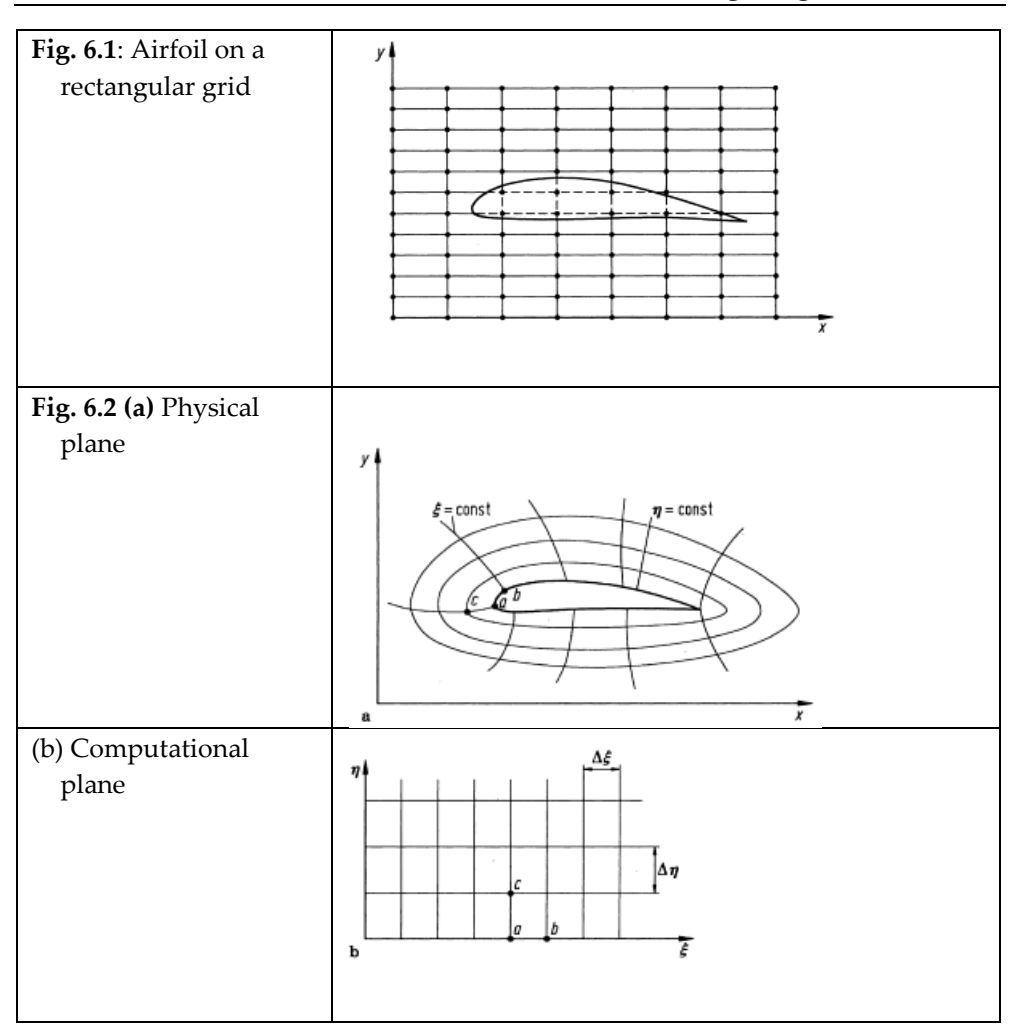

# General Transformation of the Equations  $6.2$

للبساطة، سوف ننظر تدفق متقلب ثنائي الأبعاد (two-dimensional unsteady flow)، مع املتغريات املستقلة (t ,y ,x )؛ نتائج لتدفق متقلب ثالثي األبعاد، مع املتغريات املستقلة (x, y, z, t) ، هي مشابهة، و ببساطة تنطوي على مزيد من المصطلحات (terms). سنقوم تحويل المتغيرات في الحيز الفيزيائي (x, y, z) إلى الحيز (τ، η، ξ)، حيث  $\xi = \xi(x, y, t)$  (6.1a)

**Fehler! Verwenden Sie die Registerkarte 'Start', um Heading 1 dem Text zuzuweisen, der hier angezeigt werden soll.**

| $\eta = \eta(x, y, t)$                                                              | (6.1b)           |
|-------------------------------------------------------------------------------------|------------------|
| $\tau = \tau(t)$                                                                    | (6.1c)           |
| في التحول المذكور أعلاه، تتغير $\tau$ حسب t فقط، وكثيرا ما تعطى على شكل t = τ . هذا |                  |
| يبدو تافها (trivial) إلى حد ما؛ ومع ذلك، Eq. (6.1c يجب أن تتم من خلال التحول        |                  |
| (transformation) بطريقة رسمية (formal)، وإلا ستختفي بعض الجمل (terms)               |                  |
| الضرورية. من قاعدة السلسلة من حساب التفاضل ( chain rule of differential             |                  |
| $(\partial)$ $(\partial)$ $(\partial \xi)$ $(\partial)$ $(\partial n)$              | calculus)، لدينا |

$$
\left(\frac{\partial}{\partial x}\right)_{y,t} = \left(\frac{\partial}{\partial \xi}\right)_{\eta,\tau} \left(\frac{\partial \xi}{\partial x}\right)_{y,t} + \left(\frac{\partial}{\partial \eta}\right)_{\xi,\tau} \left(\frac{\partial \eta}{\partial x}\right)_{y,t} \n+ \left(\frac{\partial}{\partial \tau}\right)_{\xi,\eta} \left(\frac{\partial \tau}{\partial x}\right)_{y,t} \left(\frac{\partial \eta}{\partial x}\right)_{y,t}
$$

الاضافيات السفلية (subscripts) في التعبير أعلاه للتأكيد على ما يجري عقد المتغيرات المستمر (constant) في التفريق جزئي (partial differentiation). في التعبيرات اللاحقة، سيتم إسقاط الاضافيات السفلية (subscripts). ومع ذلك، فمن المفيد دائما ابقائهم في عقلك. وهكذا، وسوف نكتب التعبري أعاله كما

$$
\frac{\partial}{\partial x} = \left(\frac{\partial}{\partial \xi}\right) \left(\frac{\partial \xi}{\partial x}\right) + \left(\frac{\partial}{\partial \eta}\right) \left(\frac{\partial \eta}{\partial x}\right) \tag{6.2}
$$

Similarly,

$$
\frac{\partial}{\partial y} = \left(\frac{\partial}{\partial \xi}\right) \left(\frac{\partial \xi}{\partial y}\right) + \left(\frac{\partial}{\partial \eta}\right) \left(\frac{\partial \eta}{\partial y}\right) \tag{6.3}
$$

Also,

$$
\left(\frac{\partial}{\partial t}\right)_{x,y} = \left(\frac{\partial}{\partial \xi}\right)_{\eta,\tau} \left(\frac{\partial \xi}{\partial t}\right)_{x,y} + \left(\frac{\partial}{\partial \eta}\right)_{\xi,\eta} \left(\frac{\partial \eta}{\partial t}\right)_{x,y} + \left(\frac{\partial}{\partial \tau}\right)_{\xi,\eta} \left(\frac{\partial \tau}{\partial t}\right)_{x,y}
$$
\n(6.4)

or,

$$
\frac{\partial}{\partial t} = \left(\frac{\partial}{\partial \xi}\right) \left(\frac{\partial \xi}{\partial t}\right) + \left(\frac{\partial}{\partial \eta}\right) \left(\frac{\partial \eta}{\partial t}\right) + \left(\frac{\partial}{\partial \tau}\right) \frac{d\tau}{dt}
$$
(6.5)

ِل معادالت (6.3) ,(6.2) و (6.5) تسمح للمشتقات بالنسبة y ,x و <sup>t</sup> إىل أن تتحول إىل (coefficients of the derivatives) مشتقات (coefficients of the derivatives) بالنسبة لِ ξ، γ و τ وتسمى المقاييس (metrics)، على سبيل المثال δξ/∂y،  $\partial$ ζ/ $\partial$ )، والتي يمكن الحصول عليها من (metric terms) والتي يمكن الحصول عليها من ) و  $\partial \eta / \partial x$  $E$ qs. (6.1a,  $\pm$  13. إذا اعطت المعادلات . Eqs. (6.1a, b and c) التحول العام للمعادلات ميكن b and c)، ثم يمكن Closed form analytic expressions)، ثم يمكن أيضا الحصول على المقاييس (metrics) في شكل مغلق. ومع ذلك، فإن التحول على اساس المعادلات (c Eqs. (6.1a, b, and c) على اساس المعادلات (G.1 مي في كثير من  $(transformation)$ الأحيان وجود علاقة عددية (numerical) بحتة، وفي هذه الحالة المقاييس يمكن تقييمها من قبل حواصل الفروق المحدودة (finite-difference quotients) – عادة الاختلافات المركزية. اذا درسنا معادالت التحكم املستمدة يف الفقرة الثانية ، نالحظ أن معادالت السرنان اللزجي (viscous flow) تشمل المشتقات ثانية (second derivatives). ولذلك، فإننا

**Fehler! Verwenden Sie die Registerkarte 'Start', um Heading 1 dem Text zuzuweisen, der hier angezeigt werden soll.**

حباجة إىل التحول هلذه املشتقات. ميك احلصول عليها على النحو التايل. تبدء م املعادلة )1.1( وجنعلها

$$
A = \frac{\partial}{\partial x} = \left(\frac{\partial}{\partial \xi}\right) \left(\frac{\partial \xi}{\partial x}\right) + \left(\frac{\partial}{\partial \eta}\right) \left(\frac{\partial \eta}{\partial x}\right)
$$

Then.

$$
\frac{\partial^2}{\partial x^2} = \frac{\partial A}{\partial x} = \frac{\partial}{\partial x} \left[ \left( \frac{\partial}{\partial \xi} \right) \left( \frac{\partial \xi}{\partial x} \right) + \left( \frac{\partial}{\partial \eta} \right) \left( \frac{\partial \eta}{\partial x} \right) \right]
$$
\n
$$
= \left( \frac{\partial}{\partial \xi} \right) \left( \frac{\partial^2 \xi}{\partial x^2} \right) + \left( \frac{\partial \xi}{\partial x} \right) \left( \frac{\partial^2}{\partial x \partial \xi} \right) + \left( \frac{\partial}{\partial \eta} \right) \left( \frac{\partial^2 \eta}{\partial x^2} \right) + \left( \frac{\partial \eta}{\partial x} \right) \left( \frac{\partial^2}{\partial \eta \partial x} \right) \qquad (6.6)
$$

المشتقات المختلطة المرموز لها بواسطة  $\mathrm{B}$  و  $\mathrm{C}$  في المعادلة.  $\,\mathrm{Eq.}\,$   $(6.6c)$  ويمكن الحصول عليها من قاعدة السلسلة من حساب التفاضل (chain rule of differential calculus) على النحو التايل:  $B = \frac{\partial^2}{\partial x \partial \xi} = \frac{\partial}{\partial x} \left( \frac{\partial}{\partial \xi} \right)$ 

معتمدن على قاعدة السلسلة، املعادلة (6.2) .Eq، لدننا:

$$
B = \left(\frac{\partial^2}{\partial \xi^2}\right) \left(\frac{\partial \xi}{\partial x}\right) + \left(\frac{\partial^2}{\partial \eta \partial \xi}\right) \left(\frac{\partial \eta}{\partial x}\right) \tag{6.7}
$$

Similarly:

$$
C = \frac{\partial^2}{\partial x \partial \eta} = \frac{\partial}{\partial x} \left( \frac{\partial}{\partial \eta} \right) = \left( \frac{\partial^2}{\partial \xi \partial \eta} \right) \left( \frac{\partial \xi}{\partial x} \right) + \left( \frac{\partial^2}{\partial \eta^2} \right) \left( \frac{\partial \eta}{\partial x} \right)
$$
(6.8)

وباستبدال B و C من المعادلات(6.7) .Eqs و(6.8) ووضعها في المعادلة.(6.6) .Eq. وإعادة ترتيب تسلسل الشروط، نصبح لدننا:

$$
\frac{\partial^2}{\partial x^2} = \left(\frac{\partial}{\partial \xi}\right) \left(\frac{\partial^2 \xi}{\partial x^2}\right) + \left(\frac{\partial}{\partial \eta}\right) \left(\frac{\partial^2 \eta}{\partial x^2}\right) + \left(\frac{\partial^2}{\partial \xi^2}\right) \left(\frac{\partial \xi}{\partial x}\right)^2 + \left(\frac{\partial^2}{\partial \eta}\right) \left(\frac{\partial \eta}{\partial x}\right)^2 + 2\left(\frac{\partial^2}{\partial \eta \partial \xi}\right) \left(\frac{\partial \eta}{\partial x}\right) \left(\frac{\partial \xi}{\partial x}\right)
$$
\n(6.9)

املعادلة (6.9) تعطي املشتقات اجلزئية الثانية فيما نتعلق ب <sup>x</sup> م حيث املشتقات األوىل والثانية، واملختلط فيما نتعلق ξ وη، مضروبا مبقانيس خمتلفة. دعونا اآلن نستمر يف احلصول على اجلزئية الثانية فيما نتعلق ب <sup>y</sup>. م املعادلة. (6.3) .Eq، دع

$$
D \equiv \frac{\partial}{\partial y} = \left(\frac{\partial}{\partial \xi}\right) \left(\frac{\partial \xi}{\partial y}\right) + \left(\frac{\partial}{\partial \eta}\right) \left(\frac{\partial \eta}{\partial y}\right)
$$

Then,

$$
\frac{\partial^2}{\partial y^2} = \frac{\partial D}{\partial y} = \frac{\partial}{\partial y} \left[ \left( \frac{\partial}{\partial \xi} \right) \left( \frac{\partial \xi}{\partial y} \right) + \left( \frac{\partial}{\partial \eta} \right) \left( \frac{\partial \eta}{\partial y} \right) \right]
$$

$$
= \left( \frac{\partial}{\partial \xi} \right) \left( \frac{\partial^2 \xi}{\partial y^2} \right) + \left( \frac{\partial \xi}{\partial y} \right) \left( \frac{\partial^2}{\partial \xi \partial y} \right) + \left( \frac{\partial}{\partial \eta} \right) \left( \frac{\partial^2 \eta}{\partial y^2} \right) + \left( \frac{\partial \eta}{\partial y} \right) \left( \frac{\partial^2}{\partial \eta \partial y} \right)
$$
(6.10)

Using Eq. (6.3),

$$
E = \frac{\partial}{\partial y} \left( \frac{\partial}{\partial \xi} \right) = \left( \frac{\partial^2}{\partial \xi^2} \right) \left( \frac{\partial \xi}{\partial y} \right) + \left( \frac{\partial^2}{\partial \eta \partial \xi} \right) \left( \frac{\partial \eta}{\partial y} \right) \tag{6.11}
$$

and

$$
F = \frac{\partial}{\partial y} \left( \frac{\partial}{\partial \eta} \right) = \left( \frac{\partial^2}{\partial \eta \partial \xi} \right) \left( \frac{\partial \xi}{\partial y} \right) + \left( \frac{\partial^2}{\partial \eta^2} \right) \left( \frac{\partial \eta}{\partial y} \right) \tag{6.12}
$$

باستبدال (6.11) .Eqs و (6.12) في (6.10). نحصل على التالي

$$
\frac{\partial^2}{\partial y^2} = \left(\frac{\partial}{\partial \xi}\right) \left(\frac{\partial^2 \xi}{\partial y^2}\right) + \left(\frac{\partial}{\partial \eta}\right) \left(\frac{\partial^2 \eta}{\partial y^2}\right) + \left(\frac{\partial^2}{\partial \xi^2}\right) \left(\frac{\partial \xi}{\partial y}\right)^2 + \left(\frac{\partial^2}{\partial \eta^2}\right) \left(\frac{\partial \eta}{\partial y}\right)^2 + 2\left(\frac{\partial^2}{\partial \eta \partial \xi}\right) \left(\frac{\partial \eta}{\partial y}\right) \left(\frac{\partial \xi}{\partial y}\right)
$$
\n(6.13)

**Fehler! Verwenden Sie die Registerkarte 'Start', um Heading 1 dem Text zuzuweisen, der hier angezeigt werden soll.**

املعادلة (6.13) تعطي املشتقات اجلزئية الثانية فيما نتعلق ب <sup>y</sup> م حيث األوىل، واملشتقات الثانية، واملختلطة فيما نتعلق ξ وη، مضروبة مبقانيس خمتلفة. نواصل اآلن العمل للحصول على اجلزئية الثانية فيما نتعلق x و y.

$$
\frac{\partial^2}{\partial x \partial y} = \frac{\partial}{\partial x} \left( \frac{\partial}{\partial y} \right) = \frac{\partial D}{\partial x} = \frac{\partial}{\partial x} \left[ \left( \frac{\partial}{\partial \xi} \right) \left( \frac{\partial \xi}{\partial y} \right) + \left( \frac{\partial}{\partial \eta} \right) \left( \frac{\partial \eta}{\partial y} \right) \right]
$$

$$
= \left( \frac{\partial}{\partial \xi} \right) \left( \frac{\partial^2 \xi}{\partial x \partial y} \right) + \left( \frac{\partial \xi}{\partial y} \right) \left( \frac{\partial^2}{\partial \xi \partial x} \right) + \left( \frac{\partial}{\partial \eta} \right) \left( \frac{\partial^2 \eta}{\partial x \partial y} \right) + \left( \frac{\partial \eta}{\partial y} \right) \left( \frac{\partial^2}{\partial \eta \partial x} \right) \qquad (6.14)
$$

نستبدل (6.7) و (6.8) لل $\mathrm{E} \downarrow \mathrm{C}$  و  $\mathrm{B}$  و  $\mathrm{H}$  و (6.8) ونعيد ترتيب املعادلة.

$$
\frac{\partial^2}{\partial x \partial y} = \left(\frac{\partial}{\partial \xi}\right) \left(\frac{\partial^2 \xi}{\partial x \partial y}\right) + \left(\frac{\partial}{\partial \eta}\right) \left(\frac{\partial^2 \eta}{\partial x \partial y}\right) + \left(\frac{\partial^2}{\partial \xi^2}\right) \left(\frac{\partial \xi}{\partial x}\right) \left(\frac{\partial \xi}{\partial y}\right) \n+ \left(\frac{\partial^2}{\partial \eta^2}\right) \left(\frac{\partial \eta}{\partial x}\right) \left(\frac{\partial \eta}{\partial y}\right) + \left(\frac{\partial^2}{\partial \eta \partial \xi}\right) \left[\left(\frac{\partial \eta}{\partial x}\right) \left(\frac{\partial \xi}{\partial y}\right) + \left(\frac{\partial \xi}{\partial x}\right) \left(\frac{\partial \eta}{\partial y}\right)\right]
$$
\n(6.15)

المعادلة (6.15) تعطي المشتقات الجزئية الثانية بالنسبة ل x و y من حيث الأولى، واملشتقات الثانية، واملختلط فيما نتعلق ب ξ وη، مضروبة مبقانيس خمتلفة.

مجيع املعادالت الواردة أعاله متثل كل ما هو ضروري لتحونل املعادالت اليت حتكم التدفق مت  $T$ الحصول عليها في الفقرة الثانية (2. Ch. 2) مع ( (x, y,t)كمتغيرات مستقلة ل $\xi$ ، η، و كمتغيرات مستقلة جديدة. بوضوح ، عندما يتم هذا التحويل، والمعادلات التي تتغير حسب ة،  $\rm T$ ، و $\rm T$  تصبح طويلة نوعا ما. دعونا ننظر في مثال بسيط، وهو التدفق غير اللزج، غير  $\rm q$ الدورايي، الثابت، و غير القابل للإنضغاط، حيث معادلة لابلاس هي المعادلة التي تحكم.

Laplace's Equation : 
$$
\frac{\partial^2 \phi}{\partial x^2} + \frac{\partial^2 \phi}{\partial y^2} = 0
$$
 (6.16)

**Fehler! Verwenden Sie die Registerkarte 'Start', um Heading 2 dem Text zuzuweisen, der hier angezeigt werden soll.**

 ،η(x, y) = η و ξ)x, y( =ξ حيث ،( η ،ξ( إىل) x, y) م) 6.16 (املعادلة حتونل باإلعتماد على (6.9) .Eqs و (6.13) :

$$
\left(\frac{\partial^2 \phi}{\partial \xi^2}\right) \left(\frac{\partial \xi}{\partial x}\right)^2 + 2\left(\frac{\partial^2 \phi}{\partial \xi \partial \eta}\right) \left(\frac{\partial \eta}{\partial x}\right) \left(\frac{\partial \xi}{\partial x}\right) + \left(\frac{\partial^2 \phi}{\partial \eta^2}\right) \left(\frac{\partial \eta}{\partial x}\right)^2
$$

$$
+ \left(\frac{\partial \phi}{\partial \xi}\right) \left(\frac{\partial^2 \xi}{\partial x^2}\right) + \left(\frac{\partial \phi}{\partial \eta}\right) \left(\frac{\partial^2 \eta}{\partial x^2}\right) + \left(\frac{\partial^2 \phi}{\partial \xi^2}\right) \left(\frac{\partial \xi}{\partial y}\right)^2
$$

$$
+ 2\left(\frac{\partial^2 \phi}{\partial \eta \partial \xi}\right) \left(\frac{\partial \eta}{\partial y}\right) \left(\frac{\partial \xi}{\partial y}\right) + \left(\frac{\partial^2 \phi}{\partial \eta^2}\right) \left(\frac{\partial \eta}{\partial y}\right)^2
$$

$$
+ \left(\frac{\partial \phi}{\partial \xi}\right) \left(\frac{\partial^2 \xi}{\partial y^2}\right) + \left(\frac{\partial \phi}{\partial \eta}\right) \left(\frac{\partial^2 \eta}{\partial y^2}\right) = 0
$$

Rearranging terms, we obtain

$$
\frac{\partial^2 \phi}{\partial \xi^2} \left[ \left( \frac{\partial \xi}{\partial x} \right)^2 + \left( \frac{\partial \xi}{\partial y} \right)^2 \right] + \frac{\partial^2 \phi}{\partial \eta^2} \left[ \left( \frac{\partial \eta}{\partial x} \right)^2 + \left( \frac{\partial \eta}{\partial y} \right)^2 \right] \n+ 2 \frac{\partial^2 \phi}{\partial \xi \partial \eta} \left[ \left( \frac{\partial \eta}{\partial x} \right) \left( \frac{\partial \xi}{\partial x} \right) + \left( \frac{\partial \eta}{\partial y} \right) \left( \frac{\partial \xi}{\partial y} \right) \right] \n+ \frac{\partial \phi}{\partial \xi} \left[ \frac{\partial^2 \xi}{\partial x^2} + \frac{\partial^2 \xi}{\partial y^2} \right] + \frac{\partial \phi}{\partial \eta} \left[ \frac{\partial^2 \eta}{\partial x^2} + \frac{\partial^2 \eta}{\partial y^2} \right] = 0
$$
\n(6.17)

141 ادرس املعادالت (6.16) و (6.17) ؛ معادلة البالس )Laplace )السابقة يف الفضاء الفيزيائي (x, y) ، و الأخيرة هي معادلة لابلاس في الفضاء الحاسوبي (ξ). تحتوي المعادلة بوضوح العديد من الشروط. ومرة أخرى نؤكد أن ,(6.9), (6.5), (6.3) ,(6.5) ,(6.9) ,(6.13) و (6.15) تستخدم لتحويل المعادلات التي تحكم التدفق من التخطيط الفيزيائي  $\rm CFD$  إلى التخطيط الحسابي (η, ξ) ، وأن الهدف من التحول في معظم التطبيقات  $\rm (x, y)$ هو تحويل شبكة غير موحدة في الحيز الفيزيائي (مثل كما هو مبين في Fig. 6.2a) إلى

شبكة موحدة في الحيز الحسابي (مثل ما هو مبين في Fig. 6.2b). معادلات التحكم التفاضلية اجلزئية املتحولة تكون حمدودة- الفرق يف التخطيط احلسايب، حيث توجد Δξ متجانسة و Δη متجانسة، كما هو مبين في Fig. 6.2b. يتم احتساب متغيرات ميدان التدفق يف مجيع نقاط الشبكة يف التخطيط احلاسويب، مثل نقاط، b ,a و c يف .Fig .6.2 هذه هي نفس متغيرات مجال التدفق التي توجد في التخطيط الفيزيائي في نقاط . المقابلة a، b و c في Fig. 6.2 .fig. وبالنظر إلى التحول الذي يحقق كل هذا في الشكل العام من قبل Eqs. 6.1a, b, and c. وبطبيعة الحال، لتنفيذ حل لمشكلة معينة، التحولات تُعطى بشكل عام من قبل المعادلات (Eqs. (6.1a, b, and c لذلك يجب حتدندها صراحة. سيتم إعطاء أمثلة لبعض التحوالت حمددة يف األقسام الالحقة ان شاء الله.

### Metrics and Jacobians  $6.3$

 $E$ qs. (6.2), (6.3), (6.4), (6.5), (6.6), (6.7), (6.8), (6.9), (6.10), (6.11), (6.12),  $\zeta$ (6.15) ,(6.14) ,(6.13) والشروط اليت حتوي هندسة الشبكات، مثل x∂/ξ ∂، y∂/ξ∂، ن نكان التحول، مُعطى ( ∂η/∂y، وما إلى ذلك، تُسما: المقاييس. إذا كان التحول، مُعطى ( 6.1a, b and <sup>c</sup>)، م الناحية التحليلية، ميك احلصول على قيم حتليلية هلذه املقانيس.

ومع ذلك، في العديد من التطبيقات CFD، (Cha, b and c.) ، تُعطى التحولات بشكل عددي، وبالتايل ُحتسب املقانيس كما الفروق احملدودة.

أيضا، في العديد من التطبيقات، يُعبر عن التحولات بسهولة أكثر كمعكوس Eqs. ,(b.1a, b)وهذا قد يتيح لدينا التحول العكسي.

 $x = x(ξ,η,τ)$  (6.18a)

 $y = y(\xi, η, τ)$  (6.18b)

 $t = t(\tau)$  (6.18c)

ي ) مي التحولات )، بي بين التخيرات المستقلة. ومع ذلك، في التحولات p و تص املشتقة اليت قدمتها املعادالت

Eqs. (6.2), (6.3), (6.4), (6.5), (6.6), (6.7), (6.8), (6.9), (6.10), (6.11),  $(6.12)$ ,  $(6.13)$ ,  $(6.14)$ ,  $(6.15)$ 

 $x, y,$  وشروط المقاييس  $\partial \xi/\partial x,$ , وشروط المقاييس  $\partial \xi/\partial x$ و π ما هي إلا مشتقات جزئية من حيث باعتبارها المتغيرات المستقلة. ولذلك، من أجل حساب شروط القياس في هذه المعادلات من التحول العكسي في (6.18a, b and c)، نحن في حاجة لربط  $\partial \zeta/\partial x$ ، وما إلى  $\partial \eta/\partial y$ ، وما إلى ذلك لعكس أشكال  $\partial \xi/\partial x$ ، اخ. هذه الأشكال معكوس المقاييس هي القيم التي يمكن الحصول عليها مباشرة من التحول العكسي عبر (6.18a, b and c). دعونا منضي قدما إلجياد مثل هذه العالقات.

النظر في المتغير التابع (المتصل) في المعادلات التي تحكم التدفق، مثل عنصر x من سرعة، ، حيث  $u(x, y) = u$ ، من المعادلة  $(18 \text{ a b})$  و  $x = x_0$  ،  $y_0$  ,  $y_1 = u$  . η)y. التفاضل الكامل ل u هو:

$$
\frac{\partial u}{\partial \xi} = \frac{\partial u}{\partial x}\frac{\partial x}{\partial \xi} + \frac{\partial u}{\partial y}\frac{\partial y}{\partial \xi}
$$
(6.20)

المعادلاتان (6.20)و (6.21) يمكن أن ننظر إليهما باعتبارهما معادلتين لمحهولين  $\partial u/\partial x$ اثنين  $\partial u/\partial y$ و  $\partial u/\partial x$  . حل نظام المعادلات (6.20) و (6.21) لل باستخدام قاعدة كرامر Cramer، لدننا

(6.22) 
$$
\frac{\partial u}{\partial x} = \frac{\begin{vmatrix} \frac{\partial u}{\partial \xi} & \frac{\partial y}{\partial \xi} \\ \frac{\partial u}{\partial \eta} & \frac{\partial y}{\partial \eta} \end{vmatrix}}{\begin{vmatrix} \frac{\partial x}{\partial \xi} & \frac{\partial y}{\partial \xi} \\ \frac{\partial x}{\partial \eta} & \frac{\partial y}{\partial \eta} \end{vmatrix}}
$$

يف املعادلة (6.22)، نتم التعرف على احملددات كمصفوفه جاكويب *determinant Jacobian* ، و اليت نرمز هلا بالتايل:

$$
J \equiv \frac{\partial(x, y)}{\partial(\xi, n)} \equiv \begin{vmatrix} \frac{\partial x}{\partial \xi} & \frac{\partial y}{\partial \xi} \\ \frac{\partial x}{\partial \eta} & \frac{\partial y}{\partial \eta} \end{vmatrix}
$$

وبالتالي، المعادلة (6.22) يمكن أن تكتب

$$
\frac{\partial u}{\partial x} = \frac{1}{J} \left[ \left( \frac{\partial u}{\partial \xi} \right) \left( \frac{\partial y}{\partial \eta} \right) - \left( \frac{\partial u}{\partial \eta} \right) \left( \frac{\partial y}{\partial \xi} \right) \right] \tag{6.23}
$$

الآن دعونا نعود إلى (6.21) Eqs. (6.20) and ، وحل ل $\partial u/\partial y$ .
$$
\frac{\partial u}{\partial y} = \begin{vmatrix} \frac{\partial x}{\partial \xi} & \frac{\partial u}{\partial \xi} \\ \frac{\partial x}{\partial \eta} & \frac{\partial u}{\partial \eta} \end{vmatrix}
$$

$$
\frac{\partial u}{\partial y} = \begin{vmatrix} \frac{\partial x}{\partial \xi} & \frac{\partial y}{\partial \xi} \\ \frac{\partial x}{\partial \eta} & \frac{\partial y}{\partial \eta} \end{vmatrix}
$$

or.

$$
\frac{\partial u}{\partial y} = \frac{1}{J} \left[ \left( \frac{\partial u}{\partial \eta} \right) \left( \frac{\partial x}{\partial \xi} \right) - \left( \frac{\partial u}{\partial \xi} \right) \left( \frac{\partial x}{\partial \eta} \right) \right]
$$
(6.24)

انظر الى (6.24) Eqs. (6.23) and التي تعبر عن المشتقات من متغيرات مجال التدفق في البعد الفيزيائي من حيث المشتقات إلى متغيرات مجال التدفق في البعد الحاسوبي.

املعادالت (6.23) و (6.24) تنجز نفس التحوالت املشتقة كما قدمتها .Eqs  $\partial \xi/\partial x$  , لكن،  $\log 6.2$  و  $(6.3)$  حيث الشروط المترية هي  $\partial \xi/\partial x$  ،  $(6.2)$ و (6.24م) الخ، و المعادلات الجديدة (6.23 ) و (6.24) تحوي المقاييس المعكوسة، $\partial \eta / \partial y$ ξ∂/*x* ∂، η∂/y∂، اخل و نالحظ أنضا أن (6.23) .Eqs و (6.24)تشمل مصفوفه جاكوبي Jacobian من التحول. لذلك، كلما كان لدينا تحول يعطي في شكل . Eqs. (6.18a, b and c)، و التي يمكنك من خلالها الحصول بسهولة على المقاييس في شكل ن وكن اخٍ، والتدفق الذي يحكم التحول يمكن التعبير عن معادلاته من حيث  $\partial \rm{x}/\partial \rm{\eta}$  ،  $\partial \rm{\xi}/\partial x$ هذه املقانيس العكسية ومصفوفه جاكويب Jacobian، J

ولكن مجموعة مماثلة و طويلة أكثر من النتائج يمكن الحصول عليها في تحول ثلاثي الأبعاد من (x, y, z) إلى (ζ، η، ζ). استشارة المرجع. [1] لمزيد من التفاصيل. مناقشة اعلاه

قد اقتصرت عمدا إلى بعدين من أجل إظهار المبادئ الأساسية دون التبعثر النظر مع التفاصيل.

### Coordinate Stretching  $6.4$

في الأقسام الثلاثة المتبقية من هذا الفصل، سوف ندرس ثلاثة أنواع من تحولات الشبكة. األكثر بساطة مطروحة هنا. وهنا نطرح متتد الشبكة يف واحدة أو أكثر بالنسبة الحداثيات االجتاهات.

على سبيل المثال، وبالإعتماد على التخطيط الفيزيائي والحسابي المبين في Fig. 6.3(a, b). لنفرتض أننا نتعامل مع تدفق لزج على سطح مستو، حيث السرعة تتغري بشكل ملحوظ بالقرب من السطح كما هو موضح في ملف تعريف سرعة رسمت في التخطيط الفيزيائي )a6.3 .Fig). حلساب تفاصيل هذا التدفق قرب السطح، نعتمد على شبكة متباعدة يف االجتاه <sup>y</sup> ننبغي أن تستخدم الشيكة، كما رمست يف التخطيط الفيزنائي. ومع ذلك، بعيدا عن السطح، يمكن للشبكة أن تكون أكثر ڤُربا .

لذلك، جيب أن تكون الشبكة املناسبة واحدة يف أي تنسيق خطوط و تصبح تدرجييا متباعدة كلما اقتربنا من السطح. من ناحية أخرى، نحن نرغب في التعامل مع شبكة موحدة يف التخطيط احلسايب، كما هو مبني يف الشكل (b(6.3 .Fig. يف احلقيقة نرى أن الشبكة يف احليز الفيزنائي قد "امتدت"، كما لو اهنا شبكة موحدة وضعت على قطعة م املطاط، وقد امتدت صعودا في الاتجاه y . تحول تحليلي بسيط قادر على أن ينفذ هذا التمدد في الشبكة.

**Fehler! Verwenden Sie die Registerkarte 'Start', um Heading 2 dem Text zuzuweisen, der hier angezeigt werden soll.**

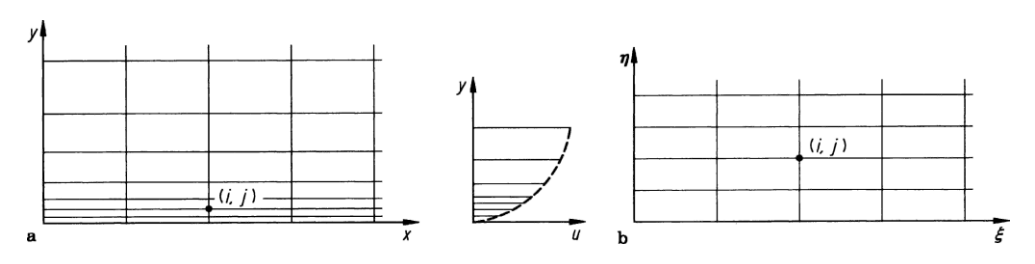

Fig. 6.3 Example of grid stretching. (a) Physical plane. (b) Computational plane

$$
\xi = x \tag{6.25a}
$$

$$
\eta = \ln(y+1) \tag{6.25b}
$$

التحول العكسي هو

$$
x = \xi \tag{6.26a}
$$

- $y = e\eta -1$  (6.26b)
- املقانيس املعكوسة نتم احلصول عليها على النحو التايل:
- في المعادلة. (6.22)، يتم التعرف على محددات القاسم كمحدد مصفوفه جاكوبي J= eη :بواسطة هلا املرموز ،Jacobian determinant

وبالتايل، املعادلة. )6.22( ميك أن تكتب:

$$
\frac{\partial x}{\partial \xi} = 1; \quad \frac{\partial x}{\partial \eta} = 0; \quad \frac{\partial y}{\partial \xi} = 0; \quad \frac{\partial y}{\partial \eta} = e^{\eta} \tag{6.27}
$$

دعونا ننظر في معادلة الاستمرارية، التي مهدت لهذه المعادلة. (2.27).لتدفق ثنائي الأبعاد:

$$
\frac{\partial(\rho u)}{\partial x} + \frac{\partial(\rho v)}{\partial y} = 0
$$
\n(6.28)

147

المادله (6.27) هي معادله الاستمرارية مكتوبة من حيت طيط الفيزيائي. هذه المعادية  
مكن أن تتحول من قبل النتائج العامة التي قدمها (6.24) and (6.24) في  

$$
\frac{1}{J} \left[ \frac{\partial(\rho u)}{\partial \xi} \left( \frac{\partial y}{\partial \eta} \right) - \frac{\partial(\rho u)}{\partial \eta} \left( \frac{\partial y}{\partial \xi} \right) \right] + \frac{1}{J} \left[ \frac{\partial(\rho v)}{\partial \eta} \left( \frac{\partial x}{\partial \xi} \right) - \frac{\partial(\rho v)}{\partial \xi} \left( \frac{\partial x}{\partial \eta} \right) \right] = 0
$$
 (6.29)  
باستبدال المعادله. (6.29) في المقاييس المكوسة من الماعدله. (6.27):  

$$
e^{\eta} \frac{\partial(\rho u)}{\partial \xi} + \frac{\partial(\rho v)}{\partial \eta} = 0
$$
 (6.30)

املعادلة )6.30( هي معادلة االستمرارنة يف التخطيط احلاسويب. كما ميك احلصول عليها م التحول املباشر الذي قدمته (b and a6.25 (.Eqs. هنا، واملقانيس هي:

$$
\frac{\partial \xi}{\partial x} = 1; \quad \frac{\partial \xi}{\partial y} = 0; \quad \frac{\partial \eta}{\partial x} = 0; \quad \frac{\partial \eta}{\partial y} = \frac{1}{y+1}
$$
(6.31)

باستخدام التحولات التي قدمتها (6.2) Eqs. (6.2()، تصبح المعادلة (6.28) كالتالي:

$$
\frac{\partial(\rho u)}{\partial \xi} \left( \frac{\partial \xi}{\partial x} \right) + \frac{\partial(\rho u)}{\partial \eta} \left( \frac{\partial \eta}{\partial x} \right) + \frac{\partial(\rho v)}{\partial \xi} \left( \frac{\partial \xi}{\partial y} \right) + \frac{\partial(\rho v)}{\partial \eta} \left( \frac{\partial \eta}{\partial y} \right) = 0 \tag{6.32}
$$

باستبدال المعادلة. (6.32) في المقاييس في المعادلة. (6.31)، يصبح لدينا:

$$
\frac{\partial(\rho u)}{\partial \xi} + \frac{1}{(y+1)} \frac{\partial(\rho v)}{\partial \eta} = 0
$$
\n(6.33)

 $_3$ : من المعادلة (6.26b)، y+1 = eη. تصبح المعادلة (6.33

$$
\frac{\partial(\rho u)}{\partial \xi} + \frac{1}{e^{\eta}} \frac{\partial(\rho v)}{\partial \eta} = 0
$$
  

$$
e^{\eta} \frac{\partial(\rho u)}{\partial \xi} + \frac{\partial(\rho v)}{\partial \eta} = 0
$$
 (6.34)

المعادلة (6.34) مطابقة للمعادلة. (6.30). كل ما قمنا به هنا هو شرح كيفية الحصول على املعادالت حتولت إما حتول املباشر أو حتول عكسي. النتائج هي نفسها. مثال على شبكة أكثر تعقيدا تتمدد، في كل من الاتجاهات X و y، كما ورد في المرجعين [2، 3]. هنا، ندرس التدفق اللزج الأسرع من سرعة الصوت على قاعدة حادة. وتوضح التخطيطات الفيزيائية والحسابية في .Fig. 6.4. أن التحكم بالسائل المتمدد ينجز من خلال تحولات تستخدم من قبل هولست Holst [4].

$$
x = \frac{\xi_0}{A} [\sinh((\xi - x_0)\beta_x) + A]
$$

where

or

$$
A=\sinh(\beta_x x_0)
$$

and

$$
x_0 = \frac{1}{2\beta_x} \ln \left[ \frac{1 + (e^{\beta_x} - 1)\xi_0}{1 + (e^{-\beta_x} - 1)\xi_0} \right]
$$

حيث <sup>0</sup><sup>ξ</sup> هو املوقع يف التخطيط احلسايب حيث احلد األقصى للتشابك، و<sup>β</sup><sup>x</sup> هو الثابت الذي نسيطر على درجة م التشابك يف <sup>0</sup><sup>ξ</sup>.

مع قيم أكبر من & β نوفر شبكة دقيقة في المنطقة المتشابكة. ويتم إنجاز عرضية تمتد بقسمة التخطيط الفيزيائي إلى قسمين: (1) الحيز المباشر وراء هذه الخطوة، و (2) في الحيز التالي

**Fehler! Verwenden Sie die Registerkarte 'Start', um Heading 1 dem Text zuzuweisen, der hier angezeigt werden soll.**

(سواء أمام وخلف) للخطوة. ويستند هذا التحول على تلك المستخدمة من قبل روبرتس Roberts [5]، وتعطى من خلال:

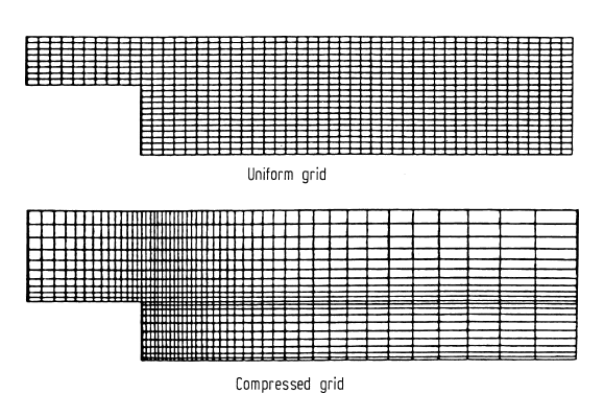

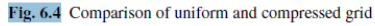

$$
y = \frac{(\beta_y + 1) - (\beta_y - 1)e^{-c(\eta - 1 - \alpha)/(1 - \alpha)}}{(2\alpha + 1)(1 + e^{-c(\eta - 1 - \alpha)/(1 - \alpha)})}
$$

where

$$
c = \log\left(\frac{\beta_{y} + 1}{\beta_{y} - 1}\right)
$$

ووج الثوابت القابلة للاستخدام، وتختلف عن القسمين اللذين تم تحديدهما أعلاه. (βy q التحولات الجبرية الواردة أعلاه نتجت عن شبكة تمدد كما هو مبين في Fig. 6.4.

#### Boundary-Fitted Coordinate Systems  $6.5$

اآلن نعترب أن التدفق جيري خالل قناة تتباعد كما هو مبني يف (a 6.5 .Fig). منحىن de هو الجدار العلوي من القناة، وخط fg هو خط المنتصف لهذا التدفق. الشبكة المستطيلة البسيطة يف التخطيط الفيزنائي ليست مناسبة، لألسباب اليت ذكرناها يف املقطع .1.6 )6.1 .Sect ) بدلا من ذلك، سنستخدم الشبكة المنحنية في (Fig. 6.5 a) التي تسمح لكل من de الحدود

العليا و fg املنتصف أن تكون خطوط منسقة، مبا نناسب بالضبط هذه احلدود. يف املقابل، فإن شبكة اخلطوط املنحنية يف a(6.5 .Fig )جيب أن تتحول إىل شبكة مستطيلة يف التخطيط الحاسوبي، Fig. 6.5(b). ويمكن تحقيق ذلك على النحو التالي. السماح ys = f (x) ليكون تنسيق من المساحة de العلوي في Fig. 6.5(a). ثم التحول التالي سوف يؤدي إلى شبكة مستطيلة يف البعد )ξ، <sup>η</sup>):

#### $\xi = x$

$$
\eta = y/y_s, y_s = f(x)
$$

ما سبق هو مثال بسيط من الحدود المركبة على نظام الإحداثيات. ويرد مثال أكثر تطورا في 6.6 .Fig، و وضع القضية موضح يف 6.2 .Fig.

لننظر في أمر الجنيح الوارد في (Fig. 6.6a). نظام منحني الأضلاع يلف حول الجنيح، حيث تنسيق اخلط 6η = η = ثابت على سطح اجلنيح. هذه هي احلدود الداخلية للشبكة، املعروفة ُعطى بواسطة = η ب 6Γ. و احلدود اخلارجية م الشبكة تعرف ب 1Γ يف a6.6 .Fig، وت 1η = ثابت على سطح اجلنيح.

**Fehler! Verwenden Sie die Registerkarte 'Start', um Heading 1 dem Text zuzuweisen, der hier angezeigt werden soll.**

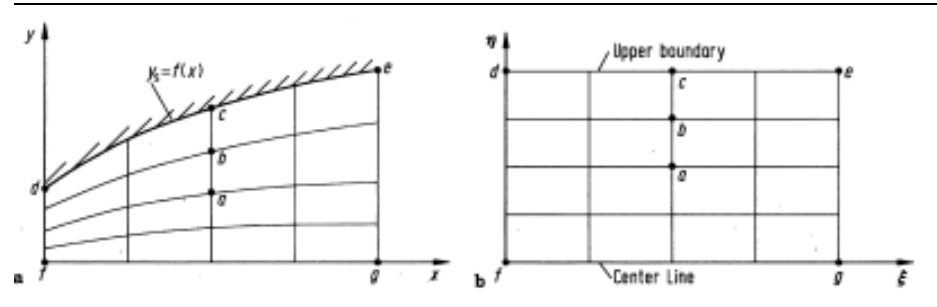

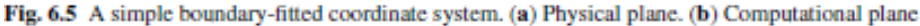

اخلطوط املنتشرة على احلدود الداخلية 6Γ واليت تتقاطع و احلدود اخلارجية 1Γ هي خطوط <sup>ξ</sup> الثابت، مثل خط ef ذو =ξ 6ξ =ثابت. )الحظ أن يف a(6.6 .Fig )خطوط م <sup>η</sup> ثابتة ترافق الجنيح تماما، مثل الكثير من الدوائر الممدودة. وتسمى مثل هذه الشبكة '0'، صلة اخرة للشبكة المنحنية يمكن أن تكون η = خطوط ثابتة متابعة للمجرى إلى اليمين، و ليست مرفقة متاما باجلنيح )إال على احلدود الداخلية 6Γ). وتسمى مثل هذه الشبكة :الشبكة 'C'. سوف نرى مثاال على نوع الشبكة 'C 'قرنبا.(

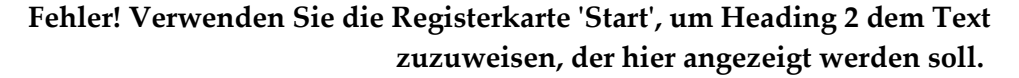

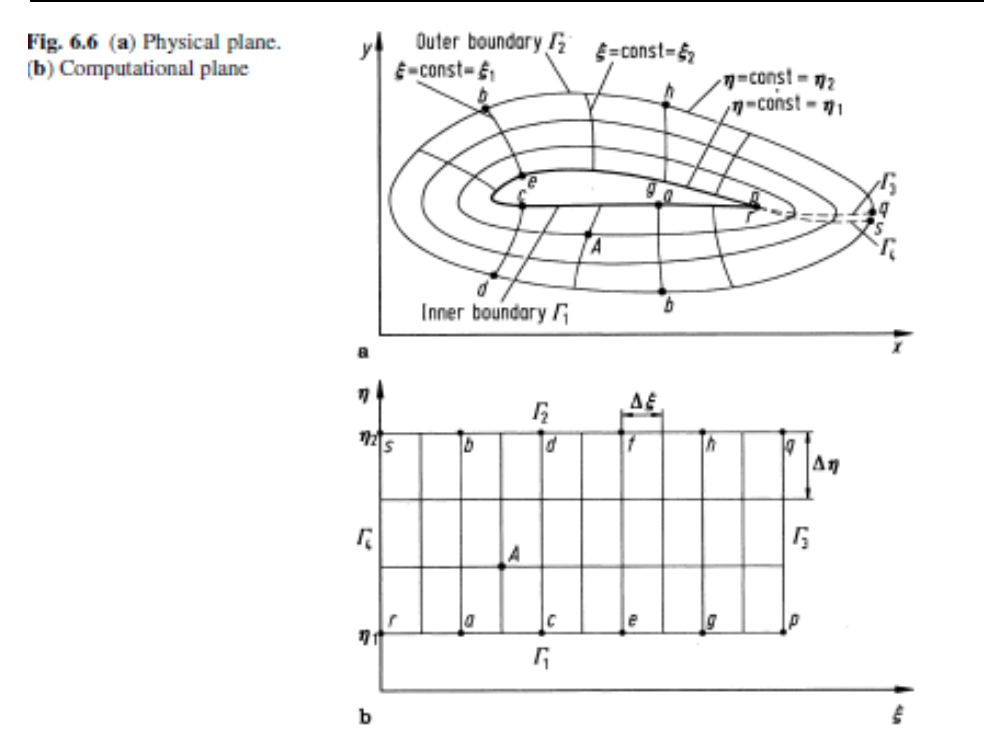

السؤال: ما هو التحول الذي يمكن أن يلقى الشبكة المنحنية في (Fig.6.6a) في شبكة موحدة في التخطيط الحسابي كما في Fig.6.6(b)؟ للإجابة على هذا السؤال، لاحظ في )a.6.6Fig)أن طول احلدود الداخلية 6Γ، وتعرف اإلحداثيات الفيزنائية للجسم:

$$
\Gamma 1 \text{ dyd } \text{y}
$$
 دعروف على طول

وباملثل، اإلحداثيات الفيزنائية للحدود اخلارجية 1Γ معروفة أنضا، ألن 1Γ هو جمرد حلقة تقرنبية مت رمسها بشكل عشوائي حول اجلنيح. مرة واحدة نتم حتدند هذه احللقة 1Γ، مث اإلحداثيات الفيزنائية تصبح معروفة على طول ذلك:

)y ,x )معروفة على طول 1Γ

هذا يلمح لوجود مشكلة في قيمة الحدود حيث نعرف الشروط الحدودية (وهي قيم x و y) يف كل مكان على طول احلدود. أذكر م 4.3.3 .Sect أن حل املعادالت التفاضلية اجلزئية اإلهليليجية )elliptic )الشكل نتطلب مواصفات شروط احلدود يف كل مكان على طول احلدود داخل اجملال. لذلك، دعونا ننظر للتحول يف 6.6 .Fig الذي حتدده املعادلة التفاضلية الجزئية الإهليليجية الشكل (على النقيض من علاقة جبرية كما هو موضح في المقطع. 6.4 6.4 .Sect). واحد من أبسط المعادلات الإهليليجية الشكل هي معادلة لابلاس :(Laplace)

حيث لدننا شروط احلدود دنرنتشليت Dirichlet

- $\Gamma$ 1 = أبت على  $\eta$  = η = η  $\Gamma$ 2  $=$  أبت على  $=$  η = η2
	- $Γ2, Γ1, 2\%$ يتم تحديد على كلا Γ1 و Γ2

من المهم أن نأخذ في عين الاعتبار ما نقوم به هنا. المعادلات (6.25 a and b) لا علاقة لها بفيزياء مجال التدفق شيئا. هم ببساطة المعادلات التفاضلية الجزئية الإهليليجية الشكل التي اخرتناه لربط <sup>ξ</sup> و<sup>η</sup> ب <sup>x</sup> و <sup>y</sup>، وبالتايل تشكل حتوال )املطابقة لواحدة واحدة م نقاط الشبكة) من التخطيط الفيزيائي إلى التخطيط الحاسوبي. لأنه هذا التحول يخضع للمعادلات الإهليليجية الشكل، هو مثال على الطبقة العامة من شبكة تسمى انشاء شبكة الإهليليجية .(elliptic)

Fig. 6.7 Computational plane, illustrating the boundary conditions and an internal point

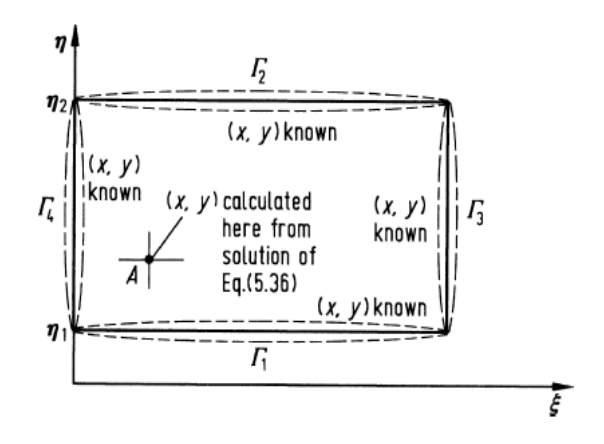

دعونا نلقي نظرة عن كثب على التخطيط الفيزيائي والحاسوبي المبين في Fig. 6.6. من أجل بناء شبكة مستطيلة في التخطيط الحسابي (Fig. 6.6b) ، يجب أن يتم خفض التخطيط الفيزيائي (Fig. 6.6a) على حافة زائدة من الجنيح. هذا الخفض يمكن تصوره كاثنين من اخلطوط املرتاكبة على بعضها البعض: خط pq املرموز له بواسطة 4Γ ميثل خط احلدود للحيز الفيزنائي فوق pq ، وخط rs الذي نرمز اليه بواسطة 3Γ ميثل خط احلدود للحيز الفيزنائي دون rs. يف التخطيط الفيزبائي، النقاط <sup>p</sup> و <sup>r</sup> هي نفس عينها، و <sup>q</sup> و <sup>s</sup> مها نفس النقطة. في (Fig. 6.6a) نبعد قليلا عن الوضوح. ومع ذلك، في التخطيط الحاسويي، هذه النقاط كلها مختلفة. في الواقع، يتم الحصول على الشبكة في التخطيط الحاسوبي عبر تفصيل للشبكة الفيزيائية في التقطيع، ثم ''إزالة تغليف" الشبكة من الجنيح. على سبيل المثال، سطح الجنيح في التخطيط الفيزيائي، ومنحنى pgecar، يصبح خط مستقيم أقل من الرمز بواسطة 6Γ يف التخطيط احلسايب. وباملثل، فإن احلدود اخلارجية *ghfdbs* تصبح خط مستقيم علوي نرمز له بواسطة Γ2 في التخطيط الحاسوبي. يشكل الجانبين الأيمن والأيسر من المستطيل في

التخطيط الحاسوبي قطع من التخطيط الفيزيائي؛ الجانب الأيسر هو خط rs يرمز اليه بواسطة 3Γ يف (b(6.6 .Fig، وعلى اجلانب األمي هو خط *pq* نرمز اليه بواسطة 4Γ يف .Fig (6.6b). ويُرسم التخطيط الحاسوبي مرة أخرى في 6.7. Fig. نحن هنا نؤكد معرفة قيمة (x, y) على طول كل احلدود األربعة، 6Γ، 1Γ، 4Γ و4Γ. اجلانب الرئيسي ملنهج انشاء شبكة اإلهليليجية )generation grid elliptic )الشكل هو أنه، مع شروط احلدود نتم حل .Eqs (x, y) لقيمة (x, y) التي تنطبق على جميع النقاط الداخلية. وتعطى مثالا على مثل هذه النقاط الداخلية من خلال النقطة (A) في 6.7، Fig. 6.7، والتي تتطابق مع نفس النقطة (A) يف ((b (and) a(6.6 .Figs). يف الواقع، حلل املعادالت نعتمد على معكوس a6.35 .Eqs (and b)، وهذه المعادلات التي تم الحصول عليها من المعادلات 6.35a and b تتبادل في املتغريات التابعة واملستقلة. والنتيجة هي:

$$
\alpha \frac{\partial^2 x}{\partial \xi^2} - 2\beta \frac{\partial^2 x}{\partial \xi \partial \eta} + \gamma \frac{\partial^2 x}{\partial \eta^2} = 0
$$
 (6.36a)

$$
\alpha \frac{\partial^2 y}{\partial \xi^2} - 2\beta \frac{\partial^2 y}{\partial \xi \partial \eta} + \alpha \frac{\partial^2 y}{\partial \eta^2} = 0
$$
 (6.36b)

where

$$
\alpha = \left(\frac{\partial x}{\partial \eta}\right)^2 + \left(\frac{\partial y}{\partial \eta}\right)^2
$$

$$
\beta = \left(\frac{\partial x}{\partial \xi}\right)\left(\frac{\partial x}{\partial \eta}\right) + \left(\frac{\partial y}{\partial \xi}\right)\left(\frac{\partial y}{\partial \eta}\right)
$$

$$
\gamma = \left(\frac{\partial x}{\partial \xi}\right)^2 + \left(\frac{\partial y}{\partial \xi}\right)^2
$$

نالحظ يف (b and a6.36 .Eqs )أن <sup>x</sup> و <sup>y</sup> نتم التعبري عنهم اآلن كمتغريات تابعة.نعودة مرة أخرى إلى (Fig. 6.7, Eqs. 6.36a and b) تحل هذه المعادلة، بالموازاة مع شروط الحدود نظرا ل)y ,x )على 6Γ، 1Γ، 4Γ و4Γ، للحصول على قيمة y ,x ))اليت تتوافق مع نقاط الشبكة المتباعدة بشكل موحد في التخطيط الحاسوبي (ξ، η). وهكذا، فإن أي نقطة تقع يف شبكة معينة يف التخطيط احلسايب )ξi، ηj )تتوافق مع نقطة يف شبكة حسابية يف احليز .)xi, yj( الفيزنائي

157 حل Eqs. (6.36a and b) أن يتم بحل هذه الفروق المحدودة المناسبة للمعادلات الإهليليجية الشكل. على سبيل المثال، تقنيات الاسترخاء مستعملة كثيرا لمثل هذه المعادلات. لاحظ أن التحول املذكور أعاله، نستخدم املعادلة التفاضلية اجلزئية اإلهليليجية الشكل لتوليد الشبكة، لا تنطوي على تعابير تحليلية مغلقة في المعادلات التحليلية؛ بدلا من ذلك، فإنها تنتج جمموعة من الأرقام والتي تحدد نقاط الشبكة (xi, yj) في الحيز الفيزيائي و التي تتوافق مع نقطة يف شبكة معينة )ξi، ηj )يف احليز احلاسويب. يف املقابل، نتم احلصول على املقانيس يف المعادلات التي تحكم التدفق (التي تحل في التخطيط الحاسويي)، مثل ∂ x∂/ζ، y، وما إلى ذلك من الفروق المحدودة. وكثيرا ما تستخدم العناصر المنتهية والمراكز المنتهية لهذا الغرض،فإن املنحين و نظام إحداثيات احلدود املركبة، املبينني يف a(6.6 .Fig )وتوضح ببساطة المعنى النوعي لأغراض وتعليمات معينة. في الحقيقة الشبكة المتولدة عن وجود الجنيح باستخدام منهج انشاء شبكة الإهليليجية (elliptic grid generation) الشكل مبين أعلاه يف 6.8 .Fig، انظر املرجع. ]1[. باستخدام خمطط انشاء شبكة Thompson( املرجع ]1[(، )]1[( اليت ولدت نظام اإلحداثيات يف احلدود اجملهزة حول جنيح مانلي Miley.( وجنيح

مانلي Miley هو اجلنيح املصمم خصيصا لتطبيقات قاعدة عدد رننولدز Reynolds م قبل ستان مايلي Stan Miley في جامعة ولاية ميسيسيبي Mississippi). في Fig. 6.6 البقعة البيضاء في منتصف الشكل هي الجنيح، والشبكة تنتشر بعيدا عن الجنيح في كل االجتاهات.

يف املرجع. ]1[ تدفقات قاعدة رقم رننولدز Reynolds على اجلنيحات خالل الوقت تعتمد على حل الفروق المحدودة في معادلات الانضغاط لنافيير ستوكس Navier-Stokes (وسنناقش مثل هذه الحلول المعتمدة على الزمن في 7 .Chap). التيار الحر الذي هو دون سرعة الصوت، وبالتالي يجب وضع الحدود الخارجية بعيدا عن الجنيح بسبب انتشارات بعيدة المدى من اضطرابات في تدفق دون سرعة الصوت. وترد التفاصيل من الشبكة في المحيط القريب من الجنيح في 6.9 .Fig. نلاحظ في كل من 6.9 Figs. 6.8 and أن نوع الشبكة هو ن على النقيض من نوع الشبكة '0' التي رسمت في 6.6 .Fig. نوضع حد لهذا القسم "C من خلال التأكيد مرة أخرى على أن انشاء شبكة الإهليليجية ( elliptic grid generation)، مع حل لها من المعادلات التفاضلية الجزئية الإهليليجية الشكل للحصول على نقاط الشبكة الداخلية، منفصل تماما عن حل الفروق المحدودة من المعادلات التي تحكمها.

أوال نتم إنشاء شبكة، قبل حماولة أي حل للمعادالت اليت حتكمها.مث استخدام معادلة البالس Laplace( املعادالت )b and a 6.35 ))للحصول على هذه الشبكة ،ال توجد اي عالقة مع اجلوانب الفيزنائية جملال التدفق الفعلي. هنا، نستخدم معادلة البالس Laplace ببساطة لتوليد الشبكة فقط.

اآلن نعترب أن التدفق جيري خالل قناة تتباعد كما هو مبني يف (a(6.5 .Fig. منحىن *de* هو الجدار العلوي من القناة، وخط fg هو خط المنتصف لهذا التدفق. الشبكة المستطيلة البسيطة في التخطيط الفيزيائي ليست مناسبة، للأسباب التي ذكرناها في المقطع. 6.1. (Sect. 6.1) بدلا من ذلك، سنستخدم الشبكة المنحنية في Fig. 6.5(a) التي تسمح لكل من de الحدود العليا و*fg* املنتصف أن تكون خطوط منسقة، مبا نناسب بالضبط هذه احلدود. يف املقابل، فإن شبكة اخلطوط املنحنية يف (a(6.5 .Fig جيب أن تتحول إىل شبكة مستطيلة يف التخطيط احلاسو يب، (b(6.5 .Fig. وميك حتقيق ذلك على النحو التايل. السماح (*x* (*f* = *y*<sup>s</sup> ليكو ن تنسيق من المساحة *de* العلوي في Fig. 6.5(a). ثم التحول التالي سوف يؤدي إلى شبكة مستطيلة يف البعد )ξ، <sup>η</sup>):

 $\xi = x$  $\eta = \frac{y}{y}$  where  $\gamma s = f(x)$ ما سبق هو مثال بسيط من الحدود المركبة على نظام الإحداثيات. ويرد مثال أكثر تطورا في 6.6 .Fig، و وضع القضية موضح يف 6.2 .Fig.

لننظر في أمر الجنيح الوارد في Figure 6.6(a). نظام منحني الأضلاع يلف حول الجنيح، حيث تنسيق اخلط 6η = η = ثابت على سطح اجلنيح. هذه هي احلدود الداخلية للشبكة، المعروفة ب Γ1. و الحدود الخارجية من الشبكة تعرف ب Γ2 في Figure 6.6(a)، وتُعطى بواسطة 1η = η = ثابت على سطح اجلنيح.

اخلطوط املنتشرة على احلدود الداخلية 6Γ واليت تتقاطع و احلدود اخلارجية 1Γ هي خطوط <sup>ξ</sup> الثابت، مثل خط *ef* ذو 6ξ <sup>=</sup>ξ =ثابت. )الحظ أن يف (a(6.6 .Fig خطوط م <sup>η</sup> ثابتة

ترافق الجنيح تماما، مثل الكثير من الدوائر الممدودة. وتسمى مثل هذه الشبكة '0'، صلة اخرة للشبكة المنحنية يمكن أن تكون η = خطوط ثابتة متابعة للمجرى إلى اليمين، و ليست مرفقة متاما باجلنيح )إال على احلدود الداخلية 6Γ). وتسمى مثل هذه الشبكة :الشبكة 'C'. سوف نرى مثاال على نوع الشبكة 'C 'قرنبا.(

السؤال: ما هو التحول الذي يمكن أن يلقى الشبكة المنحنية في Fig.6.6(a) في شبكة موحدة في التخطيط الحسابي كما في Fig.6.6(b) للإجابة على هذا السؤال، لاحظ في (a(6.6 .Fig أن طول احلدود الداخلية 6Γ، وتعرف اإلحداثيات الفيزنائية للجسم:

 $\Gamma$ ) معروف على طول  $(X, Y)$ 

وباملثل، اإلحداثيات الفيزنائية للحدود اخلارجية 2<sup>Γ</sup> معروفة أنضا، ألن 1Γ هو جمرد حلقة تقرنبية مت رمسها بشكل عشوائي حول اجلنيح. مرة واحدة نتم حتدند هذه احللقة 1Γ، مث اإلحداثيات الفيزنائية تصبح معروفة على طول ذلك:

 $\Gamma$ 2) معروفة على طول  $(X, Y)$ 

هذا نلمح لوجود مشكلة يف قيمة احلدود حيث نعرف الشروط احلدودنة )وهي قيم <sup>x</sup> و <sup>y</sup> ) يف كل مكان على طول احلدود. أذكر م 4.3.3 .Sect أن حل املعادالت التفاضلية اجلزئية اإلهليليجية الشكل نتطلب مواصفات شروط احلدود يف كل مكان على طول احلدود داخل اجملال. لذلك، دعونا ننظر للتحول يف 6.6 .Fig الذي حتدده املعادلة التفاضلية اجلزئية الإهليليجية الشكل (على النقيض من علاقة جبرية كما هو موضح في المقطع. Sect.  $6.4$  . 6.4). واحد من أبسط المعادلات الإهليليجية الشكل هي معادلة لابلاس Laplace:

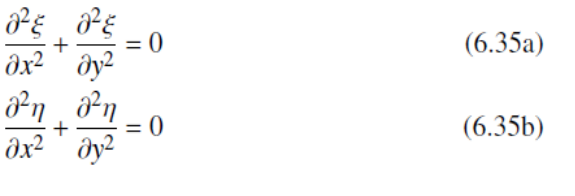

 $\Gamma$ 1 = تابت على  $=$  η = η1

حيث لدننا شروط احلدود دنرنتشليت Dirichlet

- $\Gamma$ 2  $=$  أبت على  $=$  η = η2
- و (*y* ,*x*(<sup>ξ</sup> <sup>=</sup><sup>ξ</sup> نتم حتدند على كال 6Γ و2<sup>Γ</sup>

من المهم أن نأخذ في عين الاعتبار ما نقوم به هنا. المعادلات (6.35a and b) لا علاقة لها بفيزياء مجال التدفق شيئا. هم ببساطة المعادلات التفاضلية الجزئية الإهليليجية الشكل التي اخرتناه لربط <sup>ξ</sup> و<sup>η</sup> ب <sup>x</sup> و <sup>y</sup>، وبالتايل تشكل حتوال )املطابقة لواحدة واحدة م نقاط الشبكة) من التخطيط الفيزيائي إلى التخطيط الحاسوبي. لأنه هذا التحول يخضع للمعادلات الإهليليجية الشكل، هو مثال على الطبقة العامة من شبكة تسمى انشاء شبكة الإهليليجية الشكل. وقد استُخدمت انشاء شبكة الإهليليجية الشكل عمليا من قبل جو تومسون Joe Thompson في جامعة ولاية Missippi، ووصفت بالتفصيل في المرجع. [6]. دعونا نلقي نظرة عن كثب على التخطيط الفيزيائي والحاسوبي المبين في 6.6 .Fig. من أجل بناء شبكة مستطيلة في التخطيط الحسابي (Fig. 6.6b) ، يجب أن يتم خفض التخطيط الفيزيائي (Fig. 6.6a) على حافة زائدة من الجنيح. هذا الخفض يمكن تصوره كاثنين من اخلطوط املرتاكبة على بعضها البعض: خط *pq* املرمو ز له بواسطة 4Γ ميثل خط احلدود للحيز

الفيزنائي فوق *pq* ، وخط *rs* الذي نرمز اليه بواسطة 3Γ ميثل خط احلدود للحيز الفيزنائي دون *rs*. يف التخطيط الفيزبائي، النقاط *<sup>p</sup>* و <sup>r</sup> هي نفس عينها، و *<sup>q</sup>* و*<sup>s</sup>* مها نفس النقطة. في Fig. 6.6(a) نبعد قليلا عن الوضوح. ومع ذلك، في التخطيط الحاسويي، هذه النقاط كلها مختلفة. في الواقع، يتم الحصول على الشبكة في التخطيط الحاسوبي عبر تفصيل للشبكة الفيزيائية في التقطيع، ثم "إزالة تغليف" الشبكة من الجنيح. على سبيل المثال، سطح الجنيح في التخطيط الفيزيائ<sub>ي</sub>، ومنحنى pgecar، يصبح خط مستقيم أقل من الرمز بواسطة 6Γ يف التخطيط احلسايب. وباملثل، فإن احلدود اخلارجية *ghfdbs* تصبح خط مستقيم علوي نرمز له بواسطة Γ2 في التخطيط الحاسوبي. يشكل الجانبين الأيمن والأيسر من المستطيل في التخطيط الحاسوبي قطع من التخطيط الفيزيائي؛ الجانب الأيسر هو خط *rs* يرمز اليه بواسطة 3Γ يف(b(6.6 .Fig ، وعلى اجلانب األمي هو خط *pq* نرمز اليه بواسطة 4Γ يف .Fig (6.6(b.6.6 ويُرسم التخطيط الحاسوبي مرة أخرى في 6.7. Fig. نحن هنا نؤكد معرفة قيمة *(x, y*) على طول كل احلدود األربعة، 6Γ، 1Γ، 4Γ و4Γ. اجلانب الرئيسي ملنهج انشاء شبكة اإلهليليجية الشكل هو أنه، مع شروط احلدود نتم حل (b and a6.35 (.Eqs لقيمة )*y* ,*x* ) اليت تنطبق على مجيع النقاط الداخلية. وتعطى مثاال على مثل هذه النقاط الداخلية م خالل النقطة )*A* )يف 6.7 .Fig، واليت تتطابق مع نفس النقطة )*A* )يف and) a(6.6 .Figs (b(. يف الواقع، حلل املعادالت نعتمد على معكوس (b and a6.35 (.Eqs، وهذه املعادالت التي تم الحصول عليها من Bqs. (6.35a and b) تتبادل في المتغيرات التابعة والمستقلة. والنتيجة هي:

Fig. 6.7 Computational plane, illustrating the boundary conditions and an internal point

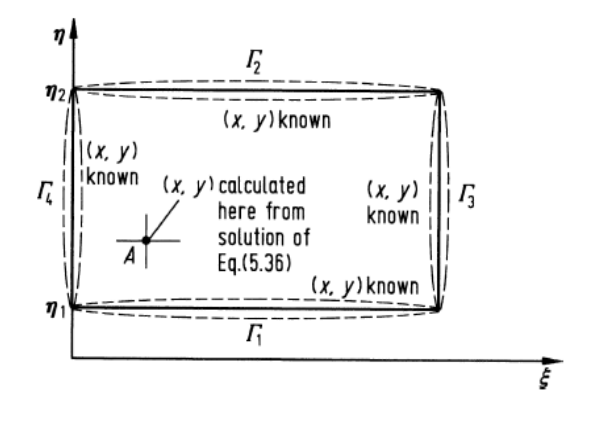

$$
\alpha \frac{\partial^2 x}{\partial \xi^2} - 2\beta \frac{\partial^2 x}{\partial \xi \partial \eta} + \gamma \frac{\partial^2 x}{\partial \eta^2} = 0
$$
 (6.36a)

$$
\alpha \frac{\partial^2 y}{\partial \xi^2} - 2\beta \frac{\partial^2 y}{\partial \xi \partial \eta} + \alpha \frac{\partial^2 y}{\partial \eta^2} = 0
$$
 (6.36b)

where

$$
\alpha = \left(\frac{\partial x}{\partial \eta}\right)^2 + \left(\frac{\partial y}{\partial \eta}\right)^2
$$

$$
\beta = \left(\frac{\partial x}{\partial \xi}\right)\left(\frac{\partial x}{\partial \eta}\right) + \left(\frac{\partial y}{\partial \xi}\right)\left(\frac{\partial y}{\partial \eta}\right)
$$

$$
\gamma = \left(\frac{\partial x}{\partial \xi}\right)^2 + \left(\frac{\partial y}{\partial \xi}\right)^2
$$

نالحظ يف (b and a6.36 (.Eqs أن <sup>x</sup> و <sup>y</sup> نتم التعبري عنهم اآلن كمتغريات تابعة.نعودة مرة أخرى إلى 6.7 .Fig. 6,7 .Fig و Eqs. (6.36a and تحل هذه المعادلة، بالموازاة مع شروط الحدود نظرا ل)*y* ,*x* )على 6Γ، 1Γ، 4Γ و4Γ، للحصول على قيمة (*y* ,*x* )اليت تتوافق مع نقاط الشبكة املتباعدة بشكل موحد يف التخطيط احلاسويب )ξ، <sup>η</sup>). وهكذا، فإن أي نقطة تقع يف شبكة معينة يف التخطيط احلسايب )ξi، ηj )تتوافق مع نقطة يف شبكة حسابية يف احليز .)*x*i, *y*j( الفيزنائي

حل Eqs. (6.36a and b) أن يتم بحل هذه الفروق المحدودة المناسبة للمعادلات الإهليليجية الشكل. على سبيل املثال، تقنيات االسرتخاء مستعملة كثريا ملثل هذه املعادالت. الحظ أن التحول املذكور أعاله، نستخدم املعادلة التفاضلية اجلزئية اإلهليليجية الشكل لتوليد الشبكة، لا تنطوي على تعابير تحليلية مغلقة في المعادلات التحليلية؛ بدلا من ذلك، فإنها تنتج جمموعة من الأرقام والتي تحدد نقاط الشبكة (xi, yj) في الحيز الفيزيائي و التي تتوافق مع نقطة يف شبكة معينة )ξi، ηj )يف احليز احلاسويب. يف املقابل، نتم احلصول على املقانيس يف املعادالت اليت حتكم التدفق )اليت حتل يف التخطيط احلاسويب(، مثل *<sup>x</sup>*∂/ξ <sup>∂</sup>، y∂/ η∂، وما إلى ذلك من الفروق المحدودة. وكثيرا ما تستخدم العناصر المنتهية والمراكز المنتهية لهذا الغرض،فإن املنحين و نظام إحداثيات احلدود املركبة، املبينني يف (a(6.6 .Fig و تو ضح ببساطة المعنى النوعي لأغراض وتعليمات معينة. في الحقيقة الشبكة المتولدة عن وجود الجنيح باستخدام منهج انشاء شبكة اإلهليليجية الشكل مبني أعاله يف 6.8 .Fig، انظر املرجع. ]1[. باستخدام خمطط انشاء شبكة طومسون Thompson( املرجع ]1[(، )]1[( اليت ولدت نظام الإحداثيات في الحدود الجحوزة حول جنيح مايلي Miley. (وجنيح مايلي Miley هو الجنيح المصمم خصيصا لتطبيقات قاعدة عدد رينولدز Reynolds من قبل ستان مانلي Miley Stan يف جامعة والنة ميسيسييب Mississippi). يف 6.6 .Fig البقعة البيضاء في منتصف الشكل هي الجنيح، والشبكة تنتشر بعيدا عن الجنيح في كل االجتاهات.

يف املرجع. ]1[ تدفقات قاعدة رقم رننولدز Reynolds على اجلنيحات خالل الوقت تعتمد على حل الفروق المحدودة في معادلات الانضغاط لنافيير ستوكس Navier-Stokes

(وسنناقش مثل هذه الحلول المعتمدة على الزمن في 7 .Chap). التيار الحر الذي هو دون سرعة الصوت، وبالتالي يجب وضع الحدود الخارجية بعيدا عن الجنيح بسبب انتشارات بعيدة المدى من اضطرابات في تدفق دون سرعة الصوت. وترد التفاصيل من الشبكة في المحيط القريب من الجنيح في 6.9 .Fig. نلاحظ في كل من 6.9 Figs. 6.8 and أن نوع الشبكة هو "C" ، على النقيض من نوع الشبكة '0' التي رسمت في 6.6 .Fig. نوضع حد لهذا القسم من خلال التأكيد مرة أخرى على أن انشاء شبكة الإهليليجية (elliptic grid generation)، مع حل لها من المعادلات التفاضلية الجزئية الإهليليجية الشكل للحصول على نقاط الشبكة الداخلية، منفصل تماما عن حل الفروق المحدودة من المعادلات التي تحكمها.

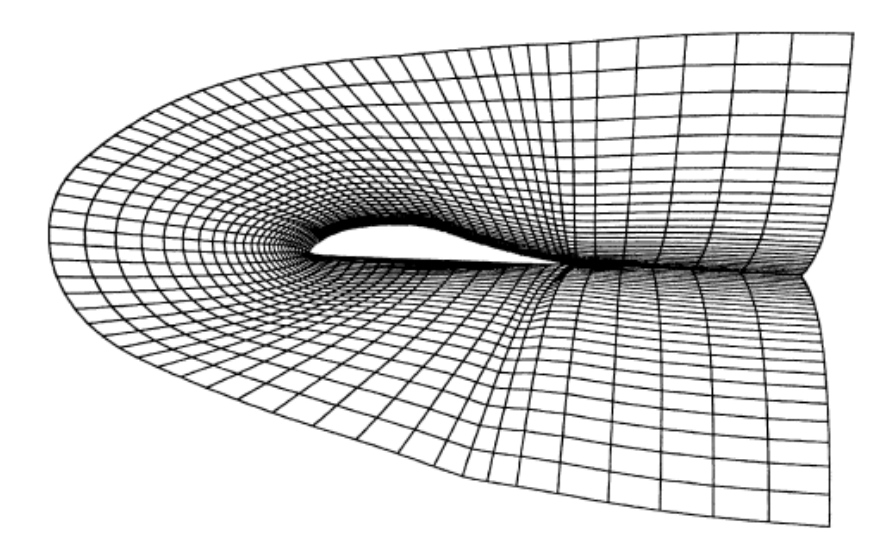

Fig. 6.9 A detail of the boundary fitted grid (from Ref. [7])

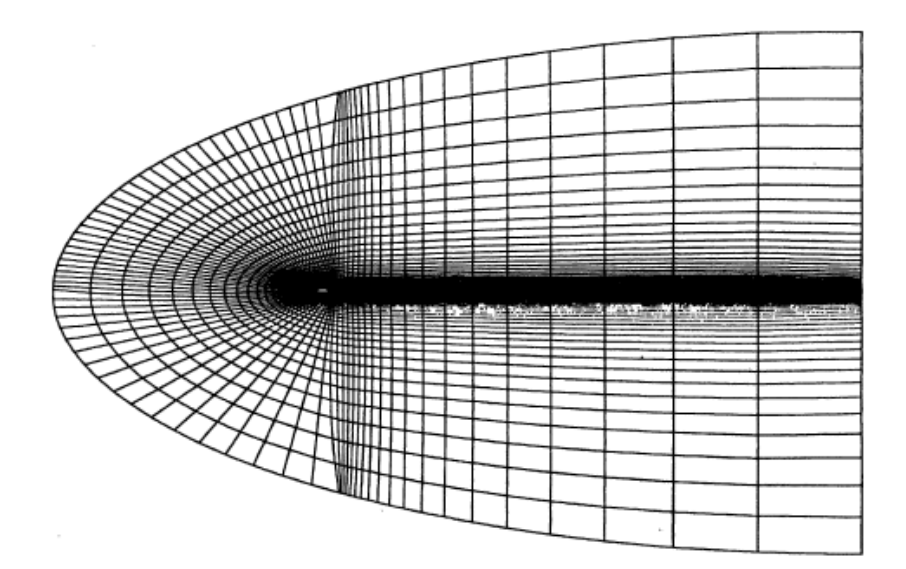

Fig. 6.8 Boundary fitted grid (from Ref. [7])

أولا يتم إنشاء شبكة، قبل محاولة أي حل للمعادلات التي تحكمها.ثم استخدام معادلة البالس Laplace( املعادلة )b and a6.35 ))للحصول على هذه الشبكة ،ال توجد اي عالقة مع اجلوانب الفيزنائية جملال التدفق الفعلي. هنا، نستخدم معادلة البالس Laplace ببساطة لتوليد الشبكة فقط.

## 1.6 الشبكة التكيفية (Adaptive Grid)

166 erid ) الشبكة التكيفية هي شبكة لعدة شبكات (network) حيث تُكثف نقاط للشبكة points) تلقائيا في مناطق ذات مجال تدفق عالي. الحل لخصائص حقل التدفق (flow) في نقاط الشبكة تكون في التخطيط الفيزيائي. شبكة التكيف تتطور مع الوقت بالتزامن مع وقت حل نعتمد على املعادالت اليت حتكم جمال التدفق، والذي حيسب متغريات جمال

التدفق في مراحل من الوقت. أثناء الحل، حيث تكون نقاط الشبكة في التخطيط الفيزيائي يف مثل هذه احلالة "للتكيف" مع املناطق ذات درجات التدفق العايل. وبالتايل، فإن نقاط الشبكة الفعلية في التخطيط الفيزيائي هي باستمرار في الحركة خلال إيجاد حل لمحال التدفق، وتصبح ثابتة فقط عندما نقرتب التدفق اىل حالة مستقرة. وبالتايل، فخالفا النشاء شبكة الإهليليجية الشكل المناقشة في المقطع 6.5 حيث الحل في انشاء الشبكة منفصل تماما عن احلل يف جمال التدفق، و الذي نرتبط بالشبكة التكيفية ارتباطا وثيقا مع حل حقل التدفق، الذي يتغير مع التغيرات في مجال التدفق. الهدف من مزايا وضع شبكة التكيف تجميع نقاط الشبكة في المناطق التي يتم فيها حدوث "العمل". هذه المزايا هي: (1) زيادة الدقة لعدد حمدد من نقاط الشبكة، أو (2)، لدقة معينة، وهناك حاجة إلى نقاط أقل في الشبكة. شبكات التكيف ال تزال جدندة للغانة يف CFD، سواء أخنزت هذه املزانا أم ال فهي غري راسخة. مثال بسيط على شبكة التكيف الذي استخدم من قبل كوردا Corda [8] من أجل حل تدفق لزج أسرع من الصوت. والتحول معرب عنه في شكل:

$$
\Delta x = \frac{BA\xi}{1 + b\frac{\partial g}{\partial x}}
$$
(6.37)  

$$
\Delta y = \frac{CA\eta}{1 + c\frac{\partial g}{\partial y}}
$$
(6.38)

حيث *<sup>g</sup>* هو متغري حقل التدفق األصلي، مثل <sup>ρ</sup> ,*<sup>p</sup>* أو <sup>T</sup>. إذا *<sup>p</sup>*= *g*، اذا and) 6.37 (.Eqs (6.38) حيث مجموعة نقاط الشبكة تقع في مناطق ذات فروقات كبيرة في الضغط ؛ إذا كانت *g= <sup>T</sup>* فإن نقاط الشبكة العنقودنة تتمركز يف مناطقذات فروقات حرارنة مرتفعة

وهكذا دواليك. يف(6.37) .EQS و )6.38( ، نتم إصالح Δξ وΔη، على شبكة موحدة يف التخطيط احلاسويب )ξ، <sup>η</sup>), <sup>b</sup> و <sup>c</sup> ثوابت خمتار ة لزنادة أو تقليل تأثري التدرج مع تغيري تباعد الشبكة يف التخطيط الفيزنائي، <sup>B</sup> و <sup>C</sup> و عوامل نطاق وΔ<sup>x</sup> وΔ<sup>y</sup> هي شبكة املباعدة اجلدندة يف التخطيط الفيزنائي. ألن *<sup>x</sup>*∂/*<sup>g</sup>* <sup>∂</sup>و *y*∂/*<sup>g</sup>* <sup>∂</sup>تتغري مع مرور الوقت خالل حل نعتمد على الوقت من مجال التدفق، فمن الواضح ان Δx و Δy تتغيير مع الوقت، أي تتحرك نقاط الشبكة يف احليز الفيزنائي بشكل واضح، يف مناطق تدفق حيث *<sup>x</sup>*∂/*<sup>g</sup>* <sup>∂</sup>و*y*∂/*<sup>g</sup>* <sup>∂</sup>كبرية .Eqs (6.38) and) وΔ8) تسفر عن قيمة صغيرة من Δx وΔy لي Δy معين. هذه هي آلية جمموعات نقاط الشبكة.هذه هس آلية التعامل مع شبكة التكيف، و تتكون م التخطيط الحسابي من نقاط ثابتة في البعد (ξ، η)؛ حيث يتم إصلاح هذه النقاط في الوقت المناسب، أي أهنا ال تتحرك يف البعد احلاسويب. وعالوة على ذلك، Δξ موحدة، وΔη موحدة. وبالتالي، فإن التخطيط الحاسوبي هو نفسه كما ناقشنا في الأقسام السابقة.

حتل املعادالت اليت حتكم التدفق يف التخطيط احلسايب، حيث نتم حتونل املشتقات <sup>X</sup>، <sup>Y</sup> و <sup>t</sup> وفقا ل (6.5) and) 6.3 (,)6.2 (.Eqs. على وجه دراسة التحول الذي قدمته املعادلة. (6.5) ملشتقات الوقت. يف حالة شبكات الضغوط أو احلدود اجملهزة كما نوقش يف 6.4 .Sects( (6.5 andعلى التوايل، وكانت مقانيس *<sup>t</sup>*∂/ξ <sup>∂</sup>و *t*∂/η∂صفر، واملعادلة. )6.5( تنتج = *t*∂/∂ τ∂/∂. لشبكة تكيفية،

and  

$$
\frac{\partial \xi}{\partial t} \equiv \left(\frac{\partial \xi}{\partial t}\right)_{x,y}
$$

$$
\frac{\partial \eta}{\partial t} \equiv \left(\frac{\partial \eta}{\partial t}\right)_{x,y}
$$

هذا محدود. لماذا؟ لأنه، على الرغم من أن نقاط الشبكة ثابتة في التخطيط الحاسوبي، إلا أنها تتحرك مع مرور الوقت يف التخطيط الفيزنائي. املعىن الفيزنائي ل y ,x( *t*∂/ξ )∂هو معدل تغري <sup>ξ</sup> مع الوقت يف )*y ,x* )املوقع ثابت يف التخطيط الفيزنائي. وباملثل، فإن املعىن الفيزنائي لy ,x(*t*∂/η (∂هو معدل تغيري <sup>η</sup> مع الوقت يف )y ,x )املوقع ثابت يف التخطيط الفيزنائي. ختيل أن عينيك تنظر نقطة ثابتة )*y ,x* )يف التخطيط الفيزنائي. بوصفها دالة م الزم ، قيمة <sup>ξ</sup> و<sup>η</sup> املرتبطة بثاوابت نقطة )*y ,x* )سوف تتغري. هذا هو السبب أن *<sup>t</sup>*∂/ξ <sup>∂</sup>و *<sup>t</sup>*∂/η∂ حمدودة. و بالتايل، عند التعامل مع معادالت التدفق اليت حتولت يف التخطيط احلاسويب، جميع المصطلحات الثلاثة على الجانب الأيمن من المعادلة. (6.5) تكون محدودة، ويجب تضمينها يف املعادالت التحونلية. يف هذا الشكل، مقانيس الوقت *<sup>t</sup>*∂/ξ <sup>∂</sup>و *<sup>t</sup>*∂/η <sup>∂</sup>تأخذ تلقائيا بعين الاعتبار حركة شبكة التكيف خلال حل المعادلات التي تحكم التدفق. قيمة مقاييس الوقت في الشكل المبين في المعادلة. (6.5) صعبة التقييم. من ناحية أخرى،

فإن مقانيس الوقت ذات الصلة:

$$
\left(\frac{\partial x}{\partial t}\right)_{\xi,\eta}
$$
 and  $\left(\frac{\partial y}{\partial t}\right)_{\xi,\eta}$ 

هي أسهل بكثير للتقييم، لأنها تأتي من

$$
\left(\frac{\partial x}{\partial t}\right)_{\xi,\eta} \approx \frac{\Delta x}{\Delta t} \tag{6.39}
$$

and

$$
\left(\frac{\partial y}{\partial t}\right)_{\xi,\eta} \approx \frac{\Delta y}{\Delta t} \tag{6.40}
$$

169

حيث يتم الحصول على Δx وΔy مباشرة من صيغ التحول الواردة في Eqs. (6.37) and (6.38) على التوالي. دعونا نعثر على العلاقة بين هاتين المحموعتين من مقاييس الزمن. انظر التايل

 $x = x(\xi, \eta, \tau)$ 

Hence

or

$$
dx = \left(\frac{\partial x}{\partial \xi}\right)_{\eta,\tau} d\xi + \left(\frac{\partial x}{\partial \eta}\right)_{\xi,\tau} d\eta + \left(\frac{\partial x}{\partial \tau}\right)_{\xi,\eta} d\tau
$$

From this result, we write

$$
\left(\frac{\partial x}{\partial t}\right)_{x,y}^{\mathbf{0}} = \left(\frac{\partial x}{\partial \xi}\right)_{\eta,\tau} \left(\frac{\partial \xi}{\partial t}\right)_{x,y} + \left(\frac{\partial x}{\partial \eta}\right)_{\xi,\tau} \left(\frac{\partial \eta}{\partial t}\right)_{x,y} + \left(\frac{\partial x}{\partial \tau}\right)_{\xi,\eta} \left(\frac{\partial \xi}{\partial t}\right)_{x,y}^{\mathbf{0}} - \left(\frac{\partial x}{\partial \tau}\right)_{\xi,\eta} = \left(\frac{\partial x}{\partial \xi}\right)_{\eta,\tau} \left(\frac{\partial \xi}{\partial t}\right)_{x,y} + \left(\frac{\partial x}{\partial \eta}\right)_{\xi,\tau} \left(\frac{\partial \eta}{\partial t}\right)_{x,y}
$$
(6.41)

مالحظة حن نضع السفلية على املشتقات اجلزئية لتجنب أي التباس حول اي املتغريات تبقى ثابتة. اآلن نرى:

$$
y=y(\xi,\eta,\tau)
$$

Hence:

$$
dy = \left(\frac{\partial y}{\partial \xi}\right)_{\eta, \tau} d\xi + \left(\frac{\partial y}{\partial \eta}\right)_{\xi, \tau} d\eta + \left(\frac{\partial y}{\partial \tau}\right)_{\xi, \eta} d\tau
$$

Thus, from this result we write

$$
\left(\frac{\partial y}{\partial t}\right)_{x,y}^{\infty} = \left(\frac{\partial y}{\partial \xi}\right)_{\eta,\tau} \left(\frac{\partial \xi}{\partial t}\right)_{x,y} + \left(\frac{\partial y}{\partial \eta}\right)_{\xi,\tau} \left(\frac{\partial \eta}{\partial t}\right)_{x,y} + \left(\frac{\partial y}{\partial \tau}\right)_{\xi,\eta} \left(\frac{\partial \tau}{\partial t}\right)_{x,y}^{\infty}
$$

 $or$ 

$$
-\left(\frac{\partial y}{\partial \tau}\right)_{\xi,\eta} = \left(\frac{\partial y}{\partial \xi}\right)_{\eta,\tau} \left(\frac{\partial \xi}{\partial t}\right)_{x,y} + \left(\frac{\partial y}{\partial \eta}\right)_{\xi,\tau} \left(\frac{\partial \eta}{\partial t}\right)_{x,y}
$$
(6.42)

170

Solve Eqs. (6.41) and (6.42) for  $\left(\frac{\partial \xi}{\partial t}\right)_{x,y}$ 

$$
\left(\frac{\partial \xi}{\partial t}\right)_{x,y} = \frac{\left|-\left(\frac{\partial x}{\partial \tau}\right)_{\xi,\eta}\left(\frac{\partial x}{\partial \eta}\right)_{\xi,\tau}\right|}{\left|\left(\frac{\partial x}{\partial \xi}\right)_{\eta,\tau}\left(\frac{\partial x}{\partial \eta}\right)_{\xi,\tau}\right|}
$$
\n
$$
\left|\left(\frac{\partial x}{\partial \xi}\right)_{\eta,\tau}\left(\frac{\partial x}{\partial \eta}\right)_{\xi,\tau}\right|
$$
\n
$$
\left|\left(\frac{\partial y}{\partial \xi}\right)_{\eta,\tau}\left(\frac{\partial y}{\partial \eta}\right)_{\xi,\tau}\right|
$$

وإذا سلمنا بأن <sup>τ</sup> = *<sup>t</sup>* ، وأن القاسم املشرتك هو مصفوفه جاكويب J Jacobian، تصبح المعادلة أعلاه (باسقاط السفلية)كالتالي:

$$
\frac{\partial \xi}{\partial t} = \frac{1}{J} \left[ -\left( \frac{\partial x}{\partial t} \right) \left( \frac{\partial y}{\partial \eta} \right) + \left( \frac{\partial y}{\partial t} \right) \left( \frac{\partial x}{\partial \eta} \right) \right]
$$
(6.43)

ادا حلينا (6.42) and (6.42) ا
$$
\bigcup_{\mathbf{z}}\mathbf{Eqs. (6.41) and (6.42)}
$$

$$
\frac{\partial \eta}{\partial t} = \frac{1}{J} \left[ \left( \frac{\partial x}{\partial t} \right) \left( \frac{\partial y}{\partial \xi} \right) - \left( \frac{\partial y}{\partial t} \right) \left( \frac{\partial x}{\partial \xi} \right) \right]
$$
(6.44)

دعونا نستجمع الأفكار. للحصول على شبكة التكيف، للمعادلات التي تحكم التدفق، سنحول الحل للتخطيط الحاسوبي (ξ، η)، حيث من الواجب توافر كل الشروط لتحويل الوقت اليت قدمتها املعادلة. )6.5(.بالنسبة ملقانيس الوقت، *<sup>t</sup>*∂/ξ <sup>∂</sup>و *<sup>t</sup>*∂/η <sup>∂</sup>، يف املعادلة. )6.5( فإنه ميك النعبري عنهم م حيث *t*∂/*<sup>x</sup>* <sup>∂</sup>و *<sup>t</sup>*∂/*<sup>y</sup>* <sup>∂</sup>م خالل and) 6.43 (.Eqs (6.44). هذه المقاييس الزمنية الجديدة يمكن بدورها أن تحسب بسهولة من خلال .Eqs

 $E$ qs. (6.37) محيث يتم إعطاء Δy وΔx قبل التحول الأساسي في Eqs. (6.37) .Eqs (6.38) and. ونعطى مثالا على شبكة التكيف لتدفق لزج أسرع من الصوت يتحرك باتتجاه خلفي حسب Fig. 6.10، التي أُخِذت من عمل كوردا Corda [8] . التدفق هو من اليسار إلى اليمين. لاحظ أن الشبكة العنقودية تتشابك حول موجة التوسع من الزاوية العليا وحول موجة الصدمة المرتكزة حول تيار التدفق. من المثير للاهتمام أن نلاحظ أن الشبكة التكيف في حد ذاتها هي نوع من "تصور طريقة تدفق الحقل" حيث تساعد على تحديد موقع الأمواج وفروقات أخرى يف التدفق.

وكملاحظة أخيرة، هناك العديد من الأساليب المختلفة لتوليد شبكات التكيف. المناقشة الواردة أعلاه هي مجرد غيض من فيض؛ تقوم على الأفكار التي قدمها دواير Dwyer وآخرون. يف املرجع. ]1[. ملناقشة أكثر مشولية حول شبكات التكيف، و انشاء شبكة بشكل عام، انظر املرجع. ]6[.

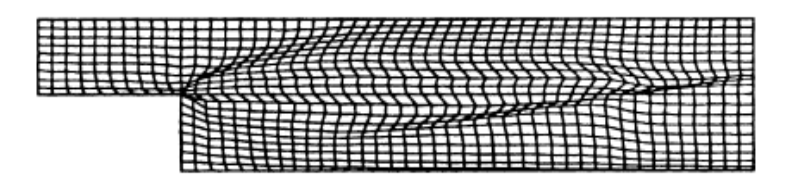

Fig. 6.10 Adapted grid for the rearward-facing step problem (from Corda, Ref. [8])

## **References**

1. Anderson, D.A., Tannehill, John C. and Pletcher, Richard H., *Computational Fluid Mechanics and Heat Transfer*, McGraw-Hill, New York, 1984.

172 2. Sullins, G.A., Anderson, J.D., Jr. and Drummond, J.P., 'Numerical nvestigation of Supersonic Base Flow with Parallel Injection,' AIAA Paper No. 82-1001.

3. Sullins, G.A., Numerical Investigation of Supersonic Base Flow with Tangential Injection,

M.S. Thesis, Department of Aerospace Engineering, University of Maryland, 1981.

3. Holst, T.L., 'Numerical Solution of Axisymmetric Boattail Fields with Plume Simulators,'

AIAA Paper No. 77–224, 1977.

3. Roberts, B.O., 'Computational Meshes for Boundary Layer Problems,' *Lecture Notes in*

*Physics*, Springer-Verlag, New York, 1971, pp. 171–177.

1. Thompson, J.F., Thames, F.C. and Mastin, C.W., 'Automatic Numerical Generation of Body-

Fitted Curvilinear Coordinate Systems for Fields Containing Any Number of Arbitrary Two-

Dimensional Bodies,' *Journal of Computational Physics*, Vol. 15, pp. 299–319, 1974.

7. Wright, Andrew F., A Numerical Investigation of Low Reynolds Number Flow Over an Airfoil,

M.S. Thesis, Department of Aerospace Engineering, University of Maryland, 1982.

8. Corda, Stephen, Numerical Investigation of the Laminar, Supersonic Flow over a Rearward-

*Facing Step Using an Adaptive Grid Scheme*, M.S. Thesis, Department of Aerospace Engineering,

University of Maryland, 1982.

1. Dwyer, H.A., Kee, R.J. and Sanders, B.R., 'An Adaptive Grid Method for Problems in Fluid

Mechanics and Heat Transfer,' AIAA Paper No. 79-1464, 1979.

**7 طرق الفر و ق المحدودة الواضحة )**Methods Difference Finite Explicit**): بعض 3 التطبيقات المحددة للسريان اللزجي والاللزجي**

## 1.1 مدخل ( Introduction)

يف هذا الفصل حن سنقوم جبولة شاملة حول دننامكيات املوائع احلسابية )dynamics fluid computational )م خالل مناقشة بعض التطبيقات explicit finite difference ) من طرق الفرق المحدودة الواضحة ( explicit finite difference methods) لأمثلة مختارة لسريان (flows) غير لزجي (inviscid) ولزجي (viscous). هذه الأمثلة مأخوذة من النتائج التي حصل عليها .J.D. Anderson, Jr و طلابه. المقصود هو التوضيح ما يمكن القيام به من قبل الطلاب نوعا ما مبتدئين غير متمكنين  $\overline{a}$ جيداً من أفكار لدينامكيات الموائع الحسابية (CFD).

وعلاوة على ذلك، في جميع الحالات يتم القيام بالتطبيقات (applications) مع برامج كمبيوتر (computer programs) مصممة تماما ومكتوبة من قبل كل طالب. هذا وتتابع الفكرة التعليمية أن كل طالب يجب أن يكون لديه تجربة بدء من ورقة وقلم، بكتابة املعادالت االساسية )equations governing ). وضع احلل العددي

معظم هذه الفقرة من <sup>3</sup>

 $\overline{a}$ 

[Wendt 2009], Ch. 7 (Author: Anderson jr.)

)solution numerical )املناسب هلذه املعادالت، وكتابة برنامج C) program C(، ووضع البرنامج في الكمبيوتر، ومن ثم المرور بجميع التجارب والمحن لجعل البرنامج يعمل بشكل صحيح. هذا هو جانب هام من تعليم ديناميات الموائع الحسابية (CFD). قبل أن نناقش بعض الأمثلة عن ذلك، من المهم أن نصف آلية (mechanism) حسابات الفرق المحلود الصريح (explicit finite-difference calculations)، ثم التمييز بين النهج الصريح (explicit) والضمني (implicit) في القسم 5.3، التي ينبغي أن نعاد النظر فيها قبل التقدم أكثر يف هذا الفصل. يف املقاطع القليلة املقبلة، سوف نقوم بوصف الطرق المعلنة (explicit methods) المبسطة و الواضحة نوعا ما،. أما بالنسبة للطرق الضمنية (implicit methods) فلن تتم نناقشتها هنا.

وأخيرا، فإن الأمثلة التي تمت مناقشتها في هذا الفصل تتضمن كل طريقة تعتمد على الوقت، أي السير قدما في خطوات من الزمن ( forward marching in steps of time). الغالبية العظمى من الحلول التي تعتمد على الزمن ( time dependent solutions) يكون هدفها حل حقل السريان الثابت الحالة (steady-state flow field) والتي تقترب من الحل عندما يكون الوقت كبيرا، وهنا، فإن الوقت هو مجرد وسيلة لتحقيق هذه الغانة.

يف تطبيقات )applications )أخرى، نتم استخدام الطرنقة اليت تعتمد على الزم لحساب العوابر الحالية (actual transients) في سريان متقلب (unsteady flow).

.

وهناك أمثلة من الاثنين قد اعطيا هنا. نلاحظ، مع ذلك، أنه على الرغم من أن المقاطع التالية تعالج السير إلى الأمام (marching forward) بالنسبة للوقت (time), يتم تطبيق نفس التقنيات (techniques) بسهولة لحساب السريان الثابت (steady flow) حيث يتم السير المكاني (spatial marching) على طول بعض محاور التنسيق (coordinate axis). لقد رأينا في الفصل 4 أن السير إلى الأمام ( forward marching) من هذا القبيل (في الزمان أو المكان) هو مناسب عندما تكون المعادلات االساسية )equations governing )قطعية )hyperbolic )او قطعية مكافئة . (parabolic)

# 177 7.2 طريقة لأكس واندروف (The Lax- Wendroff Method) دعونا نصف هذه الطريقة من خلال النظر الى مشكلة بسيطة لديناميك الغاز (-gas dynamic problem)، وهي مشكلة سريان دون سرعة الصوت – الأسرع من الصوت م خالل فوهة متقاربة- متباعدة ) flow isentropic supersonic-subsonic through a convergent-divergent nozzle)، كما هو واضح في الشكل. 7.1. هنا، من فوهة توزيع منطقة محددة، A=A(x) ,يكون مُعطى ،و تكون ظروف الخزان (reservoir conditions) معروفة. دعونا ننظر الى حل شبه أحادي البعد (-quasi-one dimensional)، حيث متغريات )variables )جمال السرنان )field flow )مرتبطة )functions )ب x( يف حالة ثابتة )state steady)). للحصول على غاز )gas )مثايل بالنسبة للوحدات احلرارنة )calorically)، واحلل هلذا السرنان )flow )هو كالسيكي (classical)، ويمكن العثور عليه في أي نص كتاب جريان قابل للانضغاط

**Fehler! Verwenden Sie die Registerkarte 'Start', um Heading 1 dem Text zuzuweisen, der hier angezeigt werden soll.**

)flow compressible( )انظر على سبيل املثال املرجع. ]،6 1[(. نستخدم هذا املثال هنا فقط لأنه وسيلة ممتازة لتعريف ووصف فلسفة الاختلاف المحدودةِ المعتمدة على وقتَ ِ .(time-dependent finite-difference philosophy)

تنقسم الفوهة (nozzle) إلى عدد من نقاط الشبكة (grid points) في اتجاه )direction )x, كما هو مبني يف الشكل. ،7.1 والتباعد )spacing )بني نقاط الشبكة املتجاورة هو <sup>Δ</sup>x .لنفرتض اآلن قيم )values )متغريات )variables )جمال السرنان )field flow )يف مجيع نقاط الشبكة، والنظر يف هذا السرنان )flow )بصورة عشوائية )arbitrarily )بل نفرتض كشرط )condition )أويل يف الزم<sup>0</sup> = t بشكل عام، فإن هذه القيم ال نفرتض أن تكون على وجه الدقة حالة استقرار )state-steady )للنتائج steady-state ) ، بل على وجه الدقة حالة استقرار النتائج ( steady-state results )هي ما نسعى حلساهبا.

لنعتبر نقاط الشبكة (grid point)، ونعتبر النقطةi .و نترك  ${\bm g}_{\bm l}$  دلالة على متغير مجال السريان (flow field variable) عند هذه النقطة  ${\boldsymbol g}_{\boldsymbol l}$  قد تكون الضغط الكثافة (density),الكثافة (density)، وغيرها). هذا المتغير  $g_{\boldsymbol{i}}$  سوف ) نكون دالة الزمن (function of time)، ومع ذلك، ونحن نعلم  ${\bm g}_{\bm i}$  في الوقت 0 = t ، flow field ) أي أننا نعرف $g_i\big(0\big)$  لأننا نفترض القيم لجميع متغيرات جمال السريان variables ) في جميع النقاط في الوقت الاولى (t=0 (the initial time.

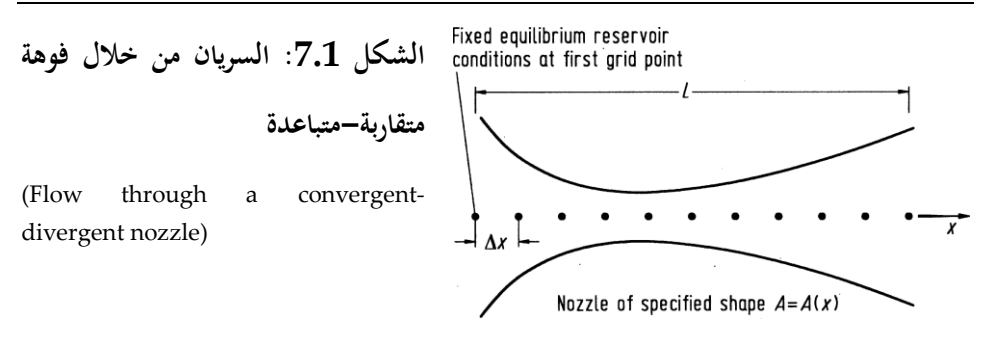

خن نحسب الآن قيمة جديدة من  ${\bm g}_i$  في وقت  ${\bm t}$ + ، وانطلاقا من الشروط الأولية د (initial conditions)، في المرات الأولى الجحديدة  $t$  4 = $0+\Delta t$  .هنا،  $\Delta t$  هو زيادة صغيرة في الوقت لمناقشتها في وقت لاحق. يتم الحصول على قيمة جديدة ( new Taylor's series ) من  $g_i(t + \Delta t)$  ، من توسيع سلسلة تايلور ( $g_i$  value expansion )يف الوقت مع مرور الوقت كما:

$$
g_1(t + \Delta t) = g_1(t) + \left(\frac{\partial g}{\partial t}\right)_1 \Delta t + \left(\frac{\partial^2 g}{\partial t^2}\right)_1 \frac{(\Delta t)^2}{2} + \cdots
$$

أو، باستخدام ترميز موحد بالنسبة للوقت باعتبارها مرتفع

$$
g_i^{t + \Delta t} = g_i^t + \left(\frac{\partial g^t}{\partial t_i}\right) \Delta t + \left(\frac{\partial^2 g}{\partial t^2}\right)_i^t \frac{(\Delta t)}{2} + \dotsb \tag{7.1}
$$

هنا g\_i[t+∆t] هي قيمة g في النقطة i من الشبكة في وقت t +∆t; [dg/dt] هو الأول من جزئية g تق 'ييمها في النقطة i من الشبكة في الزمنt ، وما إلى ذلك في املعادلة. )7.1(، و تصبح gti معروفة وΔt حمددة .لذلك، ميكننا استخدام املعادلة(7.1) . <sup>g</sup> it+Δt حلساب

حلساب Δt+it <sup>g</sup> إذا كان لنا أن نكون بني أرقام ملشتقات [Δt+t[i)\_t∂/g (∂فإنه و d2g/dt2) it+∆t (∂dg/dt2) فإنه يتم الحصول على أرقام لمشتقات بذلك من فيزياء التدفق كما وردت في المعادلات التي تحكم التدفق. (ملاحظة أن المعادلة (7.1) هي ببساطة رياضيات، والتي في حد ذاتها بالتأكيد ليست كافية لحل المشكلة) والمعادلات التي تحكم التدفق لتدفق شبه أحادي الأبعاد من خلال فوهة هي (14):

Continuity: 
$$
\frac{\partial \rho}{\partial t} = -\frac{1}{A} \frac{\partial (\rho u A)}{\partial x}
$$
 (7.2)

$$
\text{Momentum:} \quad \frac{\partial u}{\partial t} = -\frac{1}{\rho} \left( \frac{\partial p}{\partial x} + \rho u \frac{\partial u}{\partial x} \right) \tag{7.3}
$$

Energy: 
$$
\frac{\partial e}{\partial t} = -\frac{1}{\rho} \left[ p \frac{\partial u}{\partial x} + p u \frac{\partial (1 nA)}{\partial x} + p u \frac{\partial e}{\partial x} \right]
$$
(7.4)

لاحظ ان المعادلات (7.2) و (7.3) و (7.4) المكتوبة مع مشتقات الوقت على الجانب الأيسر، والمشتقات المكانية على الجانب الأيمن. ل هذه اللحظة، دعونا نحسب الكثافة، أي <sup>ρ</sup> <sup>≡</sup>g، ودعونا ننظر فقط للمعادلة االستمرارنة، املعادلة. (7.2). توسيع اجلانب األمي من المعادلة. (7.2)، نحصل على

$$
\frac{\partial \rho}{\partial t} = -\frac{1}{A} \rho u \frac{\partial A}{\partial x} - u \frac{\partial \rho}{\partial x} - \rho \frac{\partial u}{\partial x}
$$
(7.5)

يف وقت 0 = t، نفرتض املتغري هو جمال تدفق، وم هنا ميكننا استبدال املشتقات مع وجود االختالفات املكانية املركزنة:

$$
\left(\frac{\partial \rho}{\partial t}\right)_i^t = -\frac{1}{A} \rho_i^t u_i^t \left(\frac{A_{i+1} - A_{i-1}}{2\Delta x}\right) - u_i^t \left(\frac{\rho_{i+1}^t - \rho_{i-1}^t}{2\Delta x}\right) - \rho_i^t \left(\frac{u_{i+1}^t - u_{i-1}^t}{2\Delta x}\right) \tag{7.6}
$$
املعادلة (7.6) تعطينا الر قم [t[i)\_t ∂/ρ(∂، والذي نتم إدراجه يف املعادلة. (7.1)، ولك إلكمال املعادلة. (7.1)، حن حباجة اىل املشتق اجلزئي الثاين أنضا، وهو (2\_t∂/ρ2(∂ [t[i\_. للحصول على هذا، ُ تفرق معادلة االستمرارنة،(7.5) .Eq، فيما نتعلق بالوقت:

$$
\frac{\partial^2 \rho}{\partial t^2} = -\frac{1}{A} \left[ \frac{\partial A}{\partial x} \left( \rho \frac{\partial u}{\partial t} + u \frac{\partial \rho}{\partial t} \right) \right] - u \frac{\partial^2 \rho}{\partial x \partial t} - \left( \frac{\partial \rho}{\partial x} \right) \left( \frac{\partial u}{\partial t} \right) - \rho \frac{\partial^2 u}{\partial x \partial t} - \left( \frac{\partial u}{\partial x} \right) \left( \frac{\partial \rho}{\partial t} \right) \tag{7.7}
$$

 $\chi$ أيضا، تفرق معادلة الاستمرارية، (7.5)، بالنسبة ل

$$
\frac{\partial^2 \rho}{\partial t \partial x} = -\frac{1}{A} \left[ \rho u \frac{\partial^2 A}{\partial x^2} + \left( \frac{\partial A}{\partial x} \right) \left( \rho \frac{\partial u}{\partial x} + u \frac{\partial \rho}{\partial x} \right) \right] - u \frac{\partial^2 \rho}{\partial x^2} - \left( \frac{\partial \rho}{\partial x} \right) \left( \frac{\partial u}{\partial x} \right) - \rho \frac{\partial^2 u}{\partial x^2} - \left( \frac{\partial u}{\partial x} \right) \left( \frac{\partial \rho}{\partial x} \right) \tag{7.8}
$$

نعمل هذا اإلجراء اآلن على النحو التايل:

)1( في المعادلة. (7.8)، يستعاض عن المشتقات على الجانب األيمن مع وجود اختالفات المركزية، مثل

$$
\frac{\partial u}{\partial x} = \frac{u_{i+1}^t - u_{i-1}^t}{2\Delta x}
$$

$$
\frac{\partial^2 u}{\partial x^2} = \frac{u_{i+1}^t - 2u_i^t + u_{i-1}^t}{(\Delta x)^2}
$$
etc.

هذا يوفر اآلن عدد لti)x∂t∂/ρ2 (∂من المعادلة. (7.8). )2( تدرج هذا العدد ل ti)x∂t∂/ρ2(∂. في المعادلة (7.7). كما في المعادلة. (7.7)، وأرقام لt∂/u ∂و t∂x∂/u2 ∂يتم الحصول على معادلة الزخم عبر عالج المعادلة. (7.3)، على نحو كان يعالج بالضبط نفس معادلة االستمرارية أعاله. لن نعطي تفاصيل هذه المعادلة هنا. (7.7)، لعدد (t∂/ρ (∂متاحة بالفعل، وهما من المعادلة. (7.6). والنتيجة الصافية

- هي أن لدينا اآلن عدد لti)2t∂/ρ2 (∂، الذي تم الحصول عليه من المعادلة.(7.7) .
- )3( تضاف لهذا العدد ti)2t∂/ρ2 (∂المعادلة. (7.1) تذكر أن ρ ≡ gلهذه القضية.
- )4( إلدراج رقم ti)t∂/ρ(∂، التي تم الحصول عليه من المعادلة. )7.6(، في المعادلة. (7.1).
- (5) كل كمية على الجانب الأيمن من المعادلة. (7.1) ومن المعروف الآن. هذا يسمح بحساب الكثافة Δt+ρit من المعادلة. )7.1(. هذا هو في الواقع ما كنا نريده . واآلن لدينا كثافة في النقطة i من الشبكة في الخطوة التالية في الوقت المناسب، Δt+t.
- )6( نفذ اإلجراء أعاله عند كل نقطة في الشبكة للحصول على (Δt+ t(ρ في كل مكان في جميع أنحاء الفوهة.
- )7( تنفيذ اإلجراءات المذكورة أعاله على معادالت الزخم والطاقة للحصول على(Δt + t(e and) Δt + t(u في كل مكان في جميع أنحاء الفوهة. لدينا اآلن مجرى السريان الكامل في وقت(Δt + t(، تم الحصول عليها  $t = t = 0$  من معرفة مجرى السريان في الزمن  $t$ . (نذكر أنه تبدأ العملية في 0مع الظروف األولية المفترضة.(
- )8( نكرر العملية المذكورة أعاله بالنسبة لعدد كبير من الخطوات في الزمن. في كل خطوة زمنية، فإن خصائص التدفق في جميع نقاط الشبكة تتغير من وقت آلخر، في فترات زمنية طويلة، هذه التغييرات تصبح صغيرة جدا، ويتم التعامل معها باعتبارها حالة مستقرة. هذه الحالة المستقرة هي النتيجة المرجوة، وهذه التقنية المعتمدة مع الزمن هي مجرد وسيلة لتحقيق هذه الغاية.

 $1.2$ 

الشكل 7.2: احلالة العابرة و احلالة النهائية املستقرة لتوزنعات درجة احلرارة للغاز بالوحدات احلرارنة املثالية لذلك يف الوقت احلايل  $\gamma = 1.4$  : يتم الحصول عليها ،

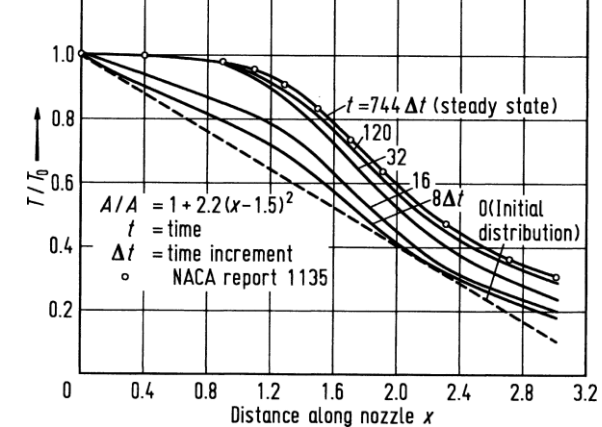

Transient and final steadystate temperature distributions for a calorically perfect gas obtained from the present time dependent analysis,  $\gamma$  = 1.4

ويتضح من سلوك هذا النوع من الحل في .7.3 .and 7.3 ي. الذي الشكل. 7.2، الذي نظهر توزنع درجات احلرارة لفوهة معينة. خط متقطع مسمى 0 = t هو الذي نقرتض القيم ل <sup>T</sup> يف البدانة يف مجيع أحناء الفوهة. و املنحىن فوقه املسمى Δt1 ميثل توزنع درجات الحرارة بعد خطوة الوقت الثامنة في أعقاب الإجراء أعلاه. المنحنيات المسماة Δt61وΔt41 هي نتائج مماثلة بعد خطوات يف الوقت<sup>16</sup> و32على التوايل. نالحظ أن توزنع درجات احلرارة قد تغري بسرعة يف التوزنع األويل حيث 0 = t. يف أوقات الحقة، التغييرات تصبح أصغر؛ لاحظ أن المنحني المسمى 120∆t لا يختلف كثيرا عن 32∆t. أخيرا، وبعد 744 خطوة من الوقت، تصبح التغييرات صغيرة جدا لدرجة أن توزيع درجات احلرارة نصبح يف حالة مستقرة. واملطلوب هذه احلالة املستقرة للحل. نالحظ أن الحالة الثابتة التي تم الحصول عليها عدديا، تتفق تماما مع النتائج الكلاسيكية، ويمكن الحصول عليها من المراجع. [1 و 3]، ومن المرجع. [4]. الشكل. 7.3 يوضح

االختالف يف التدفق الشامل، م˙، م خالل الفوهة. اخلط املتقطع هو م˙ مبا نتفق مع الظروف األولية بافرتاض 0 = t يف املنحنيات املسماة Δt61و Δt41 تثبت بوضوح االختالفات غري املنتظمة يف م˙ يف أوقات مبكرة.

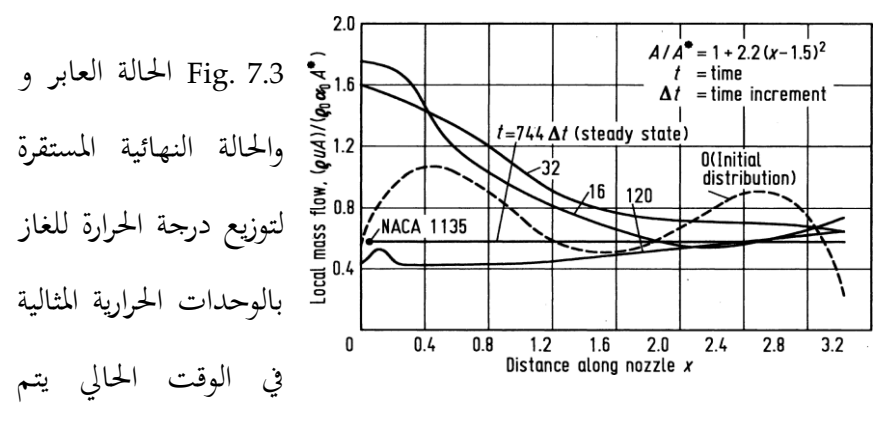

 $y = 1.4$  ، الحصول عليها

ومع ذلك، بعد 120 خطوة زمنية م˙ أصبحت أكثر استقرارا ، وبعد 744 خطوة زمنية قد وصلت إىل حالة مستقرة. هذا التوزنع للحالة املستقرة م˙ هو على التوايل، خط أفقي، كما ننبغي أن نكون التدفق مستمر، حيث <sup>m</sup> =˙املستمر )ثابت( م خالل الفجوة، هو القيمة الصحيحة من التدفق الشامل، بالمقارنة مع النتائج من المرجع. [4]. وصف الأسلوب أعلاه، وذلك باستخدام المعادلة. (7.1)، والذي هو أول ثلاثة شروط لتوسيع

سلسلة تايلور Taylor's series، وحيث كل من المشتقات الجزئية الأولى والثانية في المعادلة. (7.1) يتم العثور عليها ً من خلال الفروق المحدودة، في المشتقات المكانية في املعادالت اليت حتكم التدفق مع وجود اختالفات مركزنة، نتم استدعاء أسلوب -Lax .Wendroff نلاحظ أن هذه الطريقة من الدرجة الثانية من الدقة، من المعادلة. (7.1). كان يعمل هذا الأسلوب بكثير من النجاح في أواخر 1960 حتى قدمت نسخة أكثر تطور في نفس الفكرة من قبل ماكورماك MacCormack في عام 1969. هذا هو موضوع الجزء التالي. لمزيد من المعلومات حول أسلوب Lax-Wendroff كما ينطبق على مشكلة فوهة، انظر املراجع. ]1،3].

## MacCormack's Method  $7.3$

طريقة ماكورماك (MacCormack's method)، قدمت للمرة الأولى في عام 1969 (انظر المرجع [7])، كانت طريقة الفروق المحدودة الصريحة, الأكثر بساطة بالنسبة لحل تدفقات السوائل. وترتبط ارتباطا وثيقا بطريقة Lax-Wendroff، ولكن هي أسهل للتطبيق. دعونا نستخدم نفس مشكلة الفوهة املناقشة يف املقطع. 1.1 لتوضيح طرنقة ماكورماك method s'MacCormack يف هذا الباب. طرنقة ماكورماك، على غرار طرنقة -Lax Wendroff، و تستند على توسع سلسلة تانلور series s'Taylor يف الوقت املناسب. ومرة أخرى، كما هو الحال في المقطع. 7.2، دعونا ننظر للكثافة عند النقطة i.

$$
\rho_{i}^{t+\Delta t} = \rho_{i}^{t} + \left(\frac{\partial \rho}{\partial t}\right)_{ave} \Delta t
$$
\n(7.9)

185

املعادلة )1.1( هي اقتطاع سلسلة تانلور )series s'Taylor)، والذي نبدو م الدرجة األوىل دقيق.

ومع ذلك، ave)∂(∂o(∂هو مشتق متوسط الوقت الذي يستغرقه بين الزمن t و t ∆t + ∆t. يتم تقييم هذا المشتق في مثل هذه الحالة عبر حساب <sub>Q i</sub>t∆t من المعادلة. (7.9) التي تصبح دقيقة عند الدرجة الثانية. متوسط مشتق الوقت في المعادلة. (7.9) يتم تقييمه من فكرة التنبؤ والتصحيح كما تَوابع الخطوة المتنبأة.

- الخطوة المتنبأة (predictor step)
- نكرر معادلة الاستمرارية، المعادلة. (7.5/ أدناه:
- $\frac{\partial \rho}{\partial t} = -\frac{1}{4} \rho u \frac{\partial A}{\partial x} u \frac{\partial \rho}{\partial x} \rho \frac{\partial u}{\partial x}$  $(7.5$  repeated)

في المعادلة. (7.5)، حساب المشتقات المكانية من القيم المعروفة لمحال التدفق في الزمن t باستخدام الاختلافات. وهذا هو، في المعادلة (7.5)،

$$
\left(\frac{\partial \rho}{\partial t}\right)_i^t = -\frac{1}{A} \left[\rho_i^t u_i^t \left(\frac{A_{i+1} - A_i}{\Delta x}\right)\right] - u_i^t \left(\frac{\rho_{i+1}^t - \rho_i^t}{\Delta x}\right) - \rho_i^t \left(\frac{u_{i+1}^t - u_i^t}{\Delta x}\right) \tag{7.10}
$$

الحصول على القيمة المتوقعة للكثافة، Gi<sup>t + Δt ،</sup> من حيث التعبيرين الأولين من سلسلة لتانلور series s'Taylor، على النحو التايل

$$
\bar{\rho}_{i}^{t+\Delta t} = \rho_{i}^{t} + \left(\frac{\partial \rho}{\partial t}\right)_{i}^{t} \Delta t
$$
\n(7.11)

في المعادلة. (7.11)، :<sub>0</sub>0 معروفة، وi'(∂o()d) هو العدد المعروف من المعادلة. (7.10)؛

وبالتالي، يتم الحصول على <sub>Qi</sub>-t+Δt بسهولة. بطريقة مماثلة، في معادلات الزخم والطاقة، وتوقع قيمة المتغيرات تدفق أخرى مثل t-t-∆t ، ū ï<sup>t+∆t</sup> ، ق ، الخ نحصل عليها. خطوة مصححة (corrector step)

خطوة مصححة هنا، نحن أولا نحصل على القيمة المتوقعة لمشتقات الوقت، t+∆t(do/d). عن طريق استبدال القيم المتوقعة ل vi-t+Δt, Qi<sup>-t+Δt</sup> وما إلى ذلك في المعادلة. 7.5.

$$
\overline{\left(\frac{\partial \rho}{\partial t}\right)}_{i}^{t+\Delta t} = -\frac{1}{A} \overline{\rho}_{i}^{t+\Delta t} \overline{u}_{i}^{t+\Delta t} \left(\frac{A_{i}-A_{i-1}}{\Delta x}\right) - \overline{u}_{i}^{t+\Delta t} \left(\frac{\overline{\rho}_{i}^{t+\Delta t} - \overline{\rho}_{i-1}^{t+\Delta t}}{\Delta x}\right) - \overline{\rho}_{i}^{t+\Delta t} \left(\frac{\overline{u}_{i}^{t+\Delta t} - \overline{u}_{i-1}^{t+\Delta t}}{\Delta x}\right) \tag{7.12}
$$

اآلن حنسب متوسط مشتق الوقت احلسايب بني (7.12) and) 7.10 (.Eqs، أي

$$
\left(\frac{\partial \rho}{\partial t}\right)_{\text{ave}} = \frac{1}{2} \left[ \left(\frac{\partial \rho}{\partial t}\right)_i^t + \overline{\left(\frac{\partial \rho}{\partial t}\right)_i}^{t + \Delta t} \right] \tag{7.13}
$$

Eqs ) حيث أرقام للمصطلحين على الجانب الأيمن من المعادلة. (7.13) تأتي من 7.12) and (7.12) على التوالي. وأخيرا، فإننا نحصل على قيمة تصحيح ل <sub>P i</sub>tAt من المعادلة. (7.9)، ونكرر التالي:

$$
\rho_{i}^{t+\Delta t} = \rho_{i}^{t} + \left(\frac{\partial \rho}{\partial t}\right)_{ave} \Delta t
$$
\n(7.9 repeated)

نتم تنفيذ هنج التنبؤ والتصحيح أعاله بالنسبة جلميع نقاط الشبكة يف مجيع أحناء الفوهة، ويطبق في الوقت نفسه على معادلات الزحم والطاقة من أجل توليد مس ui+∆t و eit+∆t.

**Fehler! Verwenden Sie die Registerkarte 'Start', um Heading 1 dem Text zuzuweisen, der hier angezeigt werden soll.**

في هذا المجال، مجال التدفق من خلال فوهة كامل في الزمن t+∆t يتم احتسابَها. ويتكرر هذا بالنسبة لعدد كبير من خطوات الوقت حتى يتم تحقيق حالة مستقرة، تماما كما هو احلال بالنسبة للطرنقة Wendroff Lax وصفها يف الطائفة. .1.1

تقنية ماكورماك MacCormack's technique كما هو مذكور أعلاه، لأنه يستخدم من خطوتني تسلسل التنبؤ والتصحيح مع وجود اختالفات األمام على التنبؤ واخلالفات المؤخرة على مصحح، هو وسيلة دقيقة من الدرجة الثانية. لذلك، فإنه لديه نفس الدقة كأسلوب Lax-Wendroff التي وصفها في المقطع. 7.2. ومع ذلك، أسلوب ماكورماك MacCormack method هو أسهل بكثير للتطبيق، لأنه ليست هناك حاجة لتقييم مشتقات الوقت الثانية كما كان احلال بالنسبة لطرنقة Wendroff-Lax . لرؤنة هذا بوضوح أكثر، راجع(7.8) and) 7.7 (.Eqs ، وهي مطلوبة لألسلوب Wendroff -Lax. وتمثل هذه المعادلات عدد كبير من الحسابات الإضافية. وعلاوة على ذلك، لمشكلة دنناميكية السوائل األكثر تعقيدا، والتفرنق بني االستمرارنة، والزخم و الطاقة. للحصول علىاملشتقات الثانية للمعادلة، أوال فيما نتعلق بالوقت، وبعد ذلك مشتقات خمتلطة فيما يتعلق بالزمان والمكان، ويمكن أن تكون مملة للغاية، و يوفر مصدرا إضافيا للخطأ البشري. ال تتطلب طرنقة ماكورماك technique s'MacCormack يف مثل هذه املشتقات الثانية، وبالتايل ال نتعامل مع معادالت مثل (7.8) and) 7.7 (.Eqs.

188 وقدم بعض املالحظات فيما نتعلق بتطبيق معني على شبه بعد واحد تدفق فوهة كما هو مبين في الشكل. 7.1. على حدود التدفق (نقطة الشبكة الأولى في اليسار)، قيم T ,p وg يتم إصلاحها، بغض النظر عن الوقت، ويفترض أن تكون قيم الخزان. يتم حساب

سرعة التدفق، واليت هي قيمة صغرية جدا دون سرعة الصوت، عرب استخدام النقاط الداخلية المجاورة، أو يمكن تقييمها من معادلة الزخم بتطبيقها عند نقطة الشبكة الأولى باستخدام الاختلافات من جانب واحد. على حدود التدفق (نقطة الشبكة الماضية في الحق في الشكل. 7.1)، ويتم الحصول على جميع المتغيرات التابعة من استقراء خطية من النقاط الداخلية المحاورة، أو من خلال تطبيق المعادلات التي تحكم في هذه المرحلة، وذلك باستخدام الاختلافات من جانب واحد.

وأخيرا، نلاحظ أن النتائج التي تم الحصول عليها من طريقة Lax-Wendroff ومن أسلوب ماكورماك method MacCormack متطابقة تقرنبا. على سبيل املثال، تتم مقارنة هاتين الطريقتين للاسترحاء الاهتزازي، ارتفاع في درجة الحرارة، وعدم توازن تدفق الفوهة في المرجع. [8]. لا يوجد فرق بين الجموعتين من النتائج.

## 1.4 Stability Criterionن*قياس الإستقرا*ر

دراسة المعادلة. (7.1)، هو أمر حيوي لطريقة Lax–Wendroff. نلاحظ أنَّفا تتطلب مواصفات لزيادة الوقت، Δt. دراسة . (7.9) و Eqs. (7.9) and (7.11 (7.11) ، واليت تعترب حيونة لطرنقة ماكورماكmethod MacCormack . أهنا تتطلب أنضا مواصفات لزنادة الوقت، Δt. للحصول على طرق واضحة، فإن قيمة Δt ال يمكن أن تكون عشوائية، بل يجب أن تكون أقل من المسموح به بنسبة للقيمة القصوى لتحقيق الاستقرار. التطبيقات التي تعتمد على الوقت التي تم وصفها في املقاطع. 1.1 و 1.4 تتعامل مع املعادالت اليت حتكم التدفق القطعي

(hyperbolic) فيما يتعلق بالوقت. راجع المقطع. 5.4 التعامل مع معايير الاستقرار ملثل هذه املعادالت. Δt جيب أن تنصاع ل معيار-ما نسمى املعيار كورانت- فرندرنكس-نوي Lewy–Friedrichs–Courant CFL. ونتجسد هذا يف املعادلة. (5.47)، والتي كانت مستمدة من معادلة نموذج بسيط التي قدمتها المعادلة. ر5.42). هذه معادلة الموجة الخطية، حيث c هي سرعة انتشار الموجات. اذا تمت الموجة من خلال نشر الغاز التي لديها بالفعل سرعة u، ثم ستتحرك الموجة في سرعة نسبة إلى المناطق المحيطة الثابتة. لمثل هذه الحالة، المعادلة. (5.47) تصبح: ) تصبح:  $\mu$  - (0.5

$$
\Delta t = C \left( \frac{\Delta x}{u + c} \right); \quad C \le 1 \tag{7.14}
$$

حيث <sup>C</sup> هو عدد كورانت number Courant ، و<sup>c</sup> هي سرعة الصوت، <sup>c</sup> =s)ρ∂/p(∂.) 7.14 (.Eqهو املعيار CFL املناسب حللول أحادنة البعد، صرحية م فوهة التدفقات اليت مت مناقشتها يف املقاطع. 1.1 و .1.4 ملعيار CFL الذي قدمته المعادلة. (7.14) يقول أن خطوة الوقت صريحة يجب أن لا تكون أكبر من الوقت اللازم لموجة الصوت لنشر شبكة من نقطة واحدة إلى أخرى. وقد تم تجربة هذا البلاغ بأن C يجب أن تكون الأقرب امكانية إلى الوحدة، ولكن اعتمادا على التطبيق الفعلي، القيمة القصوى لالستقرار املتاحة ل <sup>C</sup> يف الوقت الصرنح تعتمد على حسابات الفرق المحدودة يمكن أن تختلف من حوالي 1.0–1.0. نأخذ في الاعتبار أن معايير الاستقرار تتضح من Eqs. (5.47) and (7.14) تستند إلى تحليل

المعادلات الخطية. من ناحية أخرى، فإن المعادلات التي تحكم تدفق السوائل العام هي خطية غير عالية. لذلك، لن نتوقع معايير CFL للتطبيق بالضبط لمثل هذه احلاالت؛ بدال م ذلك، فإنه نوفر تقدنر معقول للΔ<sup>t</sup> ملشكلة غري خطية معينة، ونتيجة لذلك قيمة الرقم كورانت Courant number في المعادلة. (7.14) يمكن أن ننظر إليها باعتبارها عامل متغري يف التجربة قابلة للتعدنل adjustable parameter للتعويض عن تلك غير التخطيطية. العودة لحظة لتطبيق تدفق فوهة مناقشتها في الطوائف. 7.2 و 7.3. هنا، في أي وقت من الأوقات t ، المعادلة.  $\,$ u and c نتمي في كل نقطة في الشبكة في جميع أنحاء التدفق. لأن u and c ختتلف مع <sup>x</sup>، مث القيمة احمللية لΔ<sup>t</sup> املرتبطة بكل نقطة الشبكة ستكون خمتلفة م نقطة إلى أخرى. قيم Δt يعملون فعلا في يكس. (7.1) و Eqs. (7.1) and (7.9 (7.9)للمضي قدما في مجال تدفق من خلال الخطوة التالية في الوقت المناسب يجب أن نكون احلد األدىن لΔ<sup>t</sup> حمسوبة على مجيع نقاط الشبكة.

]بعض التطبيقات CFD قد استخدمت " طرنقة خطوة الوقت احمللي"، حيث نتم استخدام القيم المحلية من Δt في كل نقطة الشبكة في (7.1) و (7.9) Eqs. (7.1) .Eqs و(7.9) . في هذه الحالة، فإن الاختلافات العابرة the transient variations محسوبة على العديد من خطوات الوقت لا يخفون فيزيائيا. تم تطوير نوع من مجال تدفق "مشوه الوقت"، حيث كل متغريات التدفق اجلدندة احملسوبة خلطوة الحقة تتعلق بالوقت فعلا للقيم الإجمالية المختلفة من الزمن. هذه " طريقة خطوة الوقت

المحلي' تعطي نتائج قريبة للحالة المستقرة. هناك حاجة لأقل مجموع خطوات الوقت للحصول على حالة مستقرة. من ناحية أخرى، احتساب العابرن ليس هلا أي معىن فيزنائي، وبعض خرباء CFD نتساءل علنا عن الدقة الشاملة لمثل هذا الأسلوب، حتى بالنسبة لنتائج الحالة المستقرة النهائية.[

وأخيرا، نلاحظ أن لتدفق ثنائي أو ثلاثي البعد، هو امتدادا للمعادلة. (7.14) :

- $(7.15a)$  $\Delta t = \text{Min}(\Delta t_x, \Delta t_y)$ 
	- $\Delta t_{\rm x} = C \frac{\Delta x}{\Delta t}$  $(7.15b)$

$$
\Delta t_{\mathbf{y}} = C \frac{\Delta \mathbf{y}}{\mathbf{v} + c} \tag{7.15c}
$$

## 7.5 تطبيقات مختارة من تقنيات المعتمدة على الزمن صريح ( Explicit )Time-Dependent Technique

والغرض من هذا القسم هو لتوضيح بعض التطبيقات لهذه التقنية الواضحة، نعتمد الوقت الموضح في الأقسام السابقة من هذا الفصل. هذه التطبيقات تحتوي على العديد من ميزات CFD اليت نوقشت طوال هذه املالحظات.

#### 7.5.1 Non-equilibrium Nozzle Flows

المراجع [8،6،5] يمثل أول تطبيق لهذه التقنية المعتمدة على الزمن للذبذبات على فوهة التدفقات غري املتوازنة. حتليل حبيت للتدفق املستمر يف هذه التدفقات، والذي ننطوي قدما بمسيرة من الخزان للخروج من الفوهة. هذا التفرد يعقد إلى حد كبير الحالة المستقرة للحلول العددية للتدفق. من ناحية أخرى، أول تفسير في المراجع. [6،5]، والحل العددي المعتمد على الزمن تلتف مثل في هذه المشاكل في منطقة الحل، ويشكل ذلك حال عددنا بسيطا نسبيا للتحليل ملثل هذه الذبذبات يف سرنان فوهة التدفقات غري املتوازن و نتطلب ذلك إدراج معادلة معدل الذبذبات، مثل:

$$
\frac{\partial e_{\text{vib}}}{\partial t} = \frac{1}{\tau} [(e_{\text{vib}})_{\text{eq}} - e_{\text{vib}}] - u \frac{\partial e_{\text{vib}}}{\partial x}
$$
(7.16)

حيث vib\_e هي قيمة حملية غري متوازنة لطاقة الذبذبات يف وحدة الكتلة اجلزنئية للغاز، eq)evib (هي القيمة التوازن احمللي، و<sup>τ</sup> هو وقت اسرتخاء الذبذبات اليت هي وظيفة <sup>p</sup> احمللية وT. التحليل الكيميائي لتدفقات الفوهة غري املتوازنة نتطلب إدراج األنواع ملعادالت الاستمرارية – واحد لكل الأنواع الكيميائية الموجودة في الغاز– والتي هي من النموذج:

$$
\frac{\partial \eta_i}{\partial t} = \dot{w}_i - u \frac{\partial \eta_i}{\partial x} \tag{7.17}
$$

حيث ηi هي نسبة املول\_الكتلي ratio mass–mole( موالت moles األنواع يف وحدة كتلة i من خليط)، wiهو معدل تكوين rate of formation (أو تلاشي الأنواع i) بسبب التفاعالت الكيميائية احملدودة الصرف rate-finite. شكل <sup>w</sup><sup>i</sup> ننطوي الثوابت الكيميائية ومعدل تركيز المحلية من الأنواع الكيميائية. لتطوير التمهيدي من المعادلات. و 7.17)، و (7.17)، انظر الفصول. 13 و 14 من المرجع. [3]. نلاحظ أنه، وعلى نفس المنوال المعادلات. (7.2)، (7.3) و (7.4) ويكس. Eqs. (7.16) و (7.17) مكتوبة يف شكل مشتق الوقت على اجلانب األنسر، واملشتقات املكانية على اجلانب الأيمن. في المقابل، يتم حساب المتغيرات غير المتوازية evib وηi في الخطوات من الوقت ي نفس منوال e, u and e من المعادلات. (7.2)، (7.3) و (7.4). في الواقع، من أجل الحل المعتمد على الزمن غير المتوازن لتدفقات الفوهة يكس.Eqs (7.2)، (7.3) )،  $(7.16)$ ) و  $(7.17)$ ، تحل بنفس الطريقة في كل خطوة إلى جانب الوقت  $(7.4)$ كما هو موضح في الطوائف. 7.2 و 7.3. ومع ذلك، هناك قيد واحد إضافي للاستقرار الناجم عن الظواهر غير المتوازن. ل الحلول الصريحة من التدفقات غير المتوازنة، باإلضافة إىل معيار CFL اليت نوقشت يف الفرع ،1.3 جيب أن تكون قيمة Δt أنضا أقل من الوقت المخصص ل أسرع معدل محدود يجري في النظام. وهذا هو

### $\Delta t < BT$

حيث Γ = τ لذبذبات عدم التوازن، 1-(dwi/dηi) = Γهو وقت الاسترخاء الكيميائي الفعال. (وانظر الحكام [5، 6] لمزيد من التفاصيل) لهذه المشكلة، تحول الشبكة أمر غير Fig. 7.4 Transient and final U.bb steady-state evib  $-0.60$ distributions for the non $t = 800 \Delta t$  (steady state) 一<br>,0.55  $\lambda$ 250 $\Delta t$ energy equilibrium expansion of  $0.50$ N2 obtained from the Vibrational<br>Mission<br>0.45  $100 \lambda t$ present time-dependent  $A/A^{\bullet}$  same as Fig.7.3  $L = 0.228$  m  $t=0$  (Initial distribution) analysis  $p_0$  =9.4 atm<br> $T_0$  =4000 K  $0.40$  $0.35\frac{1}{0.5}$  $-0.4 -0.3 -0.2$  $\overline{0.3}$  $0.4$  $\overline{0.5}$  $-0.1$ 0  $0.1$  $0.2$ 

ضروري، والحيز الفيزيائي والحاسوبي هي واحدة في داخل نفسه.

Distance along nozzle x/L

الشكل. 3،1 عابر و حالة االستقرار األخرية لتوزنعات evib للتوسع غري املتوازن ل 2N تم الحصول عليها من التحليل المعتمدة على الزمن الحاضر

وتظهر النتائج اليت مت احلصول عليها منوذجية مع تقنية تعتمد على الوقت -LAX Wendroff في الشكل. 7.4 و 7.5، من المرجع. [5]. ويتضح حالة التوسع غير المتوازن للذبذبات ل N2 النقي في الشكل. 7.4. هنا، يظهر طبيعة المعتمدة على الزمن من قيمة غير متوازنة ل evib بوصفها وظيفة من المسافة من خلال الفوهة. خط متقطع مثل التوزيع الأولى المفترضة في T = 0. توزيعات المتوسطة بعد 100 و 250 خطوة ، وتظهر، جنبا إلى جنب مع حالة ثابتة للخطوات النهائية بعد 800 خطوة زمن. وهناك حالة مختلفة مشتقة، وهي ان من عدم التوازن الكيميائي يرد توسيع نشر الأكسجين، في الشكل. 7.5. هنا، خط متقطع يمثل الاختلاف يفترض في البداية من جزءٍ من كتلة

**Fehler! Verwenden Sie die Registerkarte 'Start', um Heading 1 dem Text zuzuweisen, der hier angezeigt werden soll.**

الأكسجين الذري من خلال فوهة في T = 0. وتظهر منحنيات وسيطة بعد 100 و خطوة زمنية، جنبا إلى جنب مع المباراة النهائية، تقارب ل حالة مستقرة بعد  $400\,$ كولوة زمنية. هذا النهائي التوزيع ل حالة مستقرة يتفق تماما مع حل تدفق مطرد  $2800\,$ يف وقت سابق قام هبا هال وروسو Russo and Hall[ 1]، والذي نظهر كالدوائر الصلبة في الشكل. 7.5

Fig. 7.5 Transient and final steady-state atom mass fraction distributions for the nonequilibrium expansion of dissociating oxygen obtained from the present time-dependent method; the steady state

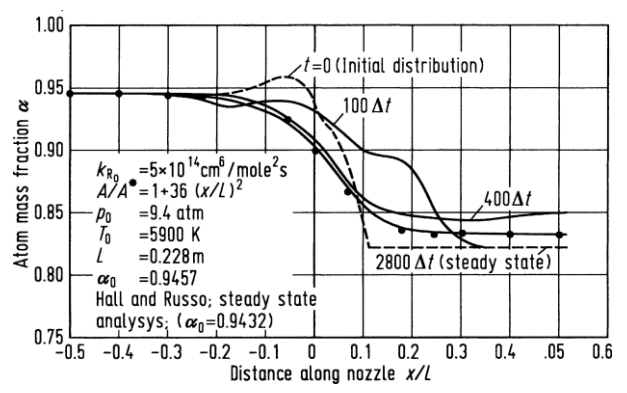

distribution is compared with the steady-flow analysis of Ref. [9]

الشكل. 7.5 حالة استقرار توزيعات جزء كتلة الذرة العابرة والأخيرة لتوسيع عدم متوازن النأي الأكسجين لذلك تم الحصول عليها من طريقة تعتمد على الوقت الحالي؛ وبالمقارنة توزيع الحالة مطرد مع تحليل تدفق مستمر من المرجع. [9]

#### 7.5.2 Flow Field over a Supersonic Blunt Body

,

ونحن نفترض تدفق غير لزج. وبالتالي يتم تمثيل المعادلات التي تحكم التدفق بواسطة المعادلة. ،13) مع $\,$ H ، G، F، U التي قدمتها التعبيرات غير اللزجة في الطائفة.  $2.9$ . لهذه القضية،  $_{\rm H}$ ، C، F، U  $_{\rm L}$ قوات اجلسم تكاد ال تذكر، وبالتايل نظهر 0 = J .التخطيط الفيزنائي يف اجلزء العلوي م X الشكل.  $1.6$ .  $\,$ BC منحنى الجسم ومنحنى AD هو موجة صدمة. يتم إعطاء الإحداثيات من الصدمة والجسم عن طريق s and b على التوالي. ونظرا لمسافة صدمة الانفصال المحلية التي كتبهاb−s = δ. خالل احلل الذي نعتمد على الوقت، اجلسد ثابت، وبالتايل (y(b = b. ومع ذلك، فإن موجة صدمة تغيري شكل ومكان مع مرور الوقت، وبالتايل (t ,y(s = s. لذلك،

$$
\delta(y, t) = s(y, t) - b(y)
$$
\n(7.18)\n
$$
+ \int_{-\infty}^{\infty} \int_{-\infty}^{\infty} \int_{-\infty
$$

$$
\xi = \frac{x - b}{\delta}; \qquad \eta = y; \ \tau = t \tag{7.19}
$$

حيث يتم الحصول على δ من المعادلة. (7.18). لاحظ أن هذا التحول هو مثال على نظام احداثيات الحدود المحهزة كما نوقش في الطائفة. 5.5 النتائج نموذجي ، تم الحصول عليها من  $(7.9, 7.8, 7.7$ ، وتظهر في الشكل.  $7.7$ ،  $7.8$ ,  $9$ .

.

مت احلصول على هذه النتائج باستخدام طرنقة Wendroff–Lax. يف الشكل. ،1.1 ونتضح من موجة الحركة التي تتغير مع الوقت، بدءا من قيمتها المفترضة في البداية t = 0، وتتقدم على شكل حالة مستقرة، بعد 322 خطوة وقت. وتظهر اختالفات الوقت ل منتصف

**Fehler! Verwenden Sie die Registerkarte 'Start', um Heading 1 dem Text zuzuweisen, der hier angezeigt werden soll.**

centreline موجة السرعة و نقطة الركود الضغط stagnation point pressure في الشكل. 7.8 و 7.9 على التوالي. نلاحظ في كل الأشكال الثلاثة. 7.7، 7.8 و 7.9، أن أكثر التغيرات السريعة تحدث في العصور الأولى، واقترب من حالة مستقرة بدلا مقارب في بعض الأحيان.

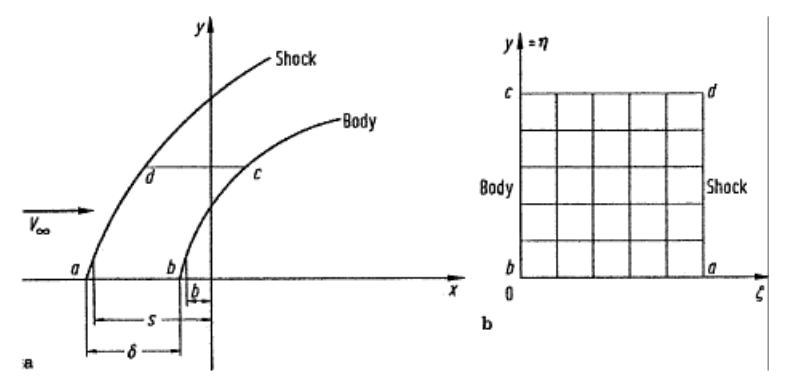

Fig. 7.6 Coordinate system for the blunt body problem

Fig. 7.7 Time-dependent shock wave motion, parabolic cylinder,  $M_{\infty} = 4$ 

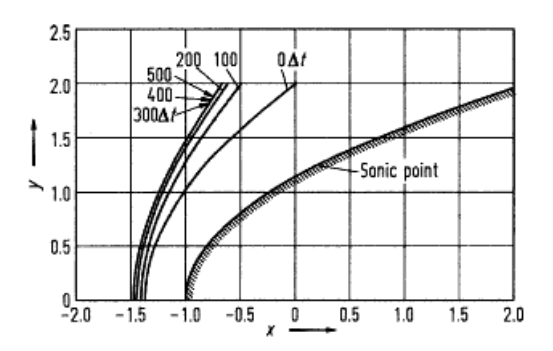

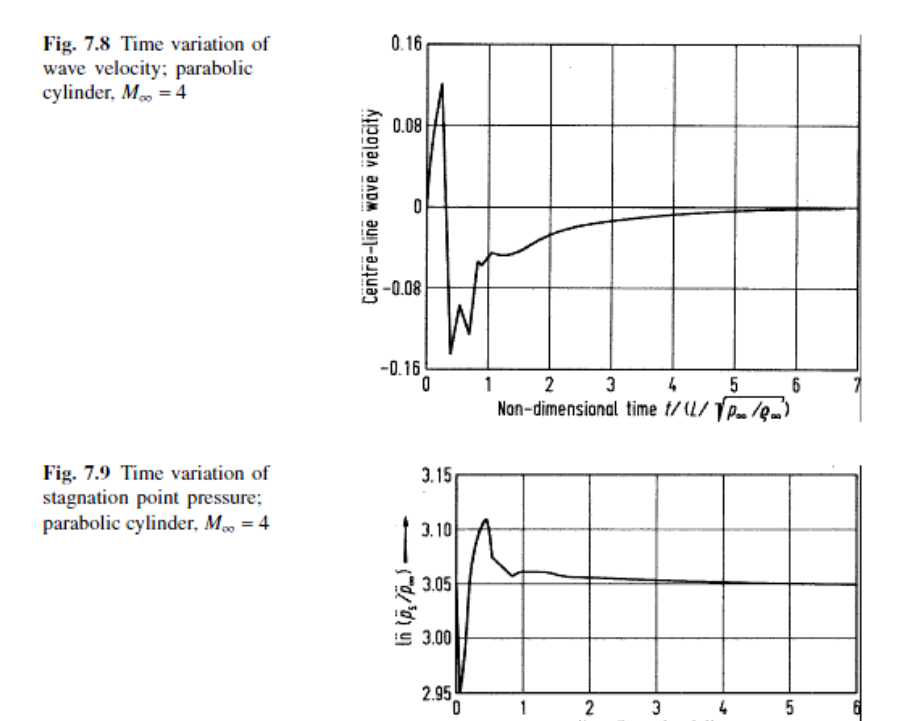

 $\mathbf{1}$ 

 $\overline{\mathbf{2}}$ 

Э

Non-dimensional time

4

199

#### 7.5.3 Internal Combustion Engine Flows

النظر يف التدفق داخل حمرك االحرتاق الداخلي واليت على غرار هندسة مكبس األسطوانة piston cylinder المبين في الشكل. 7.10. المكبس يتحرك صعودا وهبوطا داخل الاسطوانة، والتدفق يدخل من خلال صمام السحب والمخارج من خلال صمام أمان exhaust valve. مجال التدفق في هذه المشكلة هو متقلب حقا، والهدف من ذلك حساب هذا التدفق غير المستقر من خلال هذه التقنية المعتمدة على الزمن. هنا، لا يتم الحصول على أي وقت مضى أي حالة مقاربة ثابتة، بل يتم احتساب تدفق دوري تكرار الجحال على مدى دورة مدتما أربع أشواط كاملة من الضغط، الطاقة، و العادم. سننظر تدفق غير لزج inviscid، وبالتالي هي التي تحكم المعادلات المعادلة. (2.65) و U، <sup>F</sup>، <sup>G</sup>، <sup>H</sup> ناقالت العمود م الطائفة 1،1 ونستخدم حلدود اجملهزة لسر نان غري لزج. نظام اإلحداثيات، حيث حتول هو

ξ = x/H(t); η−y, τ = t

الشكل. 10،7 هندسة IC اسطوانة مكبس ثنائي الأبعاد نموذج متحرك يظهر ترتيب الشبكة (أ) املكبس وضعه علىTDC ، 17 × 10نقاط الشبكة متباعدة بشكل موحد؛ )ب( وضعه على املكبس TDC، 17 × 10نقاط الشبكة متباعدة بنسب مختلفة (فقط في اتجاه(Y-)، (ج) وضع المكبس في BDC، 17 × 10نقاط الشبكة متباعدة بشكل موحد

> وحيث H( t) هي مسافة زمنية تتراوح بين الجزء العلوي من الاسطوانة والجزء العلوي من المكبس. نلاحظ في الشكل. 10،7 تظهر أن احداثيات x على طول المحودي العمودي لالسطوانة، واإلحداثيات <sup>Y</sup> هي يف االجتاه شعاعي عرب االسطوانة هلذا التدفق يف

الشكل. 11،7، 12،7، 13،7، و 7.14، مأخوذة من المرجع. [11]. ويتم الحل باستخدام تقنية ماكورماك technique s'MacCormack على النحو املبني يف الفرع 7.3. أرقام 11،7، 12،7، 13،7 13،7 وإظهار حقل التدفق المرتبط بمركز امتصاص الحركة المتكررة، ثلاثة مواقع للمكبس خلال تكرار ضغط، بالقرب من مركز الطاقة، والموقع الوسيط من خروج الضربة، على التوالي. لاحظ أن يتم إنشاء دورة التدفق أثناء تناول امتصاص الضربة، وأن دورة هذا التدفق استمرت طوال دورة.

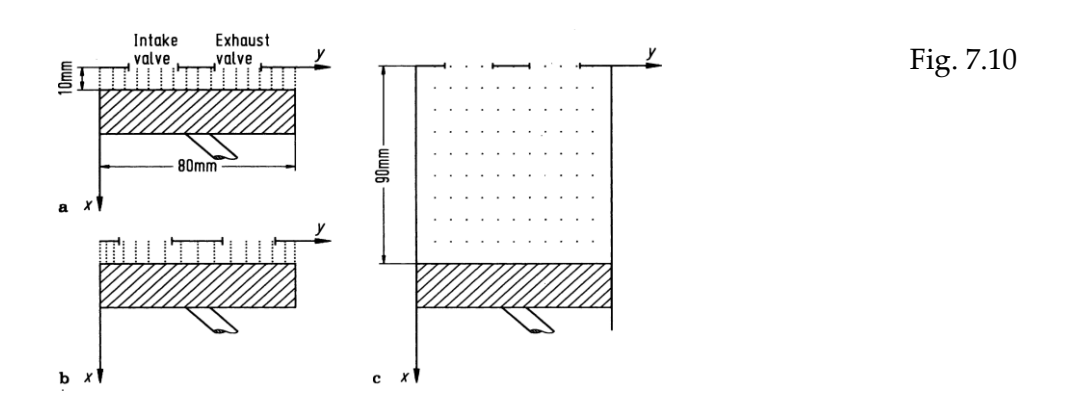

# 7.5.4 Supersonic Viscous Flow over a Rearward-Facing Step With Hydrogen Injection

النظر في تدفق لزج ثنائي الأبعاد الأسرع من الصوت على مدى المؤخرة التي تواجه الخطوة، حيث يتم حقن H2 في تدفق المصب أن الخطوة رسمت في الشكل. 15،7. على عكس األمثلة املذكورة أعاله، تتناول هذه القضية يف حل املعادالت نافيري ستوكس –Navier Stokes كاملة، اليت قدمتها املعادلة. )1.13( مع <sup>U</sup>، <sup>F</sup> و<sup>G</sup> ناقالت العمود الواردة يف جوهر الفرع. 1،1 لتدفق لزج. نتم تعدنل هذا النظام قليال لوجود نشر الشامل، الذي يضيف مصطلح نشرها في معادلة الطاقة، ويضيف معادلة أخرى ، وهما معادلة الاستمرارية مع الأنواع النشر. (انظر الحكام. [12، 13] لمزيد من التفاصيل.) هذه التقنية تستخدم العددنة هنا طرنقة ماكورماك method s'MacCormack املناقشة يف الطائفة. 7.3.الحسابات الحالية الموجودة على الشبكة الموحدة في جميع أنحاء الحيز الفيزيائي. في تركيبة مع هندسة مستطيلة الموجودة بالفعل في الحيز الفيزيائي (كما يمكن أن يرى من خلال دراسة الشكل 7.15)، وهذا يعني أن لا حاجة لتحويل الشبكة.

نتائج نموذجية تم الحصول عليها من الحكام. [12، 13] وترد في الشكل. 16،7، ،61،1 1.61 1.61 و. يف الشكل. ،61،1 نظهر رسم ختطيطي لناقل السرعة يف حال عدم حقن H2. عدد ماخ Mach number الخارجي 2.19، وعدد رينولدز Reynolds number على أساس ارتفاع اخلطوة .70,000 وتشمل هذه احلسابات أنضا منوذجا االضطراب على غرار تلك ل بالدون ووماكس Lomax and Baldwin[ 63]. الحظ إعادة تدوير التدفق المفصول فقط لمصب الخطوة. الشكل 7.17 هو مخطط ناقل السرعة مع حقن H2.

وينظر الآن إعادة تدوير التدفقات المفصولة بين الخطوة وتدفق H2، بالإضافة كما المصب من التدفق. الشكل 18،7 يظهر عدد ماخ Mach number لحدود التدفق (خطوط رقم ماخ الثابتة number Mach constant). الرقم 1.61 نوضح معامل ثابتة جزء 2H الشامل، وهذا الرقم نعمل على حتدند مدى وشكل تدفق طائرة.

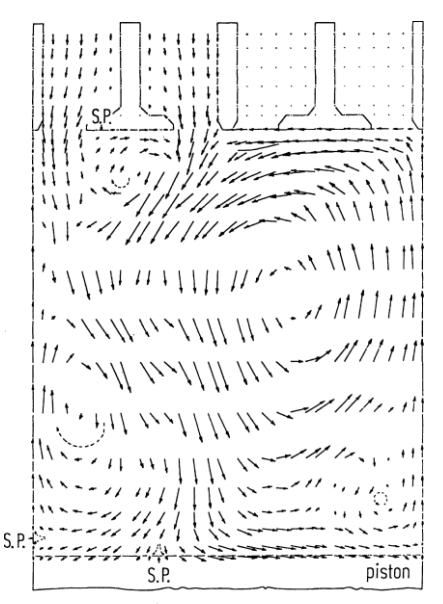

Scale:  $-$  = 0.1  $V_r$ 

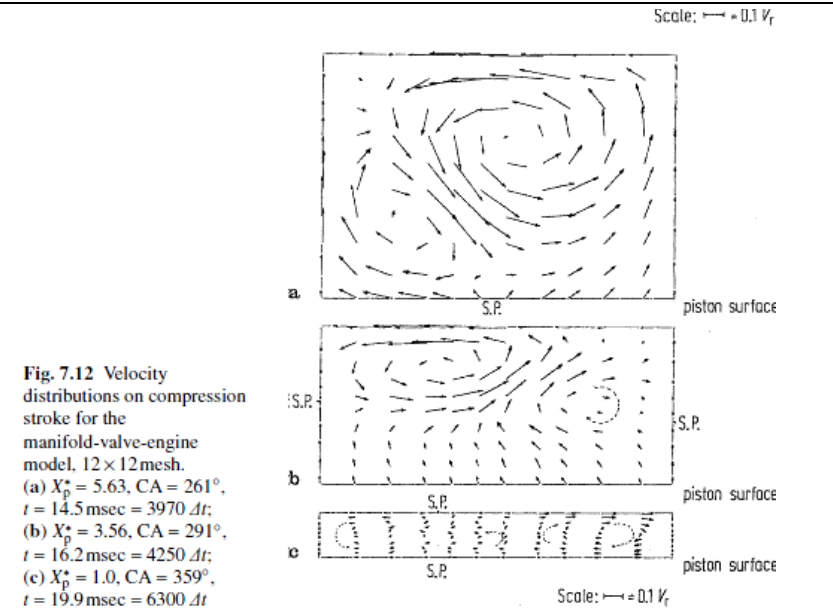

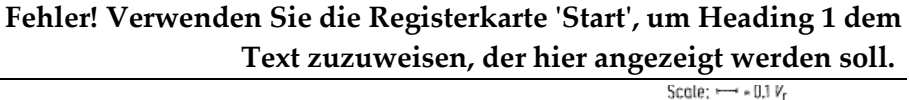

Fig. 7.13 Velocity pattern near end of power stroke;<br> $X_p^* = 8.99$ , CA = 539°,<br> $t = 29.9$  msec = 9950  $\Delta t$ 

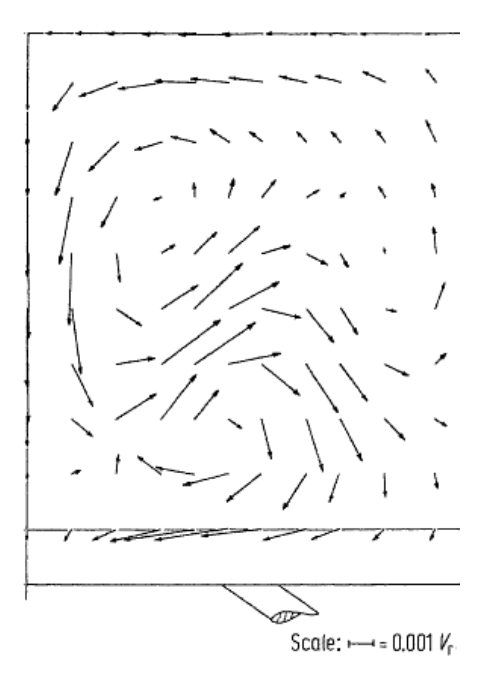

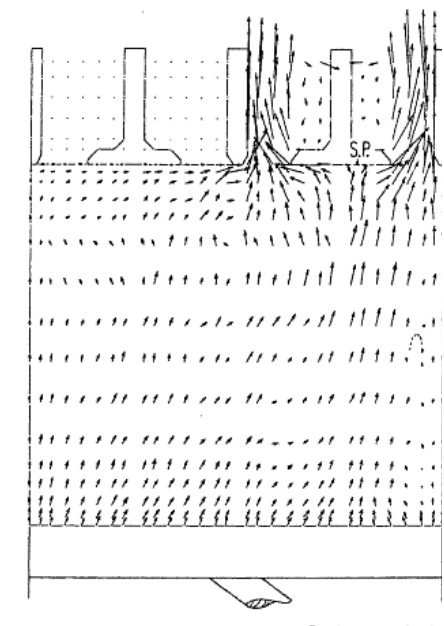

Scale:  $-$  = 0.1  $V_r$ 

Fig. 7.14 Velocity distribution on exhaust stroke;  $X_{p}^{*} = 6.99$ , CA = 600°,<br>  $t = 33.3$  msec = 11560  $\Delta t$ ,  $30 \times 22$  mesh

Fig. 7.15 Rearward facing step geometry

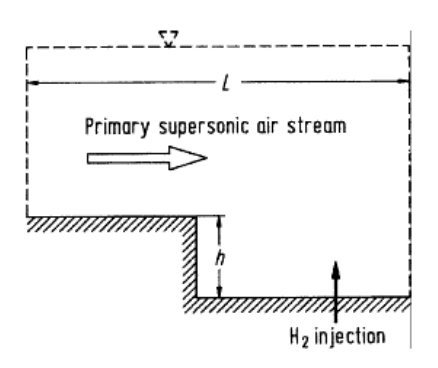

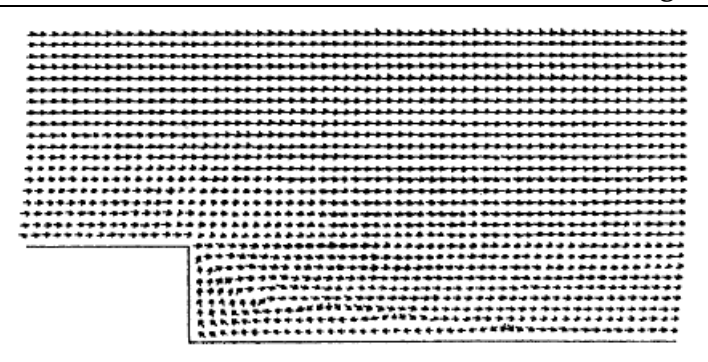

Fig. 7.16 Velocity vectors with no  $H_2$  injection

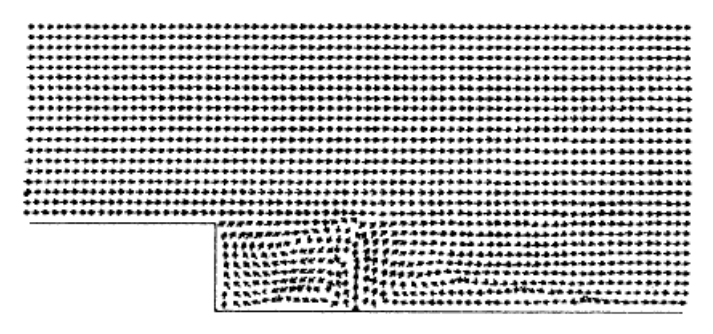

Fig. 7.17 Velocity vectors with  $H_2$  injection

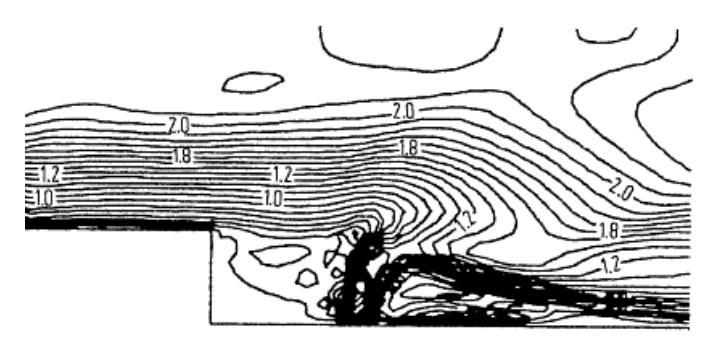

Fig. 7.18 Lines of constant Mach number with H<sub>2</sub> injection

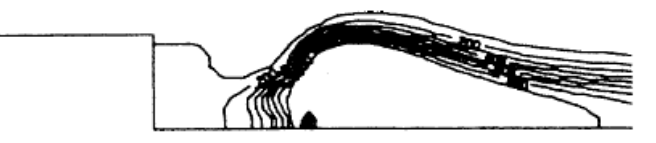

Fig. 7.19 Lines of constant  $H_2$  mass fraction

### 7.5.5 Supersonic Viscous Flow over a Base

بطريقة ذات صلة إلى حد ما، والنظر في تدفق الصوت لزج لأكثر من قاعدة، كما هو موضح في  $7.5.4$  ، هنا، يتم استخدام نفس معادلات التدفق اللزج كما نوقش في الفرع.  $20.7$ أعاله. ومع ذلك، هلذا احلساب نستخدم شبكة متتد، على النحو الوارد بالتفصيل يف الفرع. ،1.3 وكما هو مبني يف الشكل. .1.3 مرة أخرى، تقنية ماكورماك s'MacCormack technique هي المستخدمة. بعض نتائج العينة من الحكام[16،15]. وترد في الشكل. 21،7 22،7 والتي لا تتعامل مع أي حقن ثانوي في القاعدة. الشكل 7.21 يوضح الرسم التخطيطي لناقل السرعة لحالة مع عدد ماخ Mach number الخارجي من 2.25 وعدد رينولدز Reynolds number من 000 477 استنادا إلى ارتفاع القاعدة. لاحظ إعادة تدوير المصب تدفق فصل من القاعدة. الشكل 7.22 يوضح معالم الضغط المستمر في التدفق، و تعتبر موجة التوسع قاب قوسني أو أدىن مع إعادة الضغط على وننظر بشكل واضح املصب صدمة للقاعدة المصب من قاعدة بوضوح. الأشكال 23،7 و 7.24 تظهر نفس النوع من النتائج، باستثناء الآن لحالة حقن الهواء من وسط القاعدة. نلاحظ أن يغير الحقن كثيرا في حقل التدفق، كما

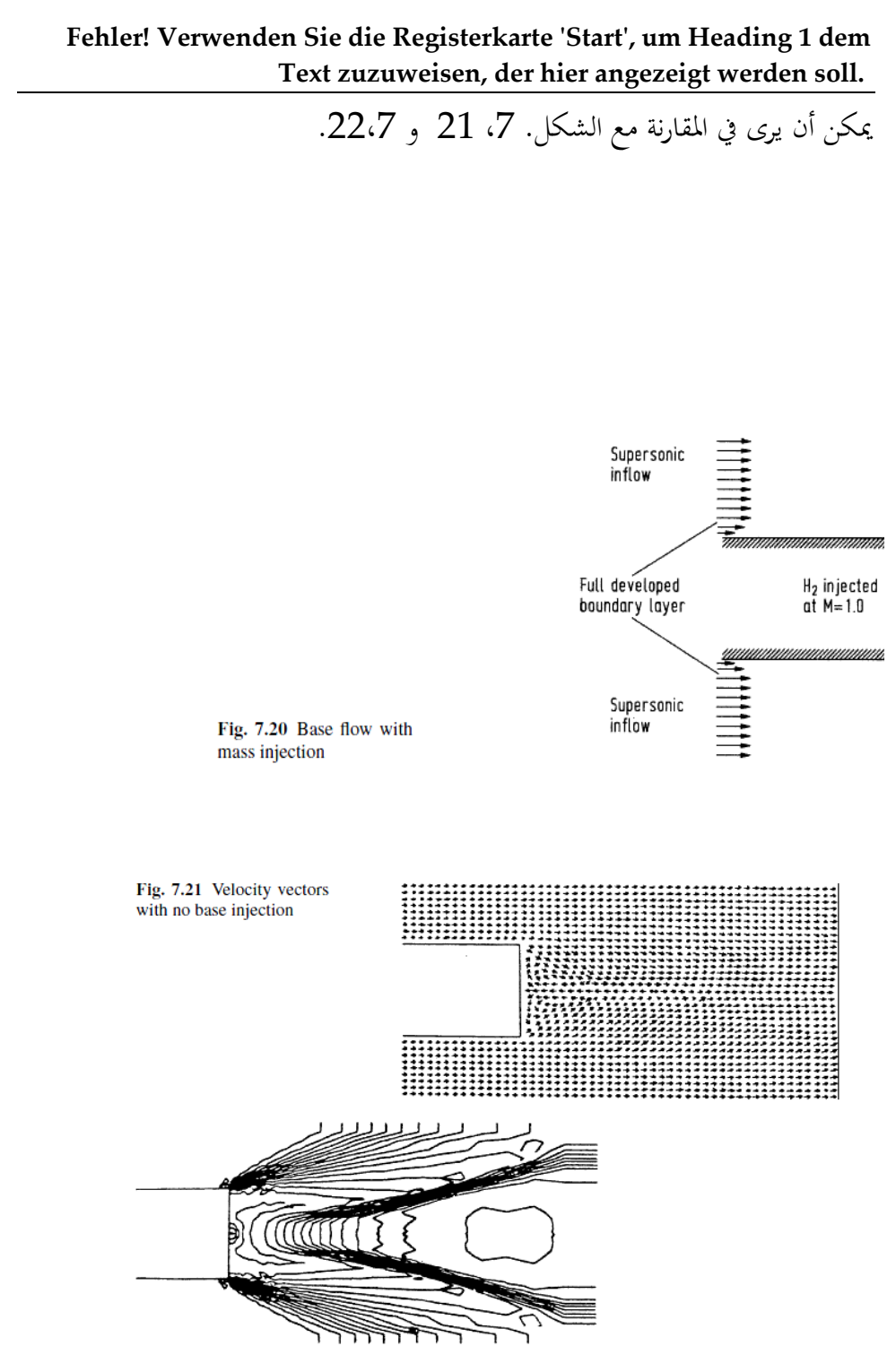

Fig. 7.22 Lines of constant pressure with no base injection

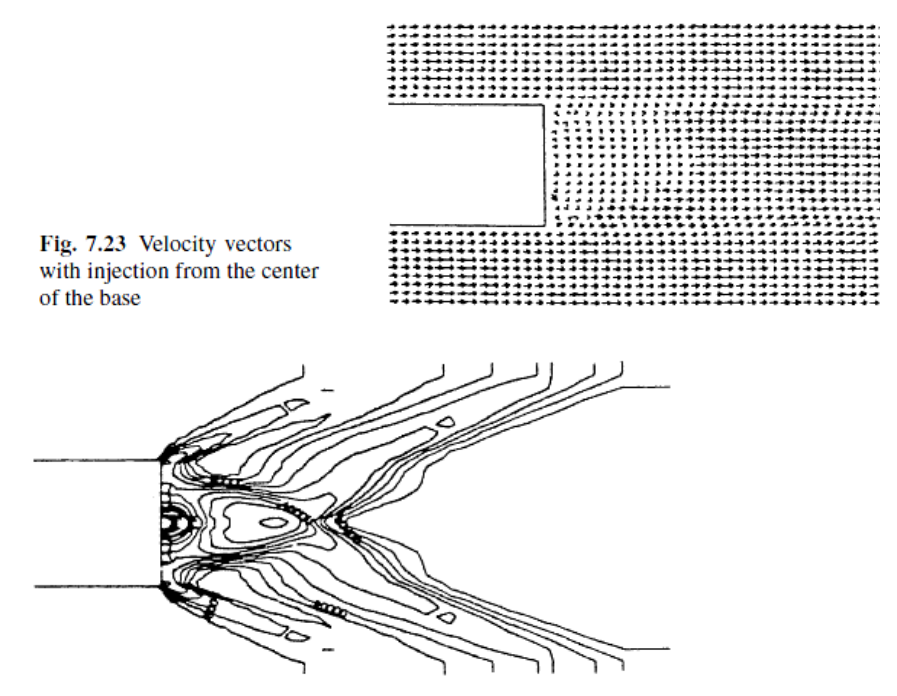

Fig. 7.24 Lines of constant pressure with injection from the center of the base

يف السنوات األخرية، وقد مت نشر بعض النصوص احلدنثة على CFD( املراجع ]-61 14[(؛ ننصح هبذه النصوص للدراسات املتقدمة يف هذا املوضوع. على وجه الخصوص، مجلدي فليتشر Fletcher (المراجع. [19]  $[20 \; 19]$  تحتوي على مناقشة جيدة نظرية للموضوع. من ملاحظة خاصة هي مجلدين من قبل هيرش Hirsch (المراجع [21، 22].)، وهذه الكميات تمثل عرضا رسميا لأساسيات الرياضية والعددنة للCFD، والتقنيات احلدنثة املستخدمة يف CFD، وكيفية استخدام هذه التقنيات في مختلف التطبيقات العملية. إشارة [23]، من خلال هوفمان Hoffmann، هو عرض هش من CFD للاستخدام من قبل المهندسين. ويوصى جميع هذه الكتب لمزيد من الدراسة المتقدمة لديناميكيات السوائل الحسابية. أيضا، لعرض موسع للابتدائية والأفكار التمهيدية الواردة في هذا الكتاب، فضلا عن مناقشة مطولة للفلسفة العامة للCFD ودورها في مجال الهندسة الحديثة، راجع كتاب من قبل المؤلف الحالي (المرجع [24] )؛ هذا هو مكتوب لدورة الجامعيين على مستوى رفيع في CFD، ونفرتض على اإلطالق أي معرفة مسبقة للموضوع. نتمىن لك هذا الكاتب قراءة سعيدة، والحوسبة سعيدة في مزيد من البعثات الخاصة بك في عالم ديناميات املوائع احلسابية.

## 7.5.6 References

1. Anderson, John D., Jr., Fundamentals of Aerodynamics, 2nd Edition McGraw-Hill, New York, 1991.

1. Anderson, John D., Jr., 'Computational Fluid Dynamics—An Engineering Tool?' in A.A. Pouring (ed.), Numerical Laboratory Computer Methods in Fluid Dynamics, ASME, New York, 1976, pp. 1– 12.

3. Anderson, J.D., Jr., Modern Compressible Flow: With Historical Perspective, 2nd Edition McGraw-Hill, New York, 1990.

3. Ames Research Staff, 'Equations, Tables, and Charts for Compressible Flow,' NACA Report 1135, 1953.

3. Anderson, J.D. Jr., 'A Time-Dependent Analysis for Quasi-One-Dimensional Nozzle Flows with Vibrational and Chemical Nonequilibrium,' NOLTR 69-52, Naval Ordnance Laboratory, White Oak, MD, 1969.

1. Anderson, J.D., Jr., 'A Time-Dependent Analysis for Vibrational and Chemical Nonequilibrium Nozzle Flows,' AIAA Journal, Vol. 8, No. 3, March 1970, pp. 545–550.

1. MacCormack, R.W., 'The Effect of Viscosity in Hypervelocity mpact Cratering,' AIAA Paper No. 69-354, 1969.

1. Anderson, J.D., Jr., 'Time-Dependent Solutions of Nonequilibrium Nozzle Flow—A Sequel,' AIAA Journal, Vol. 5, No. 12, Dec. 1970. pp. 2280–2282.

1. Hall, J.G. and Russo, A.L., 'Studies of Chemical Nonequilibrium in Hypersonic Nozzle Flows,' AFOSR TN 59-1090, Cornell Aeronautical Laboratory Report AD-1118-A-6, November 1969.

62. Anderson, J.D., Jr., 'On Hypersonic Blunt Body Flow Fields Obtained with a Time-Dependent Technique,' NOLTR 68-129, Naval Ordnance Laboratory, White Oak, MD, August 1968.

11. Dallospedale, C.L., 'A Numerical Solution for the Two-Dimensional Flowfield in an Internal Combustion Engine with Realistic Valve-Geometry,' M.S. Thesis, Department of Aerospace Engineering, University of Maryland, College Park, MD, 1978.

# 1 الأحجام المحدودة (Finite volumes)

## 1.1 نظرة عامة

وتعتمد طرائق الحجم المحدودة على تجزيء المعادلات إلى معادلات تكامُلية

$$
\frac{d}{dt}\int_{CF} \rho \phi dV + \underbrace{\int_{CS} \rho \phi (\vec{v}.\vec{n}) dA}_{\text{Advection (convection) fluxes}} = \underbrace{-\int_{CS} \vec{q}_{\phi}.\vec{n} dA}_{\text{Other transports (diffusion, etc)}} + \underbrace{\sum \int_{CF} s_{\phi} dV}_{\text{sum of sources andsink terms (reactions, etc)}}
$$
\n
$$
\frac{d}{dt}\int_{V(t)} \rho \phi dV + \int_{S(t)} \rho \phi (\vec{v}.\vec{n}) dA = -\int_{S(t)} \vec{q}_{\phi}.\vec{n} dA + \int_{V(t)} s_{\phi} dV
$$
\n
$$
\therefore \text{Using terms (reactions, etc)}
$$
\n
$$
\frac{d}{dt}\int_{V(t)} \rho \phi dV + \int_{S(t)} \rho \phi (\vec{v}.\vec{n}) dA = -\int_{S} \vec{q}_{\phi}.\vec{n} dA + \int_{V(t)} s_{\phi} dV
$$
\n
$$
V(t) = V
$$
\n
$$
\frac{d}{dt}\int_{V} \rho \phi dV + \int_{S} \rho \phi (\vec{v}.\vec{n}) dA = -\int_{S} \vec{q}_{\phi}.\vec{n} dA + \int_{V} s_{\phi} dV
$$
\n
$$
\therefore \text{Var}(t) = V
$$

 $\overline{\Phi}=\int\rho\phi dV$ "طريقة الوقت السائر" يحتاج استخدامها إلى حساب التكامل"  $\Phi=\int\rho\phi dV$  للقيام بحل المعادلة  $\frac{d}{dt}\int\rho\phi dV=\frac{d\phi}{dt}$ التالية  $\boldsymbol{d}$ 

# Approx. of Surface/Volume Integrals: **Classic symbolic formulas**

- Surface Integrals  $F_e = \int_S f_{\phi} dA$ 
	- -2D problems (1D surface integrals)
		- Midpoint rule (2<sup>nd</sup> order):  $F_e = \int_{S_e} f_\phi \, dA = \overline{f}_e S_e = f_e S_e + O(\Delta y^2) \approx f_e S_e$
		- Trapezoid rule (2<sup>nd</sup> or  $\frac{d\Phi}{dr} + \int_{\gamma} \vec{F} \phi \cdot \vec{n} dA = S_{\phi} \xrightarrow{(\gamma + \rho)(\Delta y^2)}$

• Simpson's rule (4<sup>th</sup> order): 
$$
r_e = \int_{S_e} J_\phi \, aA \approx S_e \frac{f_e + f_{se}}{6} + O(\Delta y^4)
$$

-3D problems (2D surface integrals)

- Midpoint rule (2<sup>nd</sup> order):  $F_e = \int_{\epsilon} f_{\phi} dA \approx S_e f_e + O(\Delta y^2, \Delta z^2)$
- Higher order more complicated to implement in 3D
- Volume Integrals:  $S_{\phi} = \int_{V} s_{\phi} dV$ ,  $\overline{\Phi} = \frac{1}{V} \int_{V} \rho \phi dV$

-2D/3D problems, Midpoint rule (2nd order):  $S_1 = \int s \, dV = \overline{s} \cdot V \approx s \cdot V$ 

-2D, bi-quadratic (4<sup>th</sup> order 2.29

CV 
$$
\leq
$$
 حدود کار V  
| $\int_S \overrightarrow{F}_{\phi}.\overrightarrow{n} dA = \int_S \rho \phi(\overrightarrow{v}.\overrightarrow{n}) dA + \int_S \overrightarrow{q}_{\phi}.\overrightarrow{n} dA$   
e.g.  $F_{\phi} = \text{advection} + \text{diffusion fluxes}$ 

یجب أن تکون متکامله کلیا على مدی المصلار (جموع المصادر) على کل CV  

$$
S_{\phi} = \int S_{\phi} \, dV
$$
وبالتلي يصبح:

214
## 1 العناصر المحدودة:

1.1 مدخل الى العناصر المحدودة ) Finite )elements)

.

علينا أن نحول المعادلة إلى معادلات منفصلة لتطبيق طريقة العناصر المحدودة .

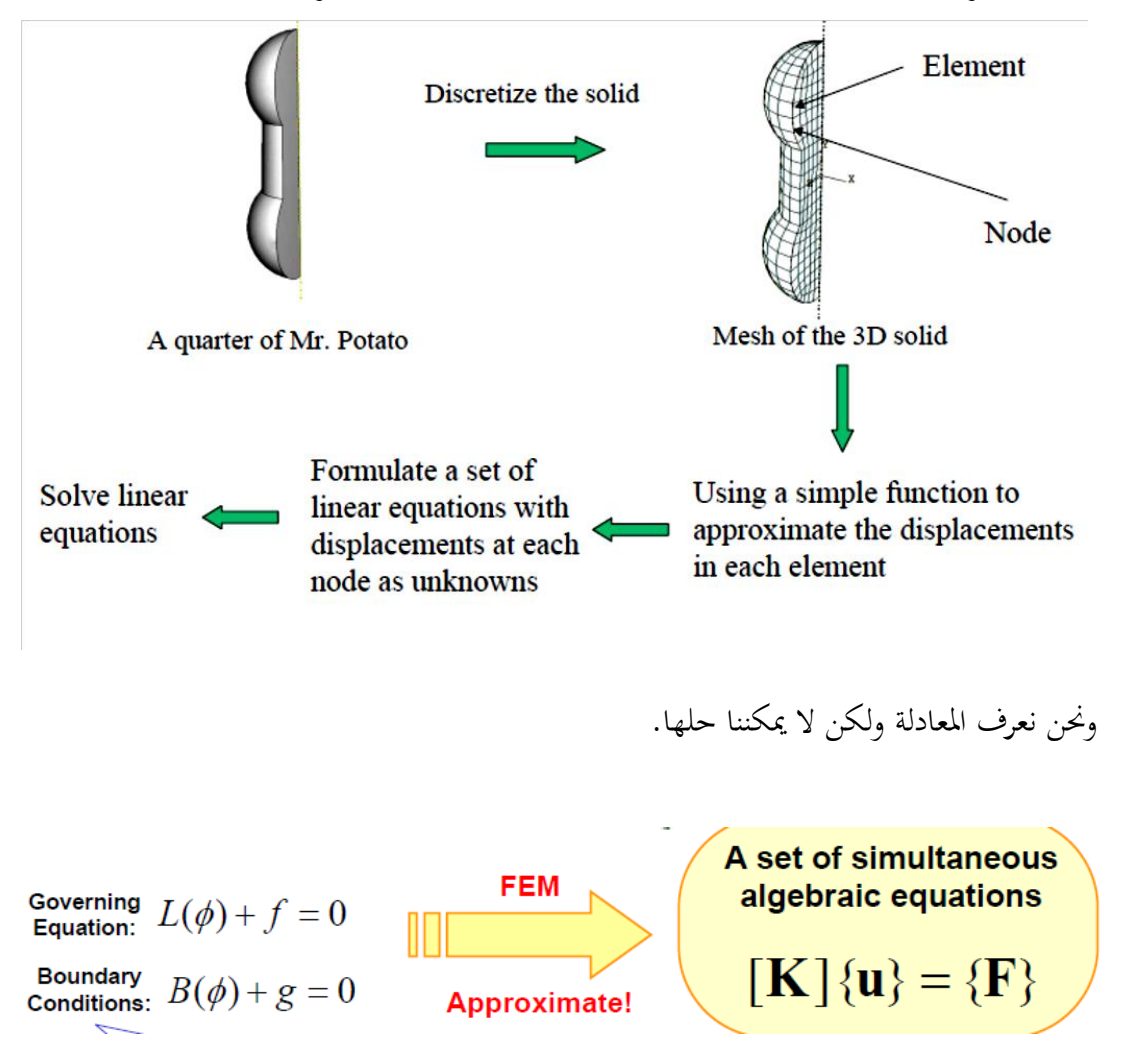

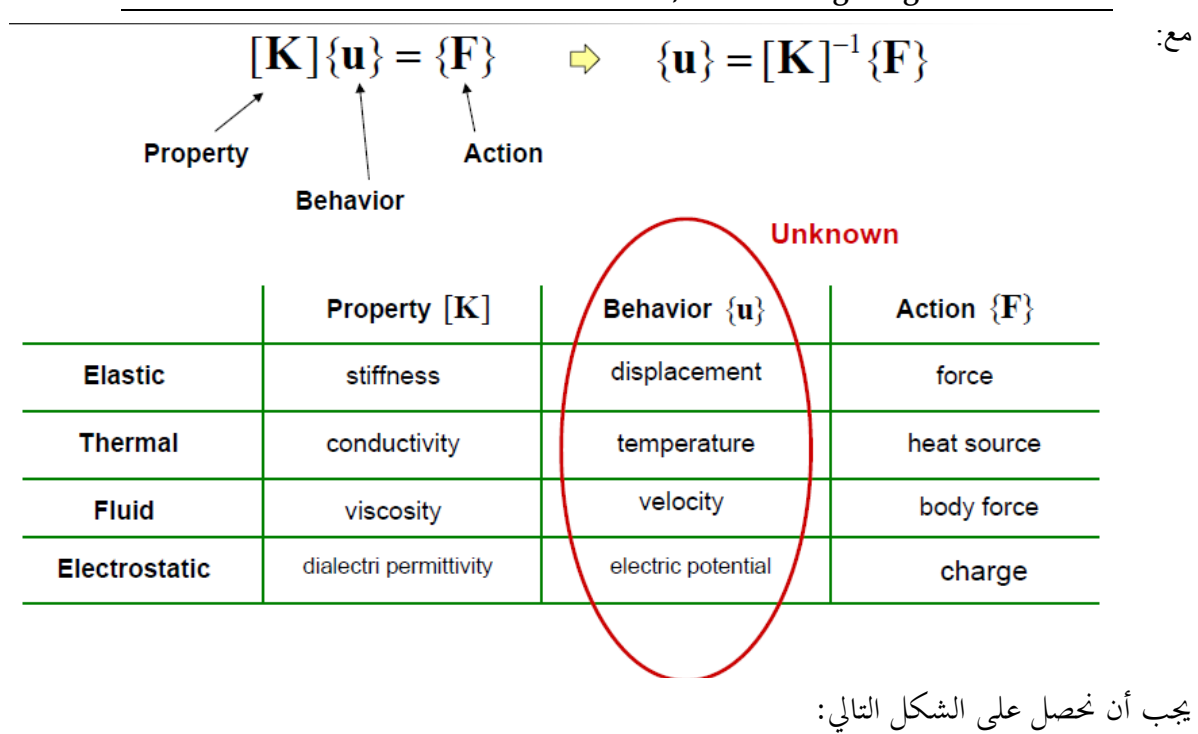

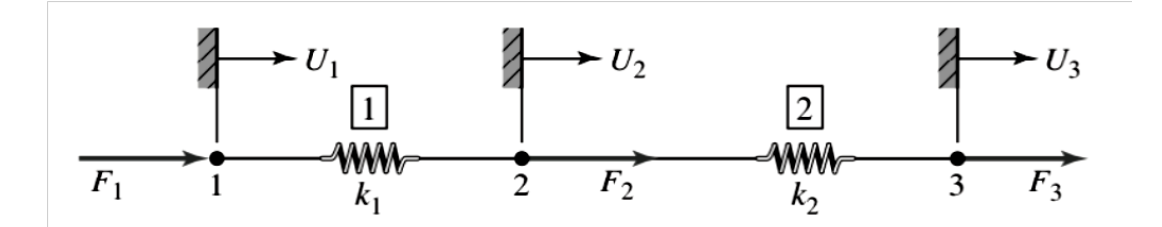

كتابة املعادالت لكل نابض على شكل مصفوفة:

$$
\begin{bmatrix} k_1 & -k_1 \ -k_1 & k_1 \end{bmatrix} \begin{Bmatrix} u_1^{(1)} \\ u_2^{(1)} \end{Bmatrix} = \begin{Bmatrix} f_1^{(1)} \\ f_2^{(1)} \end{Bmatrix}
$$

$$
\begin{bmatrix} k_2 & -k_2 \\ -k_2 & k_2 \end{bmatrix} \begin{Bmatrix} u_1^{(2)} \\ u_2^{(2)} \end{Bmatrix} = \begin{Bmatrix} f_2^{(2)} \\ f_3^{(2)} \end{Bmatrix}
$$

218

للبدأ جبمع معادالت التوازن اليت تصف سلوك النسق املؤلف م نابضني ، تتم كتابة شروط التحرك املتوافق ، اليت تبدأ بالتأثر حبركة النابض الواحد وتنتقل لتؤ ثر على النابض اآلخر، على النحو التايل: و بالتايل حنصل على اآليت:

$$
\begin{bmatrix} k_2 & -k_2 \ -k_2 & k_2 \end{bmatrix} \begin{Bmatrix} U_2 \ U_3 \end{Bmatrix} = \begin{Bmatrix} f^{(2)}_2 \ f^{(2)}_3 \end{Bmatrix}
$$

هنا نستخدم تدوين ف <sub>ط</sub>(ي) لتمثيل القوة المبذولة على العنصر ي في عقدة ط. توسيع كل املعادلة يف شكل مصفوفة: $r(1)$  $\mathbf{r}$  $\overline{\phantom{a}}$ 

$$
\begin{bmatrix} k_1 & -k_1 & 0 \ -k_1 & k_1 + k_2 & -k_2 \ 0 & -k_2 & k_2 \end{bmatrix} \begin{Bmatrix} U_1 \ U_2 \ U_3 \end{Bmatrix} = \begin{Bmatrix} J_{-1} \ f_{-2}^{(1)} + f_{-2}^{(2)} \ f_{-3}^{(2)} \end{Bmatrix}
$$

219

منا 
$$
\frac{1}{2}
$$
 ممنا  $\frac{1}{2}$  مoperator  
\n
$$
\begin{bmatrix}\n k_1 & -k_1 & 0 \\
 -k_1 & k_1 & 0 \\
 0 & 0 & 0\n \end{bmatrix}\n \begin{bmatrix}\n U_1 \\
 U_2 \\
 0\n \end{bmatrix}\n =\n \begin{bmatrix}\n f_1^{(1)} \\
 f_2^{(1)} \\
 0\n \end{bmatrix}
$$
\n
$$
\begin{bmatrix}\n 0 & 0 & 0 \\
 0 & k_2 & -k_2 \\
 0 & -k_2 & k_2\n \end{bmatrix}\n \begin{bmatrix}\n 0 \\
 U_2 \\
 U_3\n \end{bmatrix}\n =\n \begin{bmatrix}\n 0 \\
 f_2^{(2)} \\
 f_3^{(2)}\n \end{bmatrix}
$$

وبعد ذلك، نشير إلى مخططات الجسم المتحررة من العقد ثلاثة:

$$
f_1^{(1)} = F_1
$$
  $f_2^{(1)} + f_2^{(2)} = F_2$   $f_3^{(2)} = F_3$ 

$$
\begin{bmatrix} k_1 & -k_1 & 0 \ -k_1 & k_1 + k_2 & -k_2 \ 0 & -k_2 & k_2 \end{bmatrix} \begin{Bmatrix} U_1 \ U_2 \ U_3 \end{Bmatrix} = \begin{Bmatrix} F_1 \ F_2 \ F_3 \end{Bmatrix}
$$

$$
[K] = \begin{bmatrix} k_1 & -k_1 & 0 \\ -k_1 & k_1 + k_2 & -k_2 \\ 0 & -k_2 & k_2 \end{bmatrix}
$$

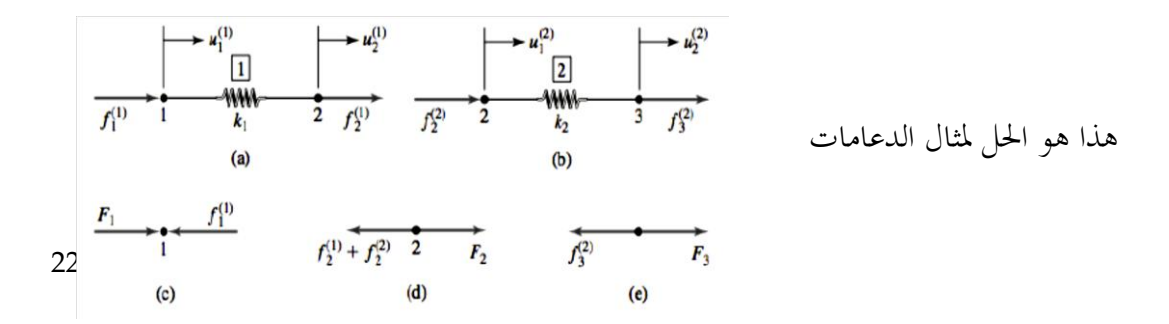

اثين من العناصر متصاوية الطول 2- / 1 مع گرك عقدة الرىط العقدي المرتبطة ھا. لعصر  
\n
$$
k_1 = \frac{A_1 E}{L_1} = \frac{7A_0 E}{8(L/2)} = \frac{7A_0 E}{4L}
$$
\n
$$
k_1 = \frac{5A_0}{8}
$$
 and 
$$
k_2 = \frac{A_2 E}{L_2} = \frac{5A_0 E}{8(L/2)} = \frac{5A_0 E}{4L}
$$

 $\boldsymbol{A}$ 

$$
\begin{bmatrix}\nk_1 & -k_1 & 0 \\
-k_1 & k_1 + k_2 & -k_2 \\
0 & -k_2 & k_2\n\end{bmatrix}\n\begin{bmatrix}\nU_1 \\
U_2 \\
U_3\n\end{bmatrix} =\n\begin{bmatrix}\nF_1 \\
0 \\
P\n\end{bmatrix}
$$
\n
$$
\begin{bmatrix}\nk_1 & -k_1 & k_1 + k_2 & -k_2 \\
0 & -k_2 & k_2\n\end{bmatrix}\n\begin{bmatrix}\nU_1 \\
U_2 \\
U_3\n\end{bmatrix} =\n\begin{bmatrix}\nP_1 \\
0 \\
P\n\end{bmatrix}
$$

$$
\begin{bmatrix} k_1+k_2 & -k_2 \ -k_2 & k_2 \end{bmatrix} \begin{Bmatrix} U_2 \ U_3 \end{Bmatrix} = \begin{Bmatrix} 0 \ P \end{Bmatrix}
$$

1.1 مدخل الي طريقة العناصر المنتهية )FEM )في ديناميكيات الموائع الحسابية  $^{4}$ (CFD)

طريقة العناصر المنتهية (Finite element method) أو يطلق عليها أيضاً تحليل العناصر المنتهي[ة](http://ar.wikipedia.org/wiki/%D9%85%D8%B9%D8%A7%D8%AF%D9%84%D8%A9_%D8%AA%D9%81%D8%A7%D8%B6%D9%84%D9%8A%D8%A9_%D8%AC%D8%B2%D8%A6%D9%8A%D8%A9) هي طريقة تحليل عددي لإيجاد الحلول التقريبية للمعادلات التفاضلية الجزئية بالإضافة إلى احللول التكاملية.

أول سمة أساسية هي أن المجال المتواصل ، أو الحقل، يتم تقسيمهم إلى خلايا تسمى العناصر التي تشكل الشبكة.

العناصر ( في مساحة ذات بعدين) لديها الثلاثي الشكل و الرباعي الشكل ، ويمكن أن تكون مستقيمة أو منحنية. الشبكة نفسها لا يلزم أن تكون منظمة. مع شبكات غير منتظمة وخلايا منحنية ، يمكن التعامل مع هندسيات معقدة بكل سهولة.

والسمة الأساسية الثانية من طريقة العناصر المنتهية هي أن حل مشكلة منفصلة يفترض بداهة أن

[http://ar.wikipedia.org/wiki/%D8%B7%D8%B1%D9%8A%D9%82%D8%A9\\_%D8](http://ar.wikipedia.org/wiki/%D8%B7%D8%B1%D9%8A%D9%82%D8%A9_%D8%A7%D9%84%D8%B9%D9%86%D8%A7%D8%B5%D8%B1_%D8%A7%D9%84%D9%85%D9%86%D8%AA%D9%87%D9%8A%D8%A9#.D8.AA.D8.B7.D8.A8.D9.8A.D9.82.D8.A7.D8.AA) <sup>4</sup> [%A7%D9%84%D8%B9%D9%86%D8%A7%D8%B5%D8%B1\\_%D8%A7%D9%84%D](http://ar.wikipedia.org/wiki/%D8%B7%D8%B1%D9%8A%D9%82%D8%A9_%D8%A7%D9%84%D8%B9%D9%86%D8%A7%D8%B5%D8%B1_%D8%A7%D9%84%D9%85%D9%86%D8%AA%D9%87%D9%8A%D8%A9#.D8.AA.D8.B7.D8.A8.D9.8A.D9.82.D8.A7.D8.AA) [9%85%D9%86%D8%AA%D9%87%D9%8A%D8%A9#.D8.AA.D8.B7.D8.A8.D9.8A.](http://ar.wikipedia.org/wiki/%D8%B7%D8%B1%D9%8A%D9%82%D8%A9_%D8%A7%D9%84%D8%B9%D9%86%D8%A7%D8%B5%D8%B1_%D8%A7%D9%84%D9%85%D9%86%D8%AA%D9%87%D9%8A%D8%A9#.D8.AA.D8.B7.D8.A8.D9.8A.D9.82.D8.A7.D8.AA) [D9.82.D8.A7.D8.AA](http://ar.wikipedia.org/wiki/%D8%B7%D8%B1%D9%8A%D9%82%D8%A9_%D8%A7%D9%84%D8%B9%D9%86%D8%A7%D8%B5%D8%B1_%D8%A7%D9%84%D9%85%D9%86%D8%AA%D9%87%D9%8A%D8%A9#.D8.AA.D8.B7.D8.A8.D9.8A.D9.82.D8.A7.D8.AA) and [Wendt 2009], Ch. 10.

 $\overline{a}$ 

ا  $\overline{\phantom{a}}$ يكون النموذج مُعدًا . الحل يجب أن ينتمي إلى فضاء الوظيفة ، والتي بنيت من خلال تغيير القيم لوظيفة بطريقة معينة، على سبيل المثال خطيا أو تربيعيا بين القيم في نقاط عقدية.

النقاط العقدية ، أو العقد ، هي نقط نموذجية من العناصر مثل القمم ، نقاط جانب المنتصف ، نقاط منتصف العنصر ، وما إىل ذلك ونظرا هلذا اخليار نكون متثيل احلل مرتبط بشدة مع التمثيل اهلندسي داخل اجملال.

و السمة األساسية الثالثة هي ان طرنقة العناصر املنتهية ال هتتم باحلل يف املعادالت التفاضلية اجلزئية بحد ذاتها وانما تهتم بالحل بالاعتماد عللى المعادلات التكاملية.

السهولة في الحصول على قدر عال من الدقة و السهولة في تنفيذ شروط الحدود تشكل ميزة هامة ثانية لطرنقة العناصر املنتهية.

و السمة الأساسية الأخيرة لطريقة العناصر النتهية هي الطريقة النموذجية التي يتم الحصول على التفريد منها.هذه المعادلات المفِرَدة بُنيت من قبل مساهمات على مستوى العنصر والتي يتم تجميعها ر<br>ا بعد ذلك.

1.1 شرح طريقة العناصر المنتهية سوف نستخدم مثالين بسيطين لشرح طريقة العناصر المنتهية، والتي من خلالها من الممكن استخالص الطرنقة العامة. يف النقاش التايل، جيب على القارئ أن نكون متفهما ملباد[ئ](http://ar.wikipedia.org/wiki/%D8%B9%D9%84%D9%85_%D8%A7%D9%84%D8%AD%D8%B3%D8%A8%D8%A7%D9%86) [علم](http://ar.wikipedia.org/wiki/%D8%B9%D9%84%D9%85_%D8%A7%D9%84%D8%AD%D8%B3%D8%A8%D8%A7%D9%86)  الحسبان والجبر الخطي. 1P هي مسألة **أحادية البعد**، معطاة على الشكل التايل: P1 :  $\begin{cases} u'' = f \text{ in } (0,1), \\ u(0) = u(1) = 0. \end{cases}$ حيث *f* معلوم و *u* هو تابع جمهول للمتحول *x* ، و ''*u* هو املشتق الثاين للتابع *u* بالنسبة للمتحول <sup>x</sup>. املسألة ثنائية البعد البسيطة ه[ي](http://ar.wikipedia.org/w/index.php?title=%D9%85%D8%B3%D8%A3%D9%84%D8%A9_%D8%AF%D9%8A%D8%B1%D9%83%D9%84%D8%AA&action=edit&redlink=1) [مسألة دنركلت](http://ar.wikipedia.org/w/index.php?title=%D9%85%D8%B3%D8%A3%D9%84%D8%A9_%D8%AF%D9%8A%D8%B1%D9%83%D9%84%D8%AA&action=edit&redlink=1) )Dirichlet )وتعطى على الشكل التايل:

 $P2$  :  $\begin{cases} u_{xx} + u_{yy} = f & \text{in } \Omega, \\ u = 0 & \text{on } \partial\Omega, \end{cases}$ 

حيث Ω هي منطقة مفتوحة متصلة يف بالسطح الثنائي البعد (*y*,*x* (الذي تكون حدوده $\partial \Omega$  هي عبارة عن [مضلع](http://ar.wikipedia.org/wiki/%D9%85%D8%B6%D9%84%D8%B9) ذو شكل معين. و  $u_{xx}$  و  $u_{yy}$  هي المشتقات الثانية للمتحولني *x* و *y* على الرتتيب.

من الممكن حل مسألة أحادية ال[ب](http://ar.wikipedia.org/wiki/%D9%85%D8%B4%D8%AA%D9%82_%D8%B9%D9%83%D8%B3%D9%8A)عد بحساب ا[ل](http://ar.wikipedia.org/w/index.php?title=%D9%85%D8%B3%D8%A3%D9%84%D8%A9_%D8%A7%D9%84%D9%82%D9%8A%D9%85%D8%A9_%D8%A7%D9%84%D8%AD%D8%AF%D9%8A%D8%A9&action=edit&redlink=1)مشتق العكسى .لكن هذه الطريقة في حل مسألة [القيمة احلدنة](http://ar.wikipedia.org/w/index.php?title=%D9%85%D8%B3%D8%A3%D9%84%D8%A9_%D8%A7%D9%84%D9%82%D9%8A%D9%85%D8%A9_%D8%A7%D9%84%D8%AD%D8%AF%D9%8A%D8%A9&action=edit&redlink=1) (problem value boundary (تصلح حلل املسائل أحادنة البعد وال ميك تعميمها إىل مسائل ذات أبعاد أعلى أو مثال هلا الشكل *f*'' = *u* + *u* وهلذا السبب كان م الضروري تطوير طريقة العناصر المنتهية، بدءاً من البعد الأحادي وتعميمها على الأبعاد الأعلى.

الشرح هنا سوف نتم على مرحلتني ،املرحلتني األساسيتني الواجب تطبيقهما حلل مسألة القيمة احلدنة باستخدام طرنقة العناصر املنتهية:

الخطوة الأولى: تبسيط مسألة القيمة الحدية (boundary value problem) إلى شكل  $\overline{a}$ بسيط تنتفي معه الحاجة إلى استخدام الحاسب للحل، بل يكون من الممكن حلها يدوياً باستخدام الورقة والقلم.

اخلطوة الثانية: هي التقطيع، حيث نتم جتزئة الشكل إىل عناصر منتهية وحل كل عنصر على حدة.

بعد هذه الخطوة سيكون لدينا صيغة متكاملة لحل مسائل ذات درجات عالية لكن يجب أن تكون خطية وحلولها ستكون تقريبية لمسألة القيمة الحدية. ومن ثم يتم برمجة هذه الطريقة عل[ى](http://ar.wikipedia.org/wiki/%D8%A7%D9%84%D8%AD%D8%A7%D8%B3%D9%88%D8%A8) [احلاسوب](http://ar.wikipedia.org/wiki/%D8%A7%D9%84%D8%AD%D8%A7%D8%B3%D9%88%D8%A8).

## 1.1 الصيغة المتحولية variational ) *f*formulation

225 Variational formulation = The minimization of an energy integral over the domain.

الصيغة المتحولية هي صيغة طبيعية تكاملية لطريقة العناصر المنتهية (FEM) و لكن في ميدان الميكانيك الموائع – بشكل عام – من غير الممكن وضع الصيغة المتحولية ( variational .)formulation

اخلطوة األوىل هي حتونل 1P و 2P إىل مكافئاهت[ا](http://ar.wikipedia.org/w/index.php?title=%D8%AD%D8%B3%D8%A8%D8%A7%D9%86_%D8%A7%D9%84%D9%85%D8%AA%D8%AD%D9%88%D9%84%D8%A7%D8%AA&action=edit&redlink=1) [املتحولية](http://ar.wikipedia.org/w/index.php?title=%D8%AD%D8%B3%D8%A8%D8%A7%D9%86_%D8%A7%D9%84%D9%85%D8%AA%D8%AD%D9%88%D9%84%D8%A7%D8%AA&action=edit&redlink=1) .إذا كان *u* هو حل لـ1P ، عندها من أجل أي دالة متصلة *v* تتحقق شروط الانتقال الحدي، مثلاً = *v* : 0عند 0 = *x* و1 = *x*، نكون لدننا (1(

وبشكل معاكس، من أجل قيمة معطاة لـ u فإن (1) تكون محققة من أجل أي دالة متصلة (*x*) وعندها من الممكن أن يبرهن أن u ستكون حلاً لـ) P1 برهان هذا ليس بالأمر السهل وهو يعتمد عل[ى](http://ar.wikipedia.org/w/index.php?title=%D9%81%D8%B6%D8%A7%D8%A1_%D8%B3%D9%88%D8%A8%D9%88%D9%84%D9%8A%D9%81&action=edit&redlink=1) [فضاء سوبوليف](http://ar.wikipedia.org/w/index.php?title=%D9%81%D8%B6%D8%A7%D8%A1_%D8%B3%D9%88%D8%A8%D9%88%D9%84%D9%8A%D9%81&action=edit&redlink=1).(وباستخدا[م](http://ar.wikipedia.org/wiki/%D8%AA%D9%83%D8%A7%D9%85%D9%84_%D8%A8%D8%A7%D9%84%D8%A3%D8%AC%D8%B2%D8%A7%D8%A1) التكامل بالأجزاء على يمين المعادلة (1) سنحصل على مانلي  $v(0) = v(1) = 0$ .خيث تم افتراض أن

## برهان يظهر وجود حل وحيد

جيث (0,1) هو عبارة عن تابع مستمر مطلق للثنائية  $H_0^1(0,1)$  من الممكن اعتبار أن $\ldots$ مثل هذه التوابع تكون ضعيفة (قابلة للاشتقاق مرة واحدة) وتكشف عن الخريطة الخطية فضاء هلبرت إلى $H^1_0(0,1)$  الذي يحول [جداء داخلي](http://ar.wikipedia.org/wiki/%D8%AC%D8%AF%D8%A7%D8%A1_%D8%AF%D8%A7%D8%AE%D9%84%D9%8A) ومن ثم تعرف  $\phi$  الثنائية المتناظرة. الجداء الداخلي، هو أيضاً مصدر على سلام من ناحية أخرى، فإن الطرف الأيسر

على فضاءات لمبرهنة تمثيل رايسز وتطبيق  $L^2(0,1)$  للفضاء ولكن هذه المرة على 1.P حيل )1( وبالتايل حيل املسألة *u* هلربت نظهر أنه نوجد حل وحيد

#### الصيغة المتحولية لـ2P

إذا مت التكامل باألجزاء باستخدا[م](http://ar.wikipedia.org/w/index.php?title=%D9%85%D8%A8%D8%B1%D9%87%D9%86%D8%A9_%D8%BA%D8%B1%D9%8A%D9%86&action=edit&redlink=1) [مربهنة غرن](http://ar.wikipedia.org/w/index.php?title=%D9%85%D8%A8%D8%B1%D9%87%D9%86%D8%A9_%D8%BA%D8%B1%D9%8A%D9%86&action=edit&redlink=1) حيث جند أنه إذا كان *u* هو حل لـ2P ، فإنه م أجل أي *v* نكون  $\int_{\Omega} fv \, ds = -\int_{\Omega} \nabla u \cdot \nabla v \, ds = -\phi(u, v),$ حيث  $\nabla$  تح[ق](http://ar.wikipedia.org/w/index.php?title=%D8%AA%D8%AF%D8%B1%D8%AC&action=edit&redlink=1)ق [التدرج](http://ar.wikipedia.org/w/index.php?title=%D8%AA%D8%AF%D8%B1%D8%AC&action=edit&redlink=1) وترمز إلى الجداء الداحلي في المستوي ثنائي البعد.

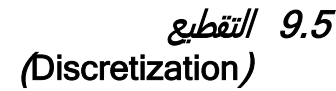

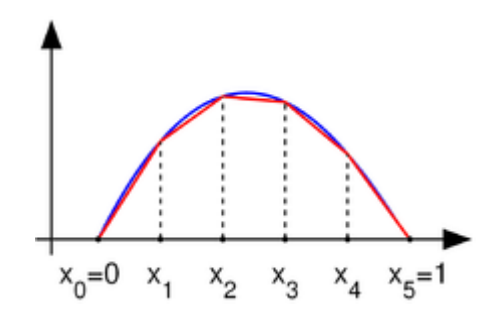

التابع <sub>140</sub> مع القيم الصفرية عند نقاط النهاية (زرقاء)، والتقريب الخطي الجزئي للمنحني (اللون الأحمر ). الفكرة الأساسية من طريقة العناصر المنتهية  $\forall v \in H^1_0, \ -\phi(u,v) = \int f v$  هي استبدال المسألة الخطية ذات الأبعاد

اللانمائية: أوجد قيمة 
$$
u \in H_0^1
$$
 بصيغة بعدية منتهية:  
\nsuch that  $u \in V$ تىعهية:  
\nsuch that  $u \in V$ تىر)  $\forall v \in V, -\phi(u, v) = \int f v$   
\n $V$ يتىر  $H_0^1$  منoperator  $H_0$ .  
\n $V$ نىنىنىنىنىنىدىر $V$ مۇ فنىناء جنئىن خىلىن نەتىر $V$ على أىغا فضاء للاخزاء لخطية للتابع.  
\n $\sum_{i=1}^n u_i$ لاسائةة العناصر المنتهية نعتبر $V$ تىدىر 19-10 =  $x_0 < x_1 < x_1 < x_n < x_{n+1} = 0$ 

 $V = \{v : [0, 1] \to \mathbb{R} : v \text{ is continuous}, v|_{[x_k, x_{k+1}]} \text{ is linear for}$ <br> $k = 0, ..., n, \text{ and } v(0) = v(1) = 0\}$ 

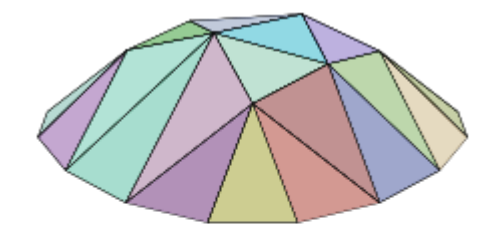

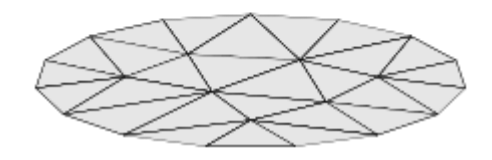

حيث نعرف 0 = <sup>0</sup>*x* و 1. = 1 + *x<sup>n</sup>* الحظ أن التوابع يف *V* هي توابع غري قابلة لالشتقاق بالاعتماد على التعريف المبدئي للحسبان. إذا كان  $v \in V$  فإن المشتق يكون عادة غير معرف عند أي .*n..,n. لا x = xk, k = 1,...,n* ككن يوجد مشتق عند كل قيمة للمتحول *x* ومن الممكن استخدام هذا المشتق لغر[ض](http://ar.wikipedia.org/wiki/%D8%AA%D9%83%D8%A7%D9%85%D9%84_%D8%A8%D8%A7%D9%84%D8%A3%D8%AC%D8%B2%D8%A7%D8%A1) التكامل بالأجزاء.

تابع خطي مقطع في مستوي ثنائي الأبعاد. م أجل املسألة 2P حنتاج أن تكون *V* عبارة ع جمموعة م التوابع م .Ω يف الشكل الموضح على اليسا[ر](http://ar.wikipedia.org/wiki/%D8%AA%D8%AB%D9%84%D9%8A%D8%AB)، يظهر [تثليث مضلعي](http://ar.wikipedia.org/wiki/%D8%AA%D8%AB%D9%84%D9%8A%D8%AB) لمنطق[ة](http://ar.wikipedia.org/wiki/%D9%85%D8%B6%D9%84%D8%B9) [مضلعية](http://ar.wikipedia.org/wiki/%D9%85%D8%B6%D9%84%D8%B9) من 15 ضلع Ω في المستوي (في الأسفل)، والتابع الخطى المحزأ (ملوناً، في الأعلى) لهذا المضلع الذي يكون خطياً على كل مثلث من التثليث. حيث أن الفضاء V سيحتوي على توابع تكون خطية على كل مثلث من التثليث المختار.

تظهر *V* مكتوبة على الشكل *V<sup>h</sup>* يف بعض املراجع، وذلك بسبب أنه نوجد هدف يف احلصول على حلول أدق وأدق للمسألة املتقطعة )4( الذي سيكون إىل حد ما سيؤدي إىل حد المسألة الأصلية في إيجاد القيم الحدية للمسألة .P2 يتم عنونة التثليث باستخدام مُعامل ذو قيمة حقيقية 0 < *h* والذي نكون ذو قيمة صغرية. سوف نتم ربط هذا املعامل حبجم أكرب مثلث وسطي احلجم يف التثليث. وعندما نزند جتزئة التثليث فإن فضاء التقطيع اخلطي *V* جيب أن نتغري مع *h* كما نوضح الرتميز.*V<sup>h</sup>*

## 11 البرمجيات المستخدمة في النمذجة والمحاكاة

استخدمنا العديد من البرامج في هذه الدراسة ، و اعتمدنا استراتيجيات مختلفة لتحقيق هذا العمل ( بشأن التصميم، و وضع الشبكة ، و الحل و التصور للنتائج ) . في التخطيطي المبين أدناه وصف لسلسلة من الأدوات المستخدمة . تم تلوين الأدوات المعتمدة في هذه الأطروحة باللون الأخضر و اللاتي ملونة باللون الأحمر كانت معتمدة لفترة لا بأس بما من أجل التجربة ولكن في النهاية لم يتم اعتمادها إما لأنها ليست مجانية أو لأنها لاتعتبر من المصادر المفتوحة أو لأنها محدودة جدا ولا يمكن أن تدعم قيمة كبيرة من البيانات.

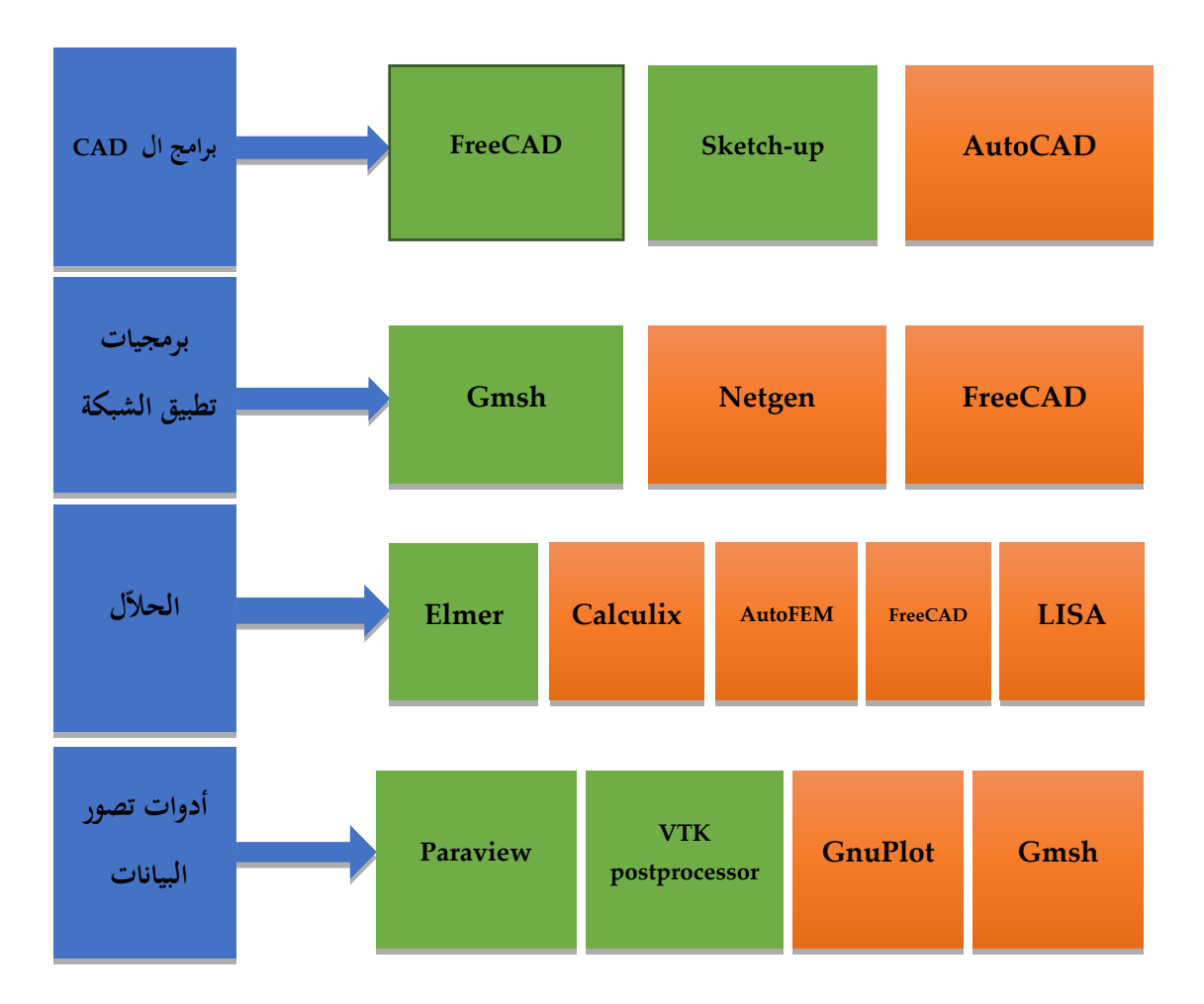

## 11.1 تنسيق الملفات ) format )of files

واحدة من الصعوبات التي واجهتنا هي مشكلة الانتقال من برنامج إلى آخر . عادة حيفظ الربنامج تنسيق ال نستجيب له الربنامج اآلخر، و هنا تظهر احلاجة الكتشاف ما هي الصيغة المقبولة من قبل البرنامج كمدخل، و البرامج التعليمية لا تذكر هذه التفاصيل وهنا نبدأ العمل الكتشاف الشكل املناسب .

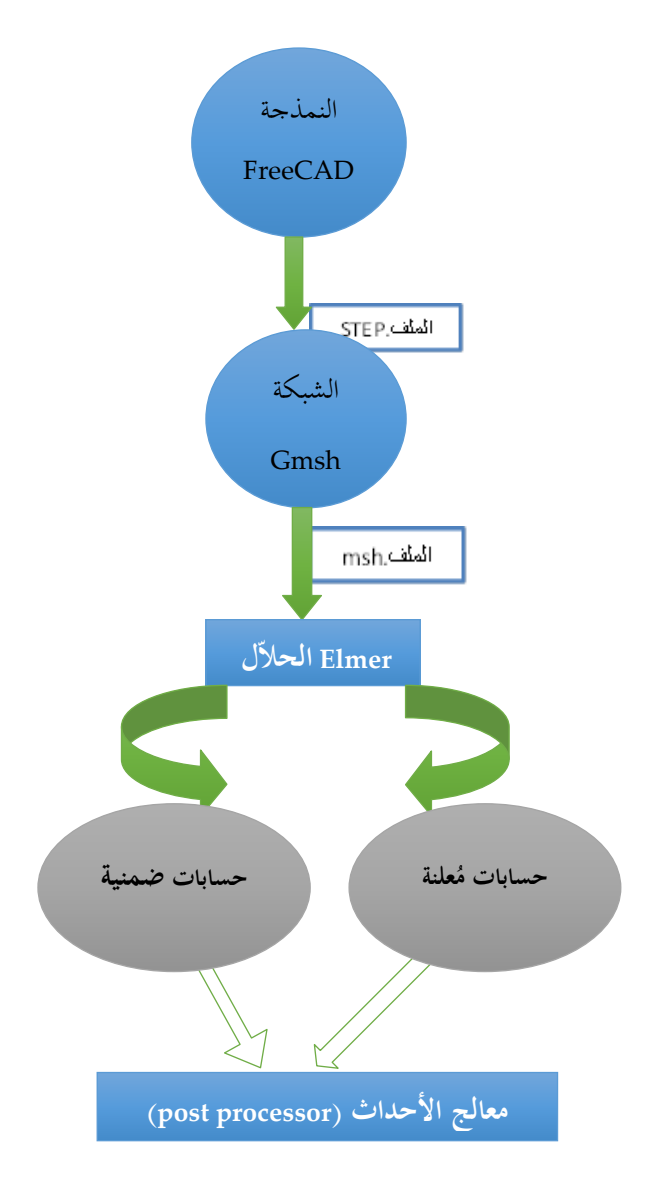

11.1 القيام بالنموذج

**Figure 2.2.1: A-, D- and O-type boiler configurations.1.Burner; 2.Steam drum; ud drum**

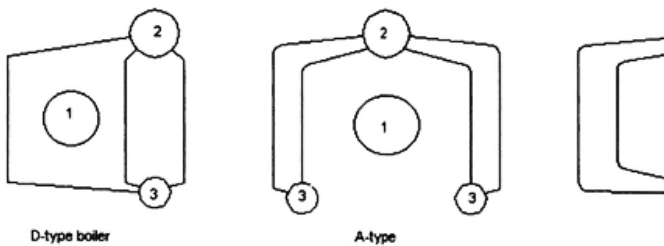

A-type

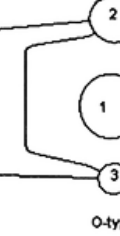

عدة مناذج موجودة يف الدراسات، وقد اعتمدنا يف هذه الدراسة الشكل األكثر بساطة لتسهيل عملية التصنيع سيما و أن صناعة احملرقة ستكون حملية.

## 11.1تطبيق الشبكة على النموذج

لوضع الشبكة على نموذج المحرقة المصمم عبر برنامج FreeCAD، اعتمدنا بداية البرنامج عينه أقصد FreeCAD ، ولكن تبين لنا أن هذا البرنامج غير قادر على إنجاز الشبكة على كامل النموذج وإمنا على عنصر واحد فقط، هذا الربنامج الزال حتت التطونر و رمبا يف السنوات املقبلة نصبح قادرا على القيام مبثل هكذا مهمة.

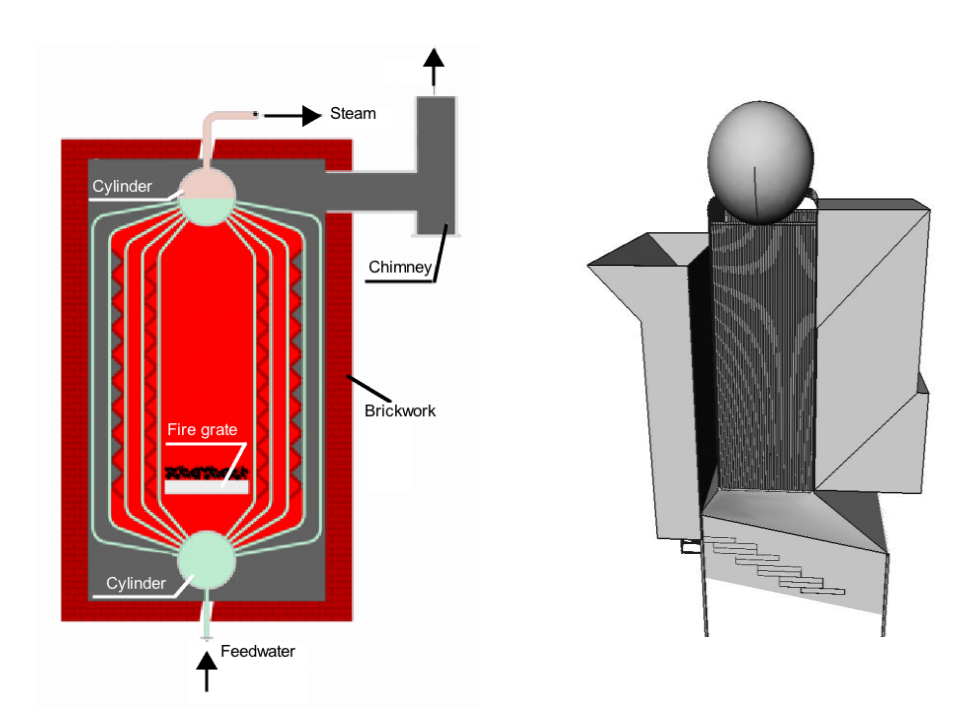

وبدأنا البحث عن برمجيات قادرة على القيام بما عجز عنه برنامج FreeCAD ،وبالفعل وجدنا العديد من البرمجيات منها ,Netgen و Gmsh. جميها مجانية وتندرج تحت المصادر املفتوحة.

حاولنا كل هذه الربامج و و جدنا أن األفضل هو Gmsh م وجهة نظر السرعة و إمكانية تحديد نوع الشكل في FEM وقدرته على وضع الشبكة على نموذج معقّد في وقت قصيرنسبيا مقارنة مع البرمجيات الأخرى .

بُني  $\operatorname{Gmsh}$  حول أربع وحدات: الهندسة ، التشبيك، الحلاّلا ومعالج الأحداث . يمكن السيطرة على كل وحدة إما بشكل تفاعلي باستخدام واجهة املستخدم الرسومية أو باستخدام لغة الربجمة . تصميم مجيع الوحدات األربع نعتمد على فلسفة بسيطة تكون سرنعة وخفيفة و سهلة االستعمال .

- السرعة : على جهاز كمبيوتر شخصي قياسي في أي لحظة معينة من الزمن ينبغي إطلاق  $\operatorname{Gmsh}$ على الفور ، وتكون قادرة على وضع الشبكة بسرعة تصل إلى وضع مليون رباعي الأسطح في دقيقة واحدة .
- الذاكرة: يجب أن يكون أثر الذاكرة من تطبيق الحد الأدبى و يجب أن يكون رمز مصدر صغير بما فيه الكفاية بحيث مطور واحد يمكن أن يفهم ذلك. تثبيت أو تشغيل الربنامج جيب أن ال نعتمد على أي حزمة برامج طرف ثالث غري متوفرة على نطاق واسع .
- سهولة االستعمال : تصميم واجهة املستخدم الرسومية تسمح للمستخدم اجلدند بإنشاء شبكات بسيطة يف غضون دقائق .

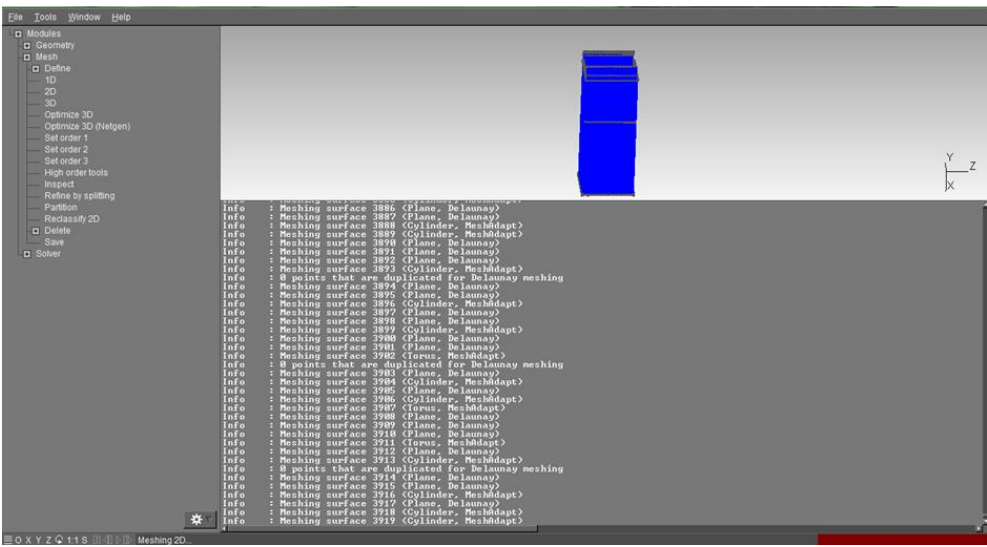

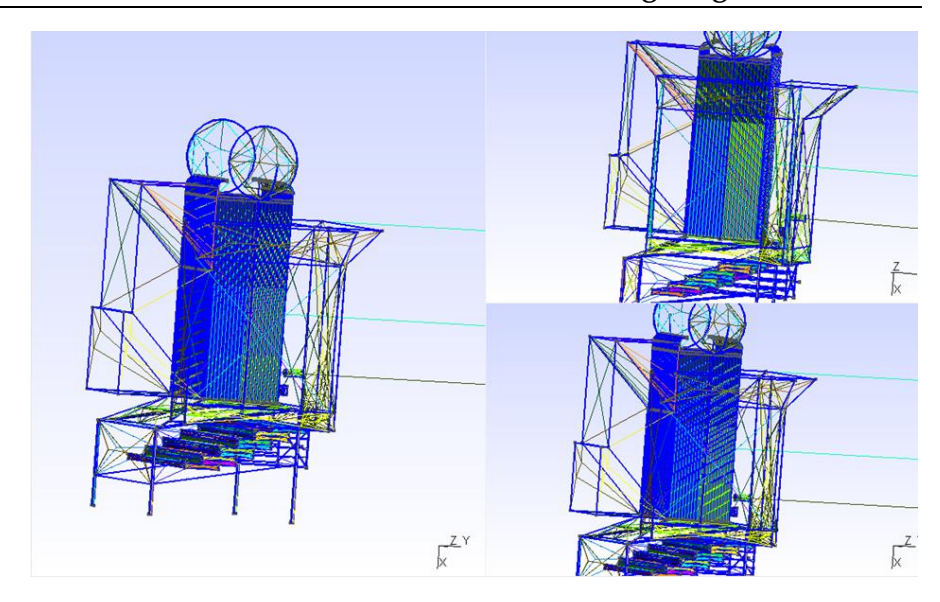

# $E$ الحلاّل Elmer

Elmer هو مزيج من برامج مختلفة تهدف إلى محاكاة مشاكل فيزيائية باستخدام طريقه العناصر المحددة ( FEM ) . ثلاثة من هذه البرامج هي: ElmerGUI، ElmerSolver، ElmerPost . إملر هو برنامج مفتوح املصدر ، الذي صدر حتت  $\langle GPL \rangle$  ,  $\langle GPL \rangle$  ) . Elmer ميك استخدامه بطرنقتني خمتلفتني : • باستخدام واجهة المستخدم الرسومية (GUI ) . (يمكن إنشاء ملف نص الأمر بعد جلسة GUI ). • باستخدام ملف نص األمر Elmer ال ميلك القدرة لتوليد اهلندسة و التشبيك. ولذلك، كإجراء عام، جيب أن نتم استرياد اهلندسة و الشبكة إىل Elmer . Elmer يقبل الهندسة وشبكات مختلفة الأشكال. من بينها، فإنه يقبل شكل شبكة . GMSH

في أطروحة الماجستير هذه واحدة من المهام الأكثر أهمية هو تحديد موقع المنطقة التي تتعرض لضغوط عالية . 11 استخدام برامج لا تحتاج الى رخصة في ميدان ديناميكيات الموائع الحسابية

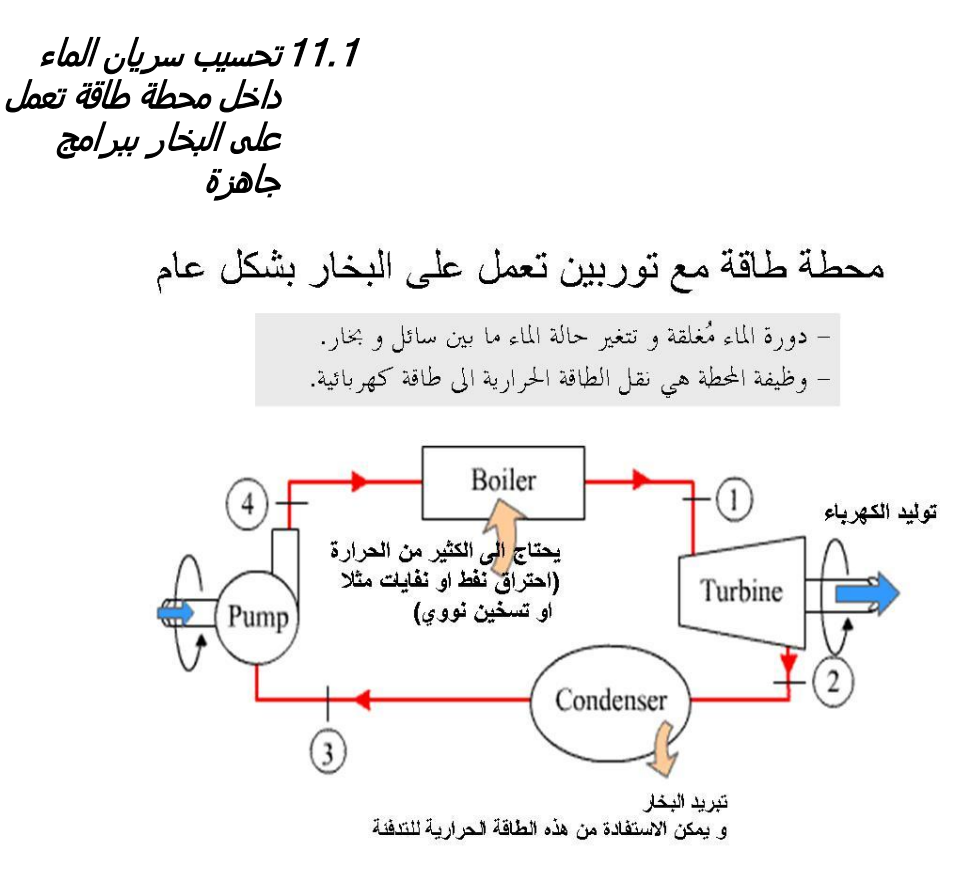

11.1.1 محطة طاقة عن طريق حرق النفايات لتبخير الماء قرب طرابلس الشام

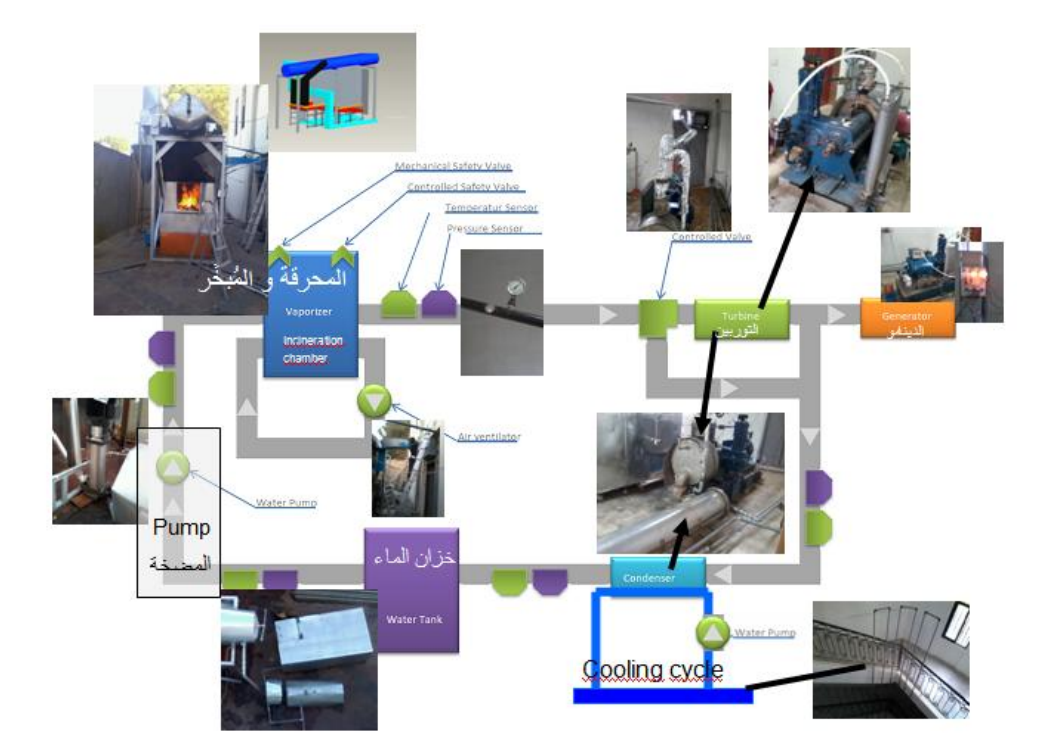

تدخل النفايات الى المحرقة عن طريق المدخل المخصص لها. تحرق النفايات فيتسخن الماء الموجود في الخزان فوق المحرقة حتى يصل الماء الى درجة التبخر. عندما يصل ضغط البخار الى 14 بار تُفتح الصمامة والبخار يجري الى التوربين ويولد الكهرباء. يخرج البخار من التوربين  $\overline{\phantom{a}}$ الى المكثف حيث يرجع ماءً. هذه الماء تعود الى الخزان البارد و منه عن طريق المضخة مرة اخرى اىل خزان املبخر.

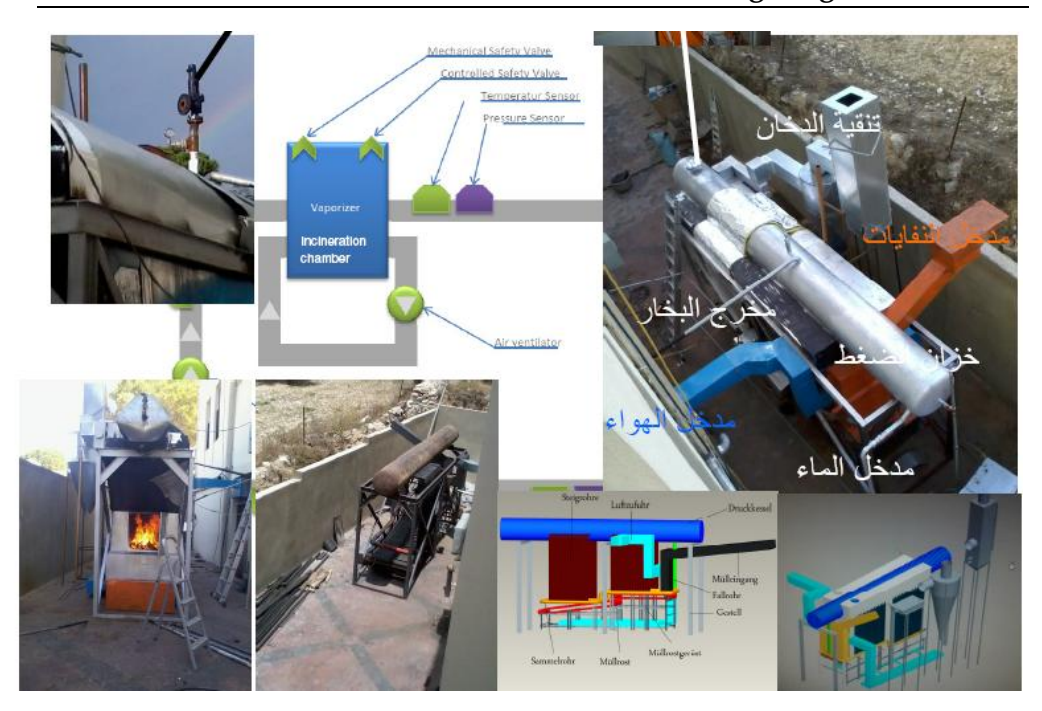

محطة الطاقة التجاربية في راسنحاش — البترون قرب طرابلس في شمال لبنان تولد كهرباء عن طريق حرق الخشب او النفايات

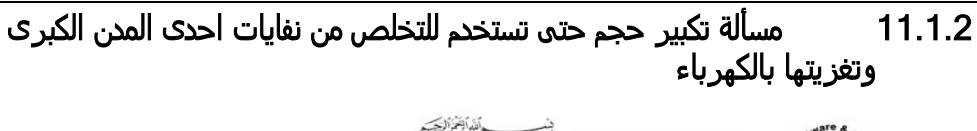

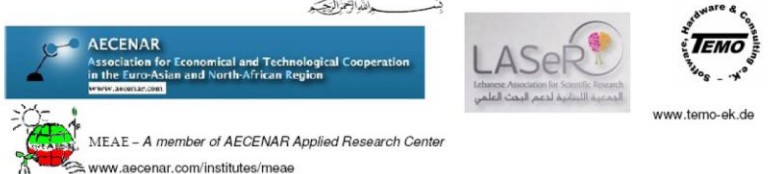

Ras Nhache/Batroun - Tripoli, 11<sup>th</sup> Jan 2015

#### TEMO-IPP Incineration Demonstration Plant Ras Nhache/Batroun, Lebanon

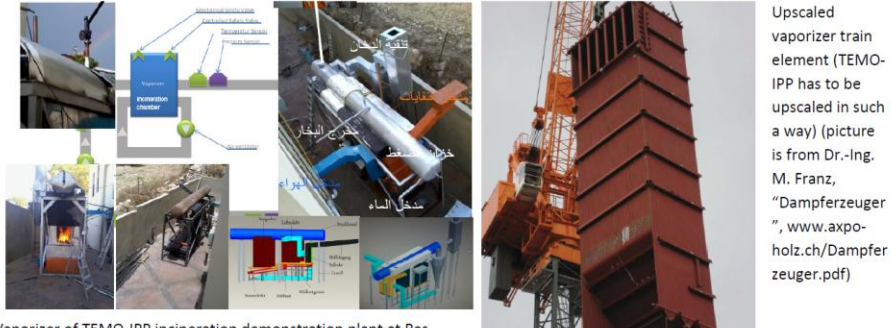

Vaporizer of TEMO-IPP incineration demonstration plant at Ras Nhache/Batroun

CFD Analysis step 1: Upscaling CAD Model of vaporizer (to be done by student working on Master Thesis Mechanical Analysis of an upscaled version of the Vaporizer (pressure vessel and circulation tubes) of the incineration pilot power plant TEMO-IPP)

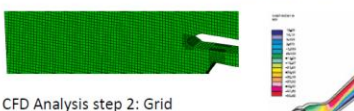

**CFD Analysis** step 3: Calculated water/steam flow

**Master Thesis** 

generation

#### Computational Fluid Dynamics (CFD) Analysis for Water/Steam flow in an upscaled version of the vaporizer of incineration power plant TEMO-IPP

To be able to upscale the TEMO-IPP incineration plant to a commercial incineration plant (about 40 MW) in Tripoli or otherwhere in North Lebanon critical components shall be verified by Computational Fluid Dynamics with the tool Abaqus. The main critical component is the pressure vessel with about 100 bar pressure difference. Working packages:

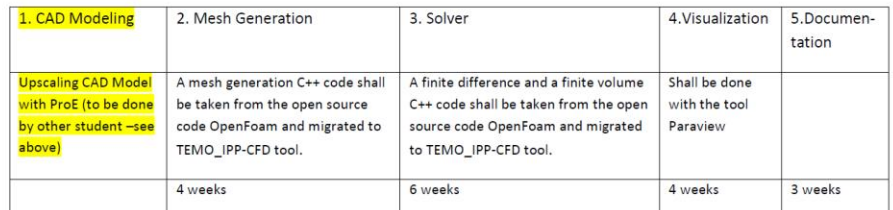

Keywords: Alternative Energy, Steam Generation in power plant, Computational Fluid Dynamics (CFD), OpenFoam, C++

Contact: Samir Mourad, Email: samir.mourad@aecenar.com

## 11.1.1 حل المسألة

العمل على برجميات ,Elmer ,Gmsh ,FreeCAD لدراسة السلوك امليكانيكي و حركة البخار على حد سواء يف املبخر.

دراستنا هي جريان الماء داخل انابيب محرقة لمحطة طاقة تعمل على حرق النفايات، لذلك يجب علينا ادخال تصميم جزء من هذه المحطة. هذا التصميم هو تصميم انشئ ببرنامج FreeCAD ولذلك علينا ان ننقل تصميم FreeCAD إىل OpenFOAM قبل التشغيل الربنامج.

OpenFOAM للحل:

مشكلتنا اآلن هو كيف ميكننا أن نفعل هذا النقل:

أوال؛ نفتح تصميم freeCAD على OpenFOAM وحناول استخدام VTK.file لكننا ال حنصل على نتيجة.

ثانيا؛ حناول نقل امللف على paraview مث على OpenFOAM، لكننا ال حنصل على نتيجة أنضا.

ثالثا؛ نحن نبحث على الانترنت عن بعض الرموز، ونحن نحاول التحقق من ذلك، ولكن لا نتيجة.

رابعا؛ حناول إنشاء جملد جدند نسميه اسطوانة للقيام ببعض التجارب، و نقدم الشروط باالحرف االوىل )U-p)، وحالة النظام ) -fvSolutions -fvSchemes

**Fehler! Verwenden Sie die Registerkarte 'Start', um Heading 1 dem Text zuzuweisen, der hier angezeigt werden soll.** controlDict)، ولكن في polyMesh في مجلد الثوابت ندرج الإحداثيات الجديدة ل امللف freeCAD غري املقروء م قبل OpenFOAM. وجدنا رمز .stl لكن نستنتج أن هذا الرمز هو رمز عكسي يمكننا من النقل من .freeCAD إىل OpenFOAM حن حناول نقل احداثيات freeCAD لOpenFAOM مباشرة ولك الربنامج ال نقرأها. حولنا ملف البرنامج FOAM) . vtkp . حولنا ملف البرنامج لا يزال غري مقروء. حن نبحث كيف ميكننا قراءة رموز freeCAD باستخدام ++C Visual ولك ++C Visual ال ميك فتح رموز freeCAD. نستخدم (.ast) رمز للملف لكنها ليست مقروءة من OpenFOAM. ندرج ماكرو macro يف FreeCAD لعرض إحداثيات حمطة احلرق للطاقة يف OpenFAOM ولكن لا يمكن قراءة الإحداثيات.

:حملال Gmsh in OpenFOAM باستخدام

وجدنا أن Gmsh جيتمع مع OpenFOAM بالتايل فإننا نثبت Gmsh يف .Linux

تركيب Gmsh:

الطريقة الأولى لحل:

- 1. فتح محطة (استخدام سطر الأوامر) في إطار Linux
	- $README.text$ . تصور الدليل  $.2$ 
		- .3 تشغيل برنامج
	- إنشاء دليل البناء (build(: MKDIR بناء.
- cmake تشغيل م ضم الدليل بناء: build cd

.. cmak e

- .4 بناء Gmsh باستخدام واجهة املستخدم الرسومية ل CMake.
	- CMake ملء -----يف.
- .)"CMake\_PREFIX\_PATH "PATH( الدخول إضافة•
	- "تكون " م اختيار املرتجم.
	- لدننا إلعادة تشغيل "تكون " يف كل مرة نغري بعض اخليارات.
		- "إنشاء".

• بناء 
$$
\operatorname{Gmsh}
$$
 باستخدام مترجم المختار .

ام 11.1.3.1

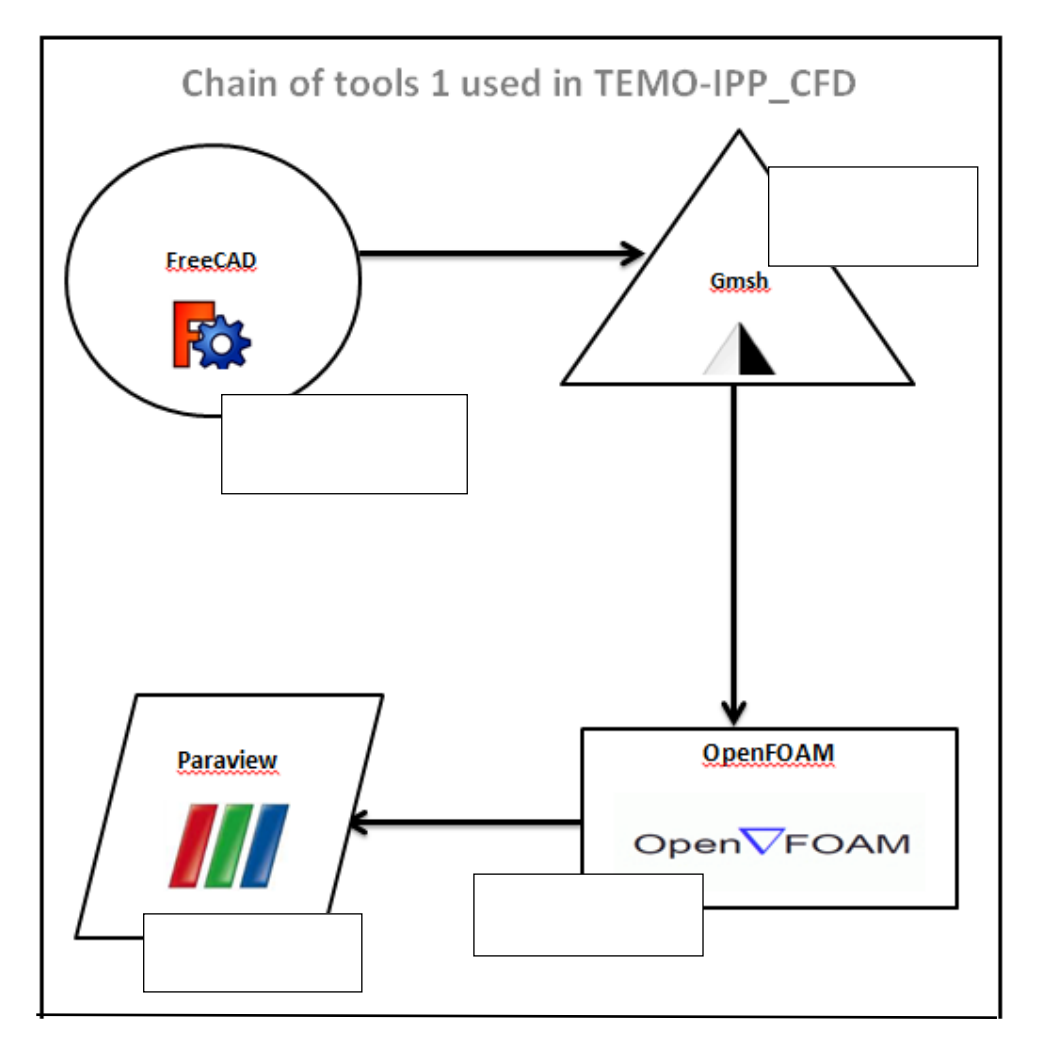

**OpenFOAM باستخدام 1 سلسة األدوات 1: Chain**

نقوم بتحميل نسخة Gmsh اجلدند )tgz.source-2.6.1-gmsh) تشغيل gmsh:

الملف المحمَل−zxv*vf* gmsh−2.6.1-source.tgz  $\ddot{\phantom{0}}$ مث نتم بناؤه يف دليل البناء (build (منفصل وحتولنا مع: MKDIR build-gmsh Cd build-gmsh مت تكون GMSH مع: ccmake -i ../gmsh-2.6.1-source مث 'c 'لتكون ، 'c 'مرة أخرى لتكون ، 'g 'لتوليد. إذا واجهت 'مساعدة' الشاشات، اضغط على 'e 'للخروج منها. مث نتم ترمجة GMSH وتثبيتها مع: make

sudo make install

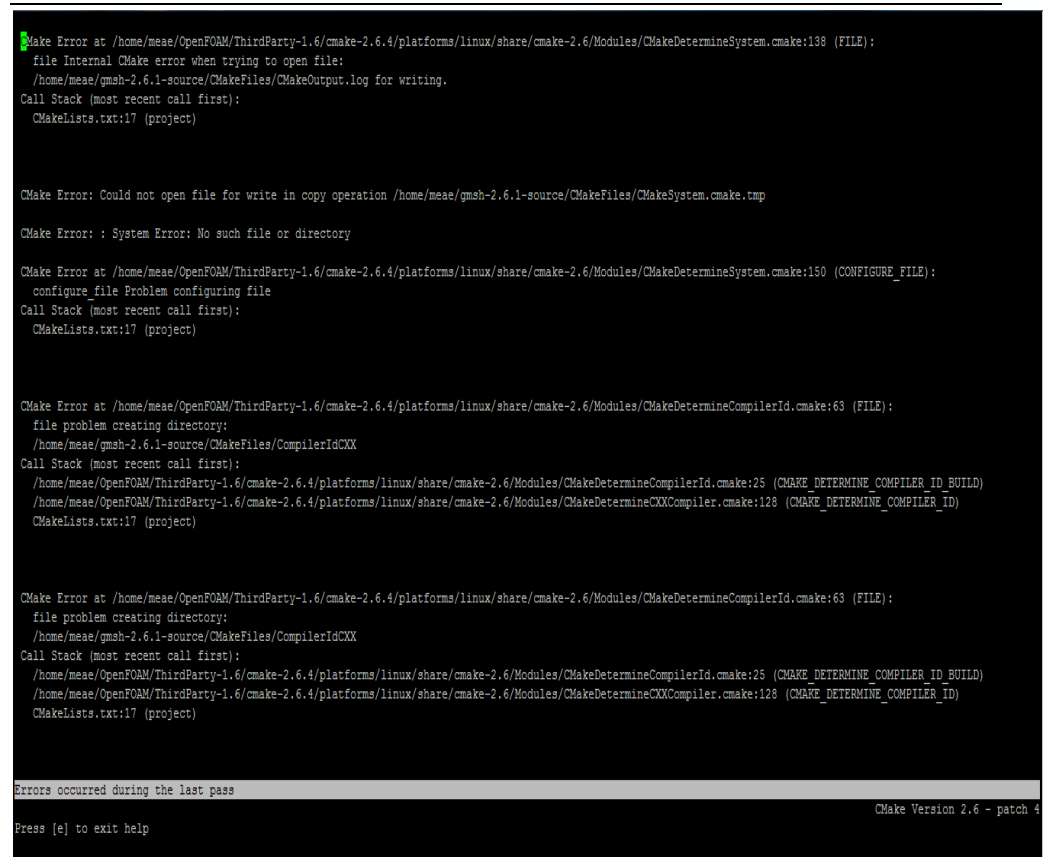

**Hat Red -Linux على نظام التشغيل Gmsh تحميل برمجية ..1.11-1: Figure**

وجدنا بعض املشاكل اليت تواجهنا لتثبيت gmsh على Linux Redhat اليت ال حتتوي على "تكون " وعلينا تثبيت cmake اليت ال تتطابق مع نسختنا .Redhat

نقوم بتحميل -2.9.3gmsh-Linux ، يف نسخة Ubuntu، مث جند ملفين (ben و share) إدخال ملف ben وجدنا ( $\mathrm{gms}$ ) نكتب وgmsh.) وgmsh تثبت.

-rw-rw-r-- 1 lap lap 100505 May 6 09:56 Re\_El\_Haoum\_04052015.pdf<br>-rw-rw-r-- 1 lap lap - 0 Mar 27 2014 touch6517 tap@tap-HP-G62-Notebook-PC:-/DownloadsS cd CMakeFiles/ tap@tap-HP-G62-Notebook-PC:-/Downtoadss Cd Chakerites<br>tap@tap-HP-G62-Notebook-PC:-/Downloads/CMakeFiles\$ ll  $total<sub>12</sub>$ tratiz<br>drwxrwxr-x 2 tap tap 4096 May 25 11:06 -/<br>drwxr-xr-x 6 tap tap 4096 May 25 11:09 --/<br>-rw-rw-r- 1 tap tap 85 May 25 11:09 cmake.check\_cache<br>tap@tap-HP-G62-Notebook-PC:-/Downloads/CMakeFiles\$ cd ..<br>tap@tap-HP-G62-Note tap@tap-HP-G62-Notebook-PC:-/Downloadss crake -1 gmsh<br>gnsh\_2.8.5+dfsg.ortg.tar.xz<br>gnsh\_2.9.5+dfsg.ortg.tar.xz gmsh-butld/<br>gnsh-2.9.3-Linux/<br>gnsh-2.9.3-Linux/<br>gnsh\_2.8.5+dfsg.ortg.tar.xz gmsh-butld/<br>gnsh\_2.8.5+dfsg.ortg.tar gnsh-2.9.3-Linux/<br>lap@iap-HP-G62-Notebook-PC:-/DownloadsS cmake -i gmshenter-our-next-mediate.php?setters.com/next-setter-enter-our-next-<br>gnsh-2.9.3-Linux/ gnsh-2.9.3-Linux64.tgz gnsh-build/<br>kould you like to see advanced options? [No]:<br>Please wait while cnake processes ChakeLists.txt files.. CMake Error: The source directory "/home/iap/Downloads/gmsh-2.9.3-Linux" does no<br>t appear to contain CMakelists.txt.<br>Specify --help for usage, or press the help button on the CMake GUI. lap@tap-HP-G62-Notebook-PC:~/Downloads\$ cd gmsh-2.9.3-Linux/ iap@iap-HP-G62-Notebook-PC:~/Downloads\$ cd gmsh-2.9.3-Linux<br>iap@iap-HP-G62-Notebook-PC:~/Downloads/gmsh-2.9.3-Linux\$ ll<br>total 16 drwxrwxr-x 4 lap lap 4096 May 25 11:08 ./ drwxr-xr-x 4 tap tap 4096 May 25 12:42<br>drwxr-xr-x 6 tap tap 4096 May 25 12:42<br>drwxrwxr-x 4 tap tap 4096 May 25 10:39 bin/<br>drwxrwxr-x 4 tap tap 4096 May 25 10:39 bin/<br>tap@tap-HP-G62-Notebook-PC:-/Downloads/gnsh-2.9.3-Linux5 total 66488 total 00498<br>drwxrwxr-x 2 lap lap 4096 May 25 10:39 ./<br>drwxrwxr-x 1 lap lap 4096 May 25 11:08 ./<br>-rwxr-xr-x 1 lap lap 67972608 Apr 18 10:45 -<br>tw-r--r- 1 lap lap 19059 Mar 17 18:03 onelab.py<br>la

**14.04 Ubuntu -Linux على نظام التشغيل Gmsh تحميل ..1.11-2: Figure**

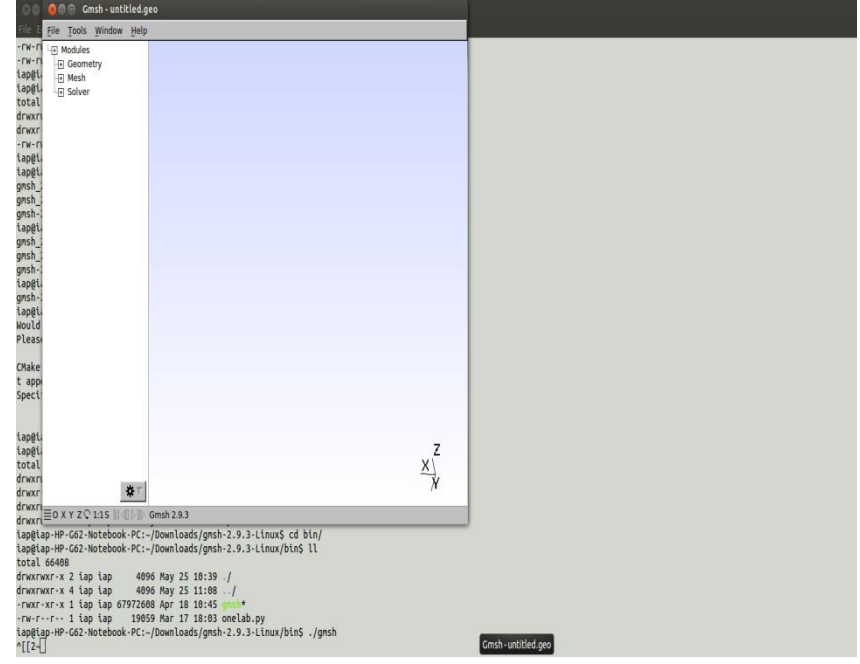

**14.04 Ubuntu\_Linux على نظام التشغيل Gmsh واجهة برمجية ..1.11-3: Figure**

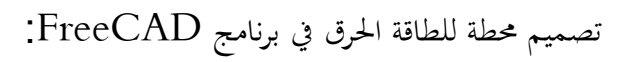

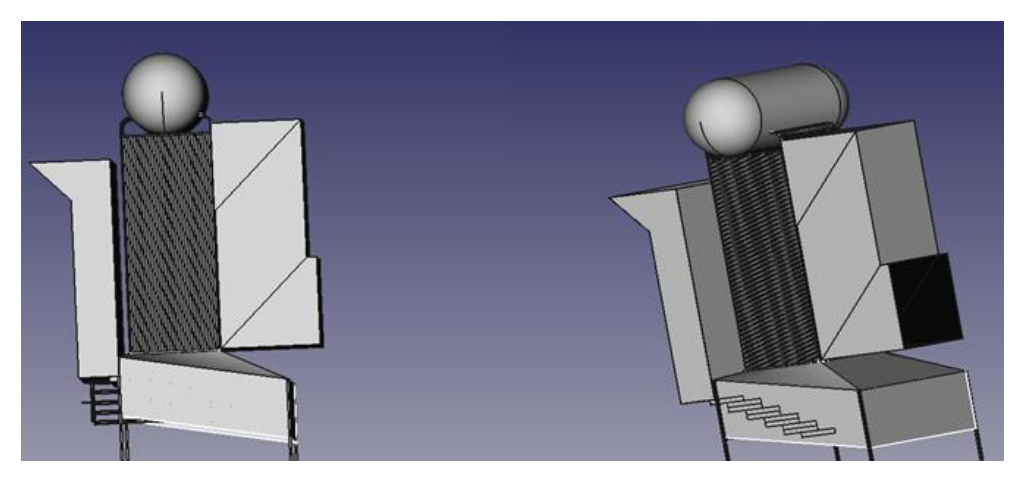

**Figure ..1.11-4: FreeCAD التصميم**

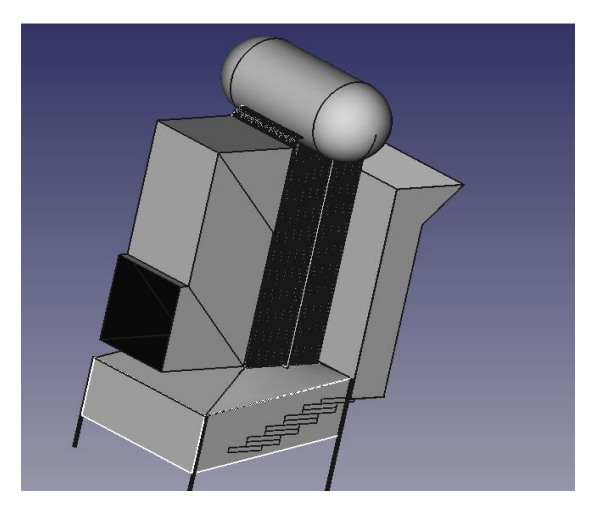

**Figure ..1.11-5: FreeCAD التصميم**

حنصل على شبكة باستخدام Gmsh:

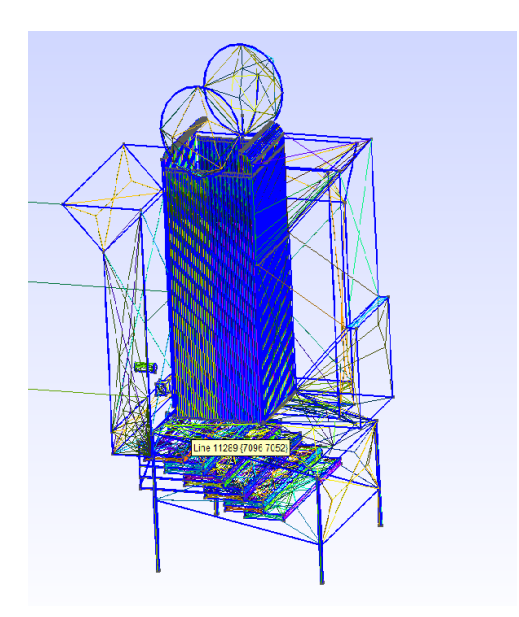

**Gmsh التشبيك للتصميم عبر ..1.11-6: Figure**

A. اآلن حناول نقل شبكة لOpenFOAM:

.1 gmshToFoam: ال نستجيب.

 $Cp$  –r  $.2$ 

\$FOAM\_TUTORIALS/incompressible/icoFoam/cavity

. يستجيب الله المن المستجيب الستجيب السنجيب السنة السنة المر $\{\text{files.msh name}\}$ 

B. لقراءة gmsh ملف msh. اليت كتبها OpenFOAM نتبع األوامر:

Gmsh main.geo -3 0 file.msh .1

case-vaporisor gmshToFoam file.msh .8

blockMesh .3

icoFoam .4

paraFoam .5

ولكنه ال نؤثر.

C. نغري msh.file إىل STL.file حللها باستخدام snappyMesh ولكنه ال نؤثر.

D. نتبع طرنقة أخرى:
- .1 جعل جملد جدند يف icoFoam
- 2. نسخ الظروف الأولية في هذا المحلد من آخر وجود البرنامج التعليمي
	- 3. نسخ file.msh في هذا المجلد
	- fluentMeshToFoam file.msh كتابة .4
		- icoFoam 5
		- paraFoam .6

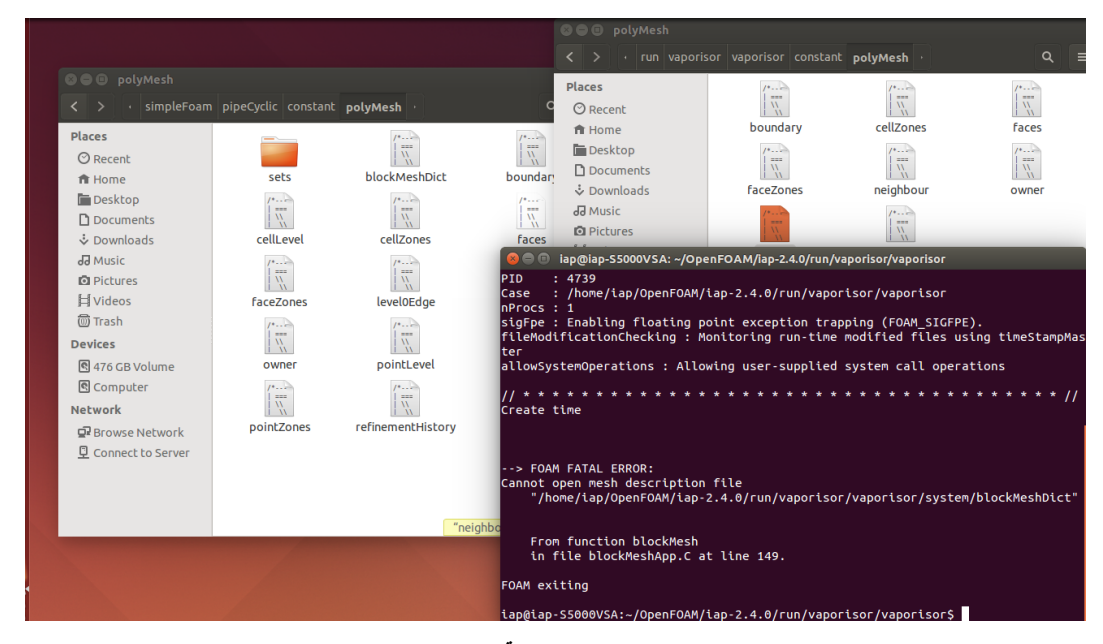

ولكننا نرى أن علينا جعل الشروط الحدية التصميم (حدود، نقط، وجوه ...).

**Figure ..1.11-7: واجهة Linux-Ubuntu**

ونحن نحاول العثور على هذه الحدود من file.geo الممُنتجة في Gmsh أو الشبكة

:

msh.file صنع يف Gmsh أنضا.

ونحن نحاول الآن نسخة جديدة من (2.3 Gmsh (Gmsh ونبدأ مع أنبوب كمثال:

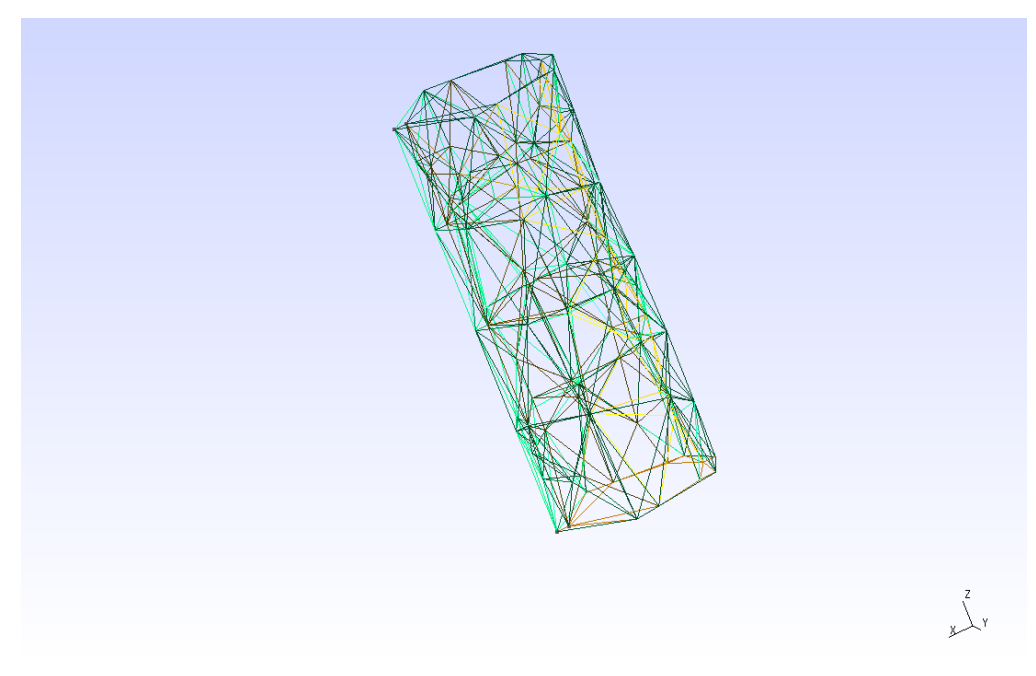

**Gmsh المثال لتشبيك األنبوب في ..1.11-8: Figure**

اتبعنا gmshToFoam من ملف اسمه test.mesh نحصل على ملفات الثوابت التي تتضمن الشروط الأولية للتصميم بعد إنشاء ملف  $0$  والنظام التي تتضمن بعض الشروط أيضا نحصل على 5 المعالجات بعد تشغيل النظام:

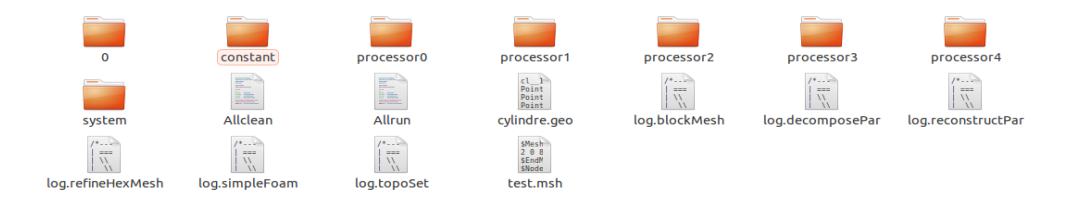

**الملفات التي حصلنا عليها بعد تشغيل gmshToFOAM ..1.11-9: Figure**

نطبقgmshToFoam ل msh.test وحنصل على النتيجة يف 11.1.3-9 Figure

| 0 Allclean Allrun system test.msh test.stp<br>iap@iap-S5000VSA:~/OpenFOAM/iap-2.4.0/run/vaporisor/cvlindre\$ gmshToFoam test.ms                                                                                                    |  |  |  |  |  |  |
|----------------------------------------------------------------------------------------------------|--|--|--|--|--|--|
| h                                                                                                    |  |  |  |  |  |  |
| $1 +$<br>$-$<br>$\begin{array}{ c c c c c }\n\hline\n\end{array}$ / F ield $\begin{array}{ c c c c }\n\end{array}$ ( OpenFOAM: The Open Source CFD Toolbox $\begin{array}{ c c c }\n\hline\n\end{array}$ / $\begin{array}{ c c c }\n\end{array}$ / O peration $\begin{array}{ c c c }\n\end{array}$ Version: 2.4.0<br>$\sqrt{11}$ And<br>  Web: www.OpenFOAM.org<br>$\sqrt{\frac{1}{2}}$ M anipulation  <br>\*----- |  |  |  |  |  |  |
| Build : 2.4.0-f0842aea0e77<br>Exec : gmshToFoam test.msh<br>Date : Jul 13 2015<br>Time : 12:38:51<br>Host : "iap-S5000VSA"<br>PID : 3535                                                                                                    |  |  |  |  |  |  |
| Case : /home/iap/OpenFOAM/iap-2.4.0/run/vaporisor/cylindre<br>nProcs: 1<br>sigFpe : Enabling floating point exception trapping (FOAM SIGFPE).<br>fileModificationChecking : Monitoring run-time modified files using timeStampMas<br>ter.                                                                                                    |  |  |  |  |  |  |
| allowSystemOperations : Allowing user-supplied system call operations                                                                                                    |  |  |  |  |  |  |
| ***************************//<br>$11 + x + x + x + x + x$<br>Create time                                                                                                    |  |  |  |  |  |  |
| Starting to read mesh format at line 2<br>Read format version 2 ascii 0                                                                                                    |  |  |  |  |  |  |
| Starting to read points at line 5<br>Vertices to be read:122<br>Vertices read:122                                                                                                    |  |  |  |  |  |  |
| Starting to read cells at line 130<br>Cells to be read:631                                                                                                    |  |  |  |  |  |  |
| Unhandled element 15 at line 132<br>Unhandled element 15 at line 133<br>Unhandled element 15 at line 134<br>Unhandled element 15 at line 135<br>Unhandled element 1 at line 136                                                                                                    |  |  |  |  |  |  |

**النتيجة . gmshToFOAM تطبيق ..1.11-10: Figure**

| Unhandled element 1 at line 156                                        |
|------------------------------------------------------------------------|
| Unhandled element 1 at line 157                                        |
| Unhandled element 1 at line 158                                        |
| Unhandled element 1 at line 159                                        |
| Unhandled element 1 at line 160                                        |
| Unhandled element 1 at line 161                                        |
| Unhandled element 1 at line 162                                        |
| Unhandled element 1 at line 163                                        |
| Unhandled element 1 at line 164                                        |
| Unhandled element 1 at line 165                                        |
| Unhandled element 1 at line 166                                        |
| Unhandled element 1 at line 167                                        |
| Mapping region 0 to Foam patch 0                                       |
| Mapping region 0 to Foam cellZone 0                                    |
| Cells:                                                                 |
| total:365                                                              |
| $hex = 0$                                                              |
| prism:0                                                                |
| $pyr = 0$                                                              |
| $tet$ :365                                                             |
| CellZones:                                                             |
| Zone Size                                                              |
| 365<br>$\theta$                                                        |
|                                                                        |
| Skipping tag at line 764                                               |
| Patch 0 gets name patch0                                               |
|                                                                        |
| --> FOAM Warning :                                                     |
| From function polyMesh::polyMesh( construct from shapes)               |
| in file meshes/polyMesh/polyMeshFromShapeMesh.C at line 627            |
| Found 230 undefined faces in mesh; adding to default patch.            |
| Finding faces of patch 0                                               |
|                                                                        |
| <b>FaceZones:</b>                                                      |
| Size<br>Zone                                                           |
|                                                                        |
| Writing zone 0 to cellZone cellZone 0 and cellSet                      |
| End                                                                    |
|                                                                        |
| iap@iap-S5000VSA:~/OpenFOAM/iap-2.4.0/run/vaporisor/cylindre\$ icoFoam |
|                                                                        |

**النتيجة 2 gmshToFOAM تطبيق ..1.11-11: Figure**

# لكننا ال حنصل على املعلومات خالل الوقت عندما نطبق icoFoam:

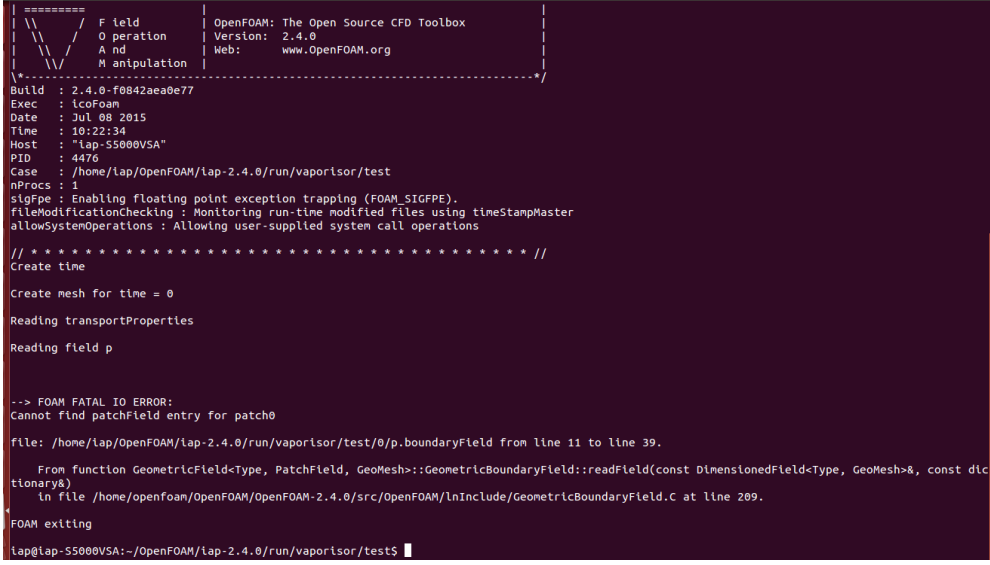

**3 النتيجة gmshToFOAM تطبيق ..1.11-12: Figure**

- وOpenFOAM ال نستجيب، وحن ال ميكننا قراءة تصميم gmsh للشبكة يف OpenFAOM. قد نكون ذلك لألسباب التالية:
- النسخة OpenFOAM ليست كاملة ولكن هذا ليس منطقيا لأنه يستخدم في الربامج التعليمية على شبكة االنرتنت.
- ال نعمل األمر command بعد اآلن، واليت هي أكثر منطقية ألننا حاولنا العدند م وسائل لتطبيق الأمر ولا شيء يحدث.
- نسخة Gmsh لا تعمل ولكن هذا ليس من المنطقي جدا لأننا نستخدم نُسخ كثيرة من .Gmsh

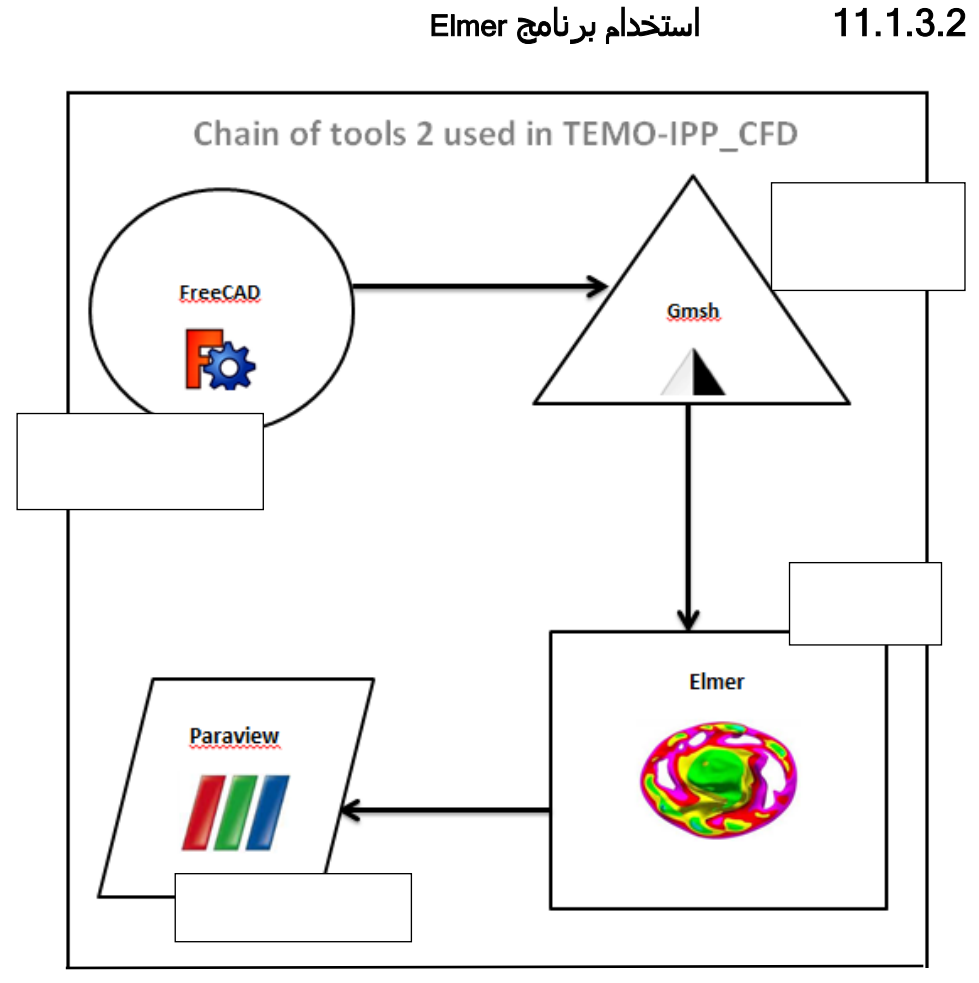

**Elmer باستخدام 2 سلسة األدوات 2: Chain**

هنا جنرب برجميات أُخرى حيث أن Elmer نستطيع قراءة بيات التصميم لألنبوب:

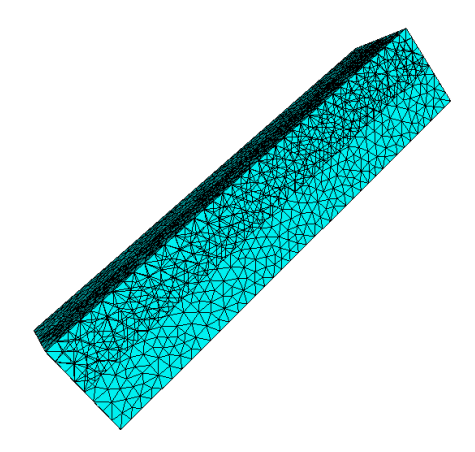

**Elmer األنبوب في ..1.11-13: Figure**

- تصميم األنابيب مع الشبكة على gmsh وتوفري مثل شكل msh.file
	- الشروط األولية
	- اختيار معادلة نافيري ستوكس Stokes-Navier
- حتدند استخدام املواد )املاء درجة حرارة الغرفة( للواجهة الداخلية لألنبوب، والستانيلس ستيل للواجهة اخلارجية ...(
	- حتدند احلدود يف التصميم قبل إدخال حالة كل احلدود
		- تشغيل بدء احمللل
	- مث حدد بدانة ElmerPost أو ElmerVTK.

قبل أن ننتقل إلى النتائج، علينا أن نعرف كيف نحصل على الشروط الأولية:

**Fehler! Verwenden Sie die Registerkarte 'Start', um Heading 1 dem Text zuzuweisen, der hier angezeigt werden soll.** حن يف حاجة إىل توربينة تعمل على البخار لتولد 30.8 ميغا واط. مواصفات البخار الحي الذي يدخل إلى التوربينة: ضغطه 120 بار، حرارته 520 درجة مئوية، مع معدل تدفق للبخار نساوي 22 كغ يف الثانية. حن نستخدم املاء، فالكثافة تساوي 1000 كغ / يف املرت املكعب. ميكننا أن نستنتج أن حجم التدفق س نساوي 0.022 مرت مكعب/ ثانية.  $\pi$  \*  $2^\wedge$ الرقت = (المساحة \* الارتفاع) / الوقت = المساحة \* سرعة. و المساحة = الشعاع $2^\wedge$  \*  $\pi$ متر مربع  $0.03$ = إذا السرعة تساوي 12.44 م / ث.

نحصل على قِيم السرعة للبخارعبر (start solver) والتصور عبر (ElmerPost): ِ

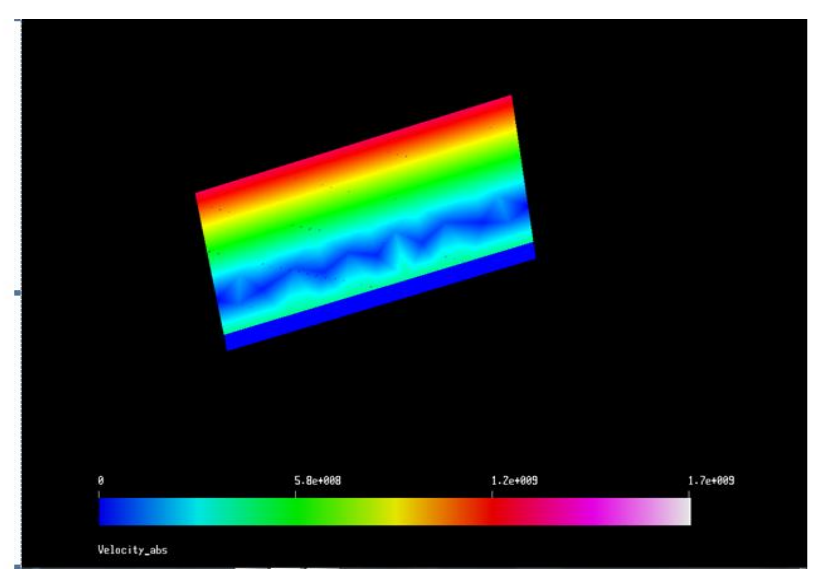

**قيم السرعة ..1.11-14: Figure**

تتغري السرعة حسب النموذج التايل:

443 0.1023E-01<br>444 0.1030E-01<br>445 0.1010E-01 446 0.1016E-01<br>447 0.1003E-01<br>448 0.1003E-01

4520.10035-0 4530.1003E-0 454 0.1004E-0

473 0.9898E-0

485 0.9925E-02 486 0.9892E-0

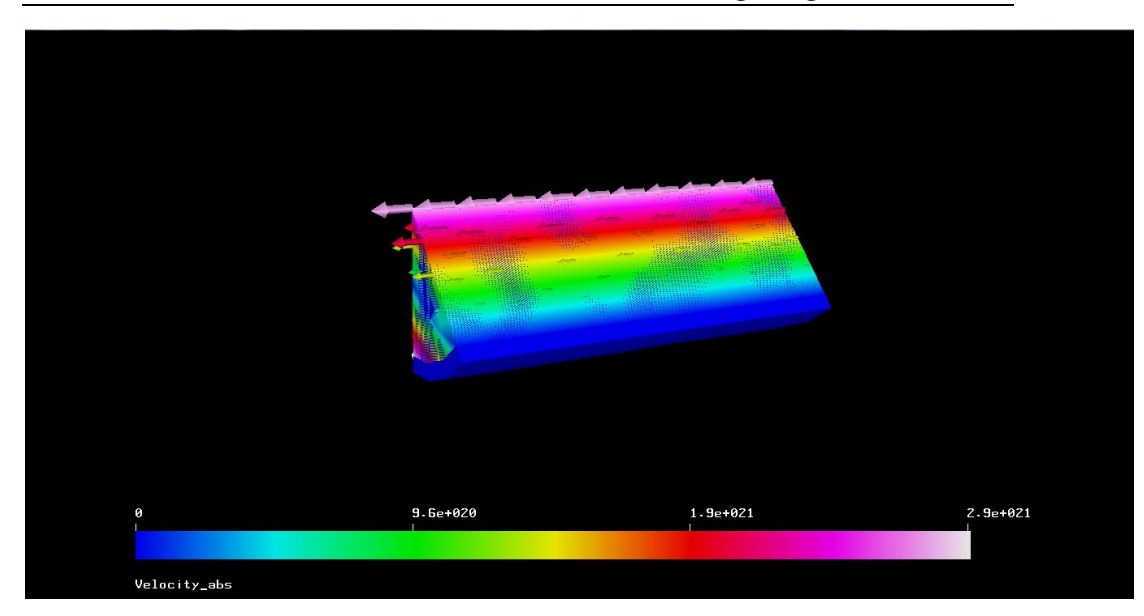

**قيم السرعة مرموزة بموجه ..1.11-15: Figure**

احلد األقصى يف املنتصف نقل مع السري حنو حدود األنابيب والسبب هو احتكاك البخار مع المادة المصنوع منها الأنبوب مما يخفف السرعة عند الأطراف

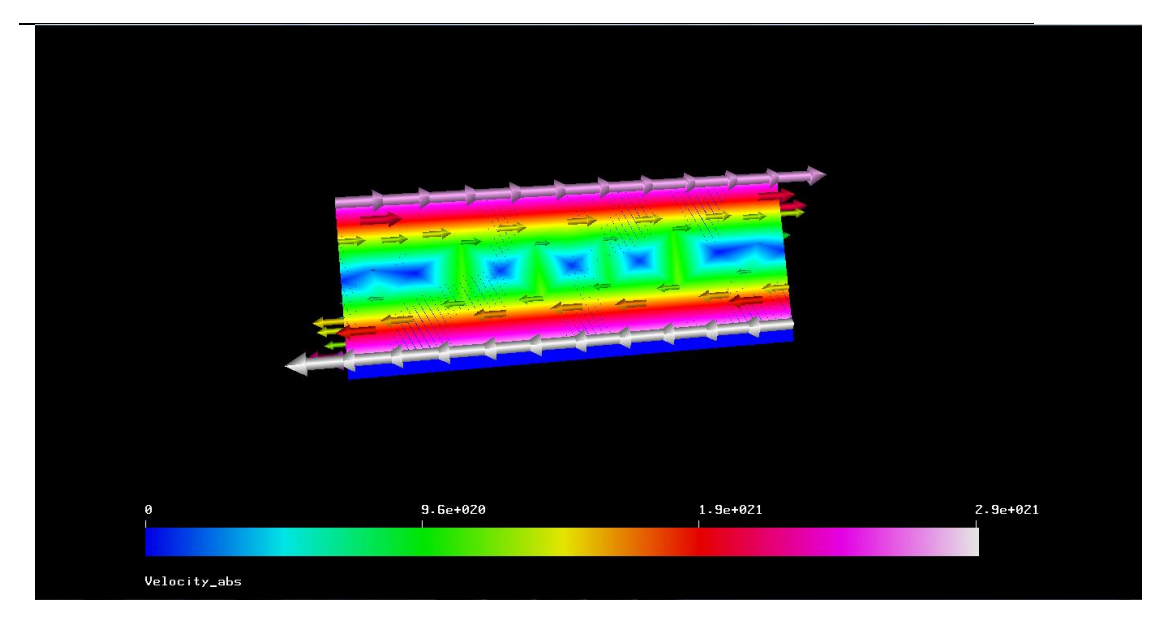

**نتائج االحتكاك ..1.11-16: Figure**

الآن نُدخل تصميم محطة الطاقة لبرنامج Elmer ولكن من الصعب حاليا أن نننقل تصميم كامل لذا نُدخل مسار الماء فقط الموضح في الشكل التالي:

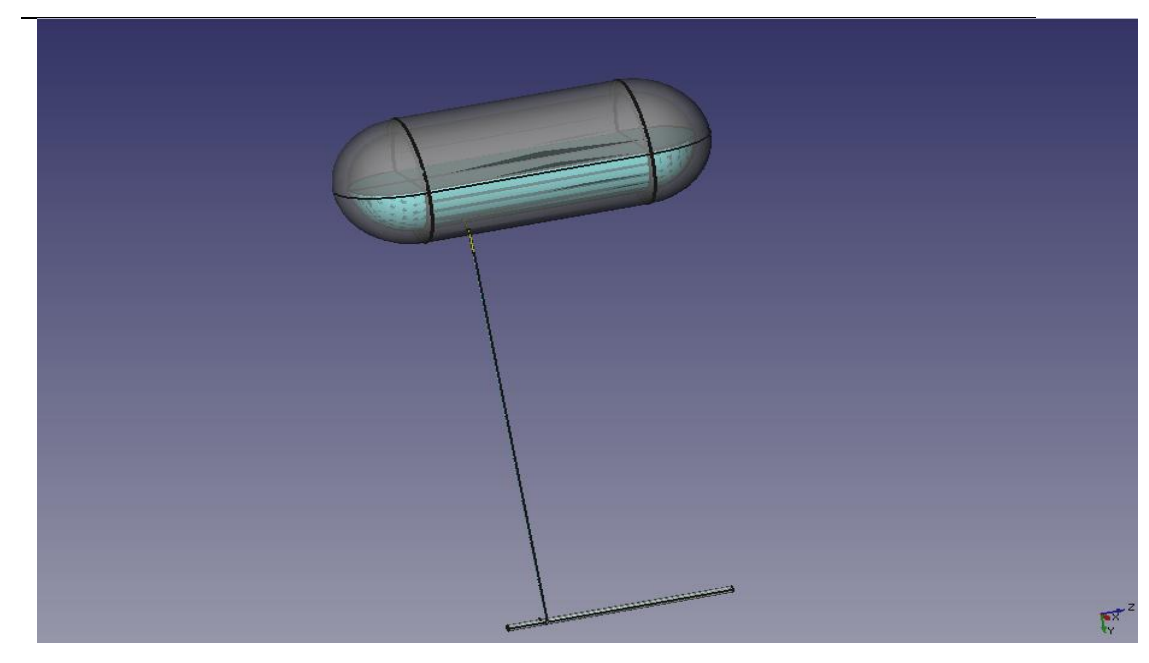

**Figure ..1.11-17: The studied design**

corner water (steam)

علينا أن نعرف بعض املالحظات:

**أنبوب مع كوع ..1.11-18: Figure**

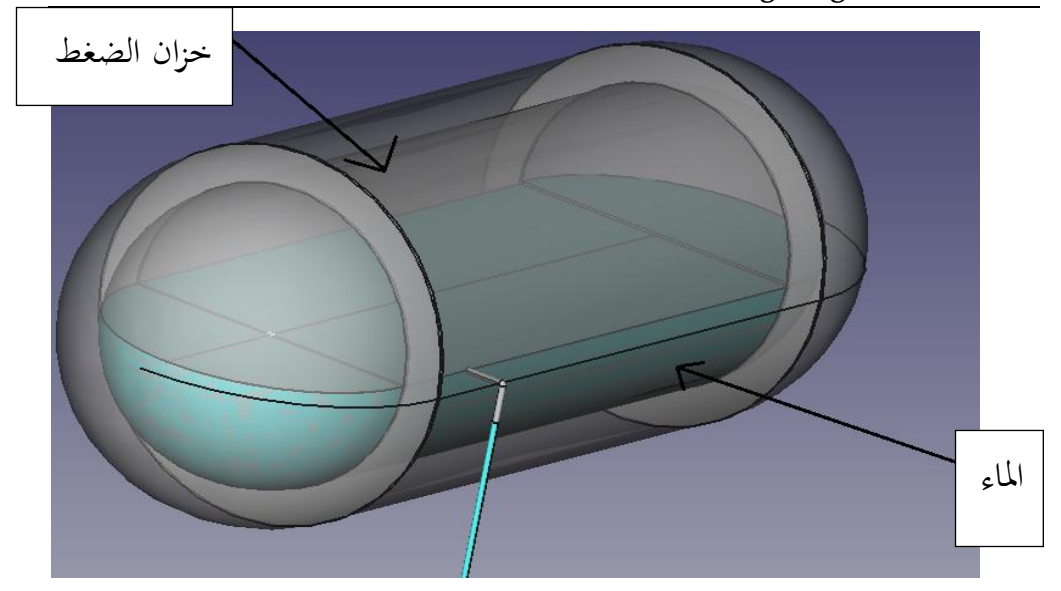

**Figure ..1.11-19: Noted drump**

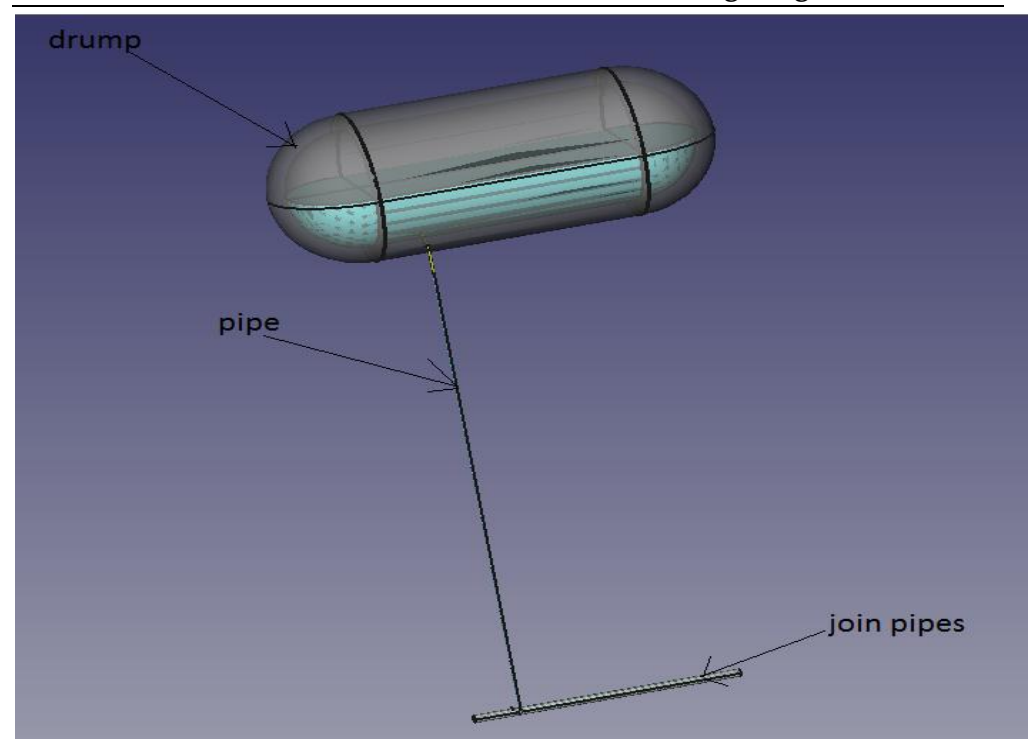

**Figure ..1.11-20: Noted design**

دراستنا صعبة يف جهاز كمبيوتر شخصي. لذلك حن نقوم بالدراسات يف خادم quadcore مربوط يف أجهزتنا الشخصية. لذلك جنعل الدراسة يف اخلادم وننقل النتيجة (الملفات والأرقام) لأجهزة الكمبيوتر الشخصية.

لعرض ملفات Elmer املعروضة يف القرص احمللي )C):

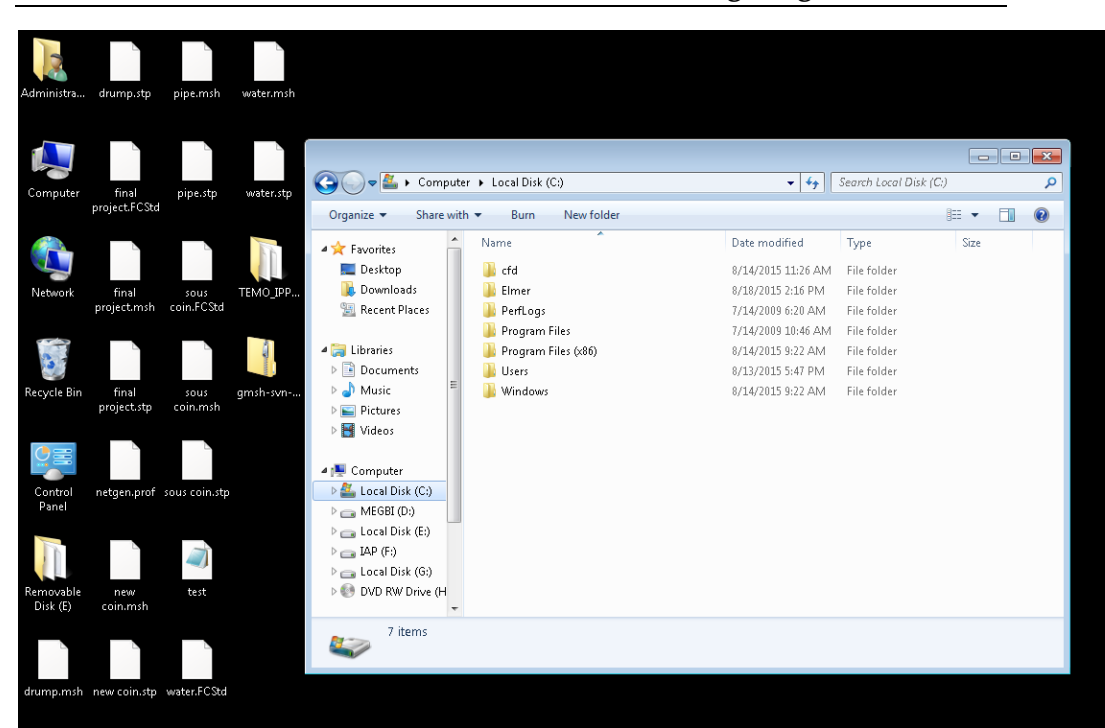

**واجهة الخادم . ..1.11-21: Figure**

ندخول إلى القرص المحلي (C) ثم إلى المجلد Elmer ثم نختار اسم الملف الذي نحتاج إليه. ومكان Gmsh وElmer كان يف (D (MEGBI:

| Administra            | drump.stp                          | pipe.msh                  | water.msh |                                                                               |                                         |                   |                   |            |              |
|-----------------------|------------------------------------|---------------------------|-----------|-------------------------------------------------------------------------------|-----------------------------------------|-------------------|-------------------|------------|--------------|
|                       |                                    |                           |           |                                                                               |                                         |                   |                   | <u>ale</u> | $\mathbf{x}$ |
| Computer              | final                              | pipe.stp                  | water.stp | $\bullet$<br>$\blacktriangleright$                                            | → Computer > MEGBI (D:) >               | $+4$              | Search MEGBI (D:) |            | م            |
|                       | project.FCStd                      |                           |           | Include in library<br>Organize v                                              | Share with $\blacktriangledown$<br>Burn | New folder        | 988 -             | FI         | 0            |
|                       |                                    |                           |           | $\blacktriangle$<br>Favorites                                                 | Name                                    | Date modified     | Type              | Size       |              |
|                       |                                    |                           |           | Desktop                                                                       | gmsh-svn-Windows64-dynamic              | 8/14/2015 9:09 AM | File folder       |            |              |
| Network               | final                              | sous                      | TEMO_IPP  | Downloads                                                                     | elmerfem-8.0 Windows-AMD64              | 6/16/2015 8:52 AM | Application       | 102,599 KB |              |
|                       | project.msh                        | coin.FCStd                |           | 图 Recent Places                                                               | gmsh-svn-Windows64-dynamic              | 7/29/2015 7:00 PM | Compressed (zipp  | 29,616 KB  |              |
| Recycle Bin           | final<br>project.stp               | sous<br>coin.msh          | qmsh-svn- | <b>E</b> Libraries<br>Documents<br>Music<br>Pictures<br>Videos                |                                         |                   |                   |            |              |
| Control<br>Panel      |                                    | netgen.prof sous coin.stp |           | Computer<br>Local Disk (C:)<br>MEGBI(D)                                       |                                         |                   |                   |            |              |
| Removable<br>Disk (E) | new<br>coin.msh                    | test                      |           | Local Disk (E:)<br>$\Box$ IAP (F:)<br>Local Disk (G:)<br>DVD RW Drive (H<br>٠ |                                         |                   |                   |            |              |
|                       |                                    |                           |           | 3 items<br>$\leqslant$                                                        |                                         |                   |                   |            |              |
|                       | drump.msh new coin.stp water.FCStd |                           |           |                                                                               |                                         |                   |                   |            |              |

**واجهة الخادم 2 ..1.11-22: Figure**

كما نرى ملفات FreeCAD و Gmsh تقع في سطح المكتب ولكن يمكننا نقلها إلى بحلد خاص لنتمكن من تسمية FreeCAD أو Gmsh يمكننا إنشاء مجلد لكل نوع من الملفات.

من المهم أن نقول أنه علينا رسم الماء مثل المواد، لأننا نضع الشروط على الماء (أو البخار وفقا لدرجة الحرارة) في برنامج Elmer. لذلك التصميم سيكون:

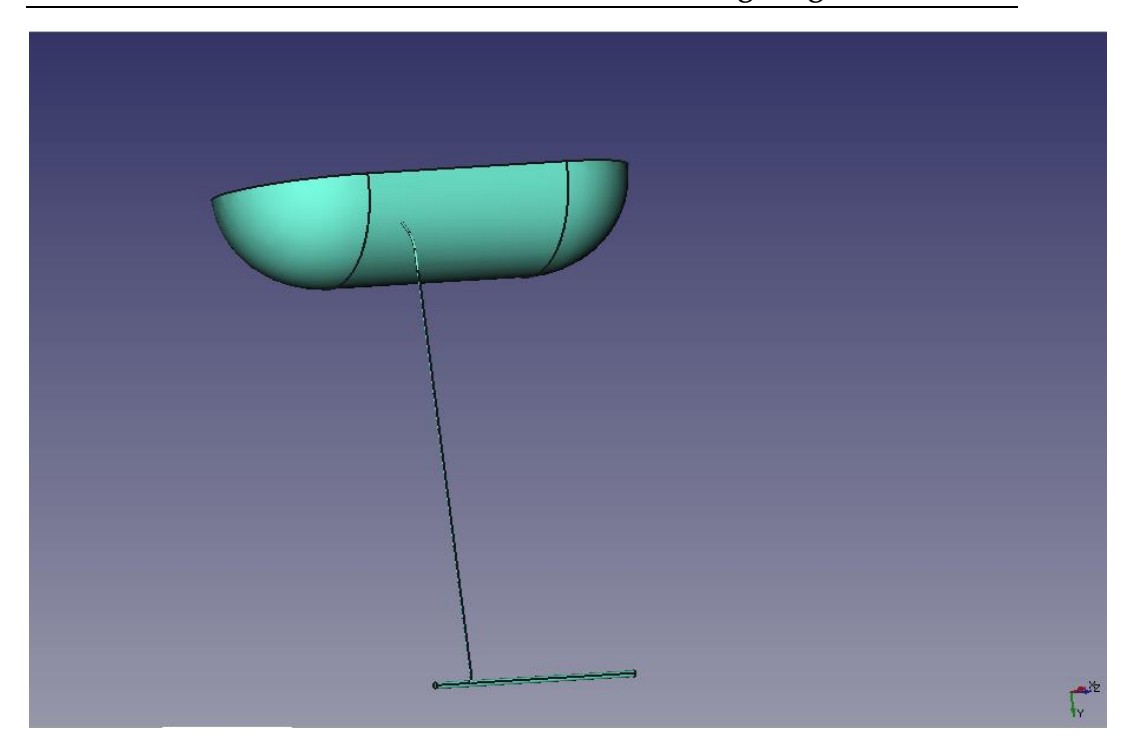

**مسار البخار ..1.11-23: Figure**

اآلن علينا أن جنزئ التصميم باستخدام gmsh أو Elmer، ولك Elmer غري قادر على جتزئة تصميم كبري لذلك نستخدم gmsh:

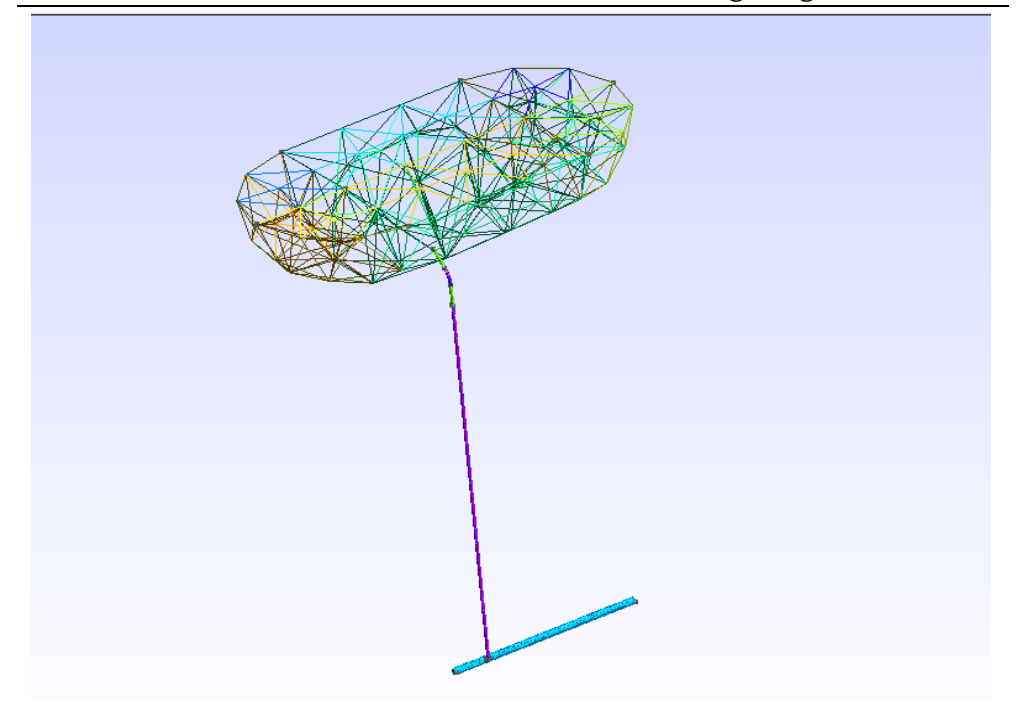

**تشبيك مسار البخار في ..1.11-24: Figure**

ندخل التصميم إىل برنامج Elmer مع الشروط األولية، ومعادالت السرعة، وشروط احلدود اليت حنددها يف منوذج Elmer:

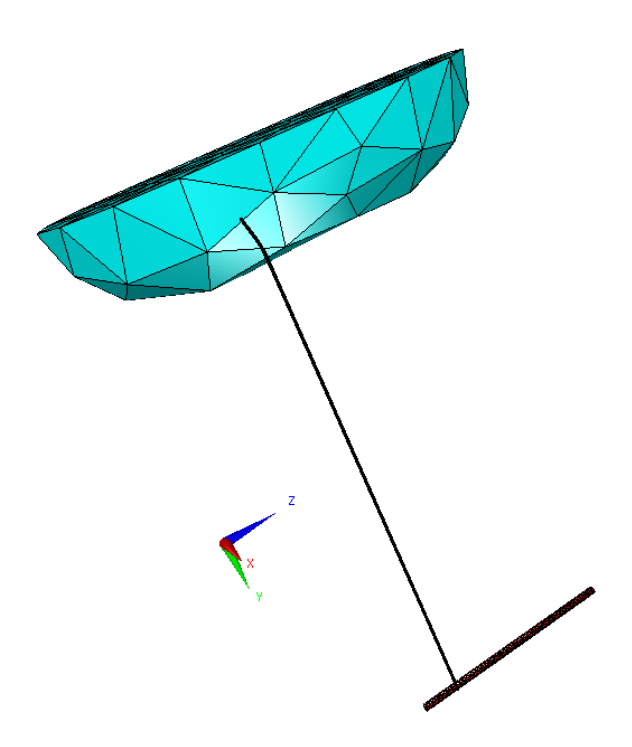

**Elmer بخار الماء في ..1.11-25: Figure**

بعد تشغيل الربنامج وفقا لطرنقة العناصر احملدودة، حنصل على امللفات انظر Figure :11.1.1.3-26

|                       |                    |                      | zuzuweisen, der mei angezeigt weiden som. |
|-----------------------|--------------------|----------------------|-------------------------------------------|
| Name                  | Date modified      | Type                 | Size                                      |
| case.ep               | 18/8/2015 11:46 AM | EP File              | 1,564 KB                                  |
| case.sif              | 20/8/2015 11:51 PM | SIF File             | 3 KB                                      |
| egproject             | 17/8/2015 11:02 AM | XML File             | 96 KB                                     |
| ELMERSOLVER_STARTINFO | 20/8/2015 11:51 PM | File                 | 1 KB                                      |
| mesh.boundary         | 18/8/2015 11:44 AM | <b>BOUNDARY File</b> | 322 KB                                    |
| mesh.elements         | 18/8/2015 11:44 AM | <b>ELEMENTS File</b> | 431 KB                                    |
| mesh.header           | 18/8/2015 11:44 AM | <b>HEADER File</b>   | 1 KB                                      |
| mesh.nodes            | 18/8/2015 11:44 AM | <b>NODES</b> File    | 161 KB                                    |
| netgen.prof           | 20/8/2015 11:57 PM | <b>PROF File</b>     | 1 KB                                      |
| <b>No</b> water.FCStd | 17/8/2015 11:02 AM | <b>FCSTD File</b>    | 11 KB                                     |
| E<br>water.msh        | 17/8/2015 11:02 AM | <b>MSH File</b>      | 1,028 KB                                  |
| water.stp             | 17/8/2015 11:02 AM | STP File             | 76 KB                                     |

**Fehler! Verwenden Sie die Registerkarte 'Start', um Heading 1 dem Text zuzuweisen, der hier angezeigt werden soll.**

**Elmer الملفات التي نححصل عليها من برنامج ..1.11-26: Figure**

ep.Case هو امللف الذي حيتوي على قيم السرعة والضغط. sif.Case هو امللف الذي حيتوي على الشروط اليت قمنا بتحدندها يف الربنامج. Mesh.boundary هو الملف الذي يحتوي على عدد من العناصر الحدودية، وعدد من العناصر التي تنتمي إلى الحدود، والعناصر المحيطة للحدود، نوع من رموز العناصر، والعقد من العناصر. elements.Mesh هو امللف الذي حيوي نوع املواد املستخدمة يف الدراسة مثال هنا الستاننلس ستيل و املاء . Mesh.header هو الملف الذي يحتوي على عدد العقد، عدد من العناصر، وعدد من عناصر احلدود. node.Mesh هو امللف الذي حيتوي على عدد العقد، مؤشر العقد املتوازي، وحيوي تنسيق العُقد.

**Fehler! Verwenden Sie die Registerkarte 'Start', um Heading 2 dem Text zuzuweisen, der hier angezeigt werden soll.**

FCStd.Water هو ملف تصميم FreeCAD. stp.Water هو ملف تصميم gmsh. وmsh.water هو ملف تشبيك Elmer. تغير الألوان يعبر عن تغير قيم الضغط و الحرارة :

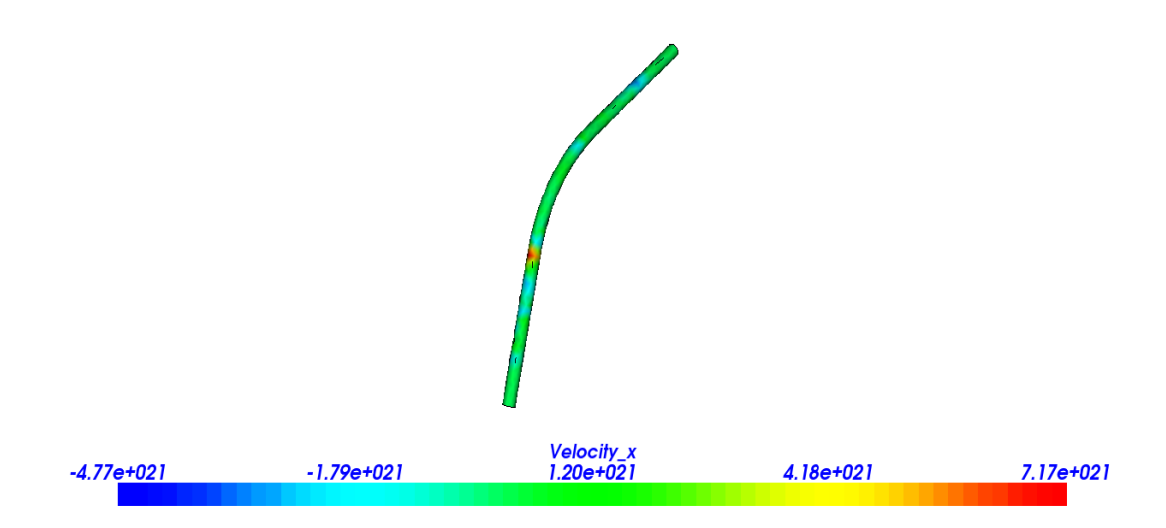

**قيم تغير السرعة ..1.11-27: Figure**

هذا الشكل من قيم السرعة يدل على أن اللون الأزرق يحدد قيمة الحد الأدنى من سرعة. ثم تزيد القيمة لتصل إلى الحد الأقصى في اللون الأحمر.

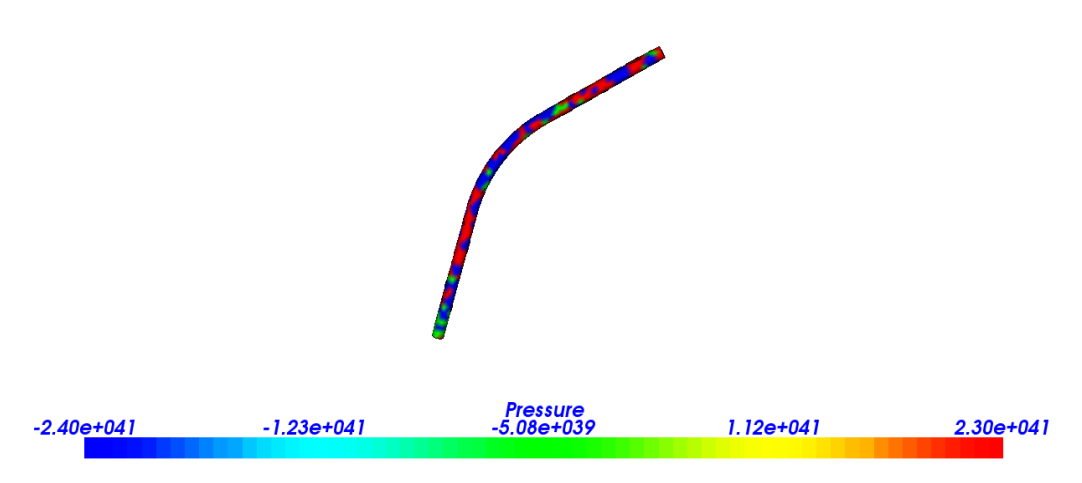

**قيم تغير الضغط ..1.11-28: Figure**

هذا الشكل من قيم الضغط يدل على أن الضغط هو الحد الأدنى في اللون الأزرق أيضا، ويزيد حتى يصل إلى القيمة القصوى في اللون الأحمر. لذلك علينا دراسة الأماكن ذات اللون الأخضر الأصفر، والأحمر في السرعة والضغط لمعرفة مكامن الضعف في التصميم

على سبيل املثال نرى تغري السرعة يف :

الركن:

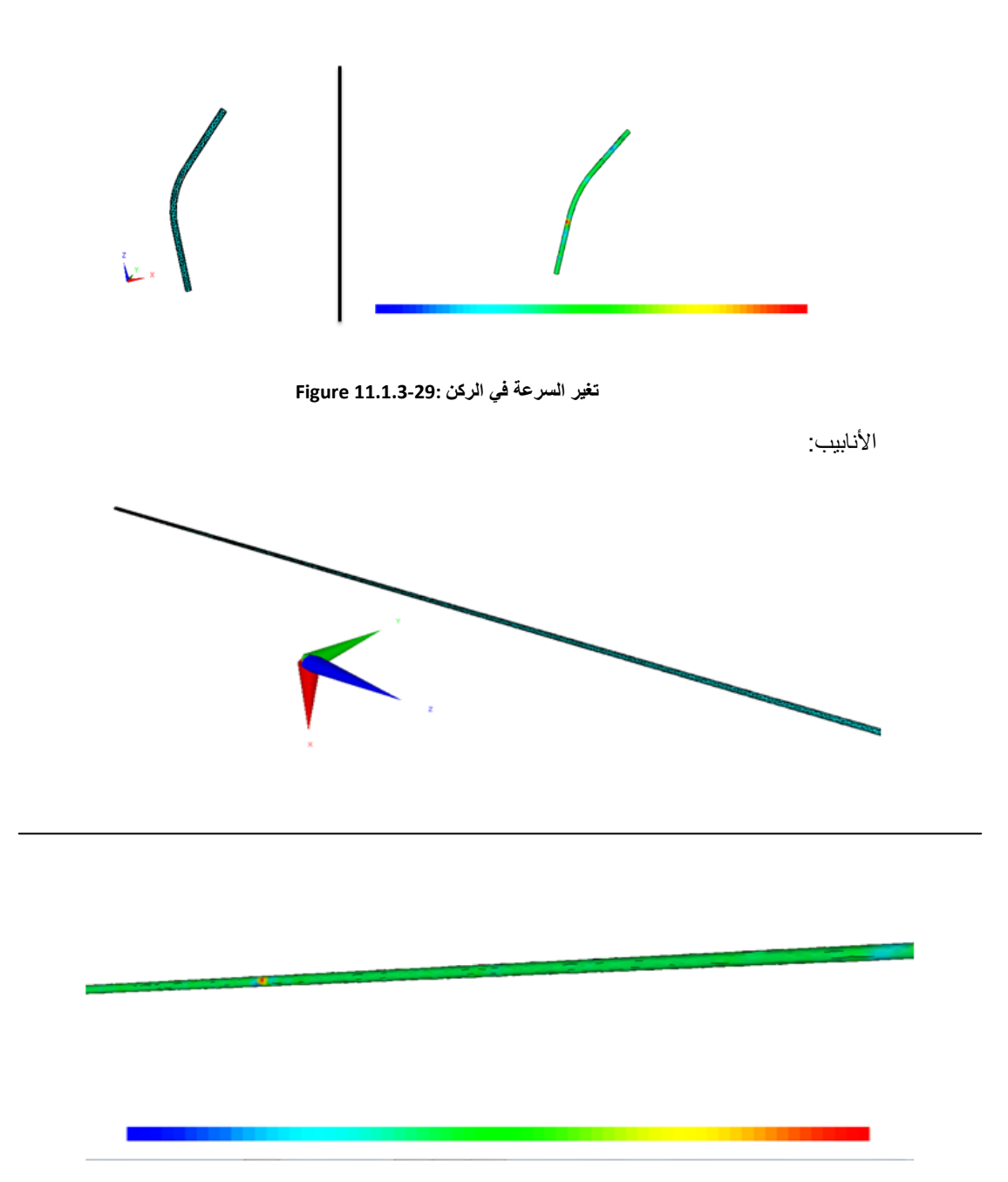

**تغير السرعة في األنبوب ..1.11-30: Figure**

مسار املياه: المسار الأول عندما تسير المياه من خزان الضغط الى الأنابيب ثم إلى الأنبوب الذي تصُب فيه الأنابيب:

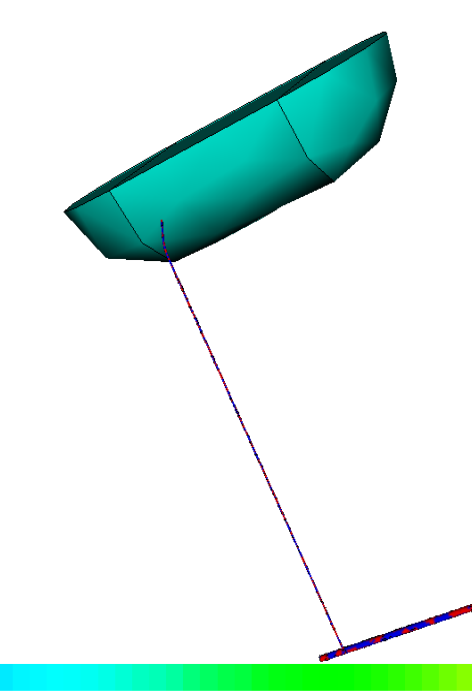

**قيم السرعة في المسار األول ..1.11-31: Figure**

المسار الثاني هو المسار العكسي أي من المصب إلى خزان الضغط.

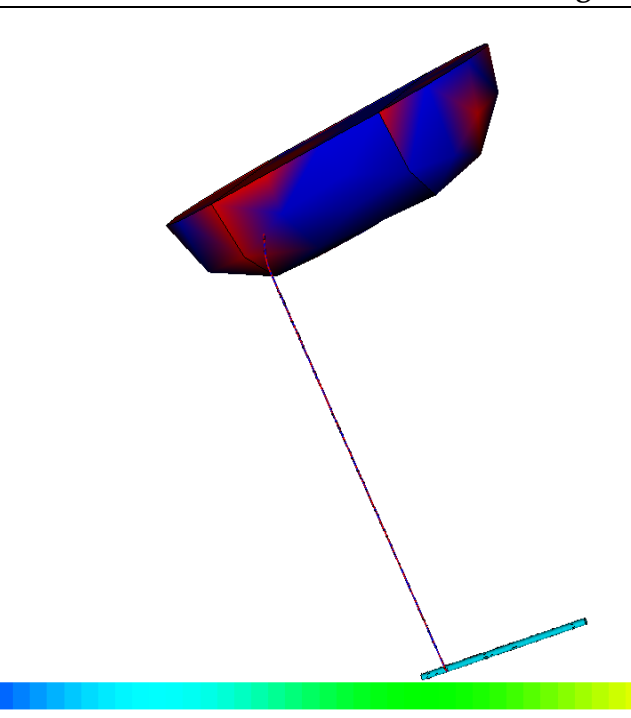

**قيم السرعة في المسار الثاني ..1.11-32: Figure**

يمكننا أن نستنتج أن السرعة هي القصوى في الركن، وفي خزان الضغط عند ارتفاع منسوب املياه، ويف املصب . لذلك علينا رعانة املواد عندما نقوم بتصميم حمطة توليد الكهرباء. اآلن ننتقل إىل قيم الضغط . في الركن:

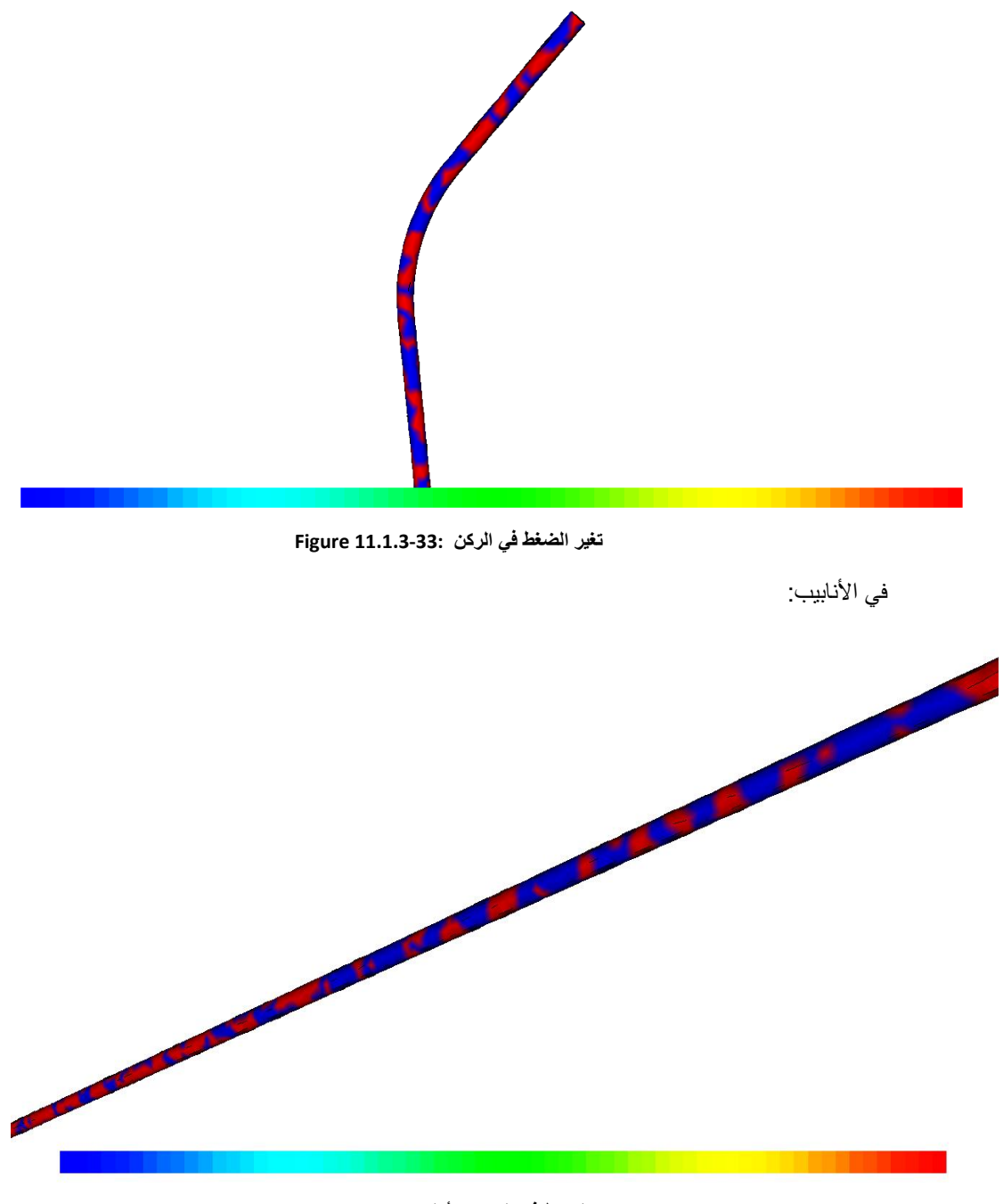

**تغير الضغط في المسار األول ..1.11-34: Figure**

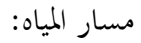

المسار الأول عندما تسير المياه من خزان الضغط في الأنابيب ثم إلى الأنبوب الذي يجمع الأنابيب (المصب):

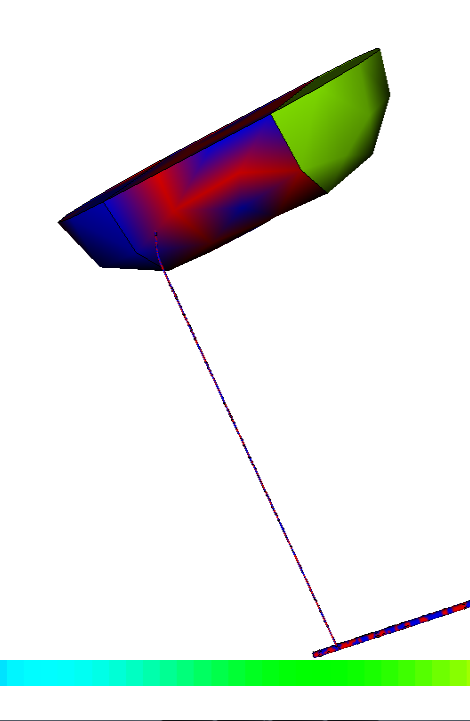

**تغير الضغط في المسار األول ..1.11-35: Figure**

المسار الثاني عندما تسير المياه من المصب إلى الأنبوب ثم إلى خزان الضغط:

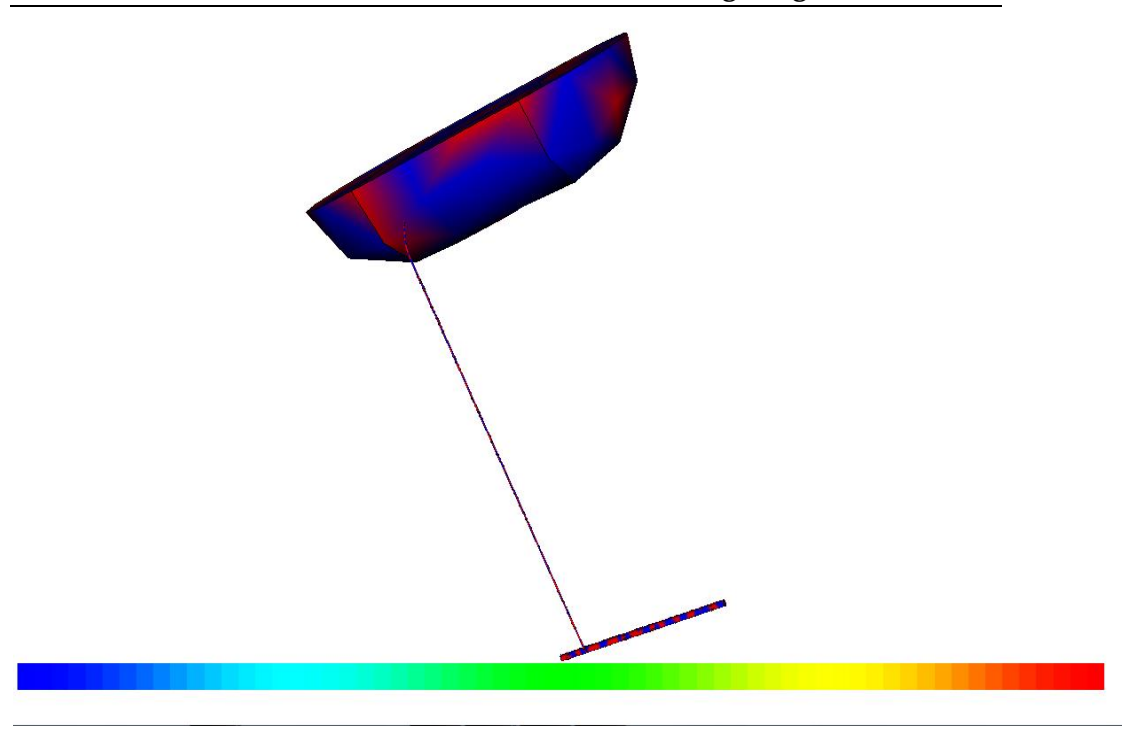

**تغير الضغط في المسار الثاني ..1.11-36: Figure**

يمكننا أن نستنتج أن الضغط مرتفع في كل جزء من التصميم؛ لذلك علينا اختيارمواد متينة قادرة على تحمل درجات عالية من الضغط في محطة توليد الكهرباء . من المهم أن نقول أن الملفات التي تتضمن معلومات التصميم (سرعة والقيم الضغط) نجدها .http://www.aecenar.com/publications املوقع على

# 11.1.1 مراجع

- Introduction to Finite Element Analysis (FEA) or Finite Element Method (FEM)
- **Finite Element Analysis (MCEN 4173/5173)** Fall, 2006 nstructor: Dr. H. "Jerry" Qi

11.1 انشاء برنامج لتحليل مسألة ما في ميدان ديناميكيات الموائع الحسابية (د.م.ح.)

نبدأ بكتابة المعادلات التي تحكم المسالة المطروحة، ثم نوجد الحلول العددية لهذه المعادلات . نكتب برنامج ++C( باستعمال املكتبة املوجودة يف برنامج OpenFOAM )وندخل الرموز إىل اجلهاز وهكذا نعمل الربنامج جيدا.

ويمكن استخدام البرنامج المفتوح OpenFoam لهاذا الغرض.

**11...1 تحسيب السريان في زاوية باستخدام OpenFOAM**

علينا إدراج الربنامج يف قائمة البدالء يف FreeCAD باستخدام رموز .OpenFOAM

أوال؛ جيب أن نعلم رموز OpenFOAM يف Linux. االوامر الرئيسية مصنفة يف هذا اجلدول:

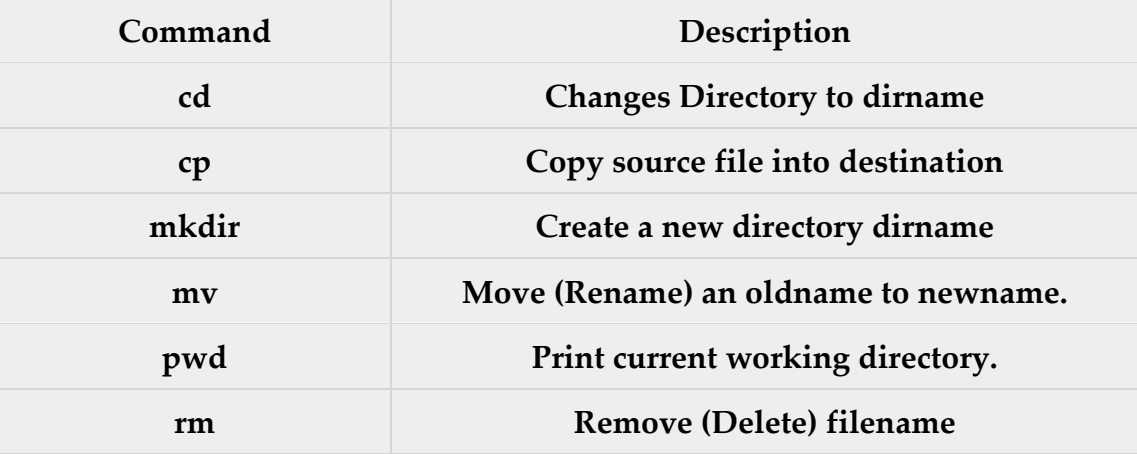

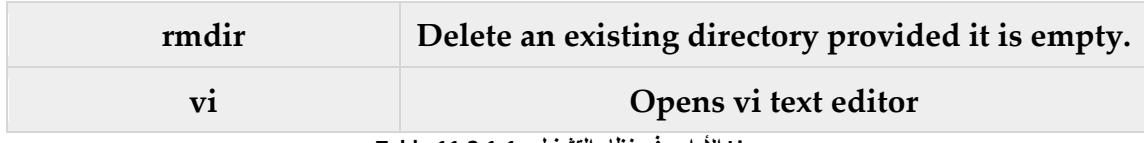

**Linux األوامر في نظام التشغيل ..121.-1: Table**

نكتب الربنامج على OpenFOAM عندما نقوم بتشغيله حنصل على النتائج التالية:

```
ogin as: meae
eae@192.168.1.1's password:
ast login: Sat Mar 28 13:38:24 2015 from 192.168.1.2
meae@server ~1$ pwd
home/meae
meae@server ~]$ cd ..
meae@server home]$ 11
otal 36
rwx------ 2 bkerdi bkerdi 4096 Mar 29 12:45 bkerdi
rwx------ 14 fchaar fchaar 4096 Mar 29 17:21 fchaar
rwx------ 2 fhamed fhamed 4096 Apr 14 10:29 fhamed
rwx------ 32 iap iap 4096 Apr 11 12:20 iap
rwxr-xr-x 31 meae meae 4096 Apr 14 11:12 meae
rwx------ 17 megbi megbi 4096 Mar 27 10:02 megbi
meae@server home]$ meae
bash: meae: command not found
meae@server home]$ cd meae
meae@server ~1$ 11
otal 75488
rwxr-xr-x 1 root root 28377109 May 15 2013 150513TEMO last -STPP Report4 en
1 arab.pdf
rwxr-xr-x 12 meae meae
                          4096 Dec 31 2013 Central Library
rwxr-xr-x 2 megbi megbi
                           4096 Apr 3 2010 Desktop
rwxr-xr-x 1 meae meae
                          57782 Apr 23 2010 IAP-Logo.JPG
rwxrwxrwx 1 meae meae
                             64 Aug 1 2014 link to scilab -> /home/meae/sci
oslab-x11-4.3-1.el5.i386.rpm FILES/usr/bin/scilab
rwxr-xr-x 1 meae meae 20456732 Feb 21 2010 martin liu dissertation num bren
kammer.pdf
rwxr-xr-x 5 meae meae
                          4096 Jul 14 2010 OpenFOAM
rwxrwxr-x 2 meae meae
                         4096 Jul 18 2011 pluto
rwxr-xr-x 1 meae meae 386195 May 14 2010 promotion1 fzk
rwxr-xr-x 1 meae meae 19379104 Jan 25 2014 scicoslab-x11-4.3-1.el5.i386.rpm
                         4096 Jan 25 2014 scicoslab-x11-4.3-1.el5.i386.rpm
rwxr-xr-x 3 meae meae
rwxrwxr-x 2 meae meae
                          4096 Aug 1 2014 spa.environ
                         4096 Jul 17 2011 tools<br>4096 Jun 21 2010 uebung
rwxrwxr-x 4 meae meae
rwxrwxr-x 2 meae meae
                         4096 Jan 25 2014 usr<br>4096 Jul 18 2011 xemacs-21.4.20
rwx------ 5 meae meae
rwxrwxr-x 15 meae meae
rwxr-xr-x 1 meae meae 8408589 Jul 13 2010 xemacs-21.4.20.tar.tar
meae@server ~]$ cd OpenFOAM/
meae@server OpenFOAM]$ 11
otal 366500
rw------- 1 meae meae 310 Jun 12 2010 Installation Notes
```
**Figure ..121.-1:. OpenFOAM نتائج**

| [fhamed@server meae]\$ 11                          |  |                      |  |                                                                              |
|----------------------------------------------------|--|----------------------|--|------------------------------------------------------------------------------|
| total 75488                                        |  |                      |  |                                                                              |
|                                                    |  |                      |  | -rwxr-xr-x 1 root root 28377109 May 15 2013 150513TEMO last -STPP Report4 en |
| gl arab.pdf                                        |  |                      |  |                                                                              |
|                                                    |  |                      |  |                                                                              |
| drwxr-xr-x 2 megbi megbi                           |  |                      |  | 4096 Apr 3 2010 Desktop                                                      |
|                                                    |  |                      |  | -rwxr-xr-x 1 meae meae 57782 Apr 23 2010 IAP-Logo.JPG                        |
|                                                    |  |                      |  | lrwxrwxrwx 1 meae meae 64 Aug 1 2014 link to scilab -> /home/meae/sci        |
| coslab-x11-4.3-1.el5.i386.rpm FILES/usr/bin/scilab |  |                      |  |                                                                              |
|                                                    |  |                      |  | -rwxr-xr-x 1 meae meae 20456732 Feb 21 2010 martin liu dissertation num bren |
| nkammer.pdf                                        |  |                      |  |                                                                              |
| drwxr-xr-x 5 meae meae 4096 Jul 14 2010 OpenFOAM   |  |                      |  |                                                                              |
| drwxrwxr-x 2 meae meae                             |  |                      |  | 4096 Jul 18 2011 pluto                                                       |
|                                                    |  |                      |  | -rwxr-xr-x 1 meae meae 386195 May 14 2010 promotion1 fzk                     |
|                                                    |  |                      |  | -rwxr-xr-x 1 meae meae 19379104 Jan 25 2014 scicoslab-x11-4.3-1.el5.i386.rpm |
| drwxr-xr-x 3 meae meae                             |  |                      |  | 4096 Jan 25 2014 scicoslab-x11-4.3-1.el5.i386.rpm                            |
| FILES                                              |  |                      |  |                                                                              |
| drwxrwxr-x 2 meae meae                             |  |                      |  | 4096 Aug 1 2014 spa.environ                                                  |
| drwxrwxr-x 4 meae meae 4096 Jul 17 2011 tools      |  |                      |  |                                                                              |
| drwxrwxr-x 2 meae meae                             |  |                      |  | 4096 Jun 21 2010 uebung                                                      |
| drwx------ 5 meae meae                             |  | 4096 Jan 25 2014 usr |  |                                                                              |
| drwxrwxr-x 15 meae meae                            |  |                      |  | 4096 Jul 18 2011 xemacs-21.4.20                                              |
| -rwxr-xr-x 1 meae meae                             |  |                      |  | 8408589 Jul 13 2010 xemacs-21.4.20.tar.tar                                   |
| [fhamed@server meae]\$ cd OpenFOAM/                |  |                      |  |                                                                              |
| [fhamed@server OpenFOAM]\$ 11                      |  |                      |  |                                                                              |
| total 366500                                       |  |                      |  |                                                                              |
|                                                    |  |                      |  | -rw------- 1 meae meae 310 Jun 12 2010 Installation Notes                    |
| -rw------- 1 meae meae                             |  |                      |  | 0 Jun 12 2010 Installation Notes~                                            |
| drwxrwxr-x 3 meae meae                             |  |                      |  | 4096 Jul 14 2010 meae-1.6                                                    |
|                                                    |  |                      |  | drwxrwxr-x 11 meae meae 4096 Sep 24 2010 OpenFOAM-1.6                        |
|                                                    |  |                      |  | -rwxr-xr-x 1 meae meae 241760751 Jun 9 2010 OpenFOAM-1.6.General.gtgz        |
|                                                    |  |                      |  | drwxrwxr-x 15 meae meae 4096 Jun 9 2010 ThirdParty-1.6                       |
|                                                    |  |                      |  | -rwxr-xr-x 1 meae meae 133110883 Jun 9 2010 ThirdParty-1.6.General.gtgz      |
| [fhamed@server OpenFOAM]\$ cd OpenFOAM-1.6         |  |                      |  |                                                                              |
| [fhamed@server OpenFOAM-1.6]\$ 11                  |  |                      |  |                                                                              |
| total 81260                                        |  |                      |  |                                                                              |
| -rwxr-x--- 1 meae meae 366 Jul 24 2009 Allwmake    |  |                      |  |                                                                              |
|                                                    |  |                      |  | drwxrwxr-x 6 meae meae 4096 Jun 9 2010 applications                          |
| drwxrwxr-x 4 meae meae                             |  | 4096 Jun 9 2010 bin  |  |                                                                              |
| -rw-r----- 1 meae meae 17994 May 1 2008 COPYING    |  |                      |  |                                                                              |
| drwxrwxr-x 5 meae meae                             |  | 4096 Jun 9 2010 doc  |  |                                                                              |
| drwxrwxr-x 4 meae meae                             |  | 4096 Jun 9 2010 etc  |  |                                                                              |
| drwxrwxr-x 4 meae meae                             |  | 4096 Jun 9 2010 lib  |  |                                                                              |
| drwxrwxr-x 5 meae meae                             |  |                      |  | 4096 Jun 9 2010 OpenFOAM-1.6                                                 |

**Figure ..121.-2: 2 OpenFOAM نتائج**

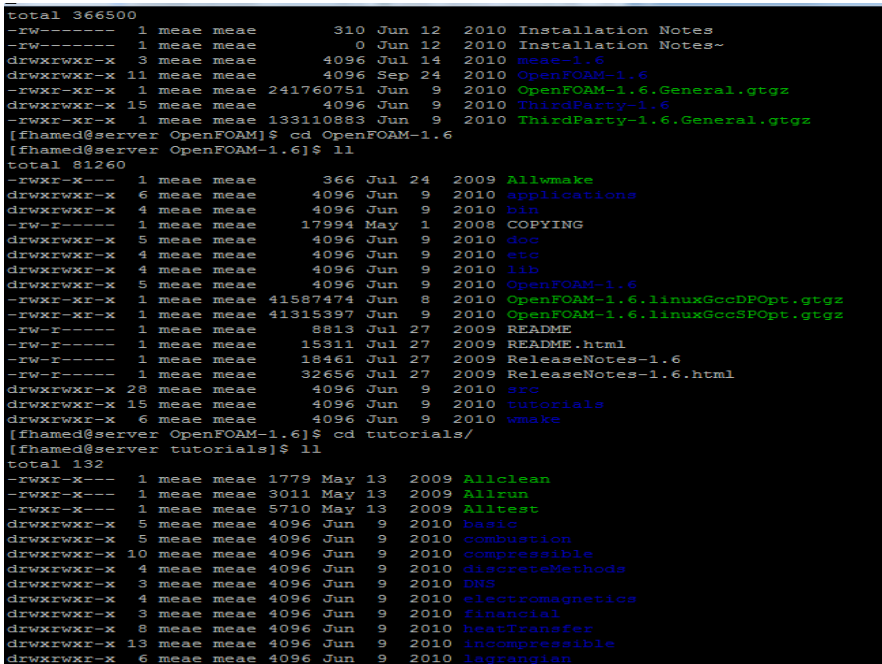

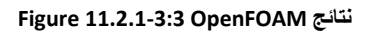

| drwxrwxr-x 10 meae meae 4096 Jun 9 2010 multiphase<br>drwxrwxr-x f meae meae 4096 Jun 9 2010 stressAnalysis<br>[fhamed@server tutorials]\$ cd incompressible/ |
|----------------------------------------------------------------------------------------------------|
| [fhamed@server incompressible]\$ 11                                                                                                    |
| total 88                                                                                                    |
| drwxrwxr-x 4 meae meae 4096 Jun 9 2010 boundaryFoam                                                                                                    |
| drwxrwxr-x 3 meae meae 4096 Jun 9 2010 channelFoam                                                                                                    |
| drwxrwxr-x 6 meae meae 4096 Jun 9 2010 icoFoam                                                                                                    |
| drwxrwxr-x 4 meae meae 4096 Jun 9 2010 MRFSimpleFoar                                                                                                    |
| drwxrwxr-x 3 meae meae 4096 Jun 9 2010 nonNewtonianIcoFoa                                                                                                    |
| drwxrwxr-x 3 meae meae 4096 Jun 9 2010 pimpleDVMFoam                                                                                                    |
| drwxrwxr-x 3 meae meae 4096 Jun 9 2010 pimpleFoam                                                                                                    |
| drwxrwxr-x 4 meae meae 4096 Jun 9 2010 pisoFoam                                                                                                    |
| drwxrwxr-x 3 meae meae 4096 Jun 9 2010 shallowWaterFoam                                                                                                    |
| drwxrwxr-x 6 meae meae 4096 Jun 9 2010 simpleFoam                                                                                                    |
| drwxrwxr-x 4 meae meae 4096 Jun 9 2010 simpleSRFFoa                                                                                                    |
| [fhamed@server incompressible]\$ cd icoFoam/                                                                                                    |
| [fhamed@server icoFoam]\$ 11                                                                                                    |
| total 56                                                                                                    |
| -rwxr-x--- 1 meae meae 381 Feb 17 2009 Allclean                                                                                                    |
| -rwxr-x--- 1 meae meae 2797 Jul 9 2009 Allrun                                                                                                    |
| drwxrwxr-x 5 meae meae 4096 Jun 9 2010 cavity                                                                                                    |
| drwxrwxr-x 5 meae meae 4096 Jun 9 2010 cavityClipped                                                                                                    |
| drwxrwxr-x 5 meae meae 4096 Jun 9 2010 cavityGrade                                                                                                    |
| drwxrwxr-x 5 meae meae 4096 Jun 9 2010 elbow                                                                                                    |
| -rw-r----- 1 meae meae 160 Jul 9 2009 resetFixedWallsScr                                                                                                    |
| [fhamed@server icoFoam]\$ cd cavity                                                                                                    |
| [fhamed@server cavity]\$ 11                                                                                                    |
| total 24                                                                                                    |
| drwxrwxr-x 2 meae meae 4096 Jun 9 2010                                                                                                    |
| drwxrwxr-x 3 meae meae 4096 Jun 9 2010 constant                                                                                                    |
| drwxrwxr-x 2 meae meae 4096 Jun 9 2010 system                                                                                                    |
| [fhamed@server cavity]\$ cd constant/                                                                                                    |
| [fhamed@server constant]\$ 11                                                                                                    |
| total 16                                                                                                    |
| drwxrwxr-x 2 meae meae 4096 Jun 9 2010 polyMesh                                                                                                    |
| -rw-r----- 1 meae meae 917 Jul 23 2009 transportProperties                                                                                                    |
| [fhamed@server constant]\$ cd polyMesh/                                                                                                    |
| [fhamed@server polvMesh]\$ 11                                                                                                    |
| total 16                                                                                                    |
| -rw-r----- 1 meae meae 1346 Jul 24 2009 blockMeshDict                                                                                                    |
| -rw-r----- 1 meae meae 1228 Jul 23 2009 boundary                                                                                                    |
| [fhamed@server polyMesh]\$ cd blockMeshDict                                                                                                    |
| -bash: cd: blockMeshDict: Not a directory                                                                                                    |

**Figure ..121.-4: 4 OpenFOAM نتائج**

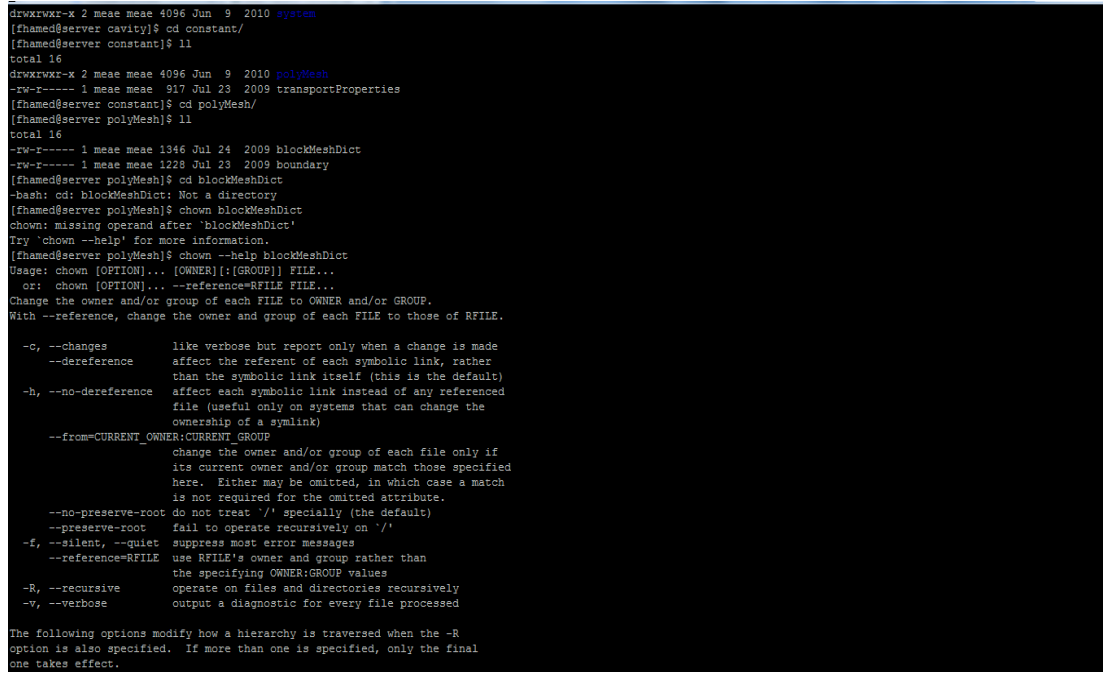

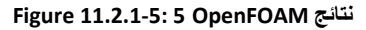

# و Allrun علينا تشغيل الربنامج باستخدام cavityبعد إدخال امللفات يف التجونف بالتايل حنصل على قيم الضغط على سبيل املثال يف كل نقطة رأننا قيم الضغط املرتفعة:

| -rw-rw-rw- 1 meae meae 5137 Apr 16 09:31 p<br>-rw-rw-r-- 1 meae meae 10757 Apr 16 09:10 phi                                                                                                    |
|----------------------------------------------------------------------------------------------------|
|                                                                                                    |
|                                                                                                    |
| -rw-rw-r-- 1 meae meae 11110 Apr 16 09:10 U<br>drwxrwxr-x 2 meae meae 4096 Apr 16 09:10 uniform                                                                                                    |
| [meae@server 0.5]\$ vi p                                                                                                    |
|                                                                                                    |
|                                                                                                    |
|                                                                                                    |
|                                                                                                    |
|                                                                                                    |
|                                                                                                    |
| -0.119397<br>-0.119397<br>-0.174909<br>-0.172752<br>-0.161142<br>-0.142923<br>-0.119753                                                                                                    |
|                                                                                                    |
|                                                                                                    |
| $\begin{array}{r} -0.119753 \\ -0.0927715 \\ -0.0625719 \\ -0.0294421 \\ 0.00637862 \\ 0.0444789 \\ 0.0840605 \end{array}$                                                                                                    |
|                                                                                                    |
|                                                                                                    |
|                                                                                                    |
| 0.123708                                                                                                    |
| 0.161142<br>0.193091                                                                                                    |
|                                                                                                    |
| 0.155651<br>0.215673<br>0.224082<br>0.208056<br>0.160638                                                                                                    |
|                                                                                                    |
|                                                                                                    |
|                                                                                                    |
|                                                                                                    |
|                                                                                                    |
|                                                                                                    |
|                                                                                                    |
|                                                                                                    |
|                                                                                                    |
|                                                                                                    |
|                                                                                                    |
|                                                                                                    |
|                                                                                                    |
| $\begin{array}{r} -0.188623 \\ -0.232236 \\ \hline 90.243933 \\ -0.233942 \\ -0.213689 \\ -0.137149 \\ -0.187149 \\ -0.182495 \\ -0.0466664 \\ -0.0040087 \\ 0.0688922 \\ -0.0466664 \\ 0.00415445 \\ 0.139835 \\ 0.189835 \\ 0.234695 \end{array}$ |
|                                                                                                    |
|                                                                                                    |
|                                                                                                    |
|                                                                                                    |
| 0.27108                                                                                                    |
| 0.29167<br>0.281748                                                                                                    |
|                                                                                                    |
|                                                                                                    |
| 0.229781<br>-0.283968                                                                                                    |
|                                                                                                    |

**OpenFAOM القيم التي حصلنا عليها من ..121.-6: Figure**

Paraview التصور للنتائج باستخدام

ثانيا؛ علينا أن نصور الربنامج باستخدام املصور للنتائج

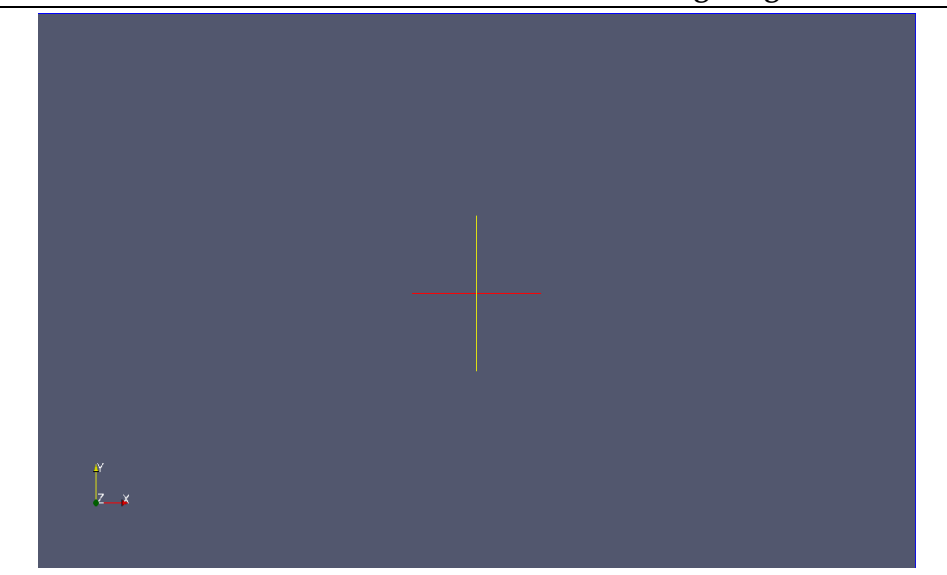

**Figure ..121.-7: Praview في windows**

ولكن مشكلتنا هي نقل البيانات من Linux OpenFOAM إلى windows paraview. علينا أن جند صيغة لنقل البيانات. .1 نرى صيغة VTK للنقل:

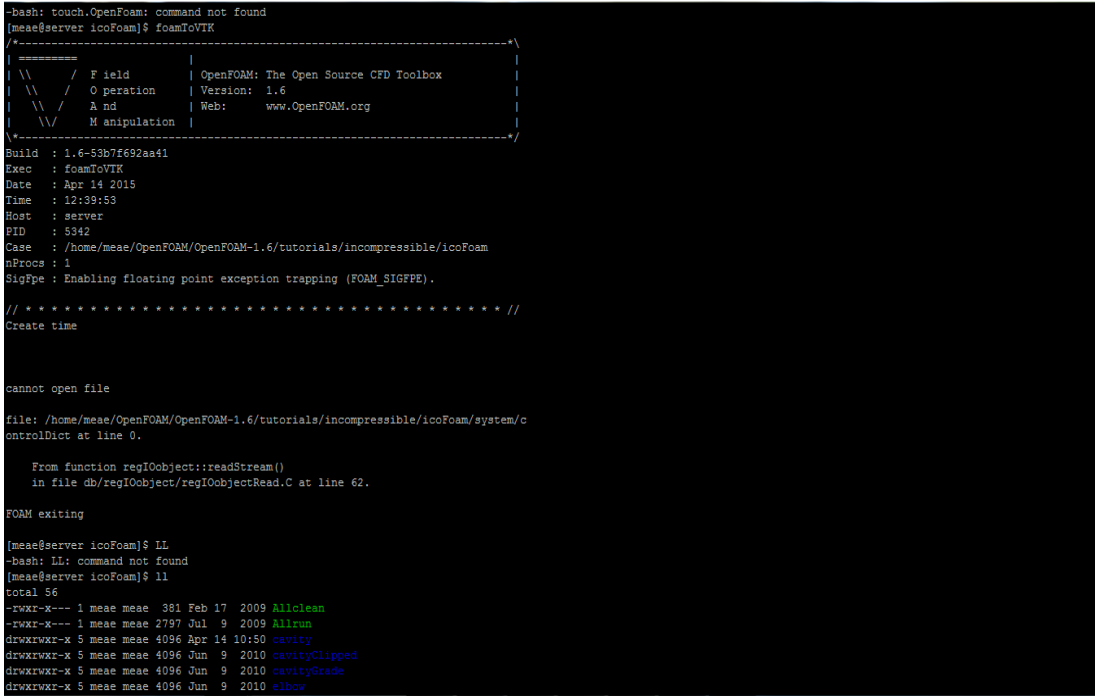

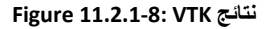

.

مث ننسخ امللف حماولني فتحه باستخدام paraview لكننا مل نر جتونف cavity. حناول اآلن تشغيل OpenFOAM على windows لتصور الربنامج م .للتصور windows paraview على OpenFOAM

أوال؛ ننقر على blockMesk يف شبكة املرافق لتجزئة برنامج التجونف.

ثانيا؛ نعود إىل احمللل وخنتار ظروف دراستنا )incompressible → icoFoam ) للحصول على الضغط والسرعة وقيم phi:

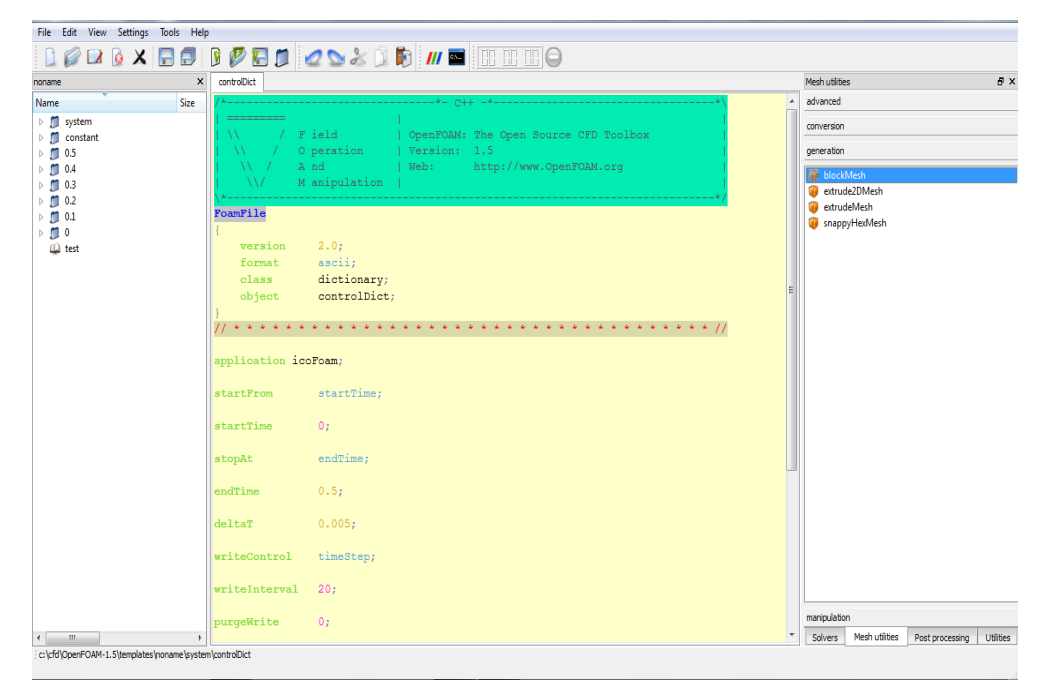

**Figure ..121.-9: . OpenFOAM نتائج في windows**
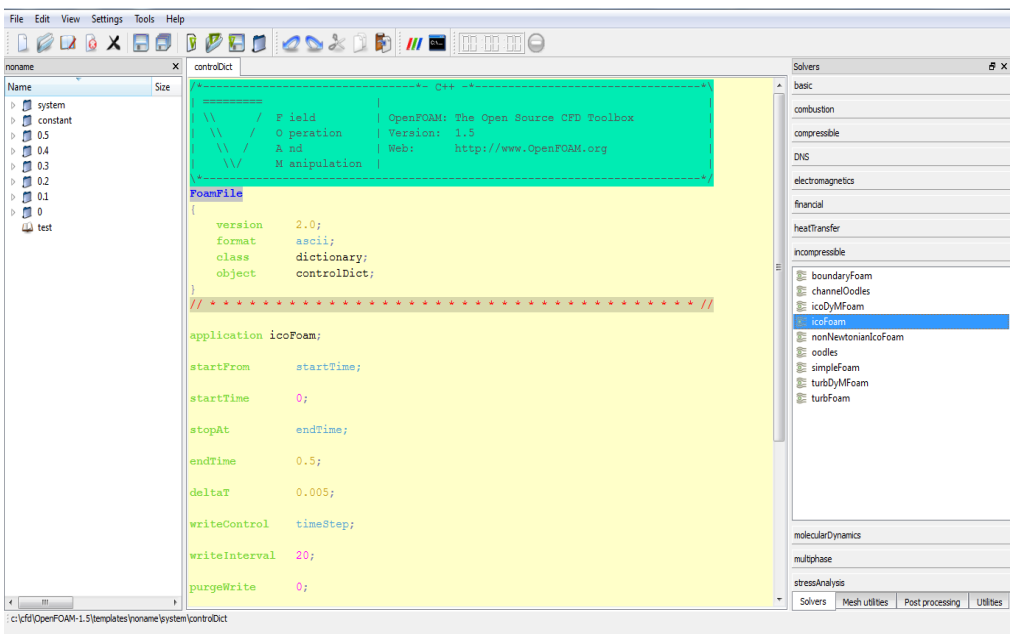

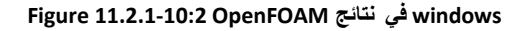

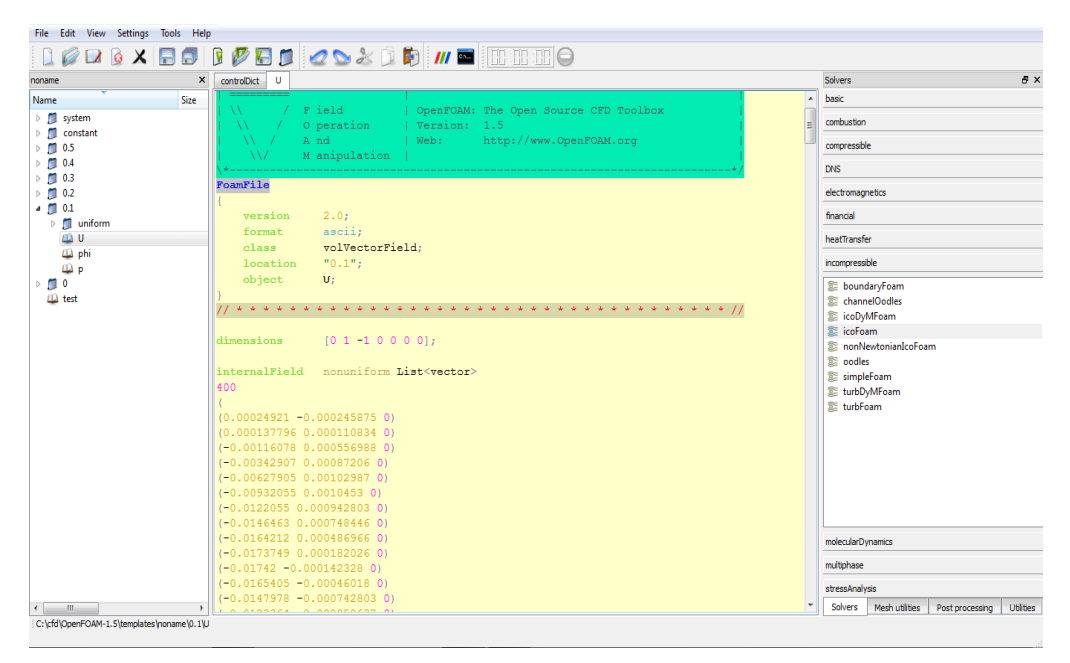

**windows في OpenFAOM قيم السرعة عبر ..121.-11: Figure**

| File Edit View Settings Tools Help                                             |                                                                                           |                                                                 |  |
|--------------------------------------------------------------------------------|-------------------------------------------------------------------------------------------|-----------------------------------------------------------------|--|
| $D \oslash D \oslash S$ . The set of $D \oslash D$ is the set of $D \oslash T$ |                                                                                           |                                                                 |  |
| $\pmb{\times}$<br>noname                                                       | controlDict U P                                                                           | Solvers<br>Đ X                                                  |  |
| Name<br>Size                                                                   | $\overline{\phantom{a}}$                                                                  | basic                                                           |  |
| $\triangleright$ $\blacksquare$ system                                         |                                                                                           | combustion                                                      |  |
| $\triangleright$   constant                                                    | $/$ F ield<br>  OpenFOAM: The Open Source CFD Toolbox<br>W                                |                                                                 |  |
| $\triangleright$ $\blacksquare$ 0.5                                            | I Version: 1.5<br>O peration<br>And<br>http://www.OpenFOAM.org<br>I Web:<br>$\mathcal{N}$ | compressible                                                    |  |
| $\triangleright$ $\blacksquare$ 0.4<br>$\triangleright$ [ 0.3                  | M anipulation  <br>W                                                                      | <b>DNS</b>                                                      |  |
| $\triangleright$ $\blacksquare$ 0.2                                            |                                                                                           | electromagnetics                                                |  |
| $4 \times 0.1$                                                                 | FoamFile                                                                                  |                                                                 |  |
| $\triangleright$   uniform                                                     |                                                                                           | financial                                                       |  |
| LÜ U                                                                           | 2.0:<br>version                                                                           | heatTransfer                                                    |  |
| <sup>(1)</sup> phi                                                             | ascii:<br>format                                                                          | incompressible                                                  |  |
| $\mathbb{Z}$ p<br>$\triangleright$ ( $\blacksquare$<br>0                       | volScalarField:<br>class<br>location<br>$"0.1"$ ;                                         |                                                                 |  |
| <b>ILI</b> test                                                                | object<br>$p_i$                                                                           | boundaryFoam<br><sup>3</sup> channelOodles                      |  |
|                                                                                |                                                                                           | toDvMFoam                                                       |  |
|                                                                                |                                                                                           | coFoam                                                          |  |
|                                                                                |                                                                                           | monNewtonianIcoFoam                                             |  |
|                                                                                | $[0 2 - 2 0 0 0 0];$<br>dimensions                                                        | toodles                                                         |  |
|                                                                                |                                                                                           | simpleFoam                                                      |  |
|                                                                                | internalField nonuniform List <scalar></scalar>                                           | <b>图 turbDvMFoam</b>                                            |  |
|                                                                                | 400<br>$\left($                                                                           | turbFoam                                                        |  |
|                                                                                | $3.31961e - 008$                                                                          |                                                                 |  |
|                                                                                | $-0.0057351$                                                                              |                                                                 |  |
|                                                                                | $-0.0127454$                                                                              |                                                                 |  |
|                                                                                | $-0.0180784$                                                                              |                                                                 |  |
|                                                                                | $-0.0200131$                                                                              |                                                                 |  |
|                                                                                | $-0.0177867$                                                                              |                                                                 |  |
|                                                                                | $-0.0113432$<br>$-0.00112374$                                                             | molecularDynamics                                               |  |
|                                                                                | 0.0120862                                                                                 |                                                                 |  |
|                                                                                | 0.0272601                                                                                 | multiphase                                                      |  |
|                                                                                | 0.0432077                                                                                 | stressAnalysis                                                  |  |
| $\leftarrow$<br>$\mathbf{m}_1$                                                 | 0.0586472                                                                                 | Solvers<br>Mesh utilities<br><b>Utilties</b><br>Post processing |  |
| C:\cfd\OpenFOAM-1.5\templates\noname\0.1\p                                     |                                                                                           |                                                                 |  |
| <b>File loaded</b>                                                             |                                                                                           |                                                                 |  |

**windows فيOpenFAOM قيم الضغط عبر ..121.-12: Figure**

علينا حفظ الربنامج بعد كل خطوة. بعدها جيب أن نصور النتيجة باستخدام paraview اليت تتعلق على OpenFOAM اليت كتبها paraFoam.

عندما ال نستجيب paraFOAM ميكننا تصور الربنامج يف paraview باستخدام windows ومع ) windows paraview مع ) foamToVTK -ascii :)OpenFAOM

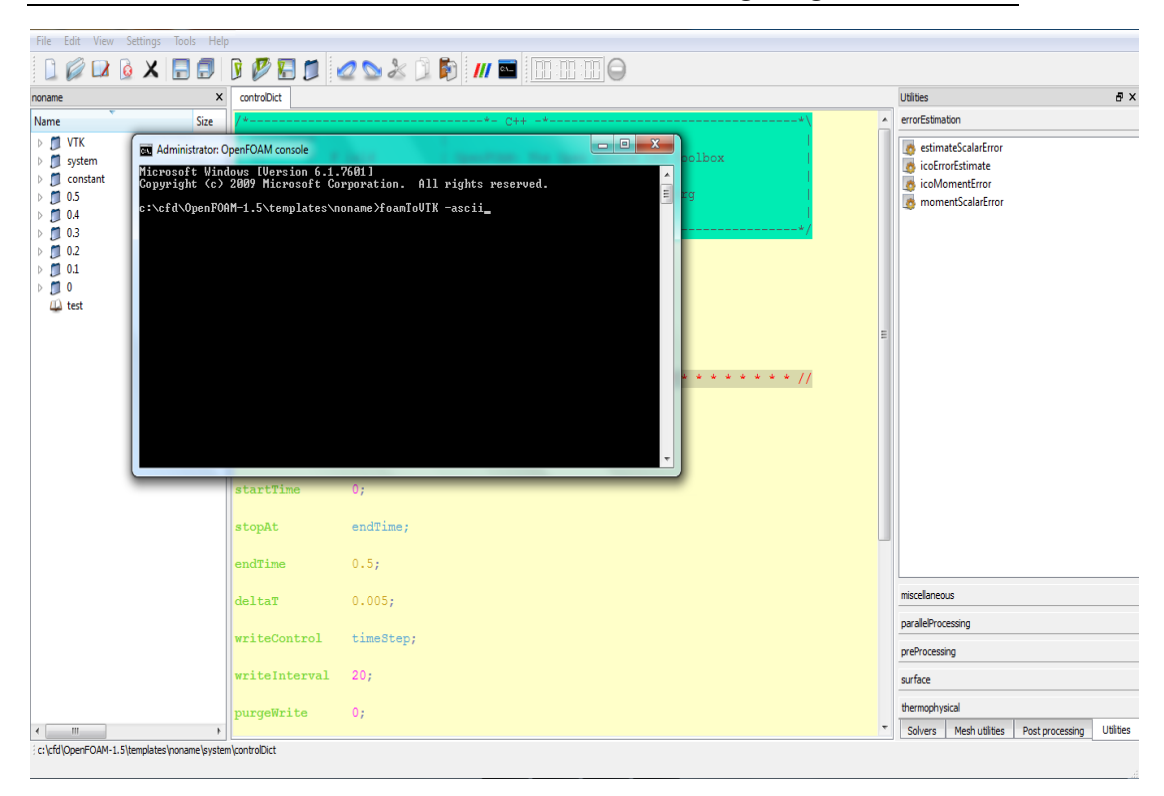

**Figure ..121.-13: تطبيق VTK على windows**

عندما نقوم بتشغيل البرنامج نحصل على:

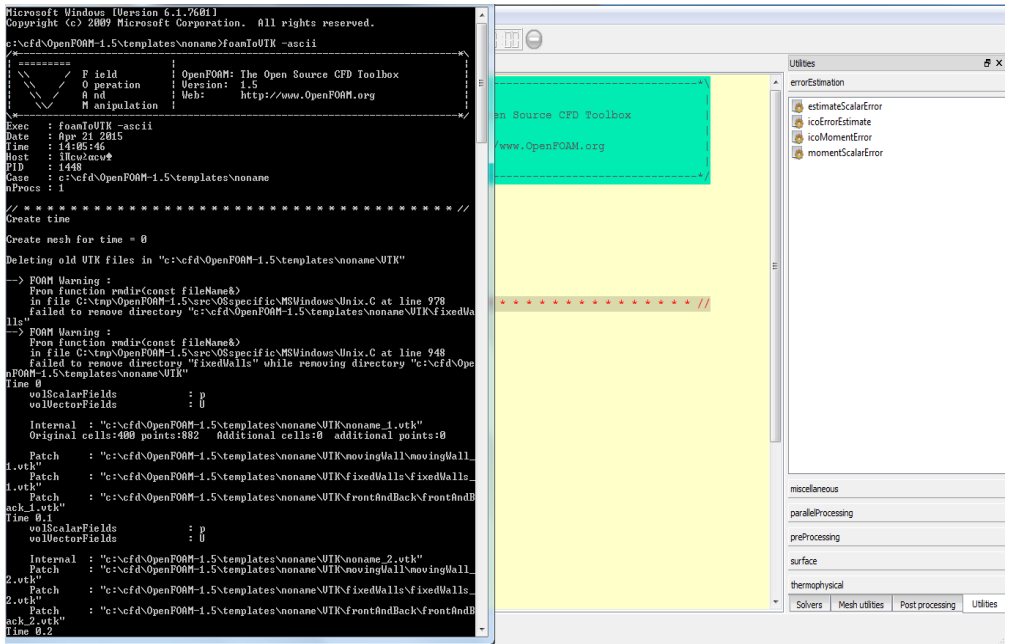

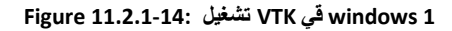

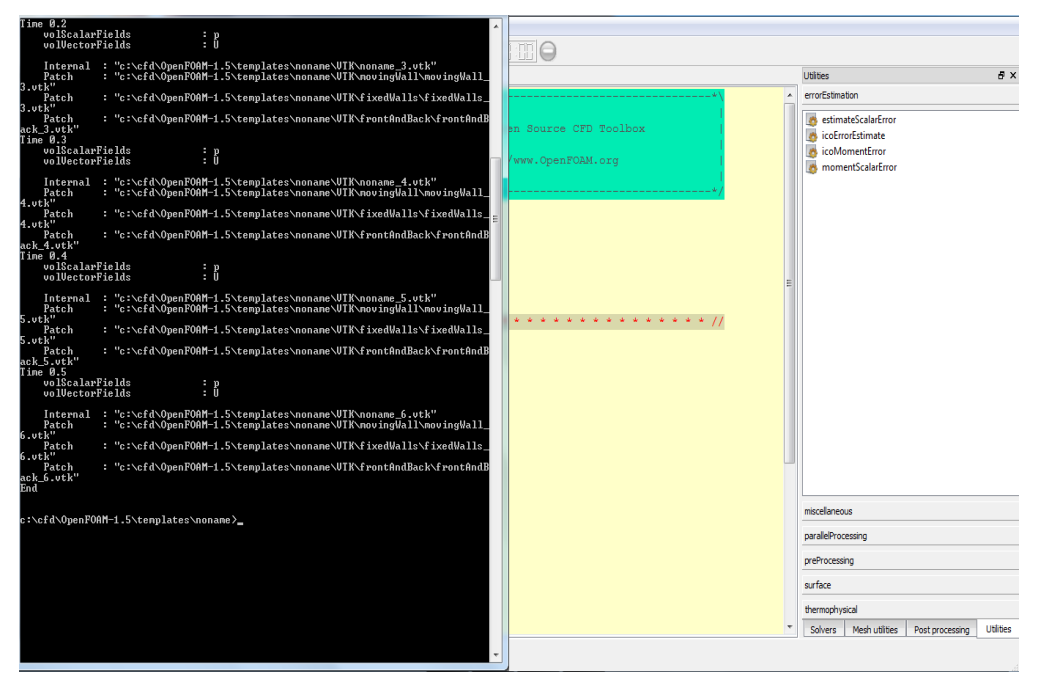

**Figure ..121.-15: تشغيل VTK في windows 2**

اآلن نفتح ملف VTK يف paraview للحصول على هذا الشكل:

**شكل الضغط المتقطع والمتواصل ..121.-16: Figure**

للسرعة:شكل السرعة املتقطعة و املتواصلة:

للضغط:شكل الضغط املتقطع و املتواصل

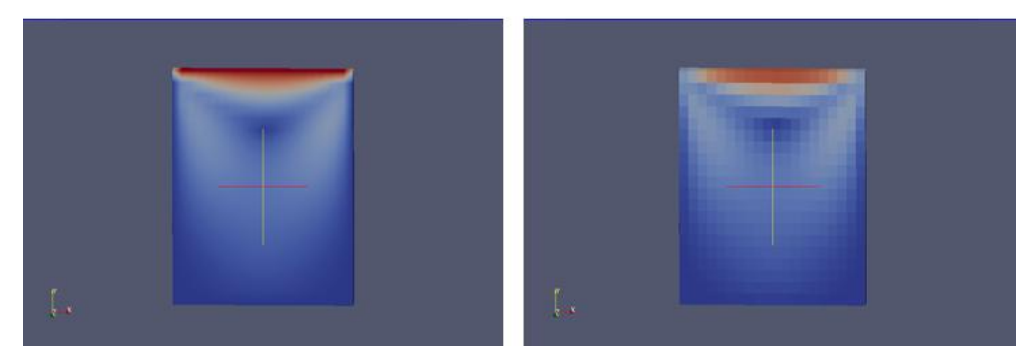

**شكل السرعة المتقطع و المتواصل ..121.-17: Figure**

وميكننا أنضا تصور الربنامج تشغيل OpenFOAM Linux على windows :foamToVTK -ascii باستخدام paraview

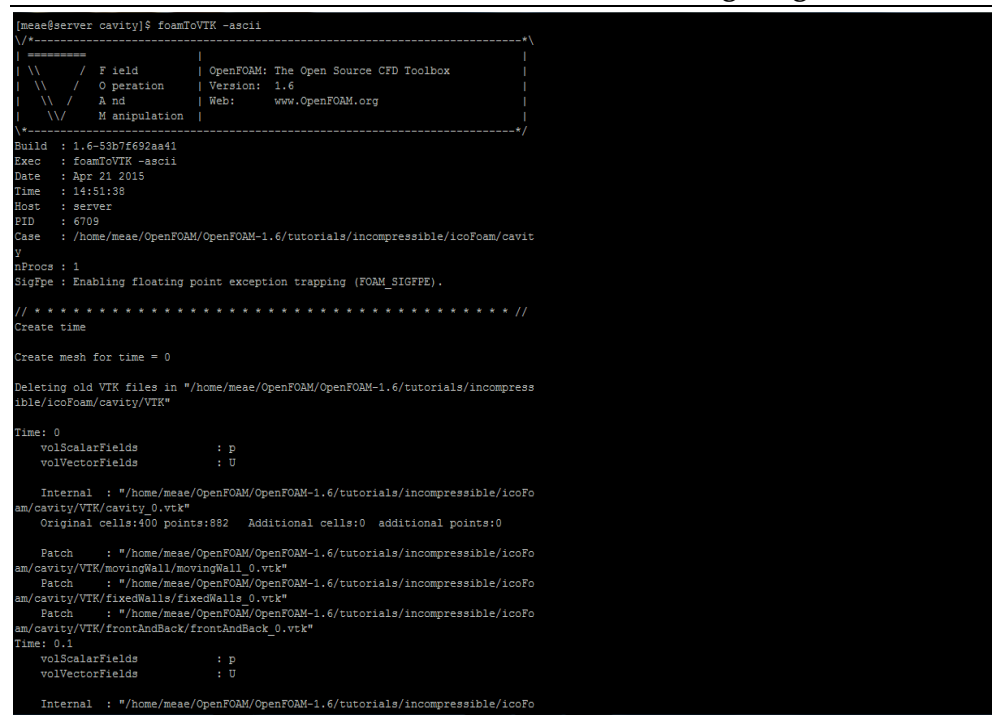

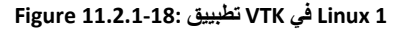

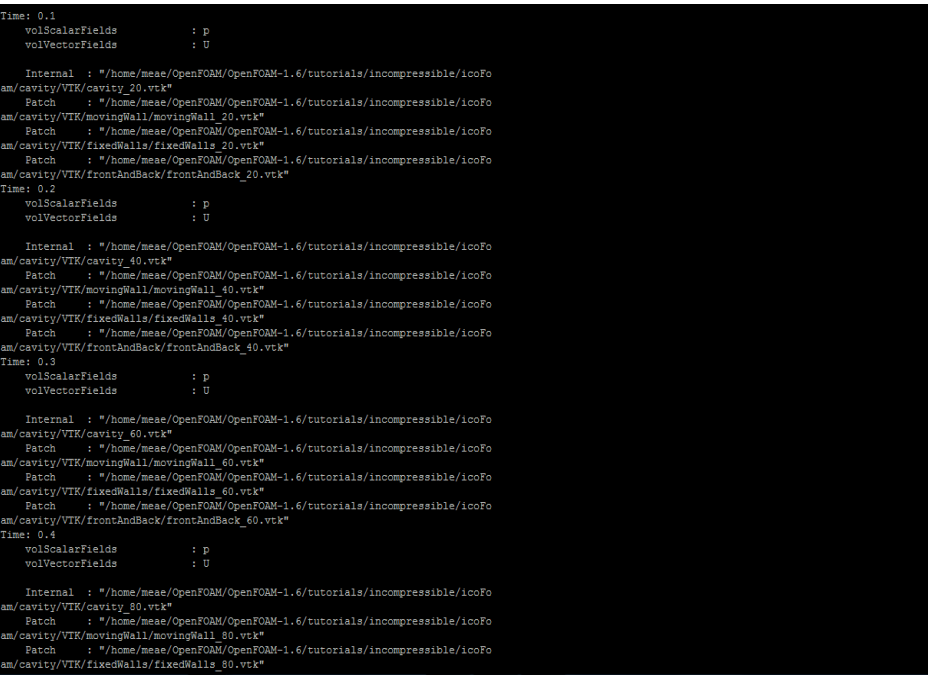

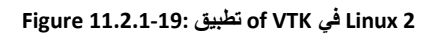

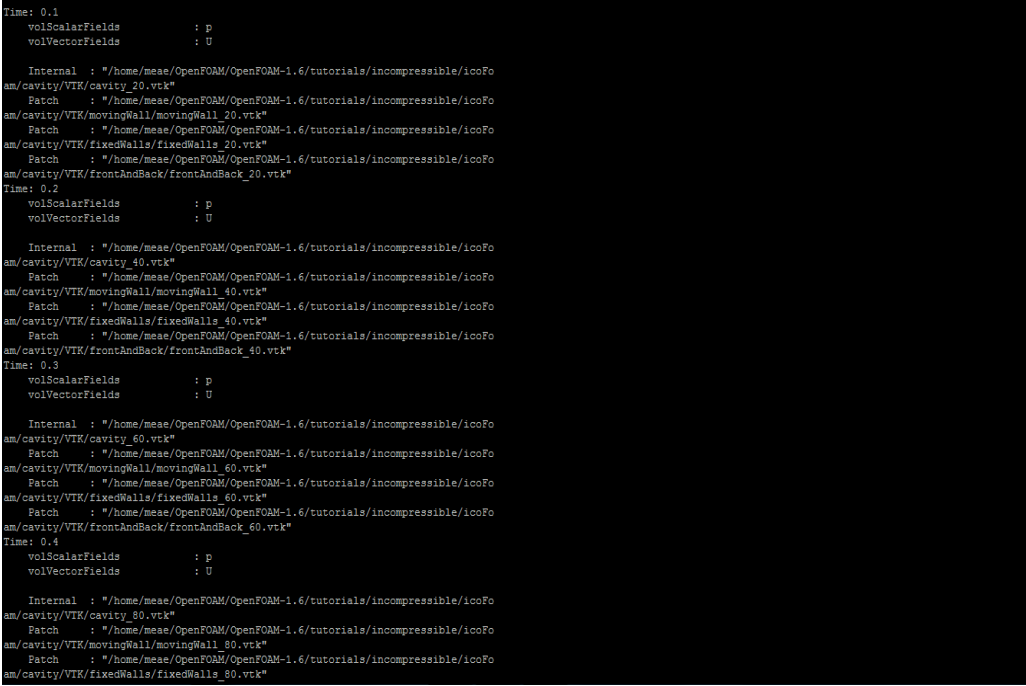

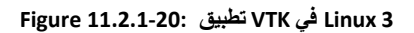

# 12 لمحات عن الحرق الحسابي (Numerical Combustion)

من:

#### Peter Gerlinger, **Numerische Verbrennungssimulation** - Effiziente numerische Simulation turbulenter Verbrennung, 2008

#### Teil I Turbulente Strömung und Verbrennung

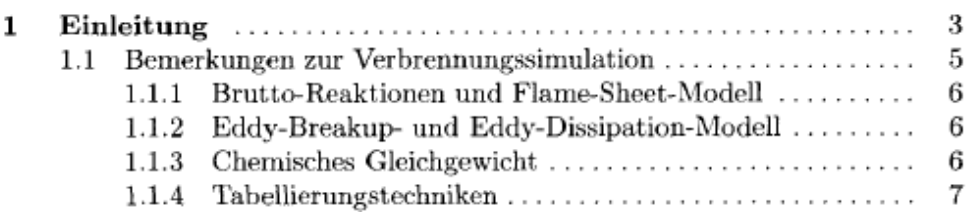

# 11.1بعض مالحظات بالنسبة لمحاكاة الحرق

## )Flame Sheet Model( و( brutto reactions( 11.1.1

The flame-sheet model allows a complete decoupling of the modeling of the formation and destruction of species from the modeling of the flow an mixing process.

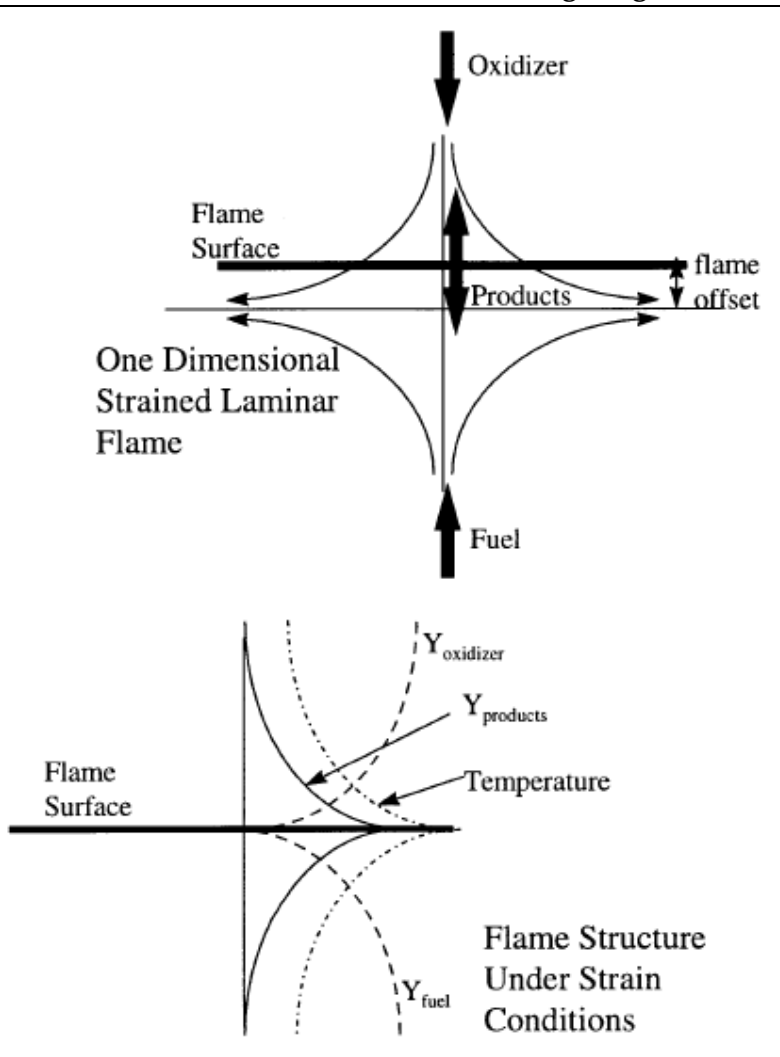

Fig. 11.1: The flame sheet model. From [Akinyemi 1997]

في نمذجة الحرق عن طريق صفحة الاهب (Flame sheet model) يفترض ان الاتفاعلات الكيمائية (chemical reactions) يمكن ان يجزء في صُحُف يعمل فيه الافتعال، و يفترض ايضاً ان هذه الصحف لها طخانة ضئيلة مقارنة مع امداد السريان (flow) و عملية الخلط.  $\overline{\phantom{a}}$ 

# *(Basics of Combustion) اساسيات الحرق (* Basics of Combustion

From [Strauss], 111-112:

Bei der Verbrennung handelt es sich um die Hochtemperatur-Oxidation eines Brennstoffes, bei der im wesentlichen Kohlenstoff und Wasserstoff, die in verschiedener Form im Brennstoff enthalten sind, mit Sauerstoff exotherm reagieren. Eine Verbrennung heißt vollständig oder vollkommen, wenn alle brennbaren Bestandteile in ihre hochste Oxidationsstufe überführt werden.

Jede Verbrennung wird durch eine Zündung eingeleitet. Unter der Zündtemperatur versteht man diejenige Temperatur, bei der mehr Wärme durch die Reaktion freigesetzt als durch Strahlung an die Umgebung abgegeben wird, so daß sich die Verbrennung von selbst erhält. Die Zündtemperatur ist im strengen Sinn kein Stoffparameter, sie wird aber als Erfahrungswert bei der Auslegung von Feuerungen und Sicherheitseinrichtungen immer wieder herangezogen. Die Zündtemperaturen der verschiedenen Brennstoffe weisen erhebliche Unterschiede auf und sind darüber hinaus abhängig von der Brennkammerbeschaffenheit sowie den Reaktionsparametern Druck,

Sauerstoffpartialdruck, der katalytischen Wirksamkeit organischer Bestandteile und der spezifischen Oberfläche des Brennstoffes.

م :

#### Peter Gerlinger, **Numerische Verbrennungssimulation** - Effiziente numerische Simulation turbulenter Verbrennung, 2008

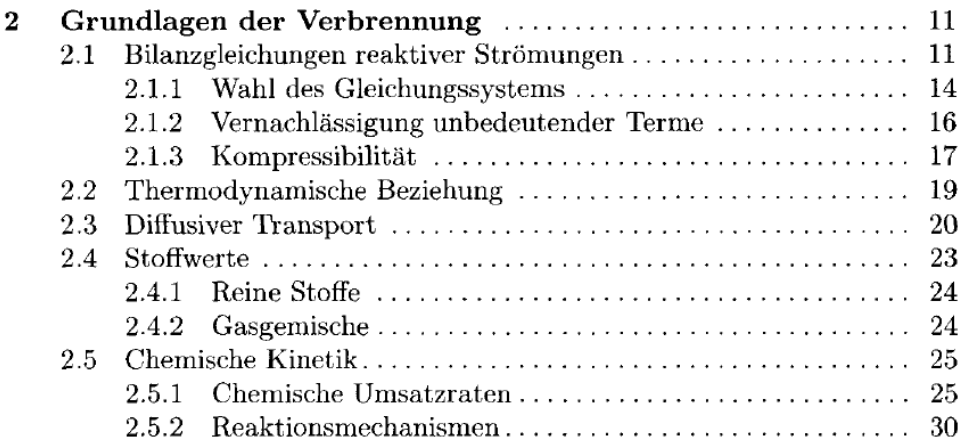

From Theroretical and Numerical Combustion (Thierry Poinsot, Denis Veynante)

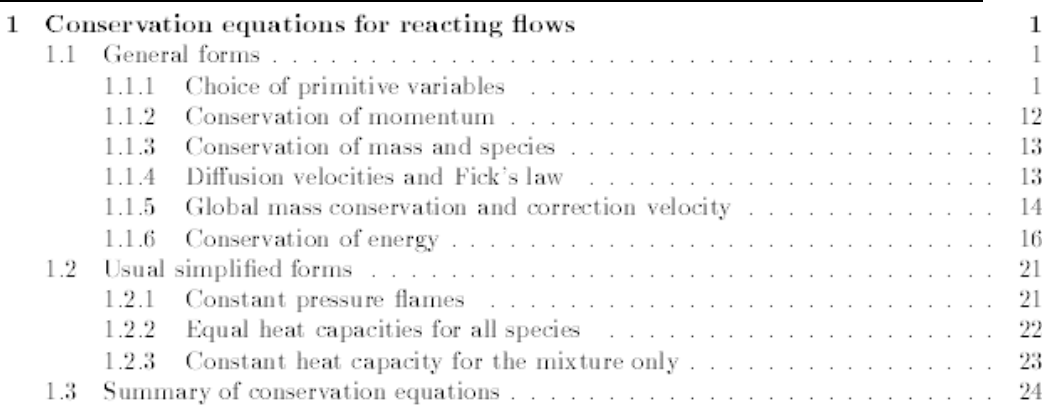

و هنالك املسائل التالية:

- mass transfer $^5$  •
- $^{\backslash}$ Conservation equations for reacting flows $^{\backslash}$  في معادلات الاستمر ارية لسر ابين تفاعلية  $\bullet$ 
	- Some Important Chemical Mechanisms (e.g. the H2-O2 System) $^6$   $\qquad \bullet$ 
		- Laminar premixed flames and Laminar Diffusion flames
			- Droplet Evaporation and Burning •
			- Introduction to Turbulent Flows •
			- Turbulent Premixed and Nonpremixed flames
				- Burning of solids •
			- Free Numerical Combustion Codes (e.g. KIVA)  $\bullet$

<sup>5</sup> From [Turns], pp. 83-105 <sup>6</sup> From [Turns], 148-152

 $\overline{a}$ 

## **مراجع**

#### **Fluid Dynamics**

- 1. [Ganzer 1987] Uwe Ganzer, *Gasdynamik*, Springer-Verlag 1987
- 2. [Wendt 2009] John F. Wendt, *Computational Fluid Dynamics – an Introduction (a von Karman Institute Book),* Third Edition, 2009, Springer Verlag
- 3. [Siddiq]

[صديق] محمد هاشم الصديق (الإستاذ المشارك بشعبة هندسة الموائع قسم الهندسة الالميكانيكية / كلية الهندسة والعمارة، جامعة الخرطوم،com.yahoo@msiddiq)، **ميكانيك الموائع،** االصدارة الثانية، 1221

## **Computational Fluid Dynamics**

- 1. [Anderson 1991] Anderson, John D., Jr., Fundamentals of Aerodynamics, 2nd Edition McGraw-Hill, New York, 1991
- 2. [Ferziger, Peric] J. Ferziger und M. Peric**,** *Numerische*  Strömungsmechanik, 2008, Springer Verlag.
- 3. [Wessling] Pieter Wesseling, *Principles of Computational Fluid Dynamics,*  2000, Springer Verlag.
- 4. [http://en.wikipedia.org/wiki/Computational\\_fluid\\_dynamics](http://en.wikipedia.org/wiki/Computational_fluid_dynamics)

#### **Numerical Combustion**

- 1. [Strauss] K. Strauss, *Kraftwerkstechnik - zur Nutzung fossiler, nuklearer und regenerativer Energiequellen*, Springer-Verlag, 2006
- 2. [Poinsot, Veynante] Thierry Poinsot, Denis Veynante; *Theroretical and Numerical Combustion*
- 3. [Turns] Stephen R. Turns; *Introduction to Combustion – Concepts and Applications*, 2nd edition
- 4. [Akinyemi 1997] O. Akinyemi, *A flame Sheet Model of Combustion an NO Formation in Diesel Engines*, PhD thesis, MIT, June 1997

# **ملحقات )**Apprendices **)**

ملحق أ: مضمون كتاب "ميكانيك املوائع" حملمد هاشم الصدنق

مضمون [صديق] محمد هاشم الصديق (الإستاذ المشارك بشعبة هندسة الموائع قسم الهندسة الالميكانيكية / كلية اهلندسة والعمارة، جامعة اخلرطوم،com.yahoo@msiddiq)، **ميكانيك الموائع،** االصدارة الثانية، 2006. هو التالي:

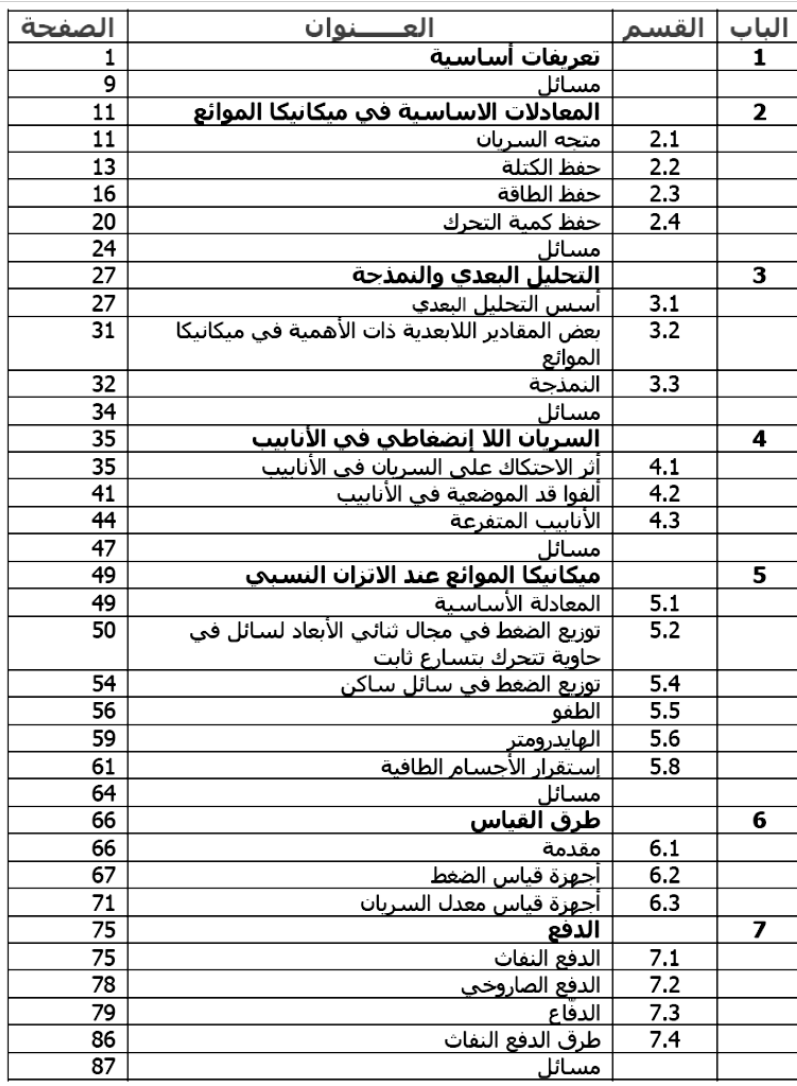

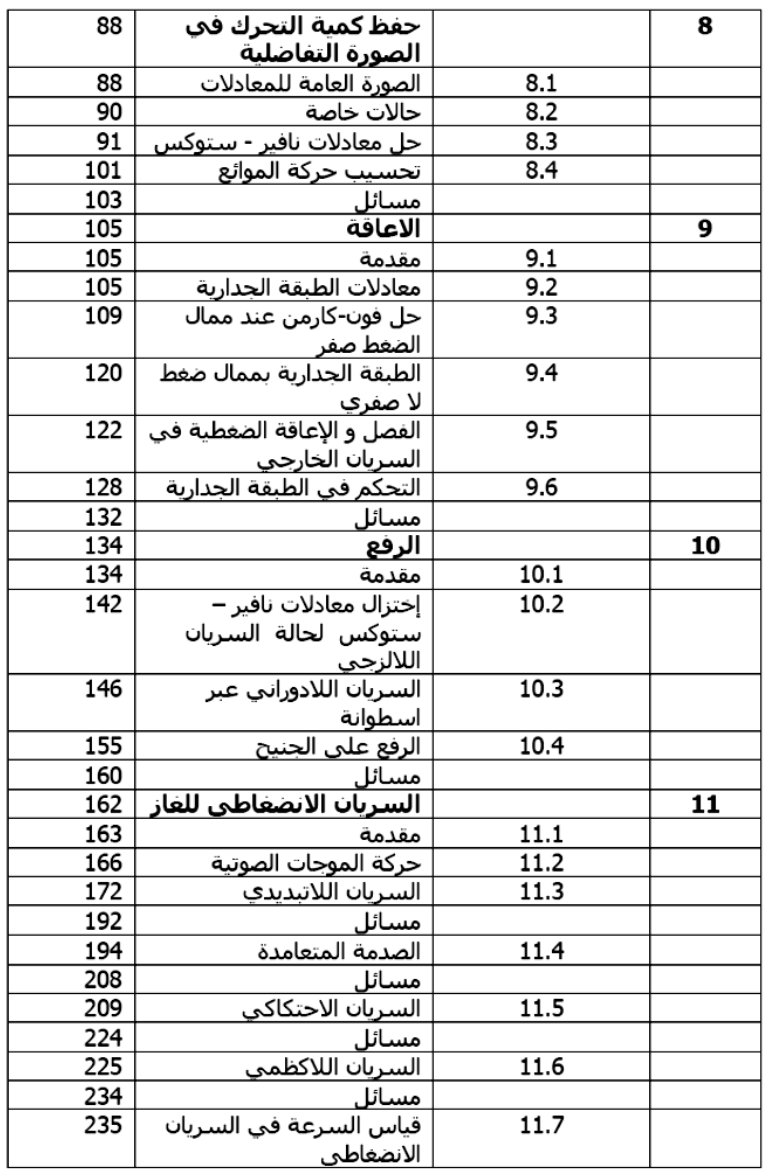

**Fehler! Verwenden Sie die Registerkarte 'Start', um Title dem Text zuzuweisen, der hier angezeigt werden soll.**

| 239 | قوائم خواص الماء و الجو القياسي | الملحق   |
|-----|---------------------------------|----------|
| 240 | بعض العلاقات الرباضية ذات الصلة | الملحق ب |
| 241 | معامل الاحتكاك <i>f</i> للأناسب | الملحق ج |
| 245 | قوائم السريان الانضغاطف للهواء  | الملحق د |
| 252 |                                 | الرموز   |
| 254 |                                 | مراجع    |
| 256 |                                 | معحم     |

ملحق ب: مضمون كتاب [Ferziger, Peric]

مدخل اىل التحليل العددي [\)باإلجنليزنة:](http://ar.wikipedia.org/wiki/%D9%84%D8%BA%D8%A9_%D8%A5%D9%86%D8%AC%D9%84%D9%8A%D8%B2%D9%8A%D8%A9) Numerics)

)Components of a numerical method [:باإلجنليزنة\)](http://ar.wikipedia.org/wiki/%D9%84%D8%BA%D8%A9_%D8%A5%D9%86%D8%AC%D9%84%D9%8A%D8%B2%D9%8A%D8%A9)

) Mathematical model [:باإلجنليزنة\)](http://ar.wikipedia.org/wiki/%D9%84%D8%BA%D8%A9_%D8%A5%D9%86%D8%AC%D9%84%D9%8A%D8%B2%D9%8A%D8%A9)

) Discretization method [:باإلجنليزنة\)](http://ar.wikipedia.org/wiki/%D9%84%D8%BA%D8%A9_%D8%A5%D9%86%D8%AC%D9%84%D9%8A%D8%B2%D9%8A%D8%A9)

) Coordinate and base vector systems [:باإلجنليزنة\)](http://ar.wikipedia.org/wiki/%D9%84%D8%BA%D8%A9_%D8%A5%D9%86%D8%AC%D9%84%D9%8A%D8%B2%D9%8A%D8%A9)

) Numerical mesh [:باإلجنليزنة\)](http://ar.wikipedia.org/wiki/%D9%84%D8%BA%D8%A9_%D8%A5%D9%86%D8%AC%D9%84%D9%8A%D8%B2%D9%8A%D8%A9)

) Finite Approximations [:باإلجنليزنة\)](http://ar.wikipedia.org/wiki/%D9%84%D8%BA%D8%A9_%D8%A5%D9%86%D8%AC%D9%84%D9%8A%D8%B2%D9%8A%D8%A9)

) Solution method [:باإلجنليزنة\)](http://ar.wikipedia.org/wiki/%D9%84%D8%BA%D8%A9_%D8%A5%D9%86%D8%AC%D9%84%D9%8A%D8%B2%D9%8A%D8%A9)

) Convergence criteria [:باإلجنليزنة\)](http://ar.wikipedia.org/wiki/%D9%84%D8%BA%D8%A9_%D8%A5%D9%86%D8%AC%D9%84%D9%8A%D8%B2%D9%8A%D8%A9)

اساسيات ديناميك الحرارية (بالإنجليزية: Thermodynamics)

)Finite Difference Methods [:باإلجنليزنة\)](http://ar.wikipedia.org/wiki/%D9%84%D8%BA%D8%A9_%D8%A5%D9%86%D8%AC%D9%84%D9%8A%D8%B2%D9%8A%D8%A9)

)Finite Volume Methods [:باإلجنليزنة\)](http://ar.wikipedia.org/wiki/%D9%84%D8%BA%D8%A9_%D8%A5%D9%86%D8%AC%D9%84%D9%8A%D8%B2%D9%8A%D8%A9)

- طرنقة العناصر املنتهية )FEM)
- )Solving linear equation systems [:باإلجنليزنة\)](http://ar.wikipedia.org/wiki/%D9%84%D8%BA%D8%A9_%D8%A5%D9%86%D8%AC%D9%84%D9%8A%D8%B2%D9%8A%D8%A9)
- )Solving the Navier-Stokes Equations [:باإلجنليزنة\)](http://ar.wikipedia.org/wiki/%D9%84%D8%BA%D8%A9_%D8%A5%D9%86%D8%AC%D9%84%D9%8A%D8%B2%D9%8A%D8%A9)
- )Computation Methods for complex flow areas [:باإلجنليزنة\)](http://ar.wikipedia.org/wiki/%D9%84%D8%BA%D8%A9_%D8%A5%D9%86%D8%AC%D9%84%D9%8A%D8%B2%D9%8A%D8%A9)
	- )Simulation of turbulence [:باإلجنليزنة\)](http://ar.wikipedia.org/wiki/%D9%84%D8%BA%D8%A9_%D8%A5%D9%86%D8%AC%D9%84%D9%8A%D8%B2%D9%8A%D8%A9)
		- )Compressible Fluids [:باإلجنليزنة\)](http://ar.wikipedia.org/wiki/%D9%84%D8%BA%D8%A9_%D8%A5%D9%86%D8%AC%D9%84%D9%8A%D8%B2%D9%8A%D8%A9)
		- )Efficiency and accuracy [:باإلجنليزنة\)](http://ar.wikipedia.org/wiki/%D9%84%D8%BA%D8%A9_%D8%A5%D9%86%D8%AC%D9%84%D9%8A%D8%B2%D9%8A%D8%A9)
			- ) Special Topics [:باإلجنليزنة\)](http://ar.wikipedia.org/wiki/%D9%84%D8%BA%D8%A9_%D8%A5%D9%86%D8%AC%D9%84%D9%8A%D8%B2%D9%8A%D8%A9)
				- [\)باإلجنليزنة:](http://ar.wikipedia.org/wiki/%D9%84%D8%BA%D8%A9_%D8%A5%D9%86%D8%AC%D9%84%D9%8A%D8%B2%D9%8A%D8%A9) Combustion)

**قاموس انجليزي - عربي** 

A

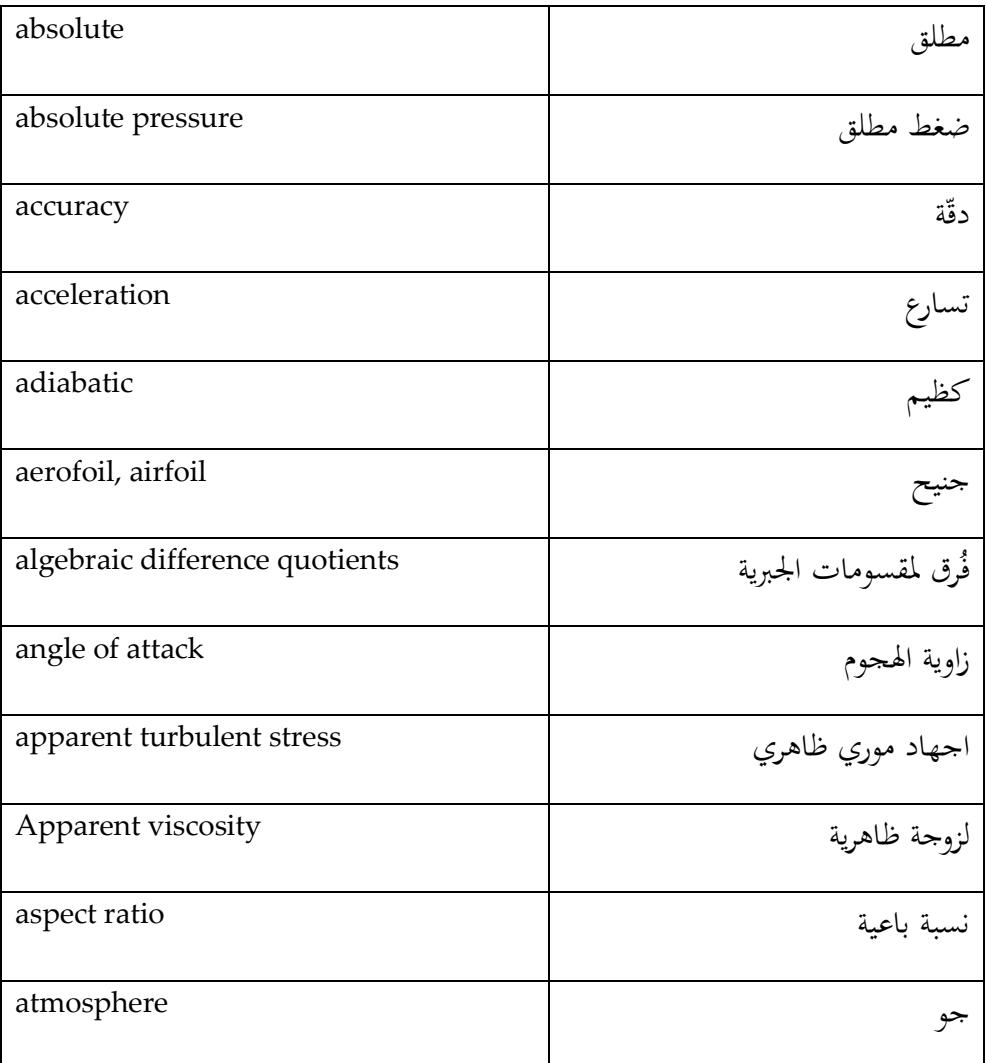

B

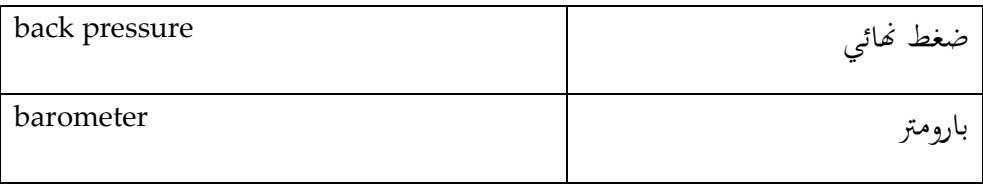

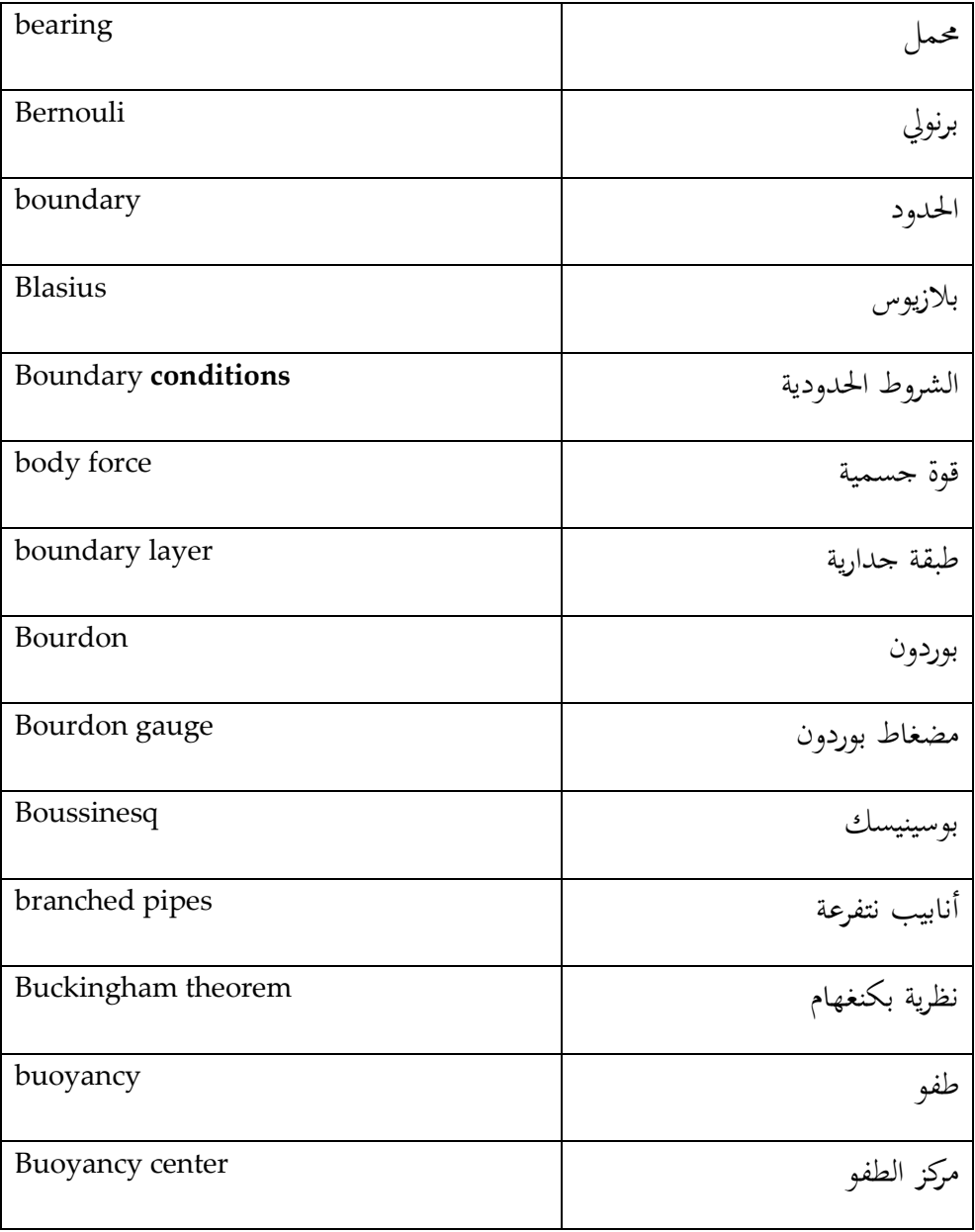

C

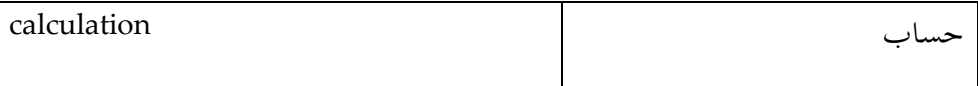

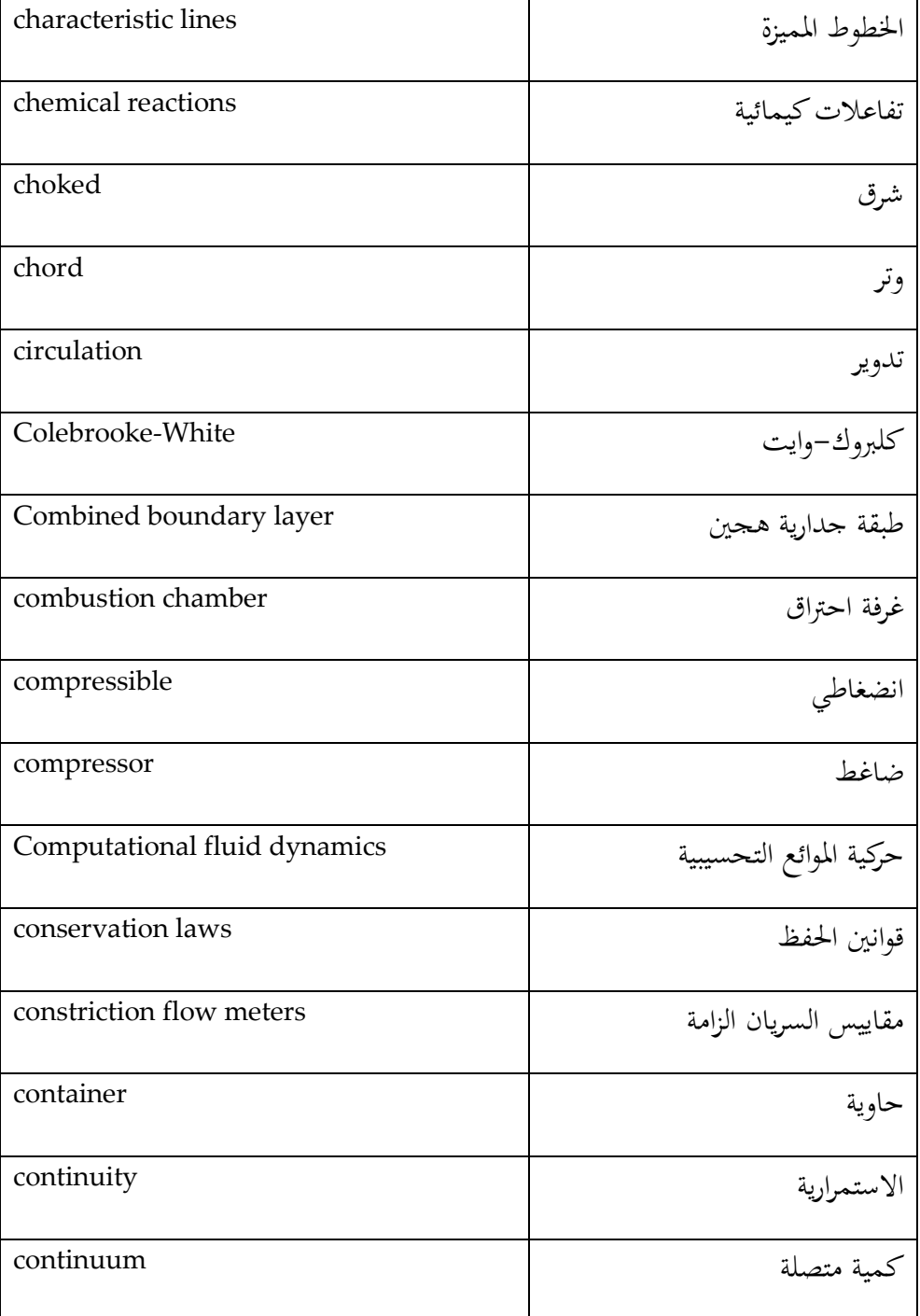

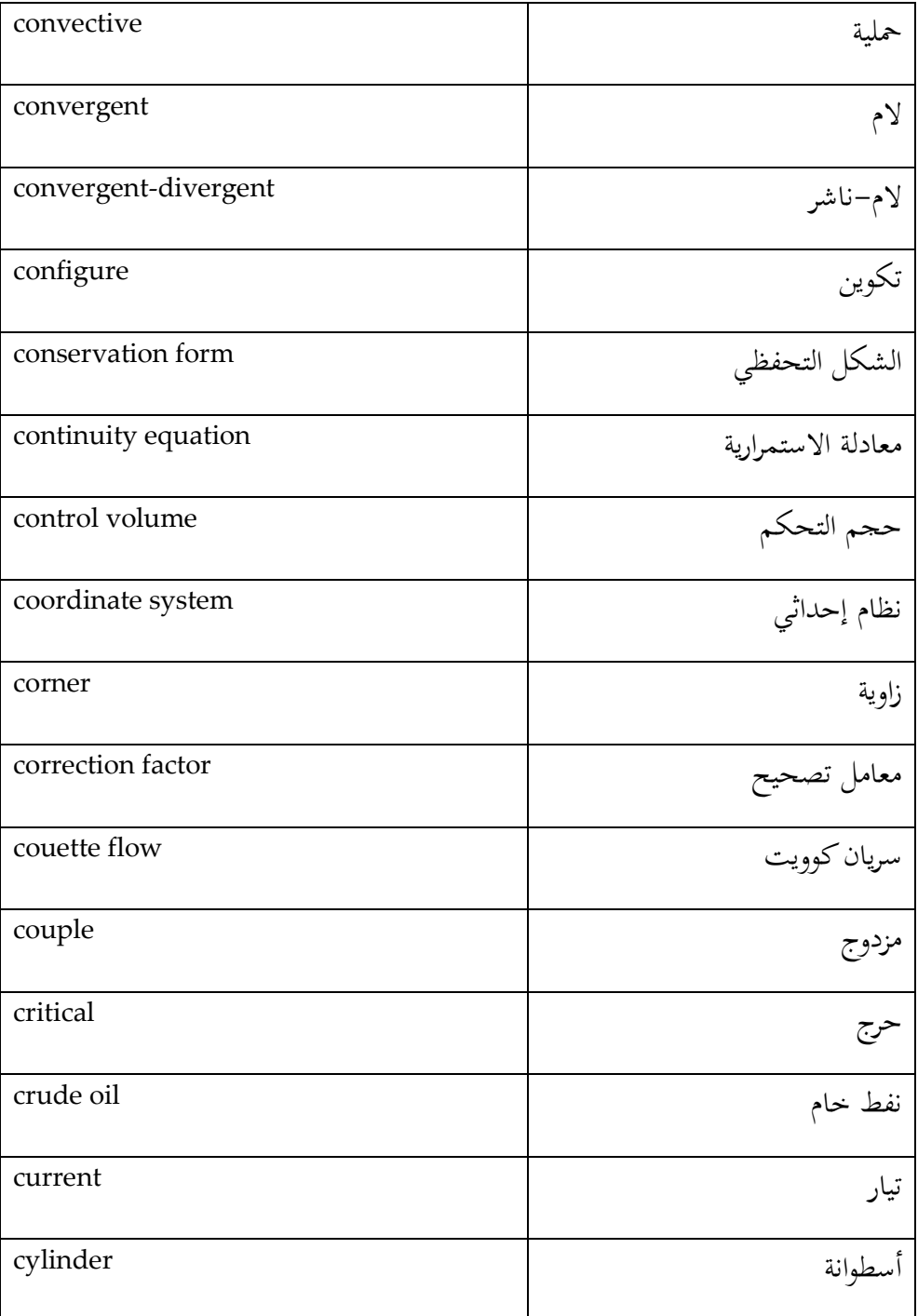

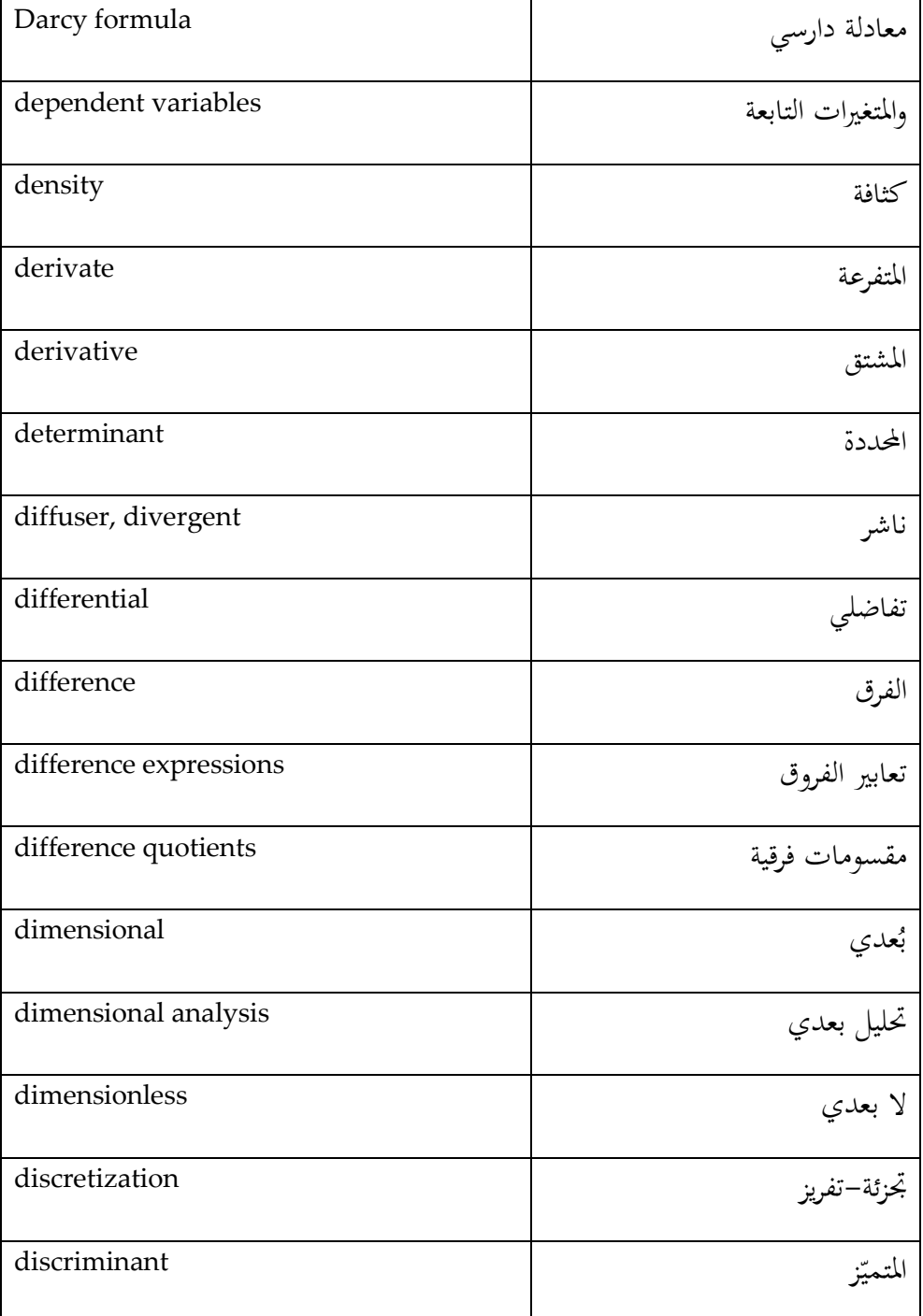

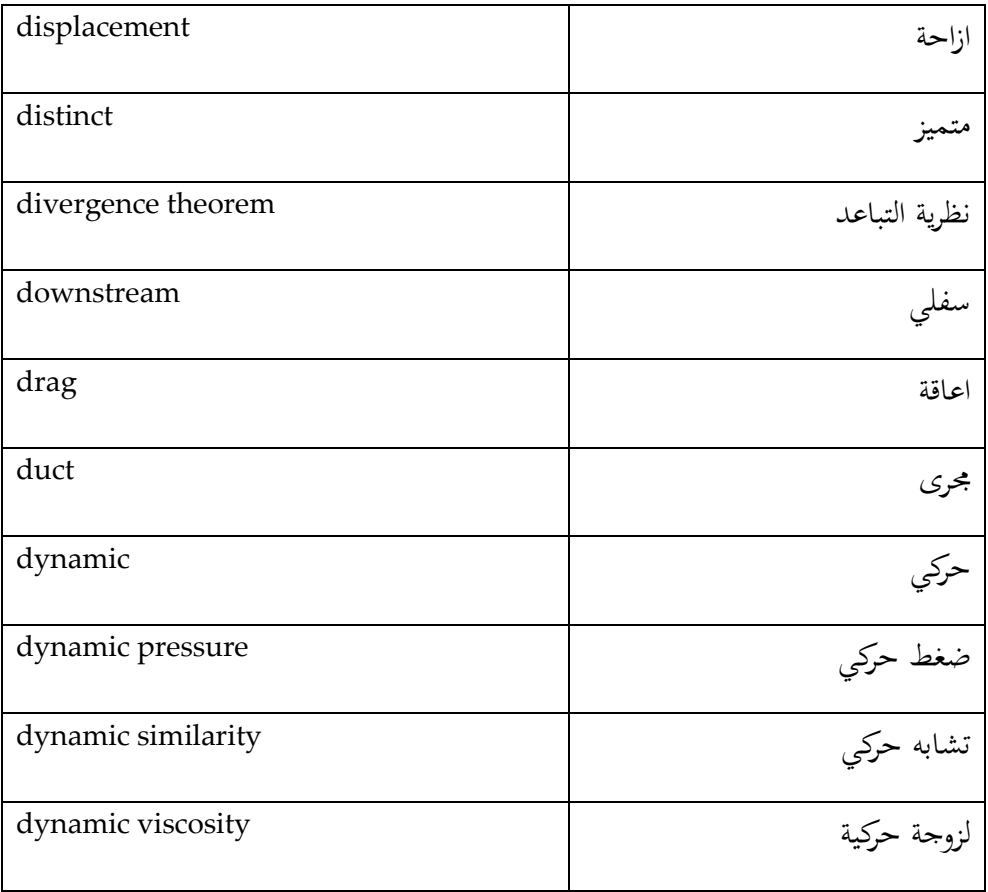

E

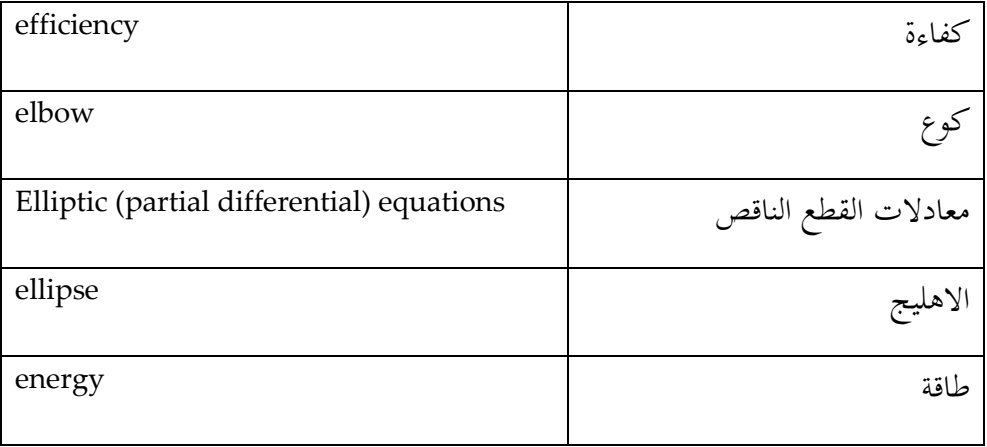

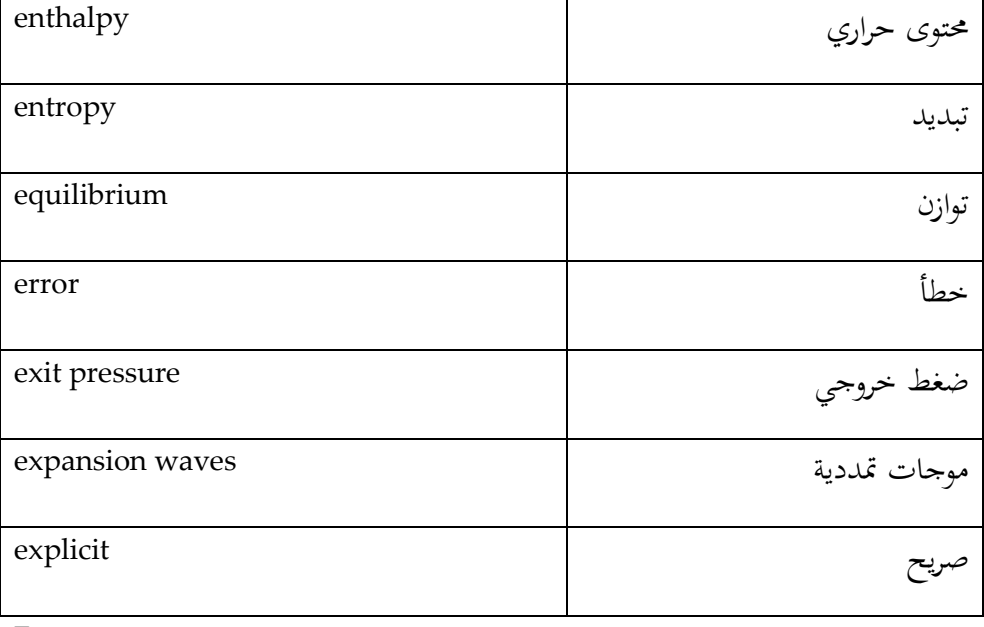

F

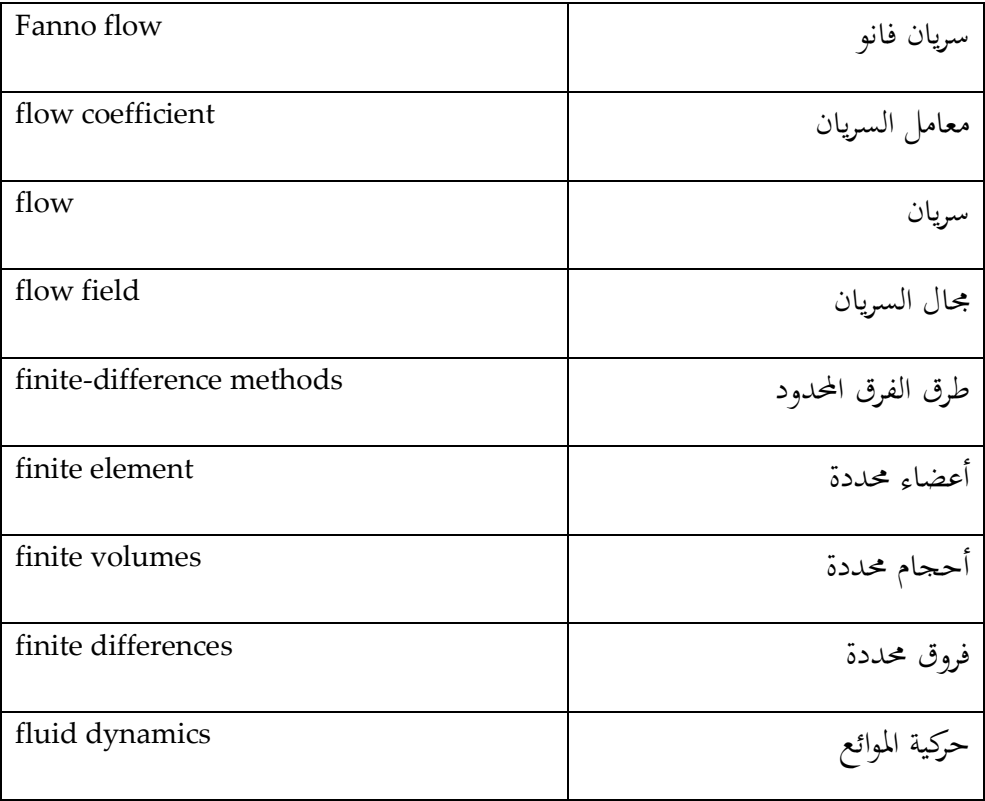

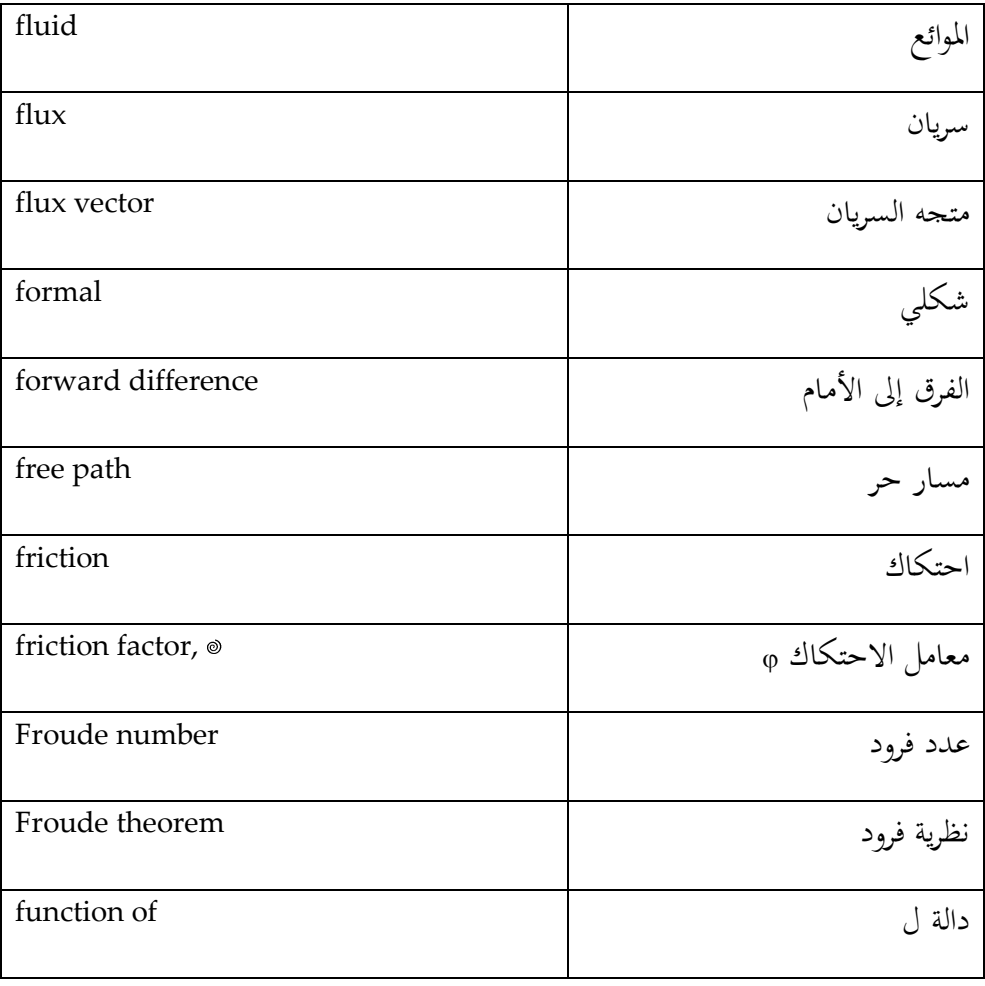

G

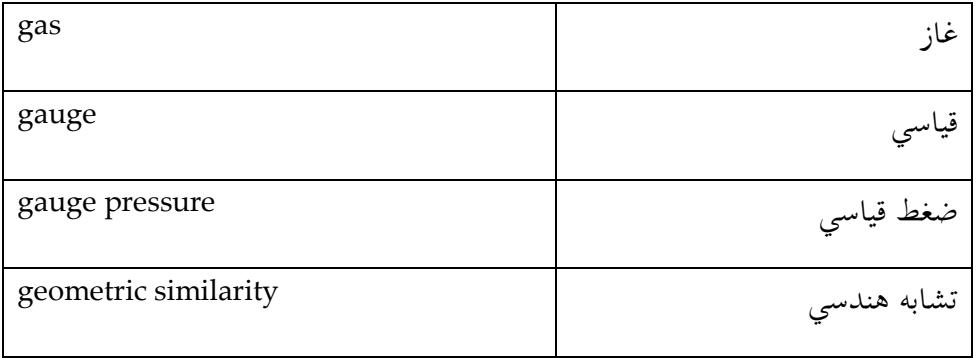

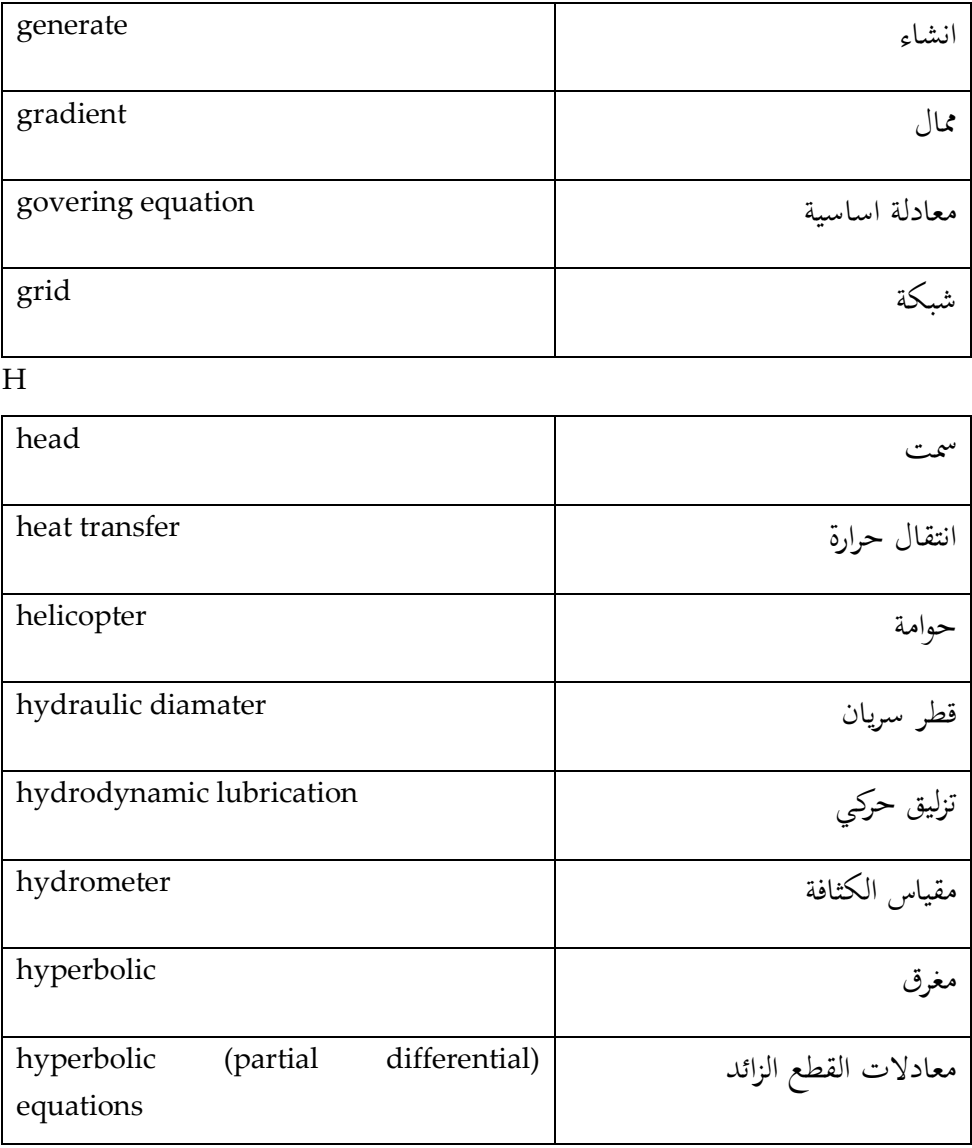

I

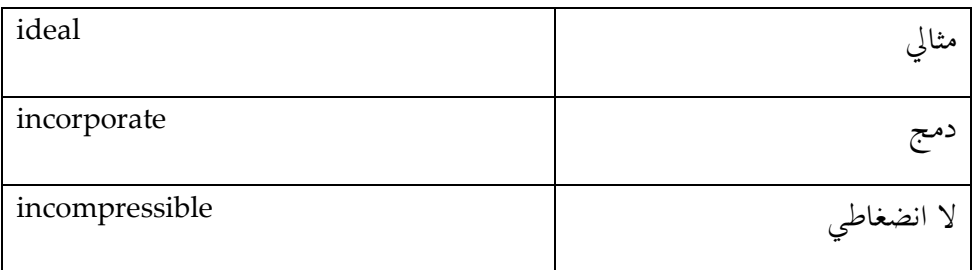

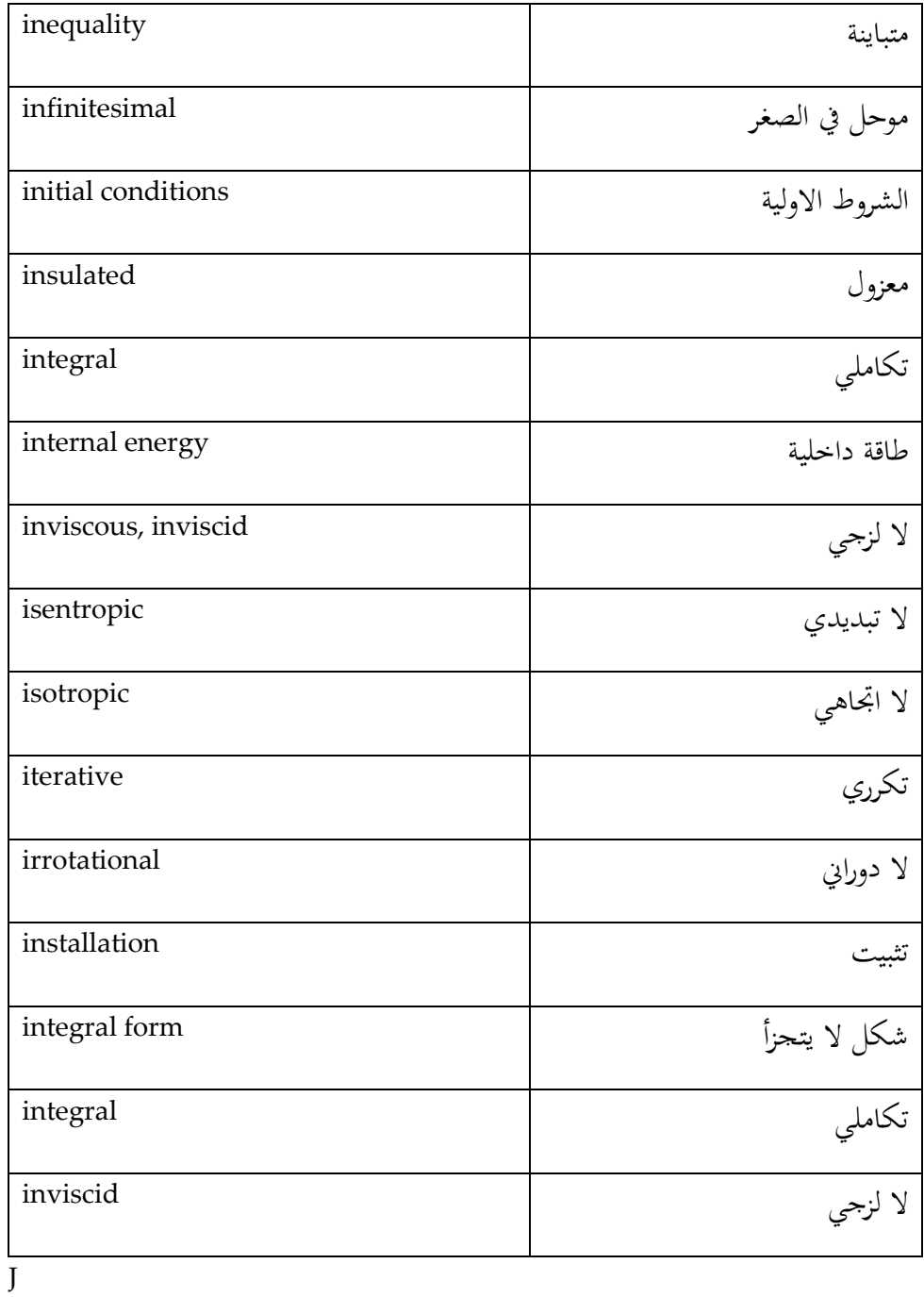

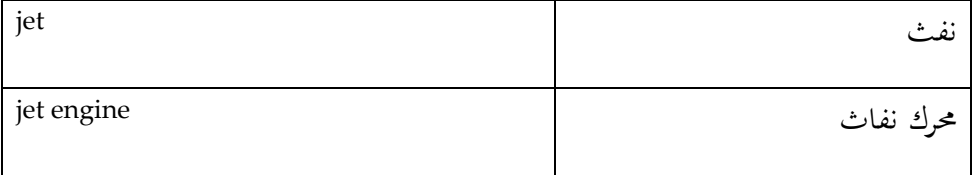

K

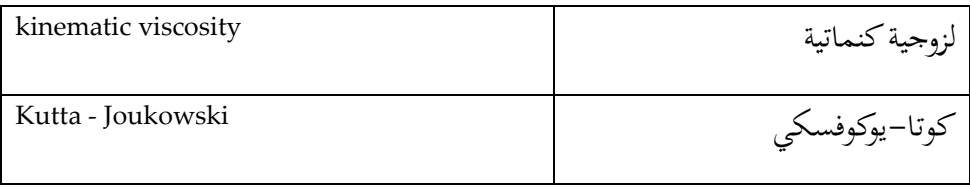

L

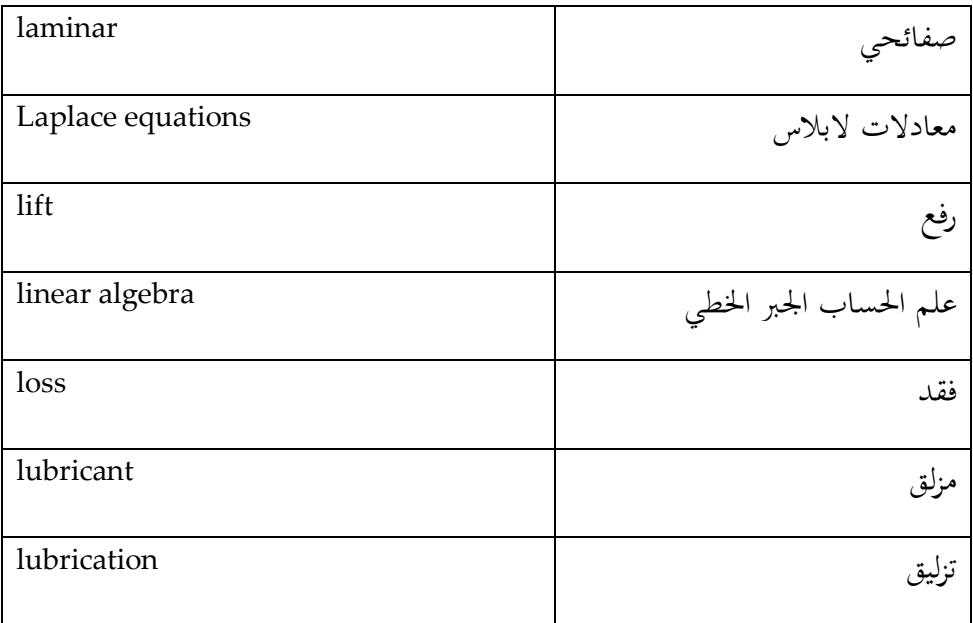

M

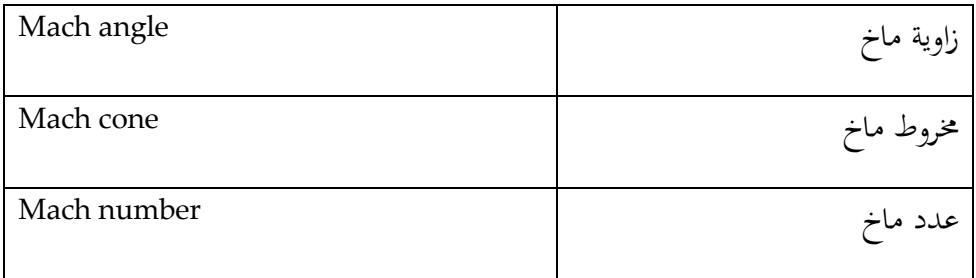

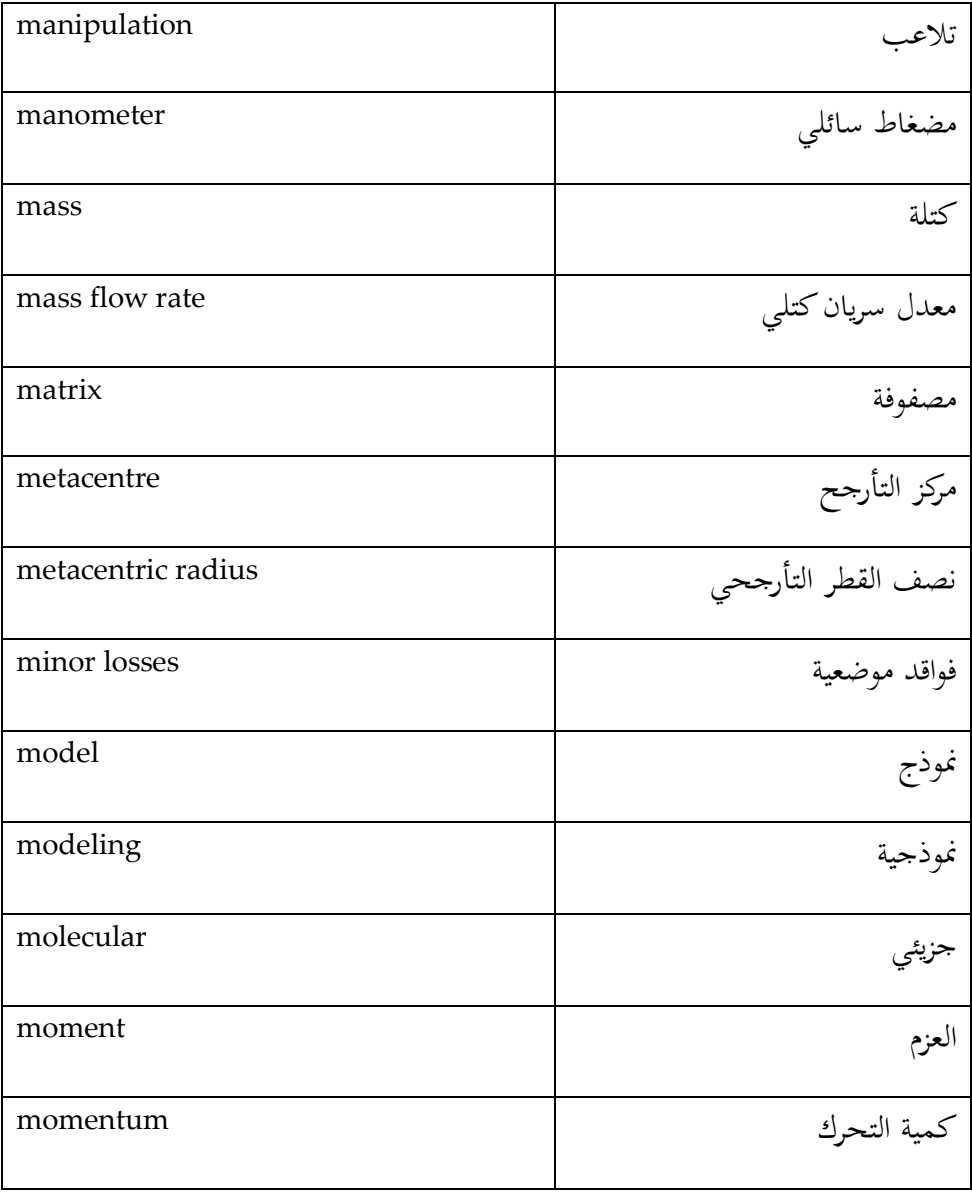

N

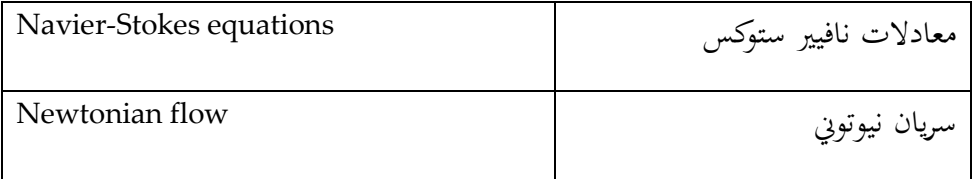

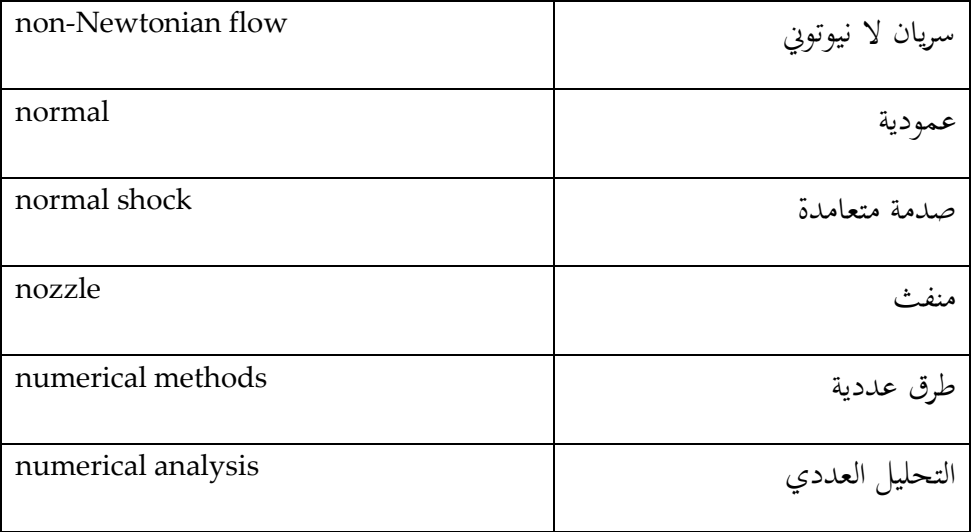

O

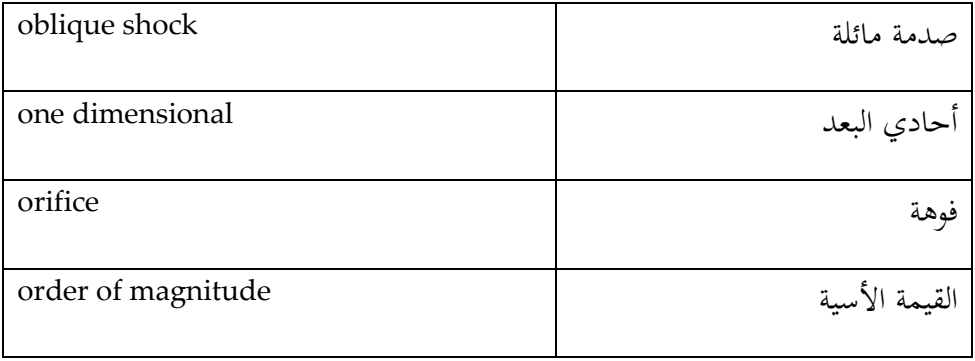

P

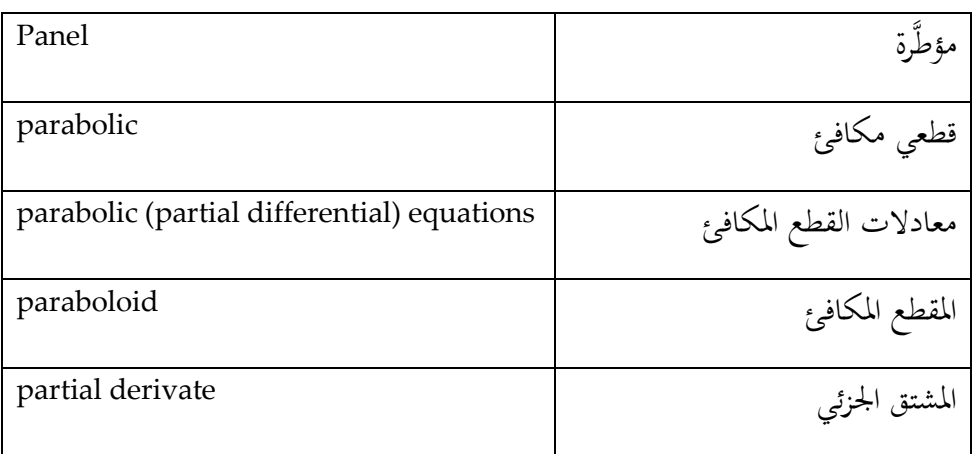

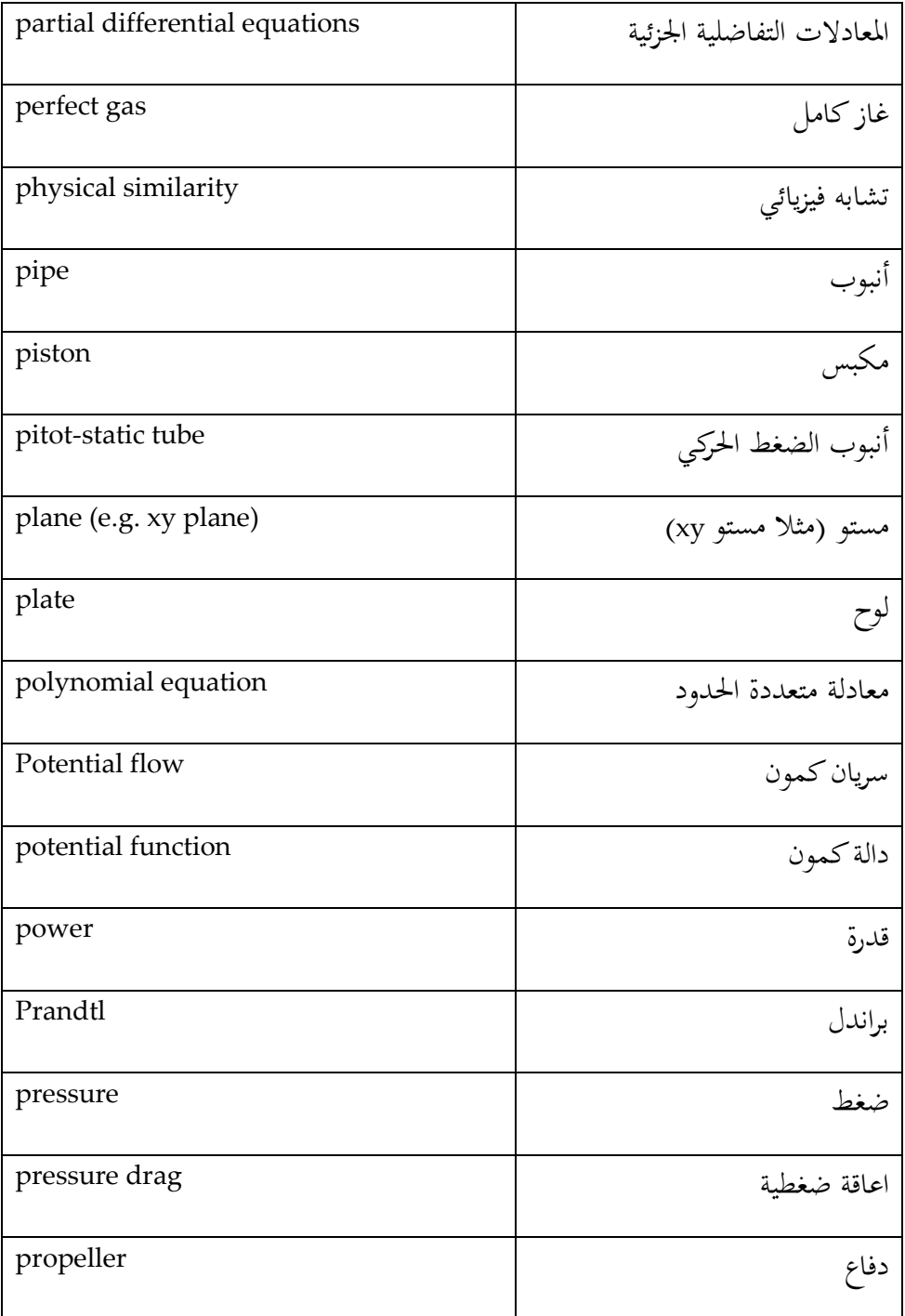

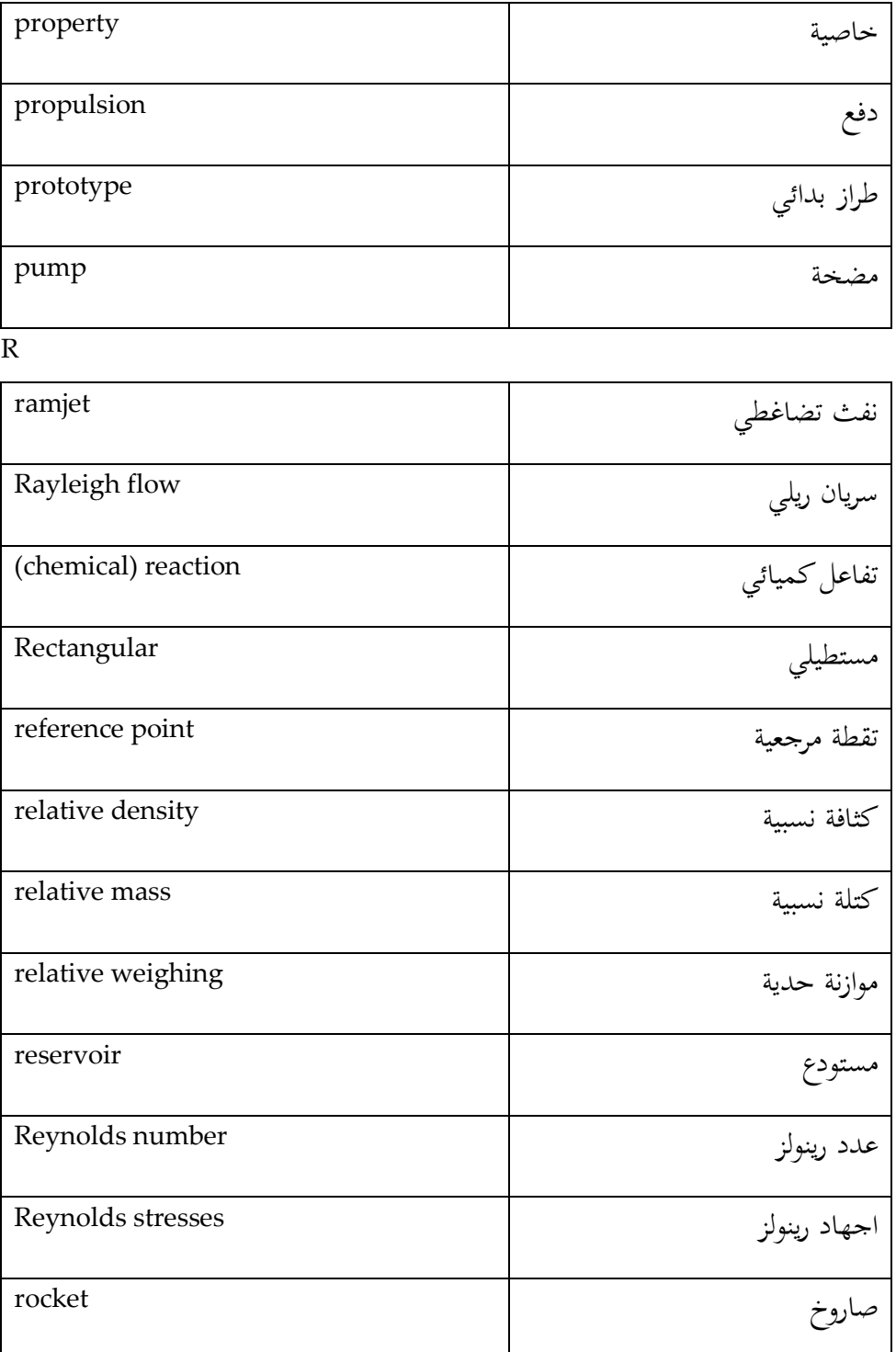

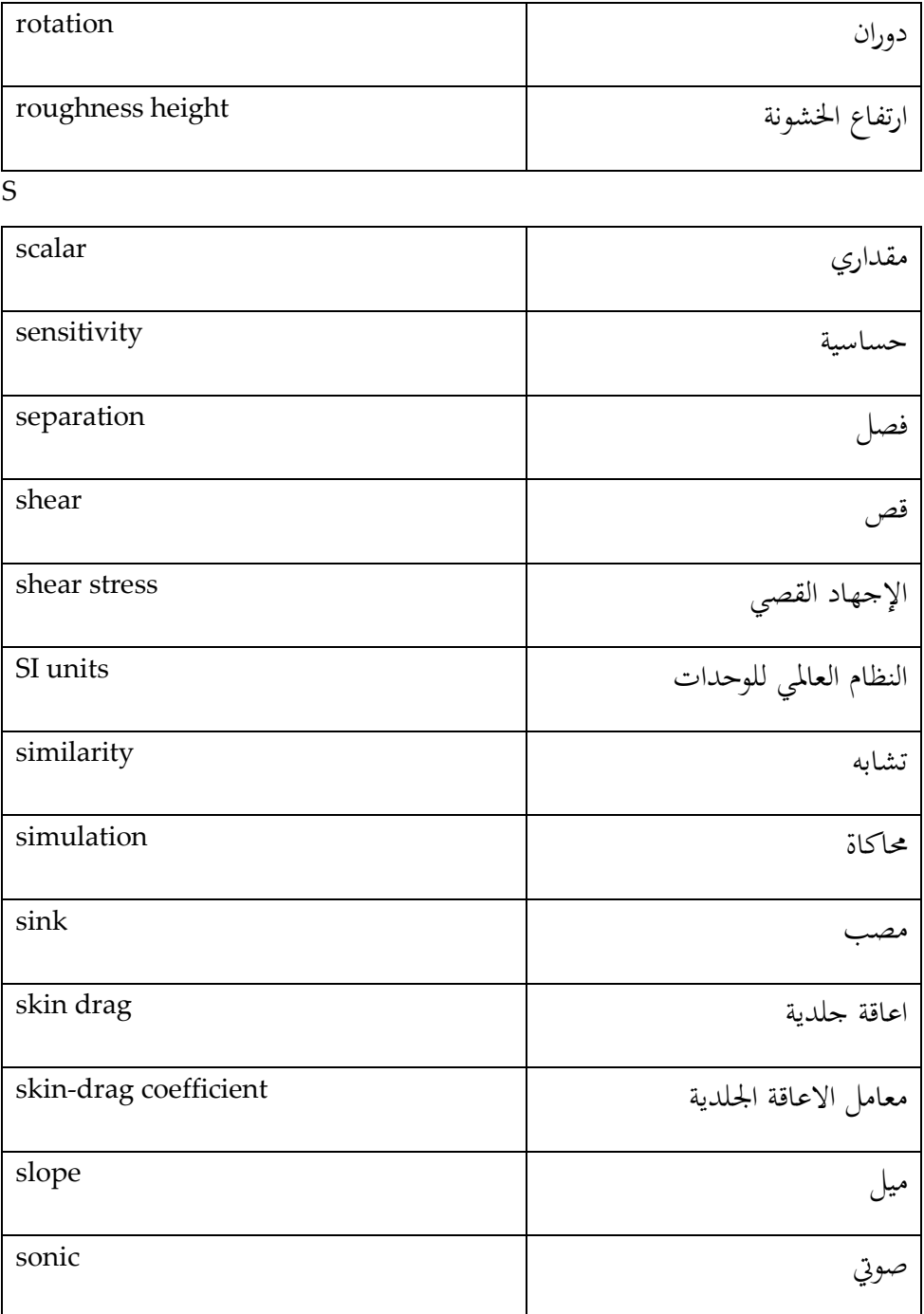

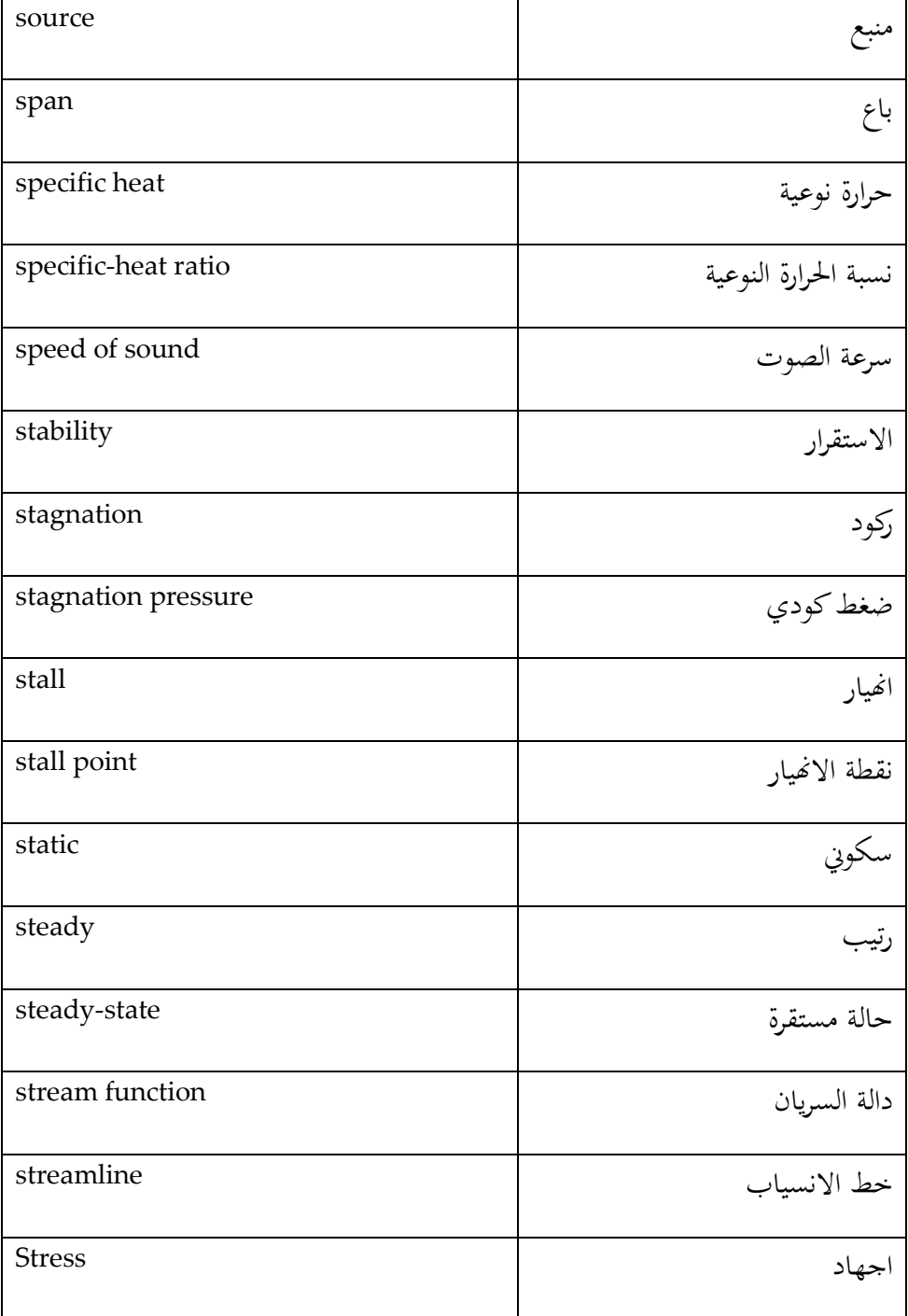

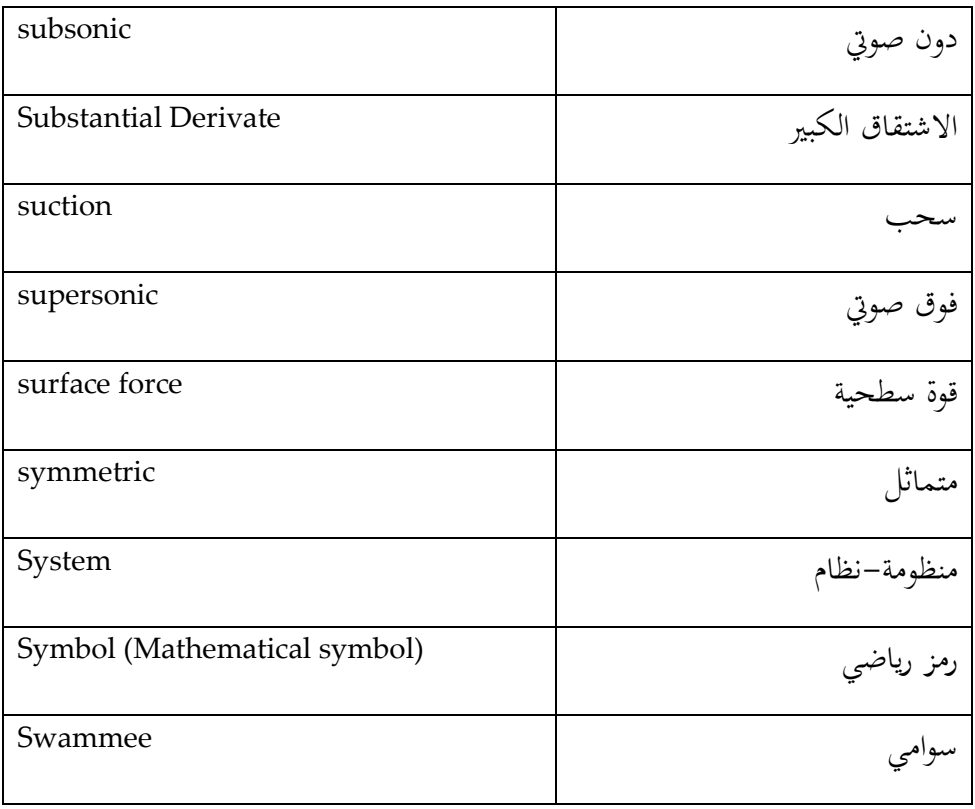

#### T

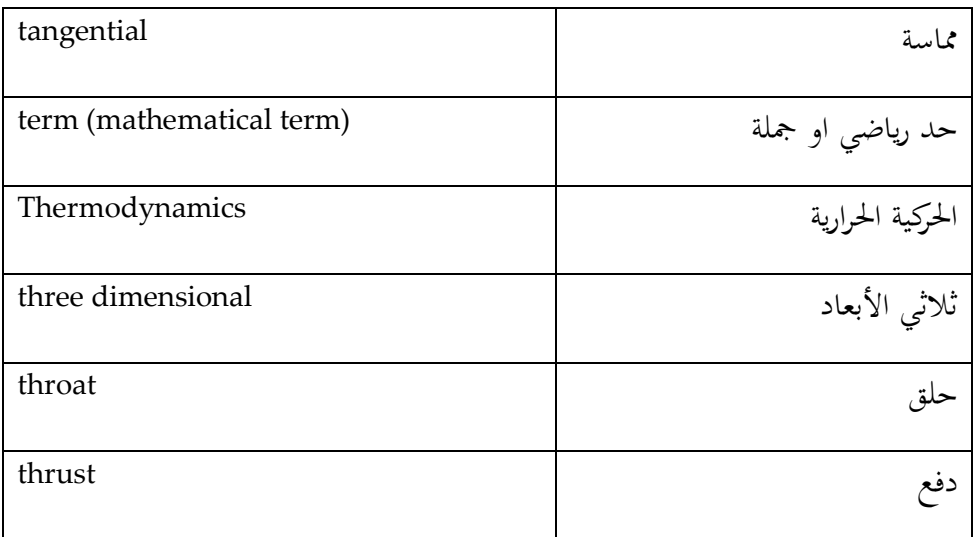

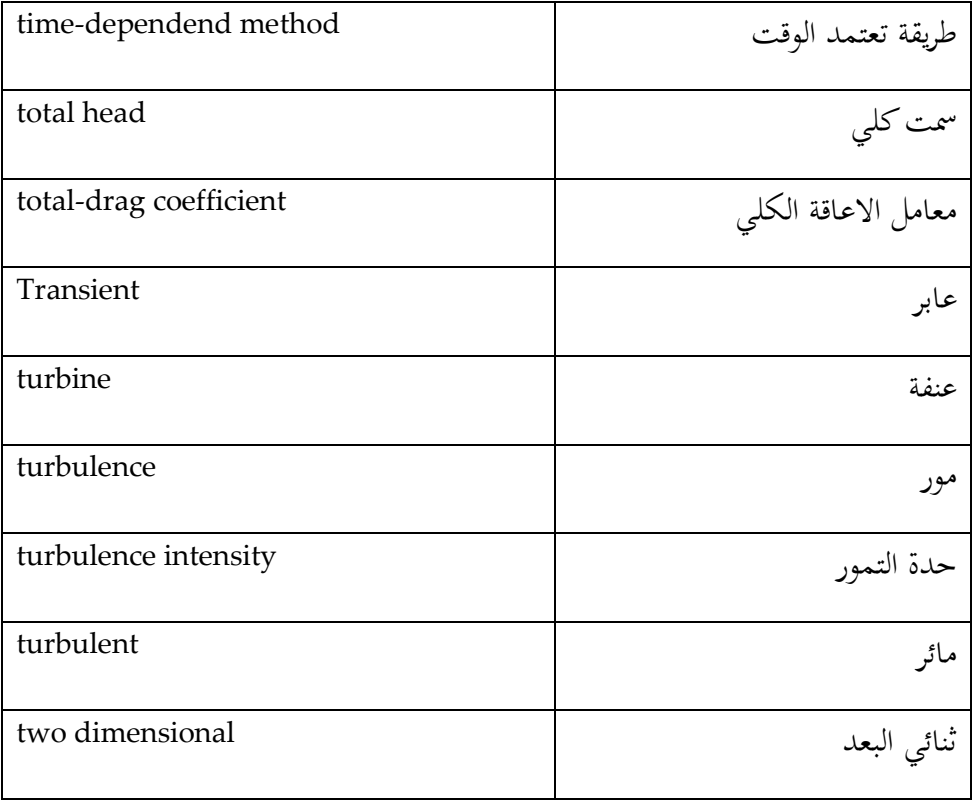

 $\overline{U}$ 

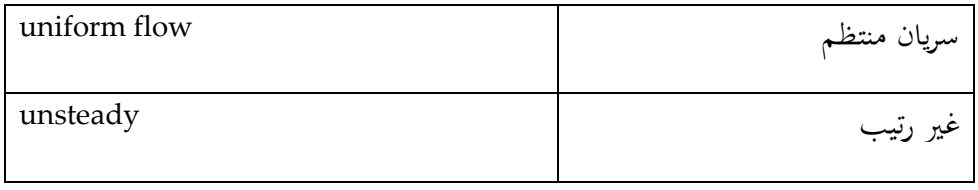

V

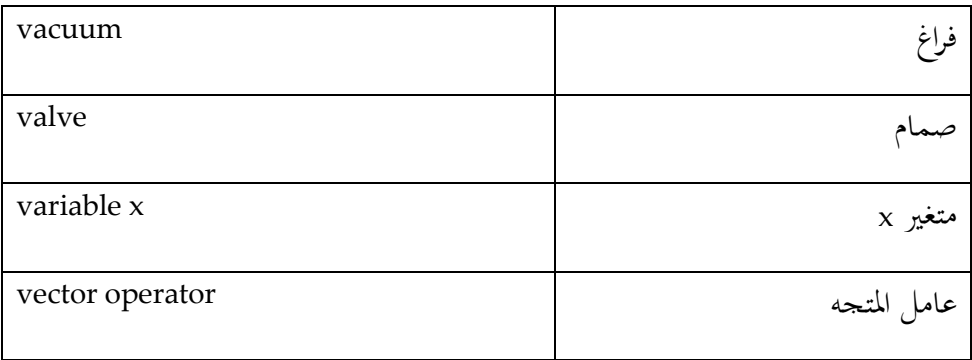
## **Fehler! Verwenden Sie die Registerkarte 'Start', um Title dem Text zuzuweisen, der hier angezeigt werden soll.**

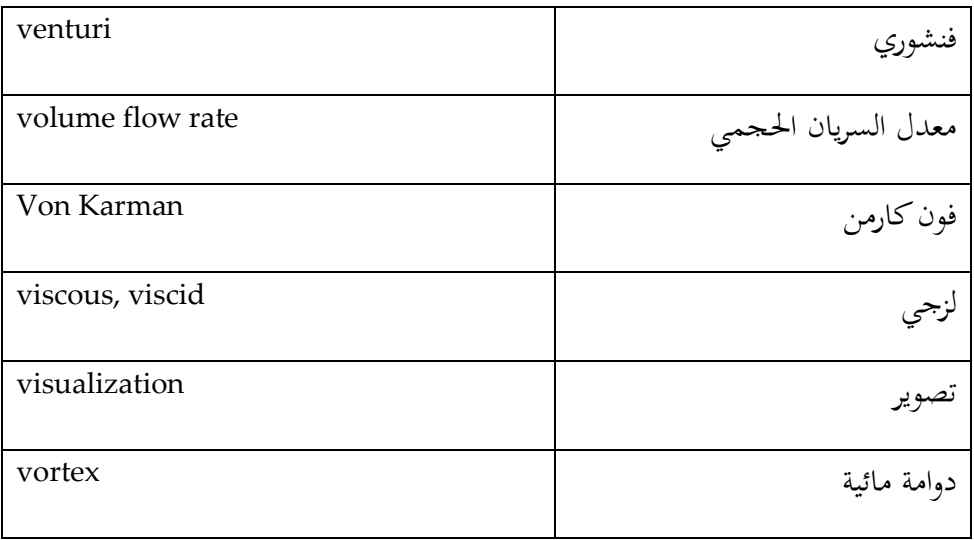

W

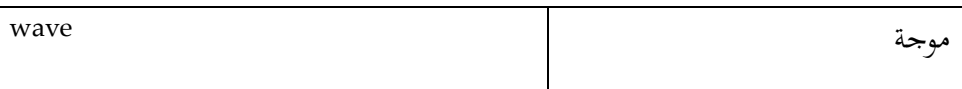

انظر انضا جممع اللغة العربية